DIRECTORIO DE PROFESORES DEL CURSO" PASCAL " Septiembre-Octubre 1984.

=================== 

> M. EN C. JOSE RICARDO CIRIA MERCE (COORDINADOR) Subdirector de Nuevos Proyectos Coordinación de la Administración Escolar U N A M Edificio IIMAS Planta Baja Cubículo "F" México, D.F. 550 50 46

 $2.$ 

 $3.$ 

 $5$  .

'edcs.

 $\mathbf 1$ .

ING. JUAN ALEJANDRO JIMENEZ GARCIA Jefe del Centro de Cálculo Facultad de Ingeniería UNAM México, D.F. 550 57 34

ING. SALVADOR MEDINA MORAN Jefe de Diseño Subdirección de Nuevos Proyectos Coordinación de la Administración Escolar U N A M Edificio IIMAS P.B. Cubículo P México, D.F. 550 50 46 y 45

ING. LUIS MIGUEL MURGUIA MARIN Jefe de Desarrollo Subdirección de Nuevos Proyectos Coordinación de la Administración Escolar Edificio IIMAS P.B. Cubículo P U N A M México, D.F. 550 50 46 y 45

ING. ANTONIO PEREZ AYALA Jefe de Sistemas  $\mathbb{R}^2$ Subdirección de Nuevos Proyectos Coordinación de la Administración Escolar Edificio IIMAS P.B. Cubículo P UNAM México, D.F. 550 50 46 y 45

 $\label{eq:2.1} \mathcal{L}(\mathbf{y}) = \frac{1}{2} \sum_{i=1}^n \mathbf{A}_i \mathbf{y}_i + \mathbf{y}_i \mathbf{y}_i + \mathbf{y}_i \mathbf{y}_i + \mathbf{y}_i \mathbf{y}_i$ 

 $\label{eq:2.1} \frac{1}{\sqrt{2}}\left(\frac{1}{\sqrt{2}}\right)^{2} \left(\frac{1}{\sqrt{2}}\right)^{2} \left(\frac{1}{\sqrt{2}}\right)^{2} \left(\frac{1}{\sqrt{2}}\right)^{2} \left(\frac{1}{\sqrt{2}}\right)^{2} \left(\frac{1}{\sqrt{2}}\right)^{2} \left(\frac{1}{\sqrt{2}}\right)^{2} \left(\frac{1}{\sqrt{2}}\right)^{2} \left(\frac{1}{\sqrt{2}}\right)^{2} \left(\frac{1}{\sqrt{2}}\right)^{2} \left(\frac{1}{\sqrt{2}}\right)^{2} \left(\$ 

 $\label{eq:2.1} \mathcal{L}(\mathcal{L}^{\text{max}}_{\mathcal{L}^{\text{max}}_{\mathcal{L}^{\text{$  $\mathcal{F}(\mathcal{F})$  and  $\mathcal{F}(\mathcal{F})$  $\mathcal{O}(\log n)$  . We see  $\mathcal{O}(\log n)$ 

 $\mathcal{A}^{\mathcal{A}}$  and the set of the set of the set of the set of the set of the set of the set of the set of the set of the set of the set of the set of the set of the set of the set of the set of the set of the set of the 

 $\mathcal{L}_{\text{max}}$  ,  $\mathcal{L}_{\text{max}}$  $\label{eq:2.1} \frac{1}{2} \sum_{i=1}^n \frac{1}{2} \sum_{j=1}^n \frac{1}{2} \sum_{j=1}^n \frac{1}{2} \sum_{j=1}^n \frac{1}{2} \sum_{j=1}^n \frac{1}{2} \sum_{j=1}^n \frac{1}{2} \sum_{j=1}^n \frac{1}{2} \sum_{j=1}^n \frac{1}{2} \sum_{j=1}^n \frac{1}{2} \sum_{j=1}^n \frac{1}{2} \sum_{j=1}^n \frac{1}{2} \sum_{j=1}^n \frac{1}{2} \sum_{j=1}^n \frac{$ 

 $\mathcal{L}^{\mathcal{L}}(\mathcal{L}^{\mathcal{L}})$  , and  $\mathcal{L}^{\mathcal{L}}(\mathcal{L}^{\mathcal{L}})$  , and  $\mathcal{L}^{\mathcal{L}}(\mathcal{L}^{\mathcal{L}})$ 

# UNIVERSIDAD NACIONAL AUTONOMA DE MEXICO FACULTAD DE INGENIERIA DIVISION DE EDUCACION CONTINUA

# PASCAL<sup>®</sup>

## **FRIMER VIERNES**

**PROFESORES :** ING.SALVADOR MEDINA MORAN M.C.JOSE RICARDO CIRIA M.

INTRODUCCION A LA COMPUTADORA DIGITAL. CONCEPTO DE PROGRAMA DIAGRAMAS DE SINTAXIS. DECLARACION DE UN PROGRAMA EN PASCAL. PROGRAMA SENCILLO Y EXPLICACION DE CADA UNO DE SUS ELEMENTOS.

PRIMER SABADO 

> **PROFESORES :** ING.SALVADOR MEDINA MORAN. M.C.ALEJANDRO JIMENEZ GARCIA

HISTORIA Y COMENTARIOS ACERCA DEL LENGUAJE PASCAL. BREVE DESCRIPCION DEL SISTEMA VAX 11/780. INTRODUCCION AL EDITOR DEL SISTEMA VAX 11/780.

PRIMERA PRACTICA 

> . USO DEL EDITOR. COPIA, COMPILACION Y EJECUCION DE UNO O MAS PROGRAMAS CORTOS

SEGUNDO VIERNES 

> **PROFESORES :** M.C.ALEJANDRO JIMENEZ GARCIA ING.LUIS MIGUEL MURGUIA MARIN

IDENTIFICADORES. TIPOS PREDEFINIDOS DE DATOS. CONSTANTES. OPERADORES ARITMETICOS. ASIGNACION. INTRODUCCION A E/S : READ Y WRITELN.

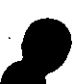

 $\mathcal{L}^{\text{max}}_{\text{max}}$  $\mathcal{L}^{\text{max}}_{\text{max}}$  and  $\mathcal{L}^{\text{max}}_{\text{max}}$ 

 $\mathcal{L}^{\text{max}}_{\text{max}}$  and  $\mathcal{L}^{\text{max}}_{\text{max}}$ 

 $\label{eq:2.1} \frac{1}{\sqrt{2}}\int_{\mathbb{R}^3}\frac{1}{\sqrt{2}}\left(\frac{1}{\sqrt{2}}\right)^2\frac{1}{\sqrt{2}}\left(\frac{1}{\sqrt{2}}\right)^2\frac{1}{\sqrt{2}}\left(\frac{1}{\sqrt{2}}\right)^2\frac{1}{\sqrt{2}}\left(\frac{1}{\sqrt{2}}\right)^2\frac{1}{\sqrt{2}}\left(\frac{1}{\sqrt{2}}\right)^2\frac{1}{\sqrt{2}}\frac{1}{\sqrt{2}}\frac{1}{\sqrt{2}}\frac{1}{\sqrt{2}}\frac{1}{\sqrt{2}}\frac{1}{\sqrt{2}}$ 

 $\mathcal{L}(\mathcal{L})$  and  $\mathcal{L}(\mathcal{L})$  $\label{eq:2.1} \frac{1}{\sqrt{2}}\int_{\mathbb{R}^3}\frac{1}{\sqrt{2}}\left(\frac{1}{\sqrt{2}}\right)^2\frac{1}{\sqrt{2}}\left(\frac{1}{\sqrt{2}}\right)^2\frac{1}{\sqrt{2}}\left(\frac{1}{\sqrt{2}}\right)^2.$ 

 $\label{eq:2.1} \frac{1}{\sqrt{2}}\int_{\mathbb{R}^3}\frac{1}{\sqrt{2}}\left(\frac{1}{\sqrt{2}}\right)^2\frac{1}{\sqrt{2}}\left(\frac{1}{\sqrt{2}}\right)^2\frac{1}{\sqrt{2}}\left(\frac{1}{\sqrt{2}}\right)^2\frac{1}{\sqrt{2}}\left(\frac{1}{\sqrt{2}}\right)^2.$ 

 $\label{eq:2.1} \frac{1}{\sqrt{2}}\int_{\mathbb{R}^3}\frac{1}{\sqrt{2}}\left(\frac{1}{\sqrt{2}}\right)^2\frac{1}{\sqrt{2}}\left(\frac{1}{\sqrt{2}}\right)^2\frac{1}{\sqrt{2}}\left(\frac{1}{\sqrt{2}}\right)^2\frac{1}{\sqrt{2}}\left(\frac{1}{\sqrt{2}}\right)^2\frac{1}{\sqrt{2}}\left(\frac{1}{\sqrt{2}}\right)^2\frac{1}{\sqrt{2}}\left(\frac{1}{\sqrt{2}}\right)^2\frac{1}{\sqrt{2}}\left(\frac{1}{\sqrt{2}}\right)^2\frac{1}{\sqrt{$ 

#### SUGUNDO SABADO  $\frac{1}{2}$  and the contract of the state  $\frac{1}{2}$  and  $\frac{1}{2}$  are contract on the

## **FROFESORES :** ING.ANTONIO FEREZ AYALA M.C.JOSE RICARDO CIRIA M.

# ENTRADA SALIDA, READ, READLN, WRITE, WRITELN, FUNCIONES PREDEFINIDAS. INTRODUCCION A LA PROGRAMACION ESTRUCTURADA. FIGURAS LOGICAS.

#### SEGUNDA PRACTICA and the procedure and and gain and  $\sim$  and does not the max may be order

# DESARROLLO DE UN PROGRAMA A PARTIR DE SU PSEUDOCODIGO.

#### TERCER VIERNES

 $\mathcal{O}(\mathcal{O}(\log n))$ PROFESORES : M.C.ALEJANDRO JIMENEZ GARCIA **ING.ANTONIO PEREZ AYALA** 

OPERADORES LOGICOS. INTRODUCCION A DECISION E ITERACION : IF-THEN-ELSE ; CASE ; WHILE.

TERCER SABADO 

> **PROFESORES :** ING.ANTONIO PEREZ AYALA ING.LUIS MIGUEL MURGUIA MARIN

CONTINUA DECISION E ITERACION : REPEAT, FOR TO. ARREGLOS DE UNA DIMENSION DE TIPOS PREDEFINIDOS. ARREGLOS DE CARACTERES EMPACADOS.

#### TERCERA PRACTICA

COMPILACION Y EJECUCION DE UN FROGRAMA DESARROLLADO EN CLASE.

**CUARTO VIERNES** 

> **PROFESORES :** ING.SALVADOR MEDINA MORAN ING.ANTONIO PEREZ AYALA

 $\mathcal{L}(\mathcal{L}(\mathcal{L}))$  and  $\mathcal{L}(\mathcal{L}(\mathcal{L}))$  and  $\mathcal{L}(\mathcal{L}(\mathcal{L}))$  and  $\mathcal{L}(\mathcal{L}(\mathcal{L}))$ 

SUBRANGOS. DECLARACION DE ARREGLOS DE UNA DIMENSION Y UTILIZACION DE SUBRANGOS COMO SUBINDICES. ARREGLOS DE N DIMENSIONES.

### CUARTO SABADO' and the continue of the company of the state and the company of the state.

PROFESORES : M.C.JOSE RICARDO CIRIA M. M.C.ALEJANDRO JIMENEZ GARCIA

# SUBRUTINAS Y FUNCIONES. PASO DE PARAMETROS POR VALOR Y POR NOMBRE.

#### CUARTA PRACTICA

#### 

# COMPILACION Y EJECUCION DE PROGRAMAS UTILIZANDO LOS CONCEPTOS ANTERIORMENTE EXPUESTOS.

#### **QUINTO VIERNES**

## ESCALARES. CONJUNTOS.

#### QUINTO SABADO

المواصل عامل عامل في المسافيل المسافيل

## EJEMPLOS VARIOS

**QUINTA PRACTICA** 

# ING.LUIS MIGUEL MURGUIA MARIN M.C.JOSE RICARDO CIRIA M.

**PROFESORES :** 

# **PROFESORES :** ING.LUIS MIGUEL MURGUIA MARIN ING. SALVADOR MEDINA MORAN-

# COMPILACION Y EJECUCION DE EJEMPLOS DESARROLLADOS.

# EVALUACION DEL PERSONAL DOCENTE

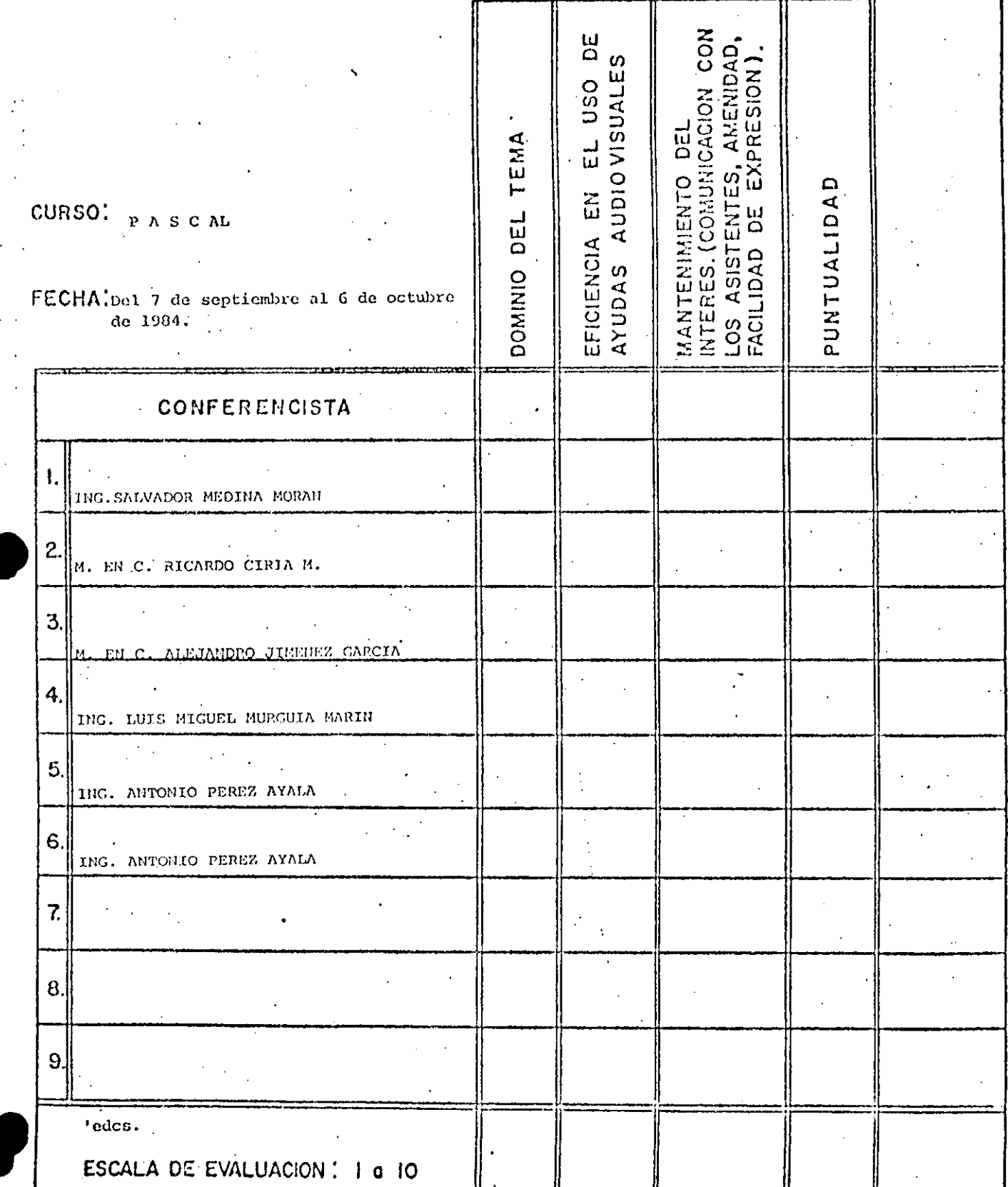

 $\bigcirc$ 

# EVALUACION DE LA ENSEÑANZA

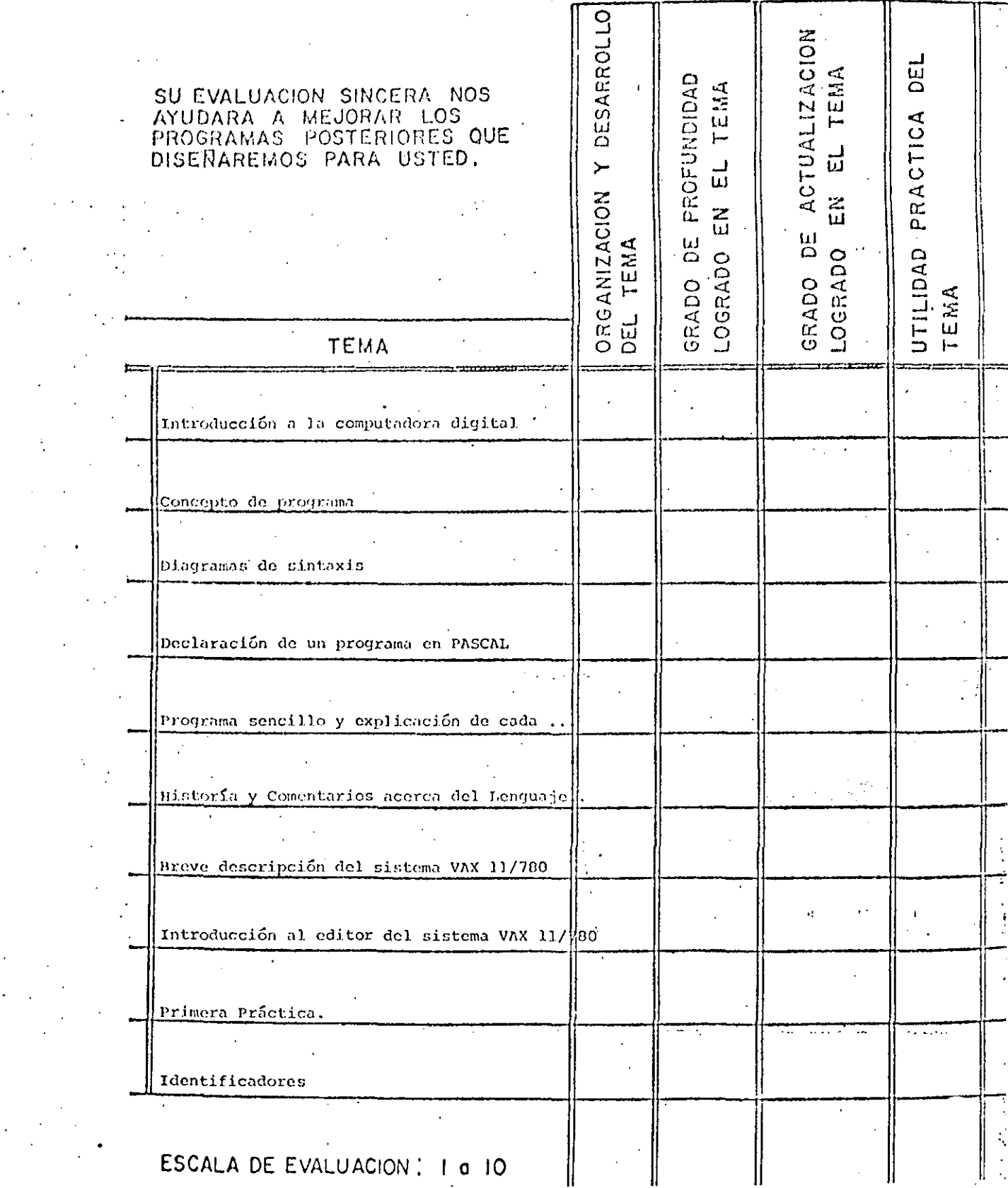

 $\mathcal{L}_{\mathcal{A}}$ 

 $\mathcal{L}(\mathcal{A})$  and  $\mathcal{L}(\mathcal{A})$ 

 $\label{eq:2.1} \begin{split} \mathcal{L}_{\text{max}}(\mathcal{L}_{\text{max}}) = \mathcal{L}_{\text{max}}(\mathcal{L}_{\text{max}}) \end{split}$  $\label{eq:2.1} \frac{1}{\sqrt{2}}\sum_{i=1}^n\frac{1}{\sqrt{2}}\sum_{i=1}^n\frac{1}{\sqrt{2}}\sum_{i=1}^n\frac{1}{\sqrt{2}}\sum_{i=1}^n\frac{1}{\sqrt{2}}\sum_{i=1}^n\frac{1}{\sqrt{2}}\sum_{i=1}^n\frac{1}{\sqrt{2}}\sum_{i=1}^n\frac{1}{\sqrt{2}}\sum_{i=1}^n\frac{1}{\sqrt{2}}\sum_{i=1}^n\frac{1}{\sqrt{2}}\sum_{i=1}^n\frac{1}{\sqrt{2}}\sum_{i=1}^n\frac$ 

 $\label{eq:2.1} \frac{1}{\sqrt{2}}\left(\frac{1}{\sqrt{2}}\right)^{2} \left(\frac{1}{\sqrt{2}}\right)^{2} \left(\frac{1}{\sqrt{2}}\right)^{2} \left(\frac{1}{\sqrt{2}}\right)^{2} \left(\frac{1}{\sqrt{2}}\right)^{2} \left(\frac{1}{\sqrt{2}}\right)^{2} \left(\frac{1}{\sqrt{2}}\right)^{2} \left(\frac{1}{\sqrt{2}}\right)^{2} \left(\frac{1}{\sqrt{2}}\right)^{2} \left(\frac{1}{\sqrt{2}}\right)^{2} \left(\frac{1}{\sqrt{2}}\right)^{2} \left(\$  $\label{eq:2.1} \frac{1}{\sqrt{2}}\left(\frac{1}{\sqrt{2}}\right)^{2} \left(\frac{1}{\sqrt{2}}\right)^{2} \left(\frac{1}{\sqrt{2}}\right)^{2} \left(\frac{1}{\sqrt{2}}\right)^{2}$  $\mathcal{L}(\mathcal{L}(\mathcal{L}))$  . The set of  $\mathcal{L}(\mathcal{L})$ 

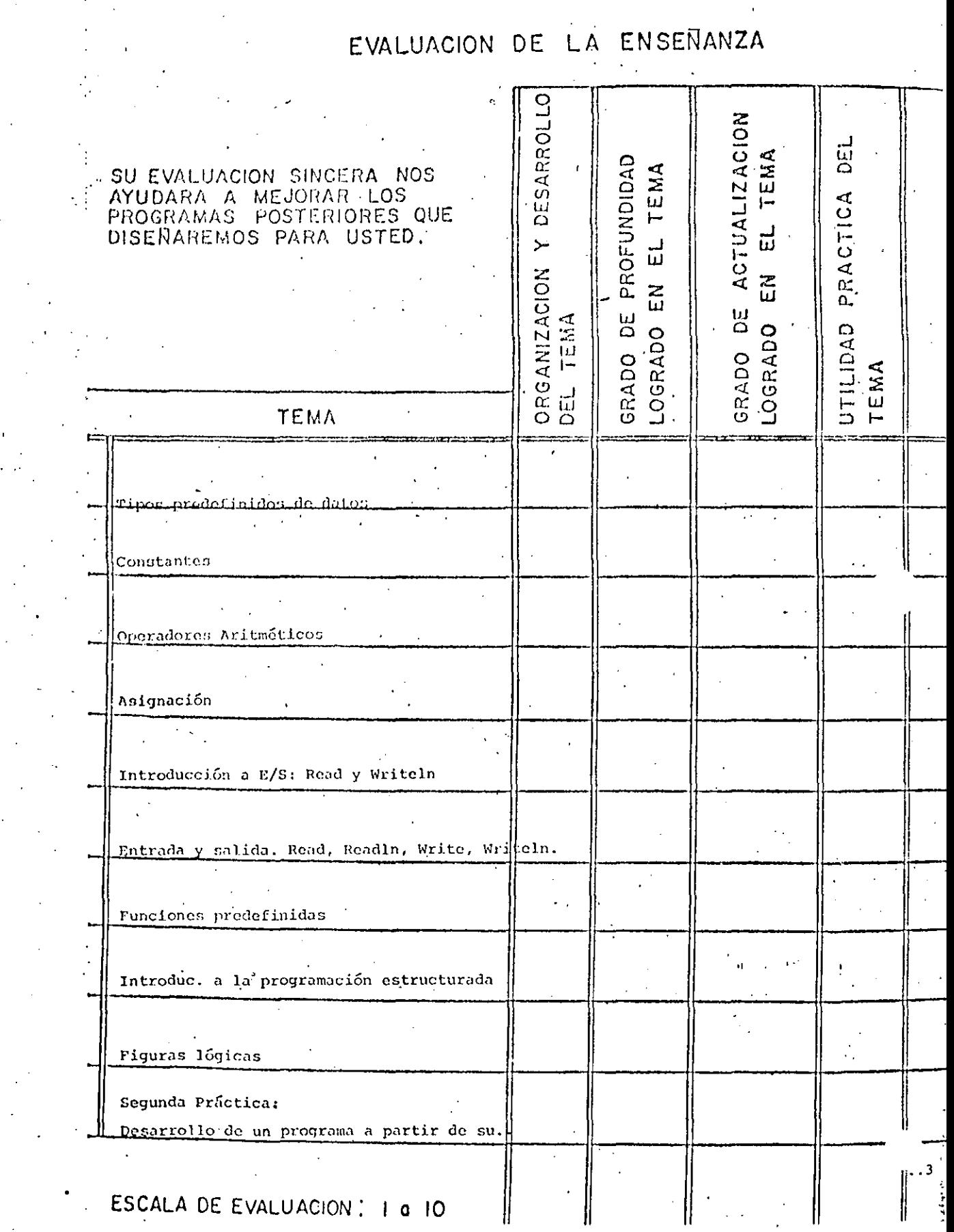

 $\mathcal{I}$ 

 $\label{eq:2.1} \mathcal{L}(\mathcal{A}) = \mathcal{L}(\mathcal{A}) = \mathcal$ 

 $\label{eq:2.1} \frac{1}{\sqrt{2}}\left(\frac{1}{\sqrt{2}}\right)^{2} \frac{1}{\sqrt{2}}\left(\frac{1}{\sqrt{2}}\right)^{2}$  $\mathcal{L}_{\text{max}}$  and  $\mathcal{L}_{\text{max}}$  $\frac{1}{\sqrt{2}}\left( \frac{1}{\sqrt{2}}\right) ^{2}=\frac{1}{2}\left( \frac{1}{2}\right) ^{2}$ 

 $\label{eq:2.1} \frac{1}{2}\sum_{i=1}^n\frac{1}{2}\sum_{j=1}^n\frac{1}{2}\sum_{j=1}^n\frac{1}{2}\sum_{j=1}^n\frac{1}{2}\sum_{j=1}^n\frac{1}{2}\sum_{j=1}^n\frac{1}{2}\sum_{j=1}^n\frac{1}{2}\sum_{j=1}^n\frac{1}{2}\sum_{j=1}^n\frac{1}{2}\sum_{j=1}^n\frac{1}{2}\sum_{j=1}^n\frac{1}{2}\sum_{j=1}^n\frac{1}{2}\sum_{j=1}^n\frac{1}{2}\sum_{j=1}^n\$ 

 $\sim 10^{11}$ 

# EVALUACION DE LA ENSEÑANZA

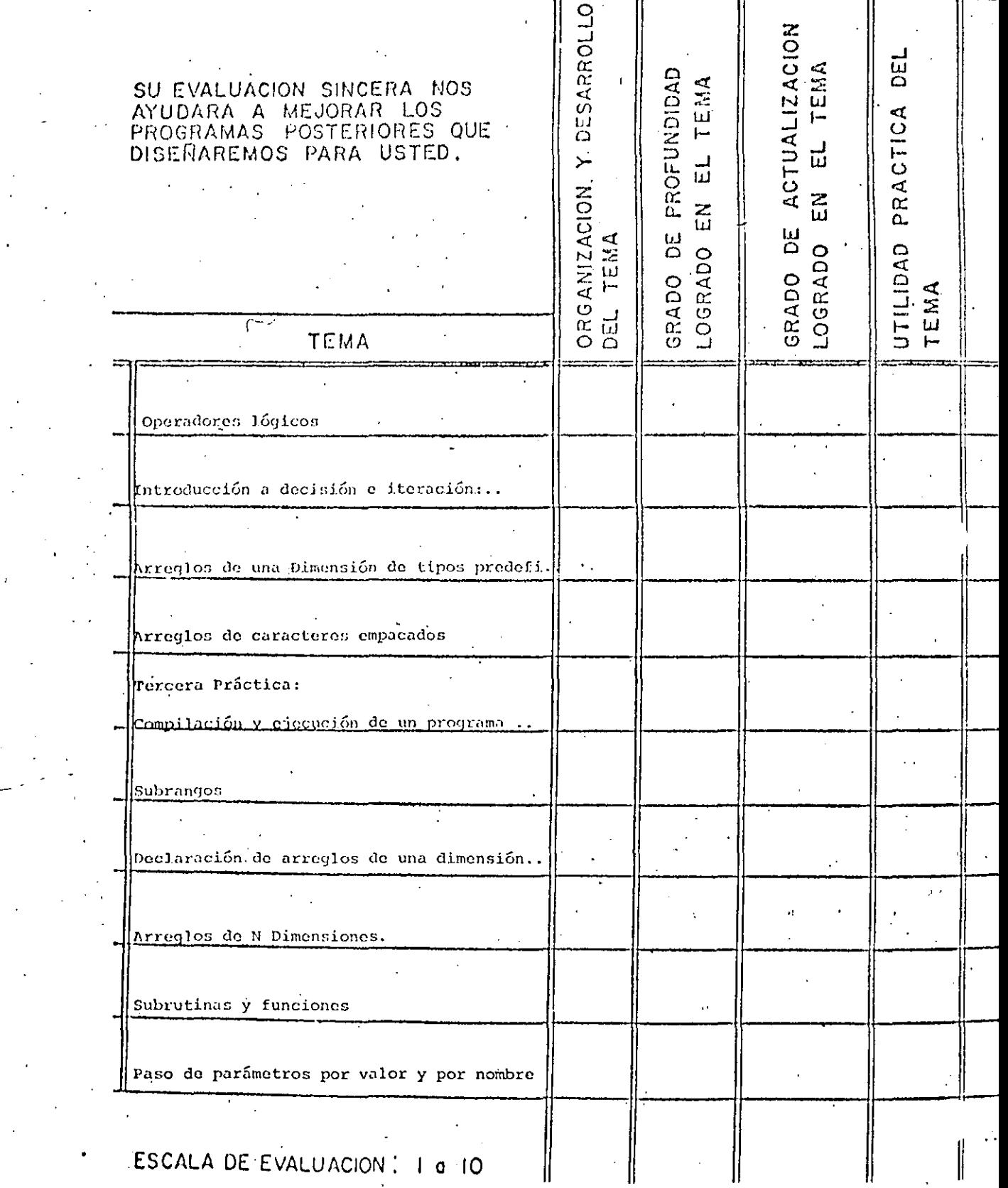

 $\label{eq:2.1} \frac{1}{2} \sum_{i=1}^n \frac{1}{2} \sum_{j=1}^n \frac{1}{2} \sum_{j=1}^n \frac{1}{2} \sum_{j=1}^n \frac{1}{2} \sum_{j=1}^n \frac{1}{2} \sum_{j=1}^n \frac{1}{2} \sum_{j=1}^n \frac{1}{2} \sum_{j=1}^n \frac{1}{2} \sum_{j=1}^n \frac{1}{2} \sum_{j=1}^n \frac{1}{2} \sum_{j=1}^n \frac{1}{2} \sum_{j=1}^n \frac{1}{2} \sum_{j=1}^n \frac{$ 

 $\label{eq:2.1} \mathcal{L}(\mathcal{L}^{\mathcal{L}}_{\mathcal{L}}(\mathcal{L}^{\mathcal{L}}_{\mathcal{L}})) = \mathcal{L}(\mathcal{L}^{\mathcal{L}}_{\mathcal{L}}(\mathcal{L}^{\mathcal{L}}_{\mathcal{L}})) = \mathcal{L}(\mathcal{L}^{\mathcal{L}}_{\mathcal{L}}(\mathcal{L}^{\mathcal{L}}_{\mathcal{L}})) = \mathcal{L}(\mathcal{L}^{\mathcal{L}}_{\mathcal{L}}(\mathcal{L}^{\mathcal{L}}_{\mathcal{L}}))$ 

 $\label{eq:2.1} \frac{1}{2} \int_{\mathbb{R}^3} \frac{1}{\sqrt{2}} \, \mathrm{d} \mu \, \mathrm{d} \mu \,$ 

 $\label{eq:2.1} \frac{1}{\sqrt{2\pi}}\sum_{i=1}^{n} \frac{1}{\sqrt{2\pi}}\int_{0}^{\pi} \frac{1}{\sqrt{2\pi}}\left(\frac{1}{\sqrt{2\pi}}\right)^{2} \frac{1}{\sqrt{2\pi}}\int_{0}^{\pi} \frac{1}{\sqrt{2\pi}}\left(\frac{1}{\sqrt{2\pi}}\right)^{2} \frac{1}{\sqrt{2\pi}}\int_{0}^{\pi} \frac{1}{\sqrt{2\pi}}\frac{1}{\sqrt{2\pi}}\frac{1}{\sqrt{2\pi}}\frac{1}{\sqrt{2\pi}}\frac{1}{\sqrt{2\pi}}\int$  $\mathcal{L}_{\text{max}}$  ,  $\mathcal{L}_{\text{max}}$  $\frac{1}{2}$ 

 $\frac{1}{2}$  $\label{eq:2} \frac{1}{\sqrt{2}}\sum_{i=1}^n\frac{1}{\sqrt{2}}\sum_{i=1}^n\frac{1}{\sqrt{2}}\sum_{i=1}^n\frac{1}{\sqrt{2}}\sum_{i=1}^n\frac{1}{\sqrt{2}}\sum_{i=1}^n\frac{1}{\sqrt{2}}\sum_{i=1}^n\frac{1}{\sqrt{2}}\sum_{i=1}^n\frac{1}{\sqrt{2}}\sum_{i=1}^n\frac{1}{\sqrt{2}}\sum_{i=1}^n\frac{1}{\sqrt{2}}\sum_{i=1}^n\frac{1}{\sqrt{2}}\sum_{i=1}^n\frac{1$ 

 $\label{eq:2.1} \frac{1}{\sqrt{2\pi}}\left(\frac{1}{\sqrt{2\pi}}\right)^{1/2}\left(\frac{1}{\sqrt{2\pi}}\right)^{1/2}\left(\frac{1}{\sqrt{2\pi}}\right)^{1/2}.$ 

# EVALUACIÓN DE LA ENSEÑANZA

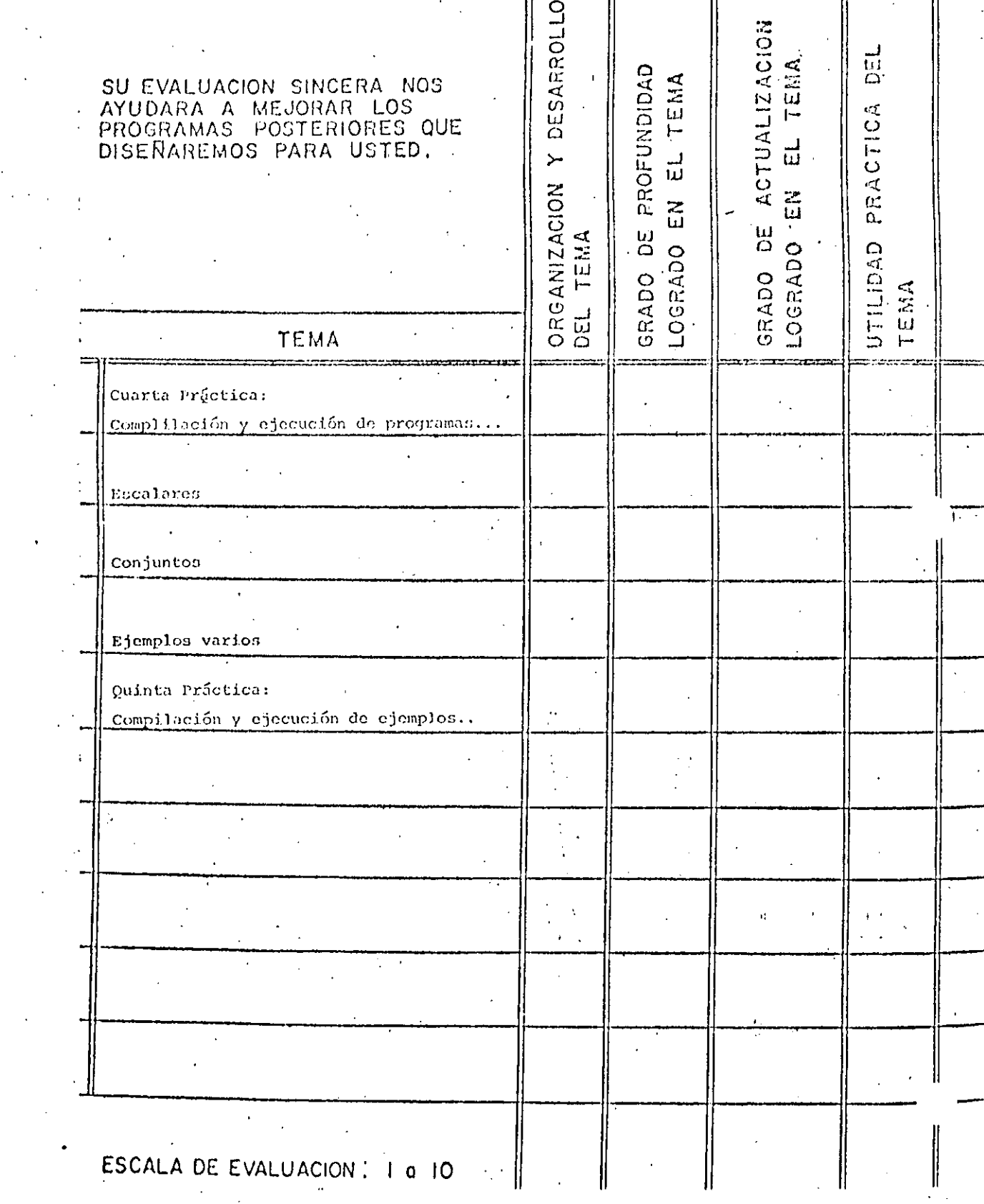

 $\label{eq:2} \frac{1}{2} \sum_{i=1}^n \frac{1}{2} \sum_{i=1}^n \frac{1}{2} \sum_{i=1}^n \frac{1}{2} \sum_{i=1}^n \frac{1}{2} \sum_{i=1}^n \frac{1}{2} \sum_{i=1}^n \frac{1}{2} \sum_{i=1}^n \frac{1}{2} \sum_{i=1}^n \frac{1}{2} \sum_{i=1}^n \frac{1}{2} \sum_{i=1}^n \frac{1}{2} \sum_{i=1}^n \frac{1}{2} \sum_{i=1}^n \frac{1}{2} \sum_{i=1}^n \frac{1}{$ 

 $\label{eq:2.1} \frac{1}{\sqrt{2\pi}}\int_{0}^{\infty} \frac{1}{\sqrt{2\pi}}\,d\mu$  $\label{eq:2.1} \mathcal{L}(\mathcal{L}(\mathcal{L})) = \mathcal{L}(\mathcal{L}(\mathcal{L})) = \mathcal{L}(\mathcal{L}(\mathcal{L})) = \mathcal{L}(\mathcal{L}(\mathcal{L})) = \mathcal{L}(\mathcal{L}(\mathcal{L}))$ 

 $\mathcal{L}^{\text{max}}_{\text{max}}$  and  $\mathcal{L}^{\text{max}}_{\text{max}}$  $\label{eq:2.1} \mathcal{L}(\mathcal{L}^{\text{max}}_{\mathcal{L}}(\mathcal{L}^{\text{max}}_{\mathcal{L}}(\mathcal{L}^{\text{max}}_{\mathcal{L}}(\mathcal{L}^{\text{max}}_{\mathcal{L}^{\text{max}}_{\mathcal{L}}})))))$  $\mathcal{L}(\mathcal{A})$  $\sim$  $\label{eq:2.1} \frac{1}{\sqrt{2}}\left(\frac{1}{\sqrt{2}}\right)^{2} \left(\frac{1}{\sqrt{2}}\right)^{2} \left(\frac{1}{\sqrt{2}}\right)^{2} \left(\frac{1}{\sqrt{2}}\right)^{2} \left(\frac{1}{\sqrt{2}}\right)^{2} \left(\frac{1}{\sqrt{2}}\right)^{2} \left(\frac{1}{\sqrt{2}}\right)^{2} \left(\frac{1}{\sqrt{2}}\right)^{2} \left(\frac{1}{\sqrt{2}}\right)^{2} \left(\frac{1}{\sqrt{2}}\right)^{2} \left(\frac{1}{\sqrt{2}}\right)^{2} \left(\$ 

 $\label{eq:2.1} \frac{1}{\sqrt{2}}\int_{\mathbb{R}^3}\frac{1}{\sqrt{2}}\left(\frac{1}{\sqrt{2}}\right)^2\frac{1}{\sqrt{2}}\left(\frac{1}{\sqrt{2}}\right)^2\frac{1}{\sqrt{2}}\left(\frac{1}{\sqrt{2}}\right)^2.$ 

 $\mathcal{O}(\mathcal{O}(\log n))$  . The  $\mathcal{O}(\log n)$ 

 $\label{eq:2} \frac{1}{\sqrt{2}}\left(\frac{1}{\sqrt{2}}\right)^{2} \left(\frac{1}{\sqrt{2}}\right)^{2} \left(\frac{1}{\sqrt{2}}\right)^{2}$ 

 $\overline{\phantom{a}}$  $\mathcal{L}^{\text{max}}_{\text{max}}$  $\mathcal{O}(\mathcal{E})$ 

# EVALUACION DEL CURSO

 $\circled{3}$ 

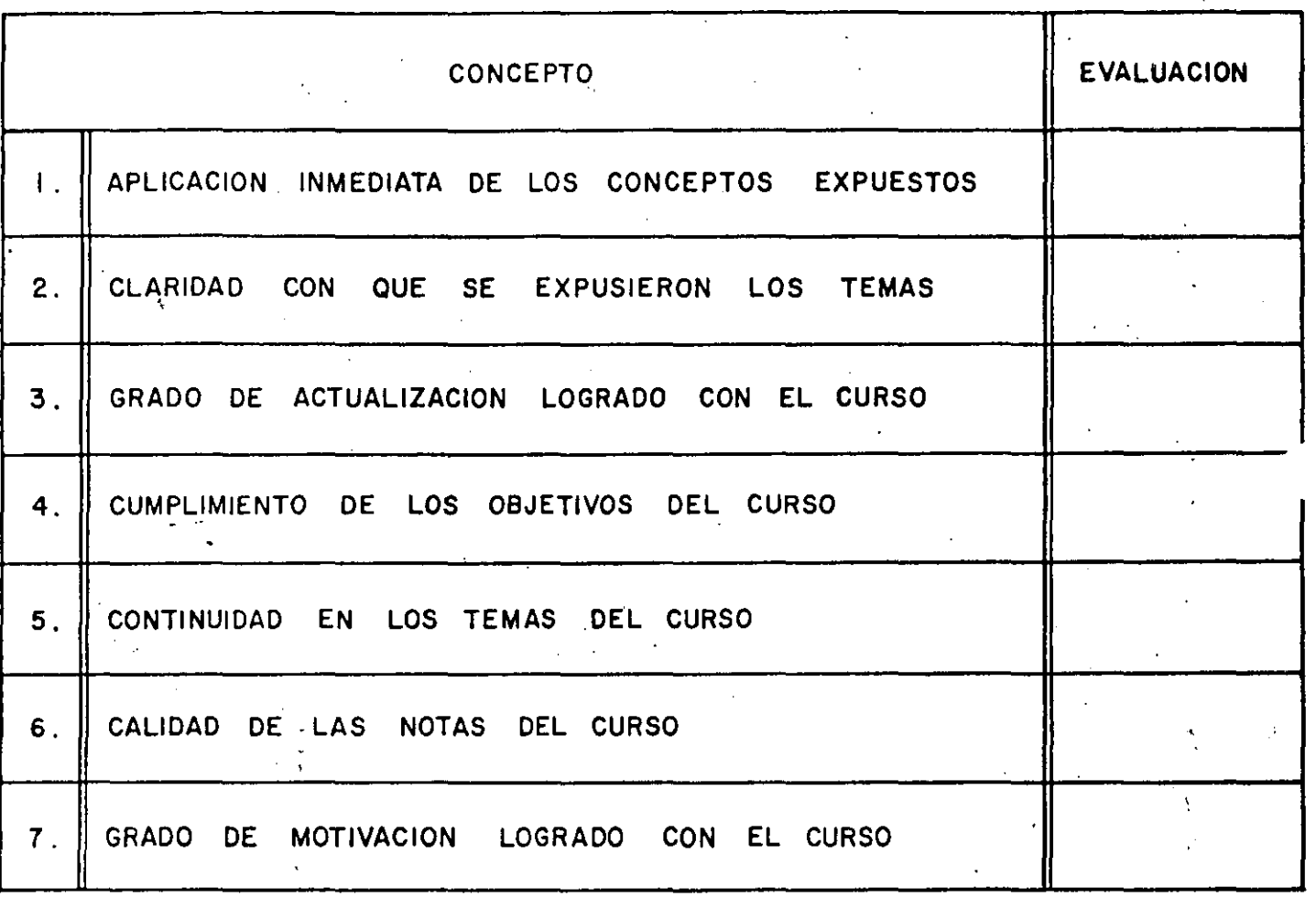

ESCALA DE EVALUACION DE I A 10

# 1. ¿Qué le pareció el ambiente en la División de Educación Continua?

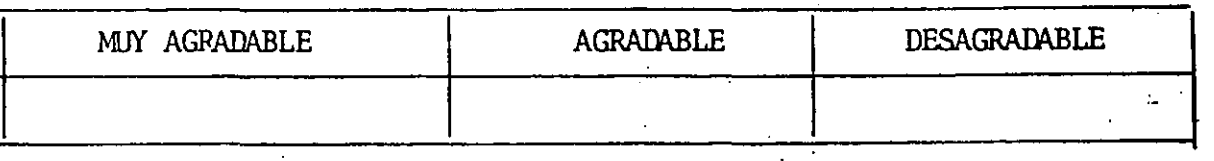

# 2. Medio de comunicación por el que se enteró del curso:

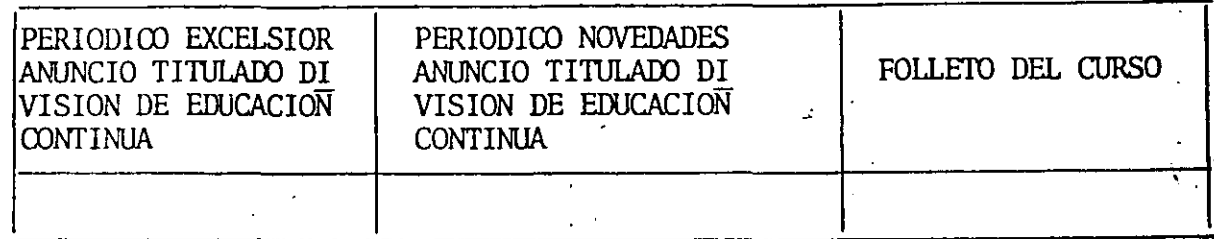

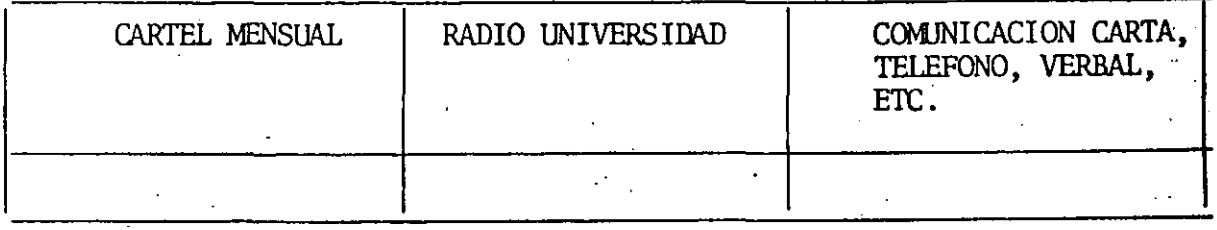

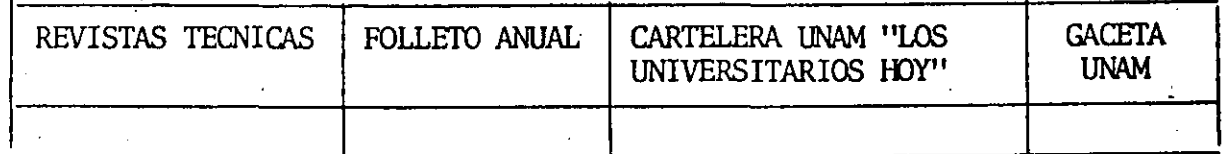

# 3. Medio de transporte utilizado para venir al Palacio de Minería:

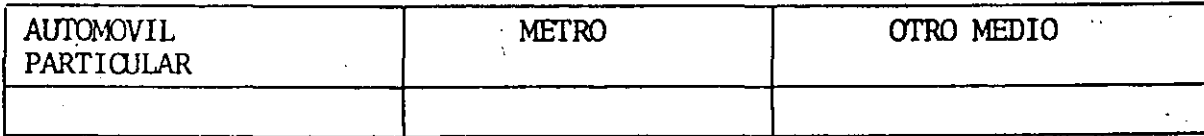

- 4. ¿Qué canbios haría·usted en el programa para tratar de perfeccionar ei curso?
- 5. ¿Hecomendaría el curso a otras personas?

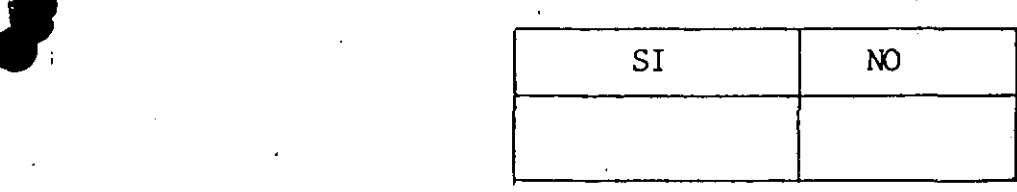

6. ¿Qué cursos le gustaría que ofreciera la División de Educación Continua?

 $\mathcal{L}^{\text{max}}_{\text{max}}$ 

7. La coordinación académica fue:

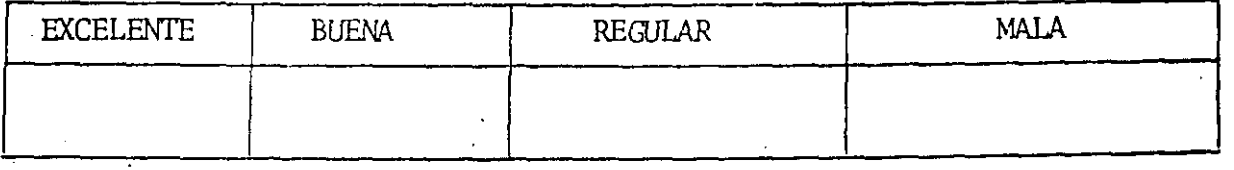

8. Si está interesado en tomar algún curso intensivo ¿Cuál es el horario - más conveniente para usted?

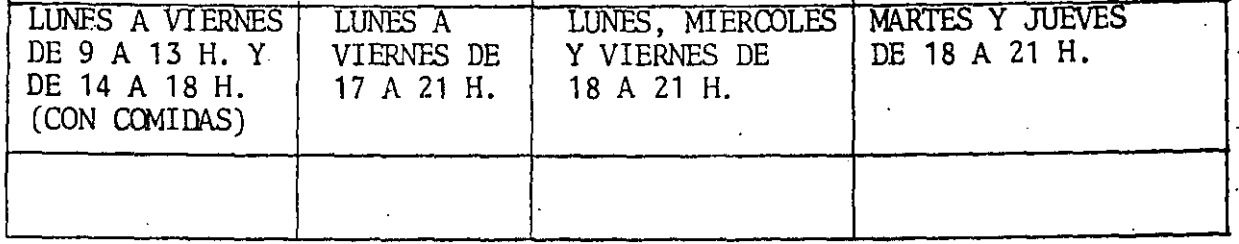

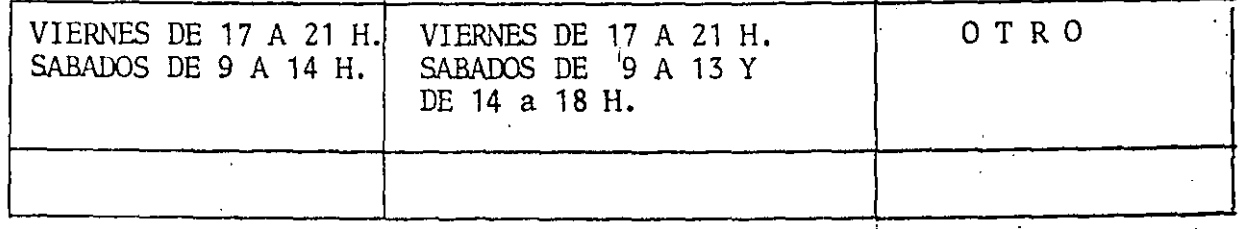

9. ¿Qué servicios adicionales desearía que tuviese la División de Educación. Continua, para los asistentes?

 $\epsilon_{\rm{m}}$ 

 $\mathbb{R}^2$ 

10. Otras sugerencias:

 $\boldsymbol{J}$ 

*S* 

 $\label{eq:2.1} \frac{1}{\sqrt{2}}\int_{\mathbb{R}^3}\frac{d\mu}{\mu}\left(\frac{d\mu}{\mu}\right)^2\frac{d\mu}{\mu}\left(\frac{d\mu}{\mu}\right)^2\frac{d\mu}{\mu}\left(\frac{d\mu}{\mu}\right)^2.$ 

 $\label{eq:2.1} \frac{1}{\sqrt{2}}\int_{\mathbb{R}^3}\frac{1}{\sqrt{2}}\left(\frac{1}{\sqrt{2}}\right)^2\frac{1}{\sqrt{2}}\left(\frac{1}{\sqrt{2}}\right)^2\frac{1}{\sqrt{2}}\left(\frac{1}{\sqrt{2}}\right)^2\frac{1}{\sqrt{2}}\left(\frac{1}{\sqrt{2}}\right)^2.$ 

 $\label{eq:2.1} \frac{1}{\sqrt{2\pi}}\int_{0}^{\infty}\frac{1}{\sqrt{2\pi}}\left(\frac{1}{\sqrt{2\pi}}\right)^{2\alpha} \frac{1}{\sqrt{2\pi}}\int_{0}^{\infty}\frac{1}{\sqrt{2\pi}}\frac{1}{\sqrt{2\pi}}\frac{1}{\sqrt{2\pi}}\frac{1}{\sqrt{2\pi}}\frac{1}{\sqrt{2\pi}}\frac{1}{\sqrt{2\pi}}\frac{1}{\sqrt{2\pi}}\frac{1}{\sqrt{2\pi}}\frac{1}{\sqrt{2\pi}}\frac{1}{\sqrt{2\pi}}\frac{1}{\sqrt{2\pi}}\frac{$  $\label{eq:2.1} \mathcal{L}(\mathcal{L}^{\mathcal{L}}_{\mathcal{L}}(\mathcal{L}^{\mathcal{L}}_{\mathcal{L}})) \leq \mathcal{L}(\mathcal{L}^{\mathcal{L}}_{\mathcal{L}}(\mathcal{L}^{\mathcal{L}}_{\mathcal{L}})) \leq \mathcal{L}(\mathcal{L}^{\mathcal{L}}_{\mathcal{L}}(\mathcal{L}^{\mathcal{L}}_{\mathcal{L}}))$  $\label{eq:2.1} \frac{1}{\sqrt{2}}\int_{\mathbb{R}^3}\frac{1}{\sqrt{2}}\left(\frac{1}{\sqrt{2}}\right)^2\frac{1}{\sqrt{2}}\left(\frac{1}{\sqrt{2}}\right)^2\frac{1}{\sqrt{2}}\left(\frac{1}{\sqrt{2}}\right)^2\frac{1}{\sqrt{2}}\left(\frac{1}{\sqrt{2}}\right)^2\frac{1}{\sqrt{2}}\left(\frac{1}{\sqrt{2}}\right)^2\frac{1}{\sqrt{2}}\frac{1}{\sqrt{2}}\frac{1}{\sqrt{2}}\frac{1}{\sqrt{2}}\frac{1}{\sqrt{2}}\frac{1}{\sqrt{2}}$ 

 $\label{eq:2.1} \mathcal{L}_{\mathcal{A}}(\mathcal{A}) = \mathcal{L}_{\mathcal{A}}(\mathcal{A}) = \mathcal{L}_{\mathcal{A}}(\mathcal{A}) = \mathcal{L}_{\mathcal{A}}(\mathcal{A})$ 

 $\label{eq:2.1} \frac{1}{\sqrt{2}}\sum_{i=1}^n\frac{1}{\sqrt{2}}\left(\frac{1}{\sqrt{2}}\sum_{i=1}^n\frac{1}{\sqrt{2}}\sum_{i=1}^n\frac{1}{\sqrt{2}}\sum_{i=1}^n\frac{1}{\sqrt{2}}\sum_{i=1}^n\frac{1}{\sqrt{2}}\sum_{i=1}^n\frac{1}{\sqrt{2}}\sum_{i=1}^n\frac{1}{\sqrt{2}}\sum_{i=1}^n\frac{1}{\sqrt{2}}\sum_{i=1}^n\frac{1}{\sqrt{2}}\sum_{i=1}^n\frac{1}{\sqrt{2$ 

 $\label{eq:2.1} \mathcal{L}(\mathcal{L}^{\text{max}}_{\mathcal{L}}(\mathcal{L}^{\text{max}}_{\mathcal{L}}(\mathcal{L}^{\text{max}}_{\mathcal{L}}(\mathcal{L}^{\text{max}}_{\mathcal{L}^{\text{max}}_{\mathcal{L}}(\mathcal{L}^{\text{max}}_{\mathcal{L}^{\text{max}}_{\mathcal{L}^{\text{max}}_{\mathcal{L}^{\text{max}}_{\mathcal{L}^{\text{max}}_{\mathcal{L}^{\text{max}}_{\mathcal{L}^{\text{max}}_{\mathcal{L}^{\text{max}}_{\mathcal{L}^{\text{max}}$ 

 $\mathcal{L}^{\mathcal{L}}(\mathcal{L}^{\mathcal{L}})$  and the contribution of the contribution of the contribution of the contribution of the contribution of the contribution of the contribution of the contribution of the contribution of the con

 $\mathcal{L}^{\text{max}}_{\text{max}}$ 

 $\label{eq:2.1} \frac{1}{\sqrt{2}}\int_{0}^{\infty}\frac{1}{\sqrt{2\pi}}\left(\frac{1}{\sqrt{2\pi}}\right)^{2\alpha} \frac{1}{\sqrt{2\pi}}\int_{0}^{\infty}\frac{1}{\sqrt{2\pi}}\frac{1}{\sqrt{2\pi}}\frac{1}{\sqrt{2\pi}}\frac{1}{\sqrt{2\pi}}\frac{1}{\sqrt{2\pi}}\frac{1}{\sqrt{2\pi}}\frac{1}{\sqrt{2\pi}}\frac{1}{\sqrt{2\pi}}\frac{1}{\sqrt{2\pi}}\frac{1}{\sqrt{2\pi}}\frac{1}{\sqrt{2\pi}}\frac{1}{$ 

 $\label{eq:2} \frac{1}{\sqrt{2}}\left(\frac{1}{\sqrt{2}}\right)^{2} \left(\frac{1}{\sqrt{2}}\right)^{2} \left(\frac{1}{\sqrt{2}}\right)^{2} \left(\frac{1}{\sqrt{2}}\right)^{2} \left(\frac{1}{\sqrt{2}}\right)^{2} \left(\frac{1}{\sqrt{2}}\right)^{2} \left(\frac{1}{\sqrt{2}}\right)^{2} \left(\frac{1}{\sqrt{2}}\right)^{2} \left(\frac{1}{\sqrt{2}}\right)^{2} \left(\frac{1}{\sqrt{2}}\right)^{2} \left(\frac{1}{\sqrt{2}}\right)^{2} \left(\frac{$  $\label{eq:2.1} \mathcal{L}(\mathcal{L}^{\mathcal{L}}_{\mathcal{L}}(\mathcal{L}^{\mathcal{L}}_{\mathcal{L}})) \leq \mathcal{L}(\mathcal{L}^{\mathcal{L}}_{\mathcal{L}}(\mathcal{L}^{\mathcal{L}}_{\mathcal{L}})) \leq \mathcal{L}(\mathcal{L}^{\mathcal{L}}_{\mathcal{L}}(\mathcal{L}^{\mathcal{L}}_{\mathcal{L}}))$ 

 $\hat{\varphi} = \hat{\varphi}_\mathrm{m} = \hat{\varphi}_\mathrm{m}$  is  $\epsilon \sim \mathcal{L}^{(\alpha)}$  .  $\label{eq:2} \hat{\theta}_{\rm{eff}}(\hat{\omega}_{\rm{eff}}) = \frac{1}{2} \hat{\omega}_{\rm{eff}}$  $\label{eq:2.1} \begin{array}{ll} \mathbb{E}[\mathcal{E}_{\mathcal{A}}] & \mathbb{E}[\mathcal{E}_{\mathcal{A}}] \\ \mathbb{E}[\mathcal{E}_{\mathcal{A}}] & \mathbb{E}[\mathcal{E}_{\mathcal{A}}] \\ \mathbb{E}[\mathcal{E}_{\mathcal{A}}] & \mathbb{E}[\mathcal{E}_{\mathcal{A}}] \end{array}$  $\label{eq:2.1} \frac{1}{\sqrt{2\pi}}\sum_{i=1}^n\frac{1}{\sqrt{2\pi}}\sum_{i=1}^n\frac{1}{\sqrt{2\pi}}\sum_{i=1}^n\frac{1}{\sqrt{2\pi}}\sum_{i=1}^n\frac{1}{\sqrt{2\pi}}\sum_{i=1}^n\frac{1}{\sqrt{2\pi}}\sum_{i=1}^n\frac{1}{\sqrt{2\pi}}\sum_{i=1}^n\frac{1}{\sqrt{2\pi}}\sum_{i=1}^n\frac{1}{\sqrt{2\pi}}\sum_{i=1}^n\frac{1}{\sqrt{2\pi}}\sum_{i=1}^n\$ 

 $\mathcal{N} \subset \mathcal{N}$  $\label{eq:2} \mathcal{L}_{\text{max}} = \frac{1}{2} \sum_{i=1}^{N} \frac{1}{\sigma_i} \sum_{i=1}^{N} \frac{1}{\sigma_i} \sum_{i=1}^{N} \frac{1}{\sigma_i} \sum_{i=1}^{N} \frac{1}{\sigma_i} \sum_{i=1}^{N} \frac{1}{\sigma_i} \sum_{i=1}^{N} \frac{1}{\sigma_i} \sum_{i=1}^{N} \frac{1}{\sigma_i} \sum_{i=1}^{N} \frac{1}{\sigma_i} \sum_{i=1}^{N} \frac{1}{\sigma_i} \sum_{i=1}^{N} \frac{1}{\sigma_i} \sum_{i$  $\mathcal{L}^{\text{max}}_{\text{max}}$  $\label{eq:2.1} \frac{1}{\sqrt{2\pi}}\int_{0}^{\infty}\frac{1}{\sqrt{2\pi}}\left(\frac{1}{\sqrt{2\pi}}\right)^{2\pi} \frac{1}{\sqrt{2\pi}}\int_{0}^{\infty}\frac{1}{\sqrt{2\pi}}\left(\frac{1}{\sqrt{2\pi}}\right)^{2\pi} \frac{1}{\sqrt{2\pi}}\frac{1}{\sqrt{2\pi}}\frac{1}{\sqrt{2\pi}}\frac{1}{\sqrt{2\pi}}\frac{1}{\sqrt{2\pi}}\frac{1}{\sqrt{2\pi}}\frac{1}{\sqrt{2\pi}}\frac{1}{\sqrt{2\pi}}\frac{1}{$ 

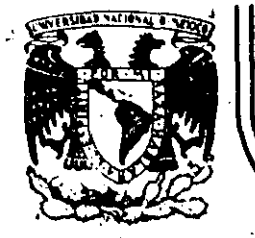

# DIVISION DE EDUCACION CONTINUA<br>FACULTAD DE INGENIERIA U.N.A.M.

PASCAL

**APUNTES** 

RICARDO CIRIA MERCE : ALEJANDRO JIMENEZ GARCIA SALVADOR MEDINA MORAN

LUIS MIGUEL MURGUIA MARIN ANTONIO PEREZ AYALA

SEPTIEMBRE, 1984

Palacio de Minería **Calle de Tacuba 5** 

primer piso Deleg. Cuauhtémoc 06000 México, D.F.

Tel.: 521-40-20 Apdo. Postal M-2285

Dasce

División de Educación Continua<br>Facultad de Ingeniería<br>Universidad Nacional Autónoma de México

 $\boldsymbol{2}$ 

Estas notas son una suía de los temas presentados en este curso.

En. ninsún momento pretenden ser un libro de texto. Su objetivo es

sustituir a los apuntes o notas que se pudieran tomar durante la

los temas, en la idea de que el alumno no distraisa exposición de

su atención de ellos para efectuar Incluser una anotaciones.

amplia bibliosrafía a la cual suserimos se acuda para efectos de

#### consulta o referencia.

Mue atentamente

Ricardo Ciria Merce AleJandro Jiménez García Salvador Medina Monán Luis Misuel Mursufa Marin Antonio Pérez Agala

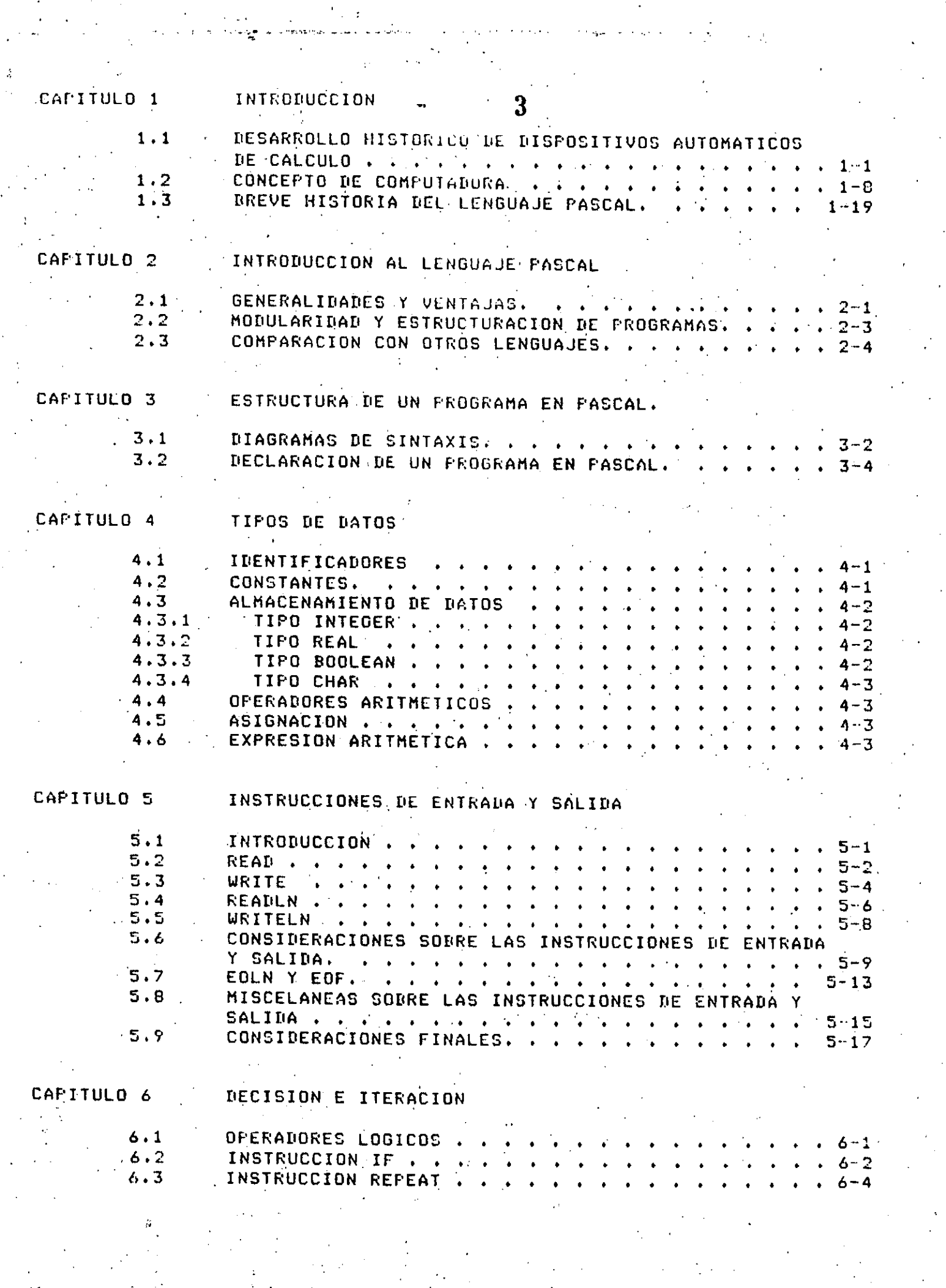

 $\frac{\sigma^2}{2}$ 

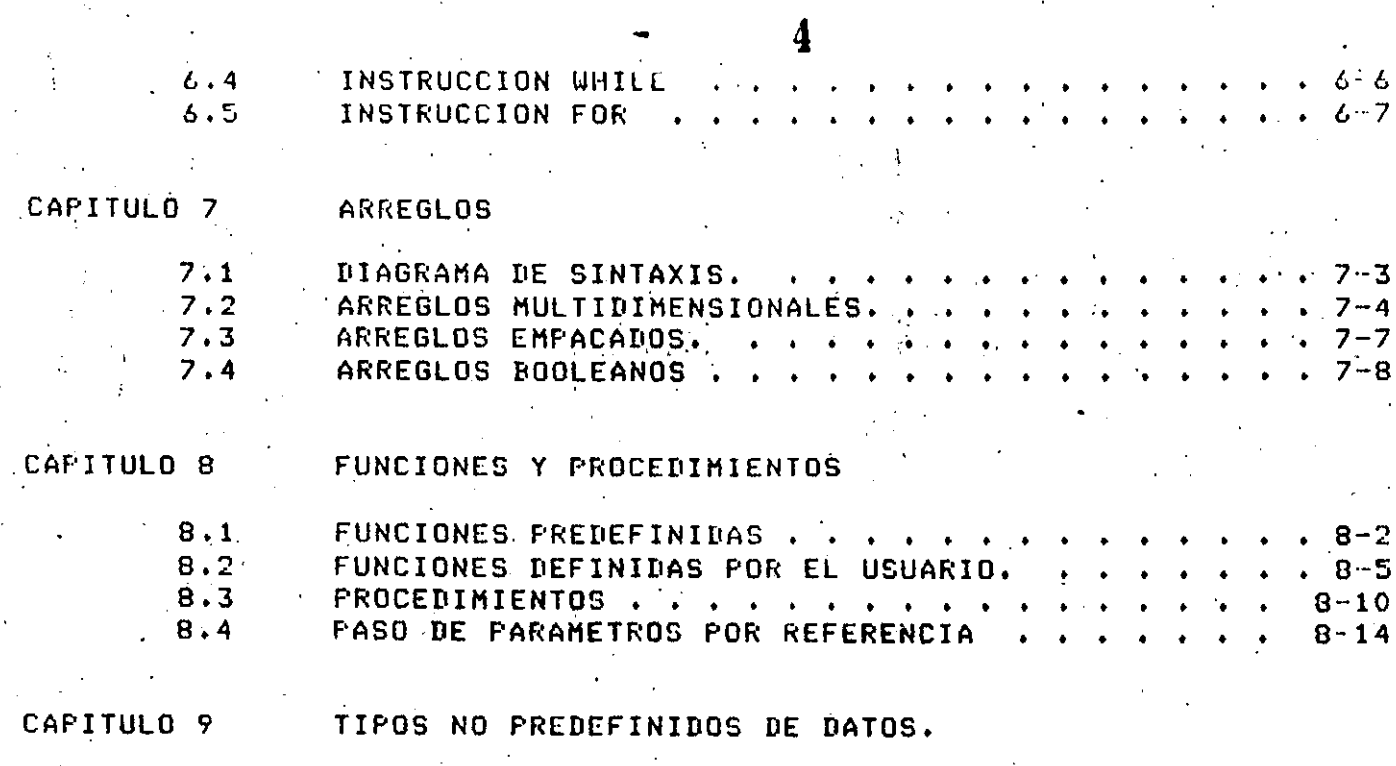

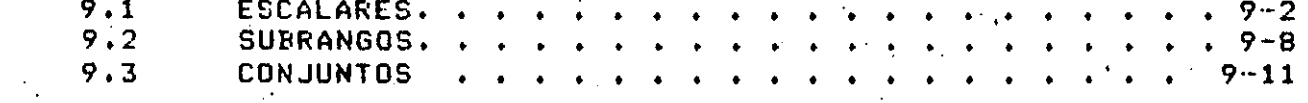

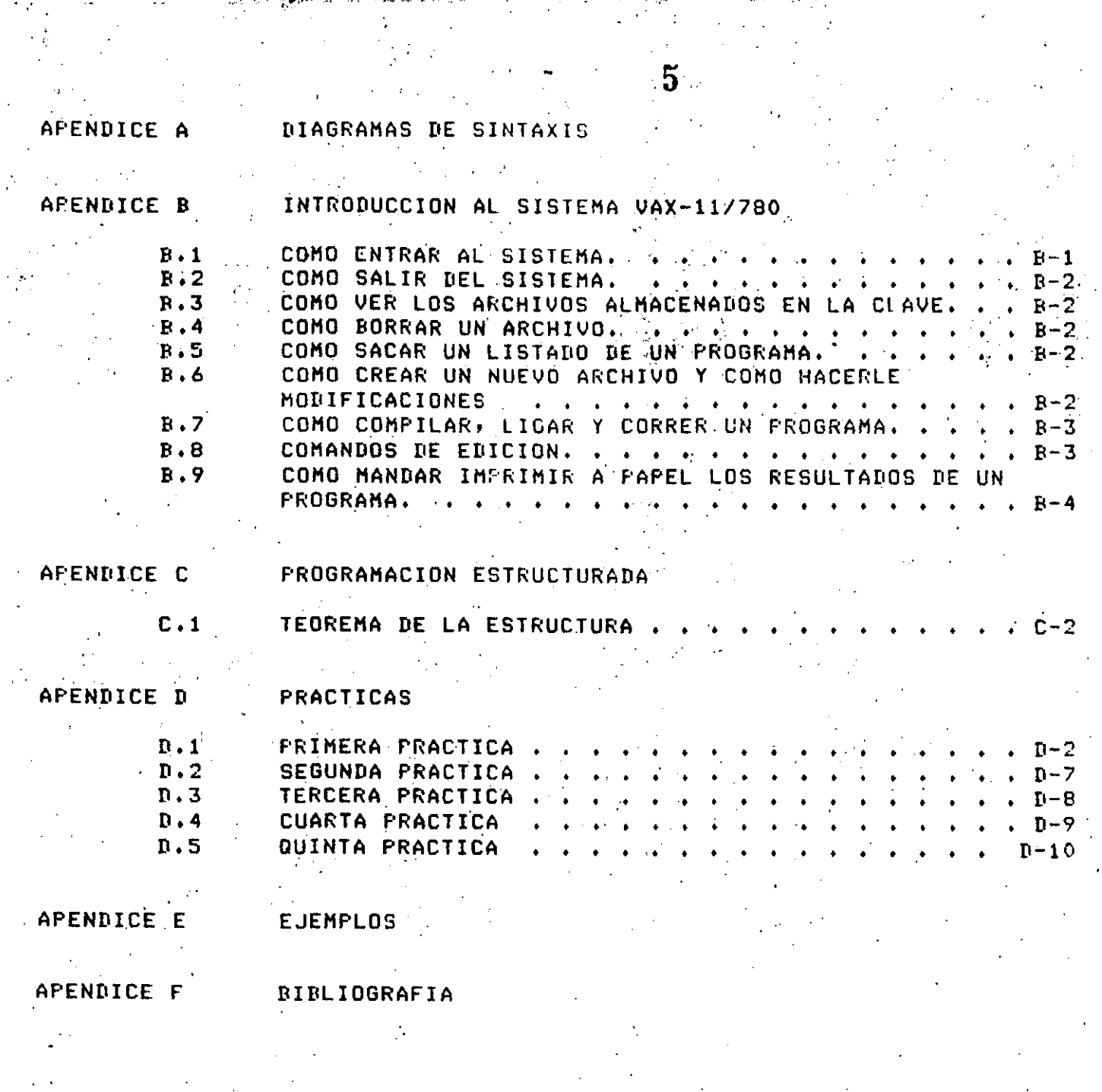

a papa na sa manamana ang masa.<br>P

 $\frac{1}{2}$ 

 $\begin{pmatrix} 1 & 0 & 0 \\ 0 & 0 & 0 \\ 0 & 0 & 0 \\ 0 & 0 & 0 \end{pmatrix}$ 

# CAPITULO 1

# INTRODUCCION

DESARROLLO HISTORICO DE DISPOSITIVOS AUTOMATICOS DE CALCULO  $1.1$ 

2500 años A.C.- Una de las primeras herramientas mecánicas de cálculo fué el ábaco, del cual se encuentran versiones primitivas en el Medio Oriente.

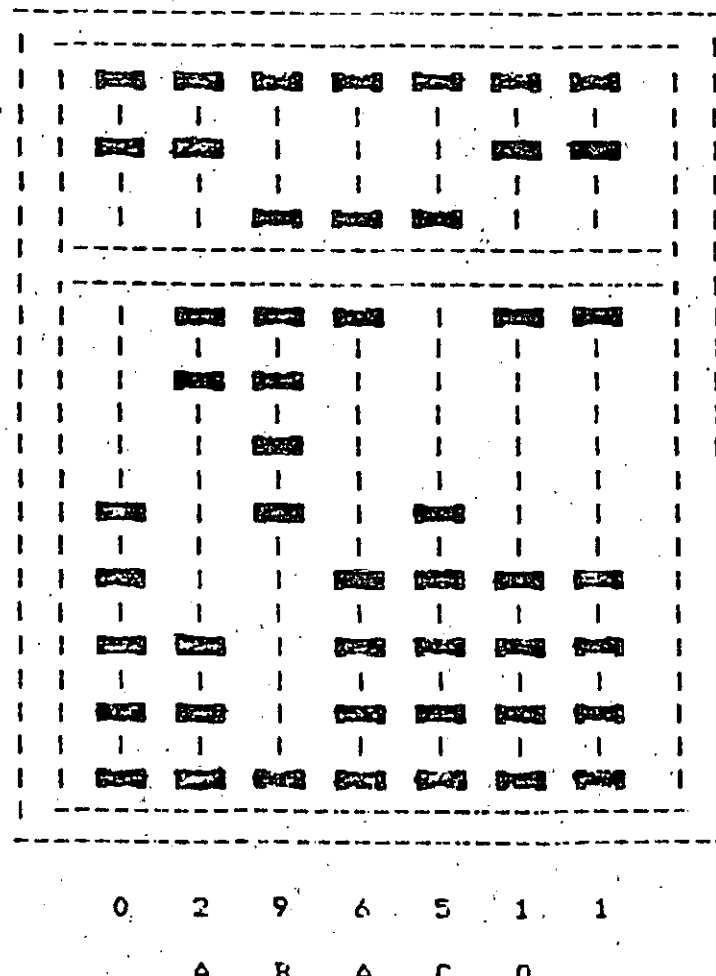

## INTRODUCCIÓN

El ábaco es aun muy rorular alsunos circulos; hecho• :  $Q(x)$ ozerador de ábaco bien entrenado suede sumar columnas de números con masor rapidez que muchos operadores de calculadoras electrónicas.

1614 - Se publican las estructuras de NAFIER como una herramienta para multiplicar, las cuales fueron desarrolladas por un noble escocés. ·llamado JOHN NAPIER. Una familia completa de estructuras de Napier consta de 9 hileras, una por cada uno de los dísitos del 1 al 9. Cada  $\sim$ hilera es, en esencia, una columna de una tabla de mutiplicación.

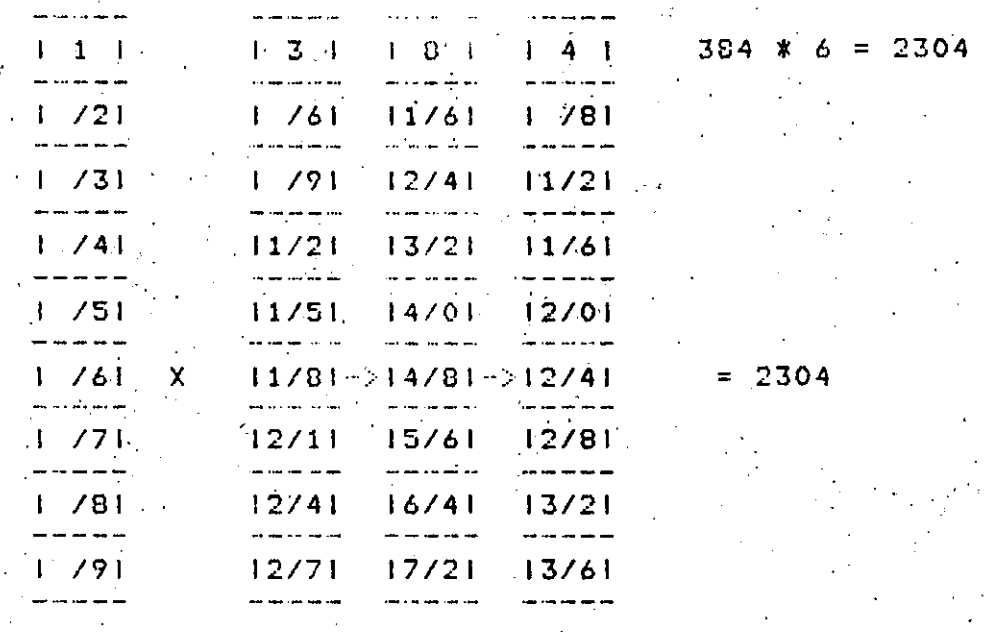

1633 - El clériso inslés, WILLIAM OUGHTRED, inventó un dispositivo Para calcular basado en los logaritmos de Napier, que denominó "círculos de proporción<sup>.</sup> que llegaría a ser conocido como la resla de cálculo. Rápida, portátil y barata, fué muy popular entre los científicos y los insenieros hasta hace muy roco tiemro.

1642 - A la edad de 19 años el filósofo y matemático. BLAISE PASCAL desarrolló una calculadora de ruedas siratorias, rredecesora de la rorular calculadora de escritorio, construida precisamente rara avudar a su radre, quién era cobrador de imruestos en el rueblo de Roven. Su funcionamiento es similar al do un odómetro de automóvil. Solo rodía sumar s restar, e indirectamente multirlicar, (mediante sumas sucesivas) y dividir (mediante restas sucesivas).

1822 - CHARLES BABBAGE (1792 - 1871), matemático e inseniero inslés. profesor de matemáticas en la Universidad de Cambridge, construyó el modelo funcional de una máquina para calcular tablas denominada "máquinas de diferencias".

Fas, 142

### INTRODUCCION

1833 - BABBAGE concibe la idea de mesorar sustancialmente la máquina de diferencias, la que bautizó como la "máquina analítica", más deneral que la máquina de diferencias, la máquina analítica, rodia ser 'prostamada' para evaluar un amplio intervalo de funciones diferentes.

 $8.11$ 

8 -

A Pesar de que el diseño estuvo definitivamente completo, nunca llesó a construirse, en gran parte debido a que la tecnologia de la época no estaba lo bastante avanzada. Tuvo que pasar casi un siglo, para que ideas similares a éstas fueran euestast en eráctica. BABBAGE es considerado por muchos como al padre de la computadora actual.

1835 - ADA AUGUSTA, condesa de Lovélace, conoce a CHARLES BABBAGE ੁਦ empieza a trabajar en el prosecto de la máquina analítica.

.Nació en 1815, hija del goeta inslés Lord Byron, se casó con el conde de Lovelace. En 1842 tradujo del insiés al italiano una primera descripción de la máquina analítica, añadiendo muchas notas por su cuenta. Se refinió a "ciclos de operación", al repetido uso de las tarjetas en estructuras del tiro de subrutinas y se refirió también a la computación no numérica y a la manipulación simbólica.

Observó que la máquina analítica no 'originaba nada' y que solo rodía hacer "aguello que uno sabia como ordénarle que realizara". Una de sus notas fué una descripción detallada para calcular los números de Bernoulli con la máquina analítica que para muchos fué el primer "Prosrama". Murió de cáncer en 1852, casi un sislo antes de que araréciera la rrimera computadora de rrosramas almacenados.

Muchos autores le reconocen el honor de haber sido la Primera Prosramadora y la llaman la madre de las comrutadoras actuales.

1880 - HERMAN HOLLERITH, experto en estadistica, fué comisionado, por el Census Bureau de los Estados Unidos de América para desarrollar un proceso que azilizara el censo de 1880. Hollerith propuso que los datos fueran perforados en tarjetas y tabulados automáticamente con asuda de máquinas diseñadas especialmente.

Las tarjetas perforadas habian sido usadas en 1745 por el francés Joseph. Marie Jacquard, que diseñó un método para utilizar los asujeros en una tarjeta, para controlar la selección de los hilos en los diseños de los tejidos en los telares. Con este nuevo procedimiento, los datos. del censo de 1890 fueron procesados totalmente en menos de 3 años;<br>cuando en el censo de 1880 se llevaron 8 años fara procesar la información, calcularon que en el de 1890 tardarian más de 10 años.

 $F\circ s$ . 1-3

# INTRODUCCION

En 1896 Hollerith organizó la labolating Machine Company, que fué adouirida después por la International Business Machine Corporation  $(IBM)$ .

د و بدایا دارند به معامله ایران از ایران به ایران

Las tarjetas utilizadas For Hollerith son de 80 columnas con. rerforaciones rectansulares.

1930.- GEORGE STIBITZ de la Rell Telephone Laboratories, a redido del ejército de los Estados Unidos desarrolla el eroyecto de 5 comeutadoras de sran escala a las que se denominó. Computadoras de relass de Bell debido a que utilizaban relass electromecánicos como componentes oreracionales básicos.

Estas máquinas probaron que podían realizar operaciones las 24 horas del dia y durante 7 dias a la semana, con muy rocos errores y muy roco tiempo perdido debido a fallas.

También en esta éroca, en el edificio de física del Iowa. Stage Collese, John Vincent Atanasoff con asuda de Clifford Berrs, comenzó a formular los principios de la primera calculadora electrónica automática. Una vez terminado este prototipo a principios de la década de los 40's, fué caraz de resolver con un alto grado de exactitud ecuaciones simultáneas de hasta 29 incógnitas.

Entre los principios importantes que se incorporaron a ésta máquina están el uso de la base 2 o binaria, en vez de la base estándar 10 ó decimal y la incorroración de una memoria de máquina regenerable.

 $\pm$  Atanasoff y su trabajo no fueron reconocidos  $\,$ sino  $\,$  hasta  $\,$  1973. Uni Juez de distrito de Minnearolis, falló un Juicio de violación de ratente por 200 millones de dólares en el que estaban envueltas dos compañías de computadoras.

En Europa en este decenio también se trabajó mucho en ésta area. E1. alemán Konrad Zuse se dedicó al diseño y construcción de mánuinas coméutadoras. Su primer intento fué la Z1, construida en la sala  $de<sub>1</sub>$ departamento de sus radres en Berlin. Su trabajo fué destruido en la Sesunda Güerra Mundial,

Inslaterra desarrolló el sistema 'Coloso', Una computadora construida por la intelisencia británica que entró en servicio en diciembre de 1943. La información sobre las computadoras "Coloso" y su uso permanece aun hos clasificada como secreta.

 $Fz = 1 - 5$ 

INTRUDUCCIUN SENGENT

1 O

1944 - HOWARD AIKEN terminó un calculador sisantesco con aguda de IBM denominado MARK I. Fué la prodecesora inmediata de las computadoras automáticas. Aiken estaba familiarizado con el trabado de Charles Rabbade y reconoció su influencia en sus trabajos. El MARK I se denominó posteriormente 'el sueño de Eabbade hecho realidad'.

1946 - JOHN W. MAUCHLY y J. FRESPER ECKERT de la Escuela Indeniería Electrónica Moore de la Universidad de Fennsylvania, financiados por el Laboratorio de investigaciones balísticas de Maryland construgeron. la primera computadora a gran escala completamente electrónica. El ENIAC (calculador e intesrador numérico electrónico). Mauchly fué influenciado por el trabajo de Atanasoff en Iowa.

Estaba compuesto de cerca de 18000 tubos de vacío (bulbos), 70000 resistencias y 10000 caracitores que consumian 150 Kilowats de rotencia. Ocuraba un espacio superior a 15000 pies cuadrados (4572 m2, 67.5 m. de lado) y pesaba alrededor de 30 tomeladas.

Muchos predijeron que el ENIAC nunca trabajaría debido a la baja confiabilidad de los tubos de vacio, sin embarso fué terminado con éxito y durante su tiempo de vida trabajó 80223 horas (casi 10 años). Fodia ejecutar 5000 sumas o restas ó 300 multirlicaciones ror sesundo ! con lo cual se transformó en el más rárido de sus contemporáneos. Su masor defecto fué su limitada memoria. Oracado por las nuevas máquinas que fueron apareciendo, el ENIAC fué retirado del servicio en 1955.

La prostamación de estas computadoras era un trabajo arduo e resado que requeria estar totalmente familiarizado con la máquina, con los detalles de su operación, una gran cantidad de ingenio y mucha raciencia.

Los prodramas del ENIAC: sel cardaban lui cambiabani modificando los alambrados de sus componentes; tarea de uno o-dos-días. John-Von Neuman, consultor del proyecto ENIAC, fué el primero en proponer el concerto de rrograma almacenado. Sugirió que las instrucciones rodian almacenarse en la computadora Junto con los datos.

Esta idea, conocida ahora como el concerto de Von Neuman, aumentó  $1a$ flexibilidad y arlicabilidad de la computadora en dos sentidos: "

a) Las instrucciones podían cambiarse sin tener que volver a alambrar manualmente las conexiones (y por lo tanto más rápidamente).

<sub>.</sub>b) Las instrucciones serían almacenadas como números y la computadora rodría, rrocesarlas como si fuesen datos, haciendo rosible la alteración de ellos en su secuencia y la modificación automática de ellas.

# **INTRODUCCION**

Von Neuman, el srugo de la ENIAC y H.H. Goldstine, iniciaron la construcción de una computadora de Fronramas almacenados, el EDVAC, pero su terminación se vió retrasada hasta 1952. Fué el prototiro de las computadoras en serie.

 $F \geq \epsilon$ .  $1-\epsilon$ 

1949 - En maso sale la primera computadora, que podía almacemar  $\mathbf{u}$ programa digital. El EDSAC (Electronic Delas Storage Calculator) fué construido en la Universidad de Cambridge en Inglaterra bajo la dirección de M.V. Wilkes.

1951 - Mauchly y Eckert easaron del proyecto ENIAC a la construcción de una máquina denominada "Computadora-Automática-Universal" o UNIVAC que fué la primera computadora disital producida comercialmente.  $S_{\rm H}$ c características erincieales son:

a) Era capaz de alcanzar una alta velocidad debido a que utilizaba diodos de cristal en lugar de bulbos, anticipando la era del estado sólido.

b) Podia leer información.

c) Podia efectuar operaciones s escribir información de salida en forma simultánea.

d) Tenia un complicado sistema de cinta masnética.

e) Sus disgositivos de entrada y salida eran relativamente veloces.

La primera UNIVAC fué instaladá en el U.S. Census Bureau. La primera instalación comercial se efectuó poco después en la nueva planta de la General Electric en Kentucks.

1952 - En el Instituto de Estudios Avanzadas de la Universidad de .<br>Princeton bajo la supervisión de John-Von-Neuman-sale-la-computadora IAS, también se termina la EDVAC.

Estas máquinas introdujeron los diseños básicos rara dos imrortantes tiros de comrutadoras: en serie y en raralelo (IAS). Las diferencias entre los dos tiros estriba en los métodos de mover información de una rante de la máquina a otra y dela manera en que se lleva a cabo la  $s$ uma.

 $\gamma$  launéeuina raralela mueve todos lo claitos que forman un inómero, al mismo tiempo y la máquina en serie muove un disito a la vez.

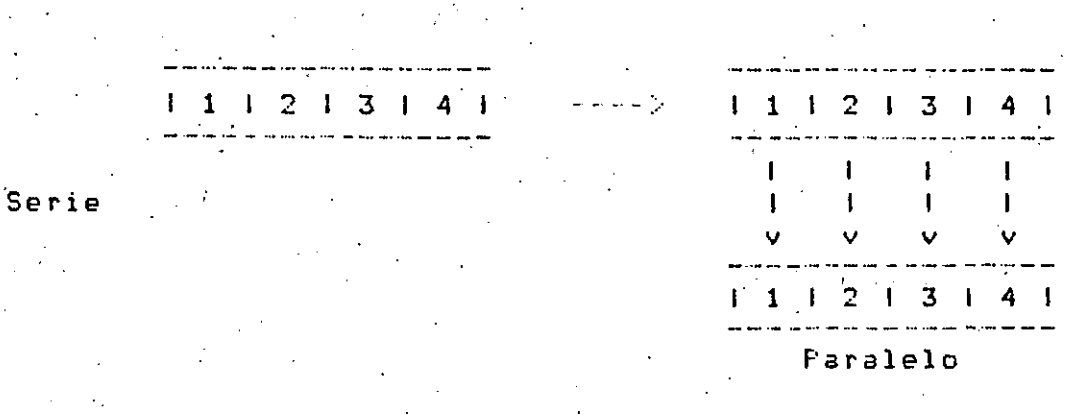

Cuando se usa el concepto de 'en raralelo' para la suma, todos  $\log$ correspondientes pares de disitus se suman-simultáneamente. En una máquina en série los pares de disitos se suman un par a la vez, casi de la misma manera que en la aritmética manual.

1953 - IBM instala su primera computadora, la IBM 701.

1954 - IBM instala su grimera IBM 650, máduina de tamaño mediano, rensaba vender menos de 50 y vendieron más de un millar.

1956 - IBM saca a la venta la IBM 704, científica, de gran escala s mucho éxito.

1959 - IBM lanza la IBM 7090, de las primeras máquinas transistorizadas.  $\sim 10^{-11}$ 

1960 - Burroushs lanza la 85500, es la primera computadora que trabada con el principio de stack. Es la primera computadora con Hardware orientado, también la primera computadora que se construye para un, lensuade, en especial. Es la primera en cusa totalidad el Software está prosramado en lensuaje de alto nivel (ALGOL).

1961 - IBM lanza la serie IBM/360 con objeto de estandarizar el equipo de IBM. Tuvo un tramendo impacto en la totalidad de la industria de las computadoras, miles de IBM/360 se han instalado en todo el mundo, con lo que se estableció la posición dominante de IEM en el mercado.

Se instala la primera minicomputadora; la PDF1 de la Disital Eauirment Corroration. Tué instalada en el Instituto Tecnolósico de Massachusets.

INTRODUCCION

1965 - IBN lanza la IBM/1130, compotadora científica mediana de Ston rorularidad.

1970 - Se construge el primer microprocesador de marca Intel que sale y inmediatamente al mercado.

1973 - Sale al mercado la CRAY I de la CRAY Corporation, primera. computadora que puede realizar más de un millón de operaciones en un. segundo.

1978 - Sale al mercado la primera surermini) con 32 bits en la ralabra.

1981 - Científicos Jaroneses anuncian las computadoras de la Sa. seneración.

1984 - CRAY CORFORATION lanza al mercado, en el mes de marzo la -CRAY II, es la primera computadora que puede desarrollar más de 200 millones de oreraciones ror segundo.

# 1.2 CONCEPTO DE COMPUTADORA

El objeto de esta breve reseña sobre las comrutadoras electrónicas y sus múltiples aplicaciones al servicio del hombre, es transmitir al lector una completa visión de conjunto, mediante un lensuaje sencillo que rermita comprender conceptualmente los temas tratados, sin necesidad de conocimientos previos en la materia.

Esperanos que estas rásinas, muy simples en arariencia pero cor. profundo contenido, permitan, a quienes las laan, insresar  $-51$ maravilloso mundo de las máquinas automáticas.

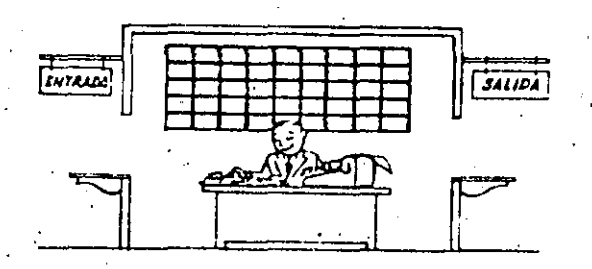

Este señor se llama Control. - Trabaja en una gequeña habitación. liene a su disposición una máquina de calcular que suma, resta, multirlica y divide. Tiene también el señor Control un archivo rarecido al casillero, que existe en los trenes para clasificación postal. Hay,

المعكمة أهاما والعمقة كسريسية أومان والرامات والممار

además) en la habitación, dos valtunillas identificadas con séndos<br>carteles: "Entrada" y "Salida". El señor Control tiene un manualx que le indica cómo debe desenvolverse con estos elementos, si alduien le ride que hasa un trabajo.

14

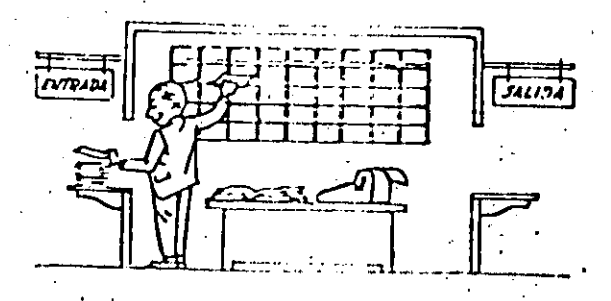

Una persona quiere saber el resultado de un complicado cálculo. Para ello, escribe ordenada, precisa y detalladamente, cada una de las operaciones que, en conjunto, integran ese cálculo, 'anota cada instrucción elemental en una hoja de parel y coloca todas las hojas en orden en la ventanilla "Entrada".

El señor Control, al ver las hojas, lee en su manual que debe tomar esas hojas con instrucciones, una por una, y colocarlas correlativamente en su archivo. Y así lo hace.

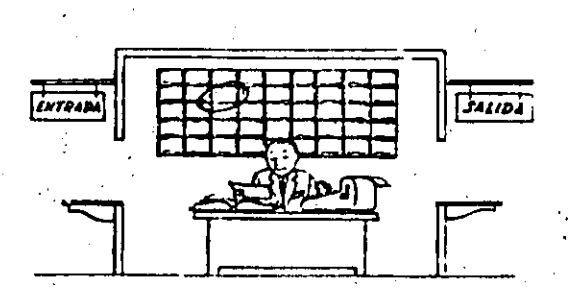

Una vez ubicadas todas las instrucciones en el archivo, el señor Control consulta nuevamente el manual. Alli se le indica-que, a continuación, debe tomar la instrucción de la casilla lueso la de la casilla 2 e ejecutarla, e así sucesivamente hasta ejecutar la última instrucción. Algunas instrucciones indicarán que has<br>que sumar -una cantidad a otra (instrucciones aritméticas); -otras, que el señor Control debe ir a la ventanilla "Entrada" rara buscar alsún dato que intervensa en el cálculo (instrucciones de "entrada/salida"),<br>dato que la rersona que le formuló el rroblema habrá colocado ya en dicha ventanilla, en otra hoja de papel. Finalmente, otras instrucciones indicarán que debe elegirse una de entre dos alternativas (instrucciones lógicas): For ejemplo, surongamos que una parte del cálculo desde la instrucción que está en la casilla 5 del archivo hasta la que está en la casilla 9 debe ejecutarse 15 veces porque el cálculo asi lo exise. En tal caso, la instrucción que está en la casilla 10 indicará quer si los pasos 5 a 7 se han ejecutado menos de 15 veces, se debe volver al raso 5. Cuando se hayan realizado las 15 rereticiones s

Pad. 1-10

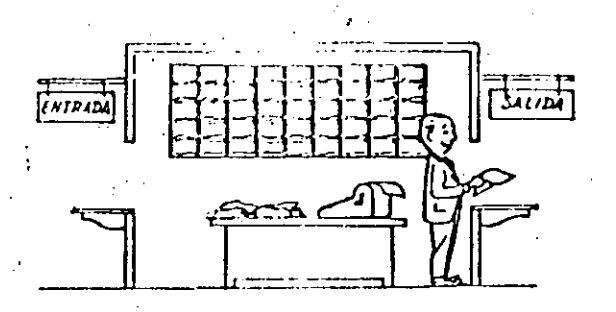

profiles de edecutar todas las instrucciones del archivo, haciendo con la mánuina de calcular las oreraciones en ellas indicadas, el señor Control entresa, a través de la ventanilla "Salida", los resultados. obtenidos ... y se sienta a esperar un nuevo trabajo.

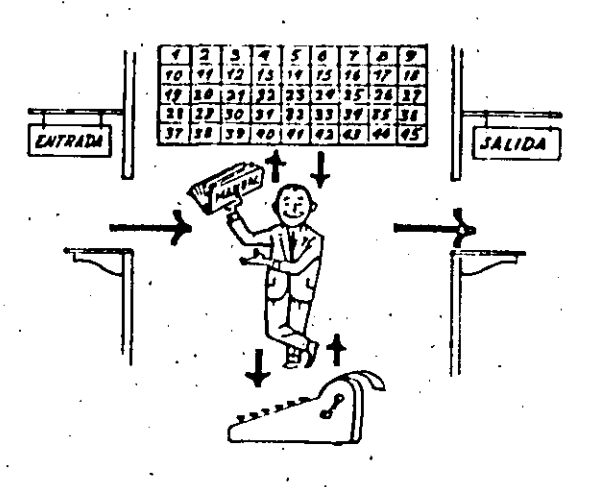

Obsérvese que la actuación del señor Control es puramente mecánica; sólo sisue las indicaciones de su manual y cumple de acuerdo con ellas. las instrucciones que recibe a través do la ventanilla "Entrada". Ioma decisiones, pero solamente cuando se le señalan las alternativas que existen y con qué criterio debe elesir una de ellas. El señor Control puede resolvernos cualquier problema, por complicado que éste sea. Pero para ello debemos indicarle paso a paso, en la forma más elemental : detallada, todo lo que debe, hacer para resolverlo, sin olvidarno absolutamente nada porque, en ese caso, el señor Control no sabria continuar ror si mismo. - Hasa el lector la prueba de formular ún problema cualquiera de modo tal que una persona que no conozca nada acerca de ese Froblema, pueda resolverlo sin necesidad de hacer consultas; Verá que es una experiencia interesantísima...

INTRODUCCION

 $F \circ s = 1 - 11$ 

A continuación presentaremos una breve descripción de los elementos de la computadora que corresponden a los elementos de trabajo del señor Control.

Las unidades de Entrada (regresentadas gor la ventamilla 'Entrada'): Son en la computadorax dispositivos capaces de leer información (Instrucciónes o Datos) con el objeto de procesarla. Existen una sran variedad de elementos de entrada, entre los cuales tenemos:

Tarjetas de Cartulina y Cintas de Papel: Que son rerforadas  $AB$ amanera, que cada, perforación representa un número, una letra o un símbolo especial de acuerdo con un códiso predeterminado.

Cintas masnéticas: Conocidas como "memorias externas" tienen la rermitir almacenar la información en forma más ventaja de concentrada (a razón de 800 a 6250 caracteres por pulsada de<sub>c</sub> lonsitud) y de ser más veloces, ya que rueden enviar o recibir información a la unidad de Control a velocidades que van de 10,000 a 680,000 caracteres por segundo. Fueden llegar a tener hasta 2400  $^{\circ}$ ft. de lonsitud.

Disco Madnético: También conocidos como 'Memoria externa', en seneral tienen un diámetro aproximado de 30 cm. y rueden srabar ( hasta 400,000,000 de letras, números, y caracteres especiales, formando ralabras, cifras, o registros completos. Se pueden grabar o leer a razón de 77,000 a 312,000 caracteres por segundo y **SU** tiempo, de acceso a un resistro alcanza un promedio de 30  $\cdot$ milisesundos.

Una diferencia importante entre las cintas y los discos es  $1a$ sisuiente:

En las cintas los resistros se sraban o leen secuencialmente.

En los discos se tiene 'libre acceso' a un redistro cualquiera, en forma inmediata, pues cada resistro se localiza por su posición física dentro del disco.
Lectora Ortica de Caracteris Impresos: Puede leer un documento impreso por una máquina de escribir, o por una méquina de contabilidad o por la impresora de una computadora, a una velocidad de 30,000 caracteres zor minuto.

Unidad de Representación Visual: Esta unidad de entrada/salida sirve pará hacer consultas a la computadora, por medio de un teclado de máquina de escribir, y obtener la respuesta reflejada en una requeña rantalla de televisión. La imaden-está-formada-ror hasta 24 rendlones de hasta 80 caracteres (letras, números, o signos especiales) cada uno.

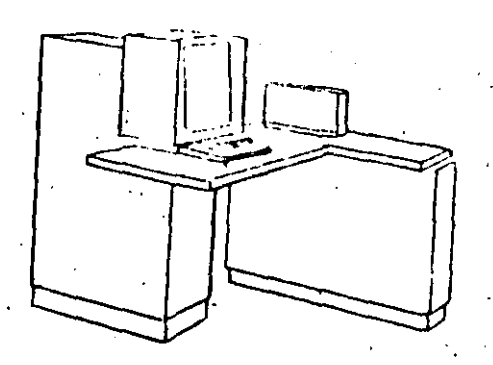

Vemos agui otra Unidad de Representación Visual, 血急性 evolucionada que la anterior, la comunicación hombre-máquina quede establecerse en ella por medio de sráficas, es decir que la entrada y la salida de datos se hace por medio de imágenes.

Cuenta esta unidad para ello con un dispositivo con forma de láriz, que tiene en su runta una celda fotoeléctrica. Un delsado haz de luz rarte en determinado momento de un runto de la rantalla y la recorre en forma de zig-zag. Si se aroya el "láriz" en cualouier posición de la pantalla, su celda fotoeléctrica detectará en alson momento el haz de luz.

For el tiempo transcurrido desde que el haz de luz comenzó su 'barrido' hasta que fue detectado, la computadora determina en qué runto de la rantalla se encuentra aroyado el "láriz".

(Como el barrido dura una fracción de segundo y se realizan muchos barridos por segundo, se puede "escribir" con el "lápiz" sobre la Pantálla y el dibujo "indresa" en la memoria de la comeutadora como una sucesión de éuntos codificados. A comunicação de su esta esta entre electron de electron

" La pantalla está imaginariamente dividida en 1,040,576 puntos) de manera que los trazos que se obtienen son rrácticamente continuos. - Púeden dibujarse así curvas, estructuras, letras, números y cualquier tipo de gráfica, y esa información insresa automáticamente a la computadora.

For otra garte: los resultana intentidos por la computaciona con regresentados en la gantalla tumbién como curvas, letras, etc., bado control del grodrama almacensdo en la memoria.

Manuscritos: Lectora Optica de Salvo alsunas requeñas restricciones en cuanto al formato de los caracteres, esta unidad puede leer documentos escritos ror cualquier rersona y con<br>cualquier ejemplo a una velocidad aproximada de 30,000 caracteres For minuto.

E1 resistrador/analizador Fotosráfico unidad dε es una Entrada/Salida de datos que realiza las sisuientes funciones.

 $1.$ Resistra los resultados de l  $1a$ computadora sobrè rayos catódicos, que microfotografias, mediante un tubo de inciden sobre una película fotosráfica, y cuyo haz electrónico actúa dobernado por el Prodrama-Almacenado. La película se revela automáticamente dentro de la unidad y 48 segundos después está lista para ser proyectada.

Frosecta sobre una pantalla translúcida las  $2.1$ microfotosrafias resistradas.

 $3.$ Analiza imágenes regroducidas en negativo sobre película transparente, las disitaliza y las transmite a la Unidad Central de Procesamiento.

La película utilizada tiene: 30.5 milimetros de ancho e 120 metros de lonsitud. la Entrada o Salida de imágenes puede consistir en letras, números, símbolos, dibujos, sráficas, maras, - En una microfotosrafía de 30.5 mm x 30.5 mm rueden curvas, etc. resistrarse hasta 30;600 letras y números, o hasta 16,777,216 puntos correspondientes a imágenes.

La velocidad de Resistro/Análisis es de 40,000 letras, números y simbolos mor segundo, o su equivalente si se trata de imágenes.

Máquina de Escribir (Teletipo).

Las unidades de almacenamiento o memorias (Representadas por el. archivo del señor Control) permiten resistrar las instrucciones s los datos para resolver un problema; entre éstas se tienen:

Pag. 1-14

Los Anillos Madnetizantes: Festos rueden mednetizarse en un. sentido o en otro "recordando" así un 1 ojun O respectivamente. Con 8 de éstos anillos se forma una rosición de memoria, en la cual Fuede resistrarse una letra, un disito o un carácter esrecial, -sesún las distintas combinaciones de anillos "En 1" y "En  $0$ ", de acuerdo a un códiso predeterminado.

Las Memorias de flir-flors

Las Cintas Masnéticas

Los Discos Masnéticos

dispositivo aritmético (representado por la máquina E1 = de calcular) que realiza las cuatro oreraciones aritméticas.

Las unidades de salida (refresentadas por la ventanilla "Salida" ) aue rueden ser:

Impresoras

Máquinas de Escribir (Teletiros)

Grabadoras de Cintas Magnéticas

Grabadoras de Discos Magnéticos

Unidad de Representación Visual

Resistrador Analizador Fotosráfico

Unidad de Respuesta Oral con la cual la computadora puede hablar en todo el sentido de la ralabra. Contiene una cinta magnetofónica en la cual un locutor ha srabado, un diccionario de una sran variedad de ralabras, en cualquiér idioma.

Finalmente, un dispositivo electrónico de control (representado ror el señor Control) agudado de un prodrama especial o sistema operativo (representado por el manual del señor Control), sobierna todas las unidades que componen la computadora.

**Fas. 1-15** 

Habiendo descrito las rartes che componen la computadora podemos mostrar el siguiente esquema que la regresenta:

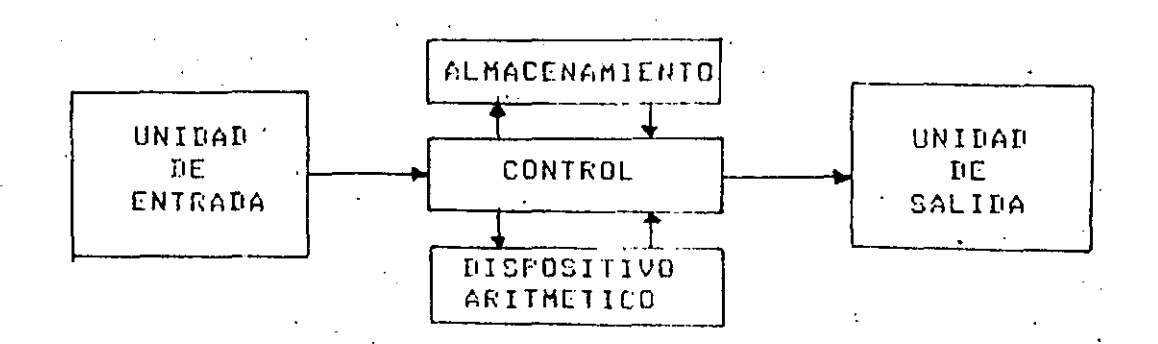

O en forma más resumida:

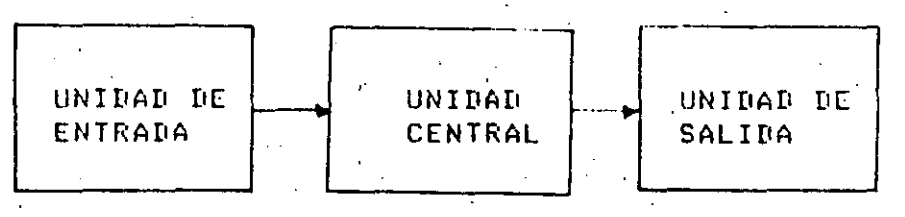

Siendo:

ALMACENAMIENTO

UNIDAR

**CONTROL** 

CENTRAL

DISPOSITIVO ARITMETICO

Hemos hablado hasta este momento de la computadora electrónica desde el punto de vista-conceptual. Durante las dos últimas décadas se han producido avances tecnolósicos tam extraordinarios en materia, de<br>electrónica que la computadora ha sufrido-enormes-transformaciones. Veremos ahora cómo se ha ido modificando la idea orisinal hasta llesar a los más modernos sistemas de procesamiento de datos.

Las Primeras computadoras tenian circuitos con válvulas de "vacio. operación se median en Los tiempos de ellas en milisesundos (milésimas de sesundo). Cuando ararecieron los transistores, el diseño de los circuitos se medoró notablemente y la duración de las operaciones en las computadoras que utilizaban esta "Tecnología" de Estado Sólido' se midió en microsesundos (millonésimas de sesundo).

Ç

 $Fz2, 1-16$ 

El hecho de que las nuevas manuitas fueran miles de veces más ráridas que las anteriores, tillo ararejada la creación de unidades de entrada, salida y memoria e terna mucho más veloces.

معروفي مواريع والمداف

La invención de un nuevo tigo de transistor ('chig') grovocó una. verdadera revolución en los corcuitos electrónicos y sus procesos de fabricación. El nuevo elemento es tan requeño que en un dedal costura caben más de 50,000 chips. Nebido a su tamaño, se les de denomina circuitos microminiaturizados o microcircuitos. Los tiemros operación se mider ahora . en chanosesundos de (milmillonésimas de segundo). Ha nacido en esta forma la tercera seneración de computadoras, " las altas velocidades alcanzadas Posibilitaron un nuevo enfoque en el diseño de los sistemas  $-$  6  $\mu$ procesamiento de datos.

Enunciaremos brevemente los adelantos que esta tercera seneración ha intoducido con respecto a la tecnología anterior:

- La computadora se autogobiarna y trabaja sin detenerse, pasando de. un trabajo a otro sin demora alguna.
- Operador interviene sólo cuando alsún problema excercional E 1 ocurre. La comunicación entre hombre y máquina se realiza sólo

sobre la base de 'Informes por Excepción'.

Si ocurre una falla en los circuitos o en la parte electromecánica la máquina realiza un autodiasnostico e indica cual es la anomalia.

La velocidad de Entrada-Procéso-Salida se. h a incrementado extraordinariamente.

Todas las operaciones del sistema se realizan en forma simultánea.

Los lenguajes de programación han revolucionado de manera notable.

El aútocontrol y la autoverificación de "operaciones" han alcanzado niveles insosrechados.

Pueden realizarse, con máximo rendimiento, varios trabajos distintos simultáneamente. (Multiproceso).

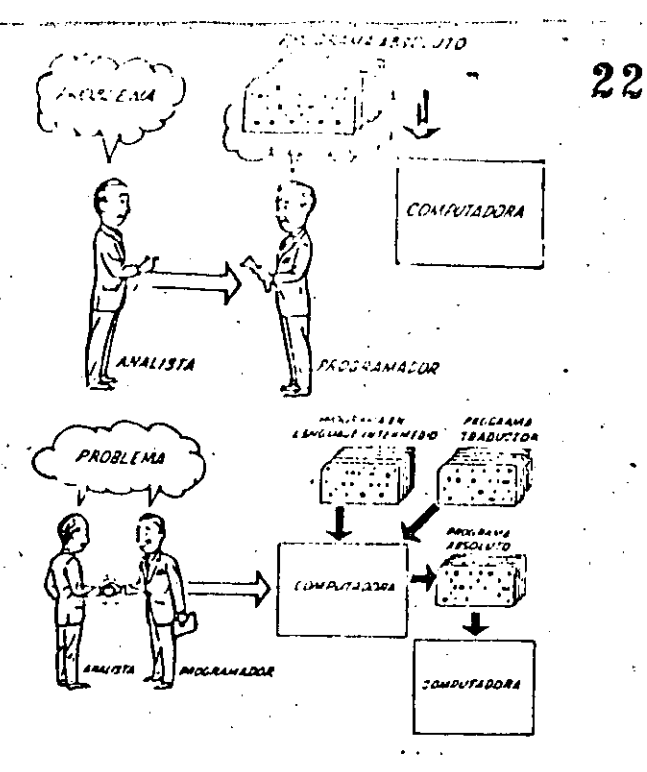

Hasta ahora hemos visto muchas distintas unidades que, en i combinaciones, confisuran computadoras electrónicas para las más variadas arlicaciones. Ahora nos detendremos rara analizar el manejo de dichos sistemas.

El programa de Instrucciones almacenado en la Unidad Central dc Procesamiento, consta de una secuencia de órdenes y comandos, expresados sesún una codificación especial denominada lensuade de Máquina'. Las primeras computadoras se "programaban" en este compléjo lenguaje. Habia entonces una enorme diferencia entre nuestro idioma y aquél sesún el cuál debiamos comunicarnos con la máquina. Esto obligaba a un gran esfuerzo común entre el analista que conocia el problema, y el programador que conocia la computadora, pues ambos hablaban del mismo proceso en distintos lensuajes.

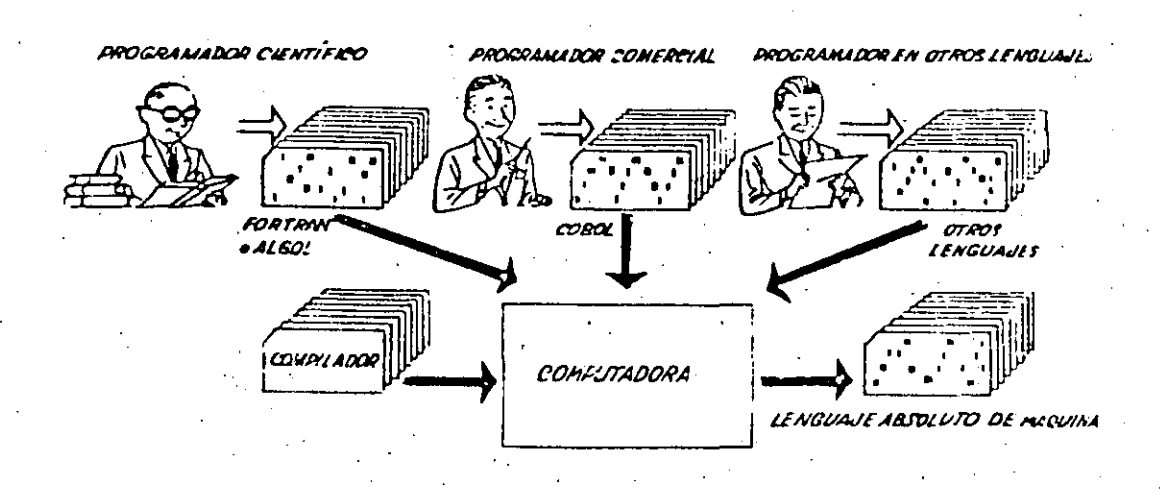

- 赵志良 - 李代王宮

Se creatoro Para solucionar el rioblemo, lensuades intermedios r o dal vez más rerecidos a nuestro idioma. Es decir que cada nuevo longuauo intermedio se acercaba más al Frontema y se alejaba más de la máquina. Para cada uno de estos lensuajes se creó un prosiama traductor llamado "Compilador" o "Ensamblador" que tonta la misión de traducir el lenguaje intermedio al de<sub>n</sub>maguina. Ahora, el analista y el rrosramador "hablan un mismo idioma": Mambos conocen el problema y la solución.

아버지 아이는 아이들이 아니라 아이들이 좋아.

Pero la computadora sesuia desarrollándose) y pronto los lénsuades fueron insuficientes intermedios Fars formular intrincados aroblemas científicos comerciales. Nacieron, entonces,  $\sim$  0. lenguajes especializados: dos de ellos el TURTRAN y el ALGOL, permiten prostamar problemas científicos-técnicos utilizando una notación casi idéntica a la notación matemática común. El CODOL es un lenguaje comercial cuyas sentencias confisuran oraciones y frases en forma tal que una persona no sabe qué es una computadora, que puede leer un prosrama y **BULB** entender perfectamente qué es lo que hará la máquina, cuando, lo, tensa almacenado.

Cada uno de estos lenguajes tiene un programa. Compilador rara, cada tiro distinto de computadora capaz de procesarlo. Esto significa que un programador que sabe FORTRAN, por ejemplo, puede Prodramar Una computadora aún sin conocerla. «Es decir que estos tres lensuaje: constitugen un "Esperanto" de las máquinas.

La tercera generación de computadoras permitió abordar complejos problemas que incluian; entre otros, aspectos comerciales y científicos.

Hemos llesado así a que la computadora nos "entienda", en lusar de que se limite a recibir órdenes en su idioma.

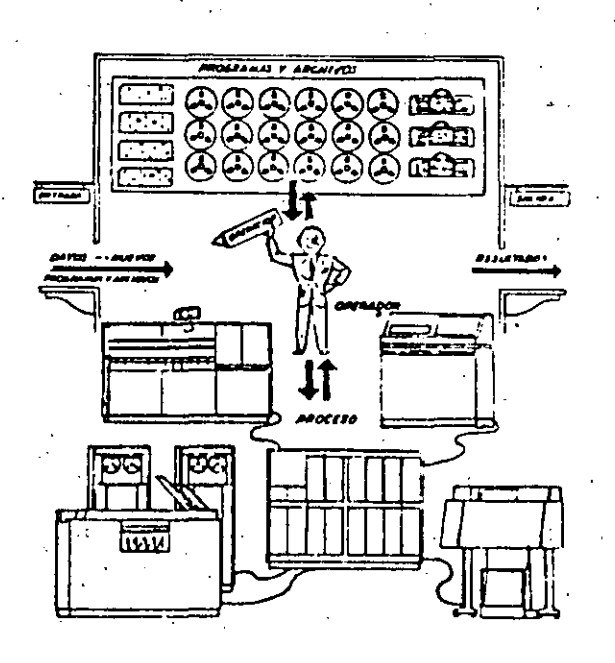

REN SING

1.3 BREVE HISTORIA DEL L'ENGUAJE PASCAL.

El lenguaje Pascal marca una etapa en el desarrollo de los lenguajes de prostamación de computadoras, ya que es el primer-lensuaje-que ensloba de una manera coherente los concertos de Prosramación estructurada que habian sido definidos por Edsser Dijkstra s C.A.R. Hoare.

El lensuaje de prostamación fascal, es el resultado del esfuerzo de desarrollar en los últimos años, iniciado dentro del Workins Group 2.1 of IFIP, un nuevo lensuaje que fuera el sucesor del ALGOL 60. Los primeros esfuerzos para desarrollar el nuevo lensuaje se concretan en 1965 con el ALGOL W, el cual puede considerarse el predecesor directo del Pascal.

Una primera versión del lenguaje Pascal fue realizada, en  $1768.$ E1 nuevo lensuaje sesuía, en cuanto a su espíritu, la línea-de-los lensuajes ALGOL 68 y el ya mencionado ALGOL W.

Después de un importante impulso en los años 1968-1970, aparece en el año 1970 el primer compilador operativo, el cual se publica en 1971.  $E1$ Pascal tal como lo conocemos, fue desarrollado por Niklaus Wirth en  $1<sub>e</sub>$ Eidsenossische Technische Hochschule de Zurich (Confederación de Escuelas Técnicas Sureriores de Zurich). El gran interés suscitado por las publicaciones escritas por Wirth ('The Prosramming Languaje Pascal' y 'The Design of a Pascal Compiler'), motivó el desarrollo de otros<br>compiladores y como consecuencia la consolidación del lenguaje Pascal. Dos años de experiencia en la utilización del lenguaje dieron lugar a. que en el año de 1973 apareciera la publicación de un "Revised Report" s una definición y representación de un lenguaje en términos del conjunto de caracteres ISO (International Standard Organization),

- Pascal es ahora ampliamente aceptado como un útil lenguaje que -puede ser eficientemente implementado, y como una excelente herramienta de ensenänza.

#### CAPITULU 2

#### INTRODUCCION AL LENGUAJE PASCAL

# 2.1 GENERALIDADES Y VENTAJAS.

Hay dos razones principales para prodramar en un lenduaje de alto nivel como Pascal en lugar de usar un lenguaje de bajó nivel como lo es el ensamblador. Primero, es más fácil escribir programas en un lenguaje alto nivel. Sesundo, y ésto es lo más importante, es más fácil leer de y entender un programa escrito, en un lenguaje, de alto nivel. Los programadores profesionales gastan mucho tiempo revisando-programas escritos por ellos mismos o por otros. Si no se entienden totalmente estos programas, sus modificaciones durante la revisión podrían incluso arruinar los programas. Por tanto, es tan importante aprender a leer y a entender programas como lo es aprender a escribirlos.

Por otro lado,  $a1$ de vida de comienzo la una. instalación,  $\dot{\mathbf{c}}$   $\mathbf{c}$ desarrollan **Programas** Para aplicaciones nuevas, que parecen que van a ser definitivos e inalterables; pero poco a poco la dura realidad se hace sentir en forma de modificaciones y reformas que van socavando la mejor (o no tanto) estructura inicial de los programas. Si un prostama es incapaz de ser modificado, entonces su inflexibilidad hace que caisa en desuso y se abandone al cabo de alsún tiempo. Bajo este runto - de vista se fue viendo, poco a poco, la importancia de la actividad del mantenimiento de un programa, es decir, su adartación continua 1ο⊊  $\overline{a}$ cambios tales como los siguientes:

Aumento de volumen de datos o resistros.  $\mathbf{a}$ 

Cambios en la organización de los archivos.  $b$ )

Paso de los archivos a bases de datos. c)

d) Cambios de legislación que afectan a nóminas y seguros sociales, por ejemrlo.

- Pas. 2-2
- $e$ ) Cambios estructurales g/o departamentales de la empresa, que motivan modificaciones en el tiro y formato de los informes de salida.

f). Cambios en el propio equipo de riocoso de datos.

Están lejos los tiempos que se empleaba el concepto de "programa definitivo', en los que un programa compilado se usaba rutinariamente, llesándose a olvidar (e incluso extraviar) el prosrama fuente orisinal.

Las modificaciones hay que esperarlas y, si no desearlas, por lο menos ser caraz de vivir con ellas; de lo contrario, se ruede llesar a situaciones límite en las que con el raso del tiemro rueden mecesitarse gran parte del personal de un equipo de procesamiento de datos, para el mantenimiento de los prosramas hechos en el pasado; naturalmente ésto es una nueva situación límite, que al ir acercándose motiva que se tomen medidas correctoras.

Quizás el primero que captó este cambio de mentalidad fue G. Weinberg aue con su libro clásico: "The esucholosy of comeuter programming' empezó a hacer énfasis en el aspecto humano de la programación. A continuación se resumen algunos puntos que menciona:

- Es importante el leer programas. Weinberg indica que aunque haya  $. a)$ otros tiros de lectura más amena, se ruede arrender mucho de dicha lectura.
- Como consecuencia de lo anterior un programa no debe escribirse b) CON la creencia de que sólo lo va a leer un compilador, sino también alduna persona (incluso uno mismo), ya sea con el fin altruista de agrender, o con el más grosaico de tener que modificar o adagtar el prodrama a una nueva necesidad.
- $c$ ) Éntonces, insiste Weinberg en evitar las sentencias complejas (por ejemplo, afirma que cinco niveles de paréntesis anidados parece ser una especie de limite humano que no es conveniente sobrepasar).
- Con lo que venimos diciendo de la actividad del mantenimiento de d) prosramas, es esencial que un prosrama se pueda leer y comprender con facilidad con el fin de que sea fácil el introducir cambios, sin tener que comenzar un nuevo calvario depuratorio de isual o masor importancia que el que se realizó al poner a punto el prosrama orisinal.

 $\mathcal{S}=\mathbb{F}[\mathfrak{p}]$  .

Asimismo, es difícil trabajam co el campo de la computación por largo tiempo sin toparse con el hecho de que hay dos escuelas de metodologias de programación, y por tanto, dos clases de programadores. Dichas escuelas son:

 $27$ 

a) La computación científica y

b) el procésamiento administrativo o comercial de datos.

.<br>A melege komponent i status som blev komponent.

Los programadores que trabajan raía algunos de los campos mencionados, tienden a rensar que lus problemas del otro campo carecen de interés, son triviales e inútiles.

Este problema es tan profundo, que has muchos lenguajes, s aun comeutadoras, diseñadas eara resolver eroblemas científicos o administrativos, pero no ambos, Sin embargo, ésto tiene cierta Justificación: la prosramación administrativa requiere-un-eficiente acceso a grandes cantidades de información con relativamente pocos cálculos; mientras que la programación científica frecuentemente involucra una pequeña o mediana cantidad de datos, pero una intensa explotación de los recursos de cálculo. Estos requerímientos hacen que haya diferencias aun en la representación numérica interna, pues prodramas con enfoque comercial requieren un rando requeño de valores, pero una buena precisión, mientras que los prosramas con enfoque científico requieren un mayor rango de valores y también de una buena precisión.

Esta dicotomía tiende a ocultar el hecho de que los problemas básicos de programación son actualmente muy similares. Además, los más recientes lenguajes de programación tratan de tender un puente para salvar dichos problemas, ésto es, proporcionan tanto "características" científicas como administrativas. Precisamente, uno de estos lenguajes el Pascal, el cual, con relativamente un número regueño de  $\alpha \in \mathbb{R}$ construcciones básicas, ruede usarse efectivamente rara resolver Problemas tanto científicos como administrativos.

# 2.2 HODULARIDAD Y ESTRUCTURACION DE PROGRAMAS.

Insistiendo sobre lo dicho en la sección anterior, si un prosrama debe ser claro, inteligible y corto, para que una persona lo comprenda y sea caraz de introducirle mejoras, todo ello de una forma. fácil: y. con ninguna repercuciones, a continuación se darán algunas eocas o características que deberá poseer dicho programa:

- $P \geq 2 2 4$
- $\mathbf{a}$ ) .Ser secuencial, es decir, que nuestra atención no tensa  $0110$  $dis$  dispersarse continuamente al intentar atrapar la lógica  $de1$ rrogramador en cuestión. Dijkstra afirma que las bifurcaciones son una de las causas principales de errores de un programa y además lo hacen dificil de seguir o leer por una persona.
- $h$ ) Ser Estructurado, es deciri que se pueda escribir un prostama empleando sólo las sisuientes estructuras básicas: PROCESO SECUENCIAL, IF-THEN-ELSE, y la instrucción de iteración WHILE.

Ser corto.

d) Ser fragmentado: como los programas de la vida real tienen **ELD** tamaño considerable, es importante el conseguir dividirlos егі fragmentos, que en nuestro caso fascal lo realiza a través de las funciones (FUNCTIONS) y subrutinas (PROCEDURES). Lo anterior no es fácil de hacer pero con dedicación y ejercicio se adquiere soltura en dividir un programa en segmentos que realicen su misión de una forma lo más independiente posible del resto del **Prostama** facilitando así su lectura y modificación en su caso.

Las caracteristicas del lenguaje Pascal permiten (hacer uso de las anteriores características de "Programación Estructurada".

Asimismo, en la actualidad has. una multitud de lensuajes incompatibles que causan el problema de la transportabilidad; es decir; un programa en cierto lenguaje compilado y ejecutado en cierta máquina: puede no funcionar en otra, aun teniendo el compilador-del-mismo lensuaje. Un prostama en Fascal en su forma estándar, puede correr en cualquier computadora que tenga el compilador del lenguaje Pascal.

#### 2.3 COMPARACION CON OTROS LENGUAJES.

El Pascal es un lenguaje muy logrado una difusión - 900 de l extraordinaria, que puede causar la falsa impresión de ser un hecho aislado en los lenguajes de programación, cuando en realidad es una etara en un hecho evolutivo continuo como es el de ir buscando lenguajes de programación cada vez más adecuados al usuario. Dicho movimiento evolutivo es lento por varias causas obvias:

a) No has medidas cuantitativas para apreciar la mejor o peor calidad de un lensuaje.

Has varios objetivos de diseno distintos para los lenguajes  $h$ ) et ex erosramación, eor ejemelo: sencillez, complejidad, metas particulares, etc. El número tan elevado de los lenguajes de prostamación existentes es un indicio de esta evolución con objetivos dispersos y confusos.

 $29$ 

 $\sim$   $\lambda$ Hay objetivos de diseño que sí son concretos e importantes como la facilidad de compilación y uso.

En esta sección se tratará de relacionar y comparar el Pascal con otros lenguajes tales como PL/1 y ALGOL, para lo cual se da una relación de puntos característicos del Fascal:

- La declaración de variables es oblisatoria.  $a)$
- Hay ralabras reservadas que no rueden emrlearse como identificadores  $b)$ (alsunos ejemplos de palabras reservadas son: BEGIN, END, IF, TO, DOWNTO, etc.).
- Es un lensuaje de formato libre: una instrucción puede ponerse ren  $c$ ) cualquier parte de la linea y separarse de la instrucción siguiente con un eunto y coma.
- Los tipos básicos son: entero, real, booleano y caracter (INTEGER, d) REAL, ROOLEAN Y CHAR). Otras estructuras son: arreglos (ARRAY), resistros (RECORD) -aue son las estructuras de información de PL/1 s COROL)- los conjuntos y archivos (SETS Y FILES). Todas estas estructuras se rueden combinar entre sí.
- Los arreslos (ARRAY) tienen un tamaño fijo, decidido al compilar el  $e$ ) programa. . Se han simplificado los arreslos dinámicos de PL/1 y ALGOL.
- La estructura básica de un prodrama Pascal con su BEGIN, END y e l  $f$ ) punto final, es similar a la de ALGOL.
- Además de la instrucción condicional (IF-THEN-ELSE), existe la  $\mathbf{s}$ )  $\mathbf{r}$ instrucción CASE, como en el caso de ALGOL.
- La instrucción de iteración FOR es más sencilla que en ALGOL, sólo  $h$ ) admite incrementos unitarios positivos o nesativos.

and a supply company with company in a with constitution that

#### INTRODUCCION AL LENGUAJE PASCAL

- $\sqrt{P}$   $\leq$   $\leq$   $\sqrt{2}$   $\leq$   $\delta$
- i) Los parámetros de las funciones y subrutinas (PROCEDURES) pueden ser del tipo referencia (nombre) o valor.
- Has alsunas otras caracteristicis del ALGOL que se han surrimido del  $\mathbf{j}$ Pascal, como son:

- Las instrucciones de asisnación múltiple.

- Las variables tiro OWN.

Estas y alsunas otras caracteristicas del ALGOL, hacen bastante más complejo el problema de su compilación.

- k) La estructura de bloques con su mecanismo de variables locales s globales es una característica común de ALGOL y PL/1 con la que también cuenta Pascal.
- 1) La transferencia de control se realiza con la instrucción GOTO. Las etiquetas Pascal son enteros sin sisno que hay que declarar.

Como se habrá observado, las características del Pascal están. lejos de ser nuevas (seria difícil que lo fueran), pero lo importante es su elección cuidadosa rensando fundamentalmente en:

El usuario, dándole un lenguaje estructurado, roderoso y de baja complejidad.

La compilación del lenguaje, eliminando algunos aspectos de ventaja dudosa rara el usuario y que hacen que la compilación del lensuaje sea más comrleja.

# CAPTIOLO 3

31

# ESTRUCTURA DE UN PROGRAMA EN PASCAL.

Un programa es simplemente una secuencia de instrucciones, COMO  $1<sub>0</sub>$ son una receta de cocina, una partitura-musical, un instructivo-de tejido, etc. Los programas en este sentido existen mucho antes de que fueran inventadas las computadoras; los programas para-computadora pueden ser mucho más srandes y más complejos que los otros tipos de prodramas, por lo tanto, escribir un prodrama para computadora requiere mucho cuidado y gran precisión.

La computadora ejecuta las instrucciones secuencialmente (esto es) ejecuta las instrucciones de una en una y consecutivamente) a menos que se le indiaue otra cosa.

Todos los programas en Pascal contienen dos tiros diferentes de simbolos que son:

 $1.$ Los símbolos que pertenecen al lenguaje, ésto  $eS$ **QUE** tienen un significado especial y definido, como pueden ser un solo caracter o parejas de caracteres tales como:

 $\frac{1}{2}$  ( )  $\frac{1}{2}$  $-$  /  $*$  :

o demás caracteres, conocidos como ralabras reservadas, las cuales solo pueden ser utilizadas como lo indican las reslas del lensuaje; a continuación se da un listado de todas aquellas ralabras que son consideradas como ralabras reservadas en Fascal.

# ESTRUCTURA DE UN PROGRAMA EN PASCAL.

F.

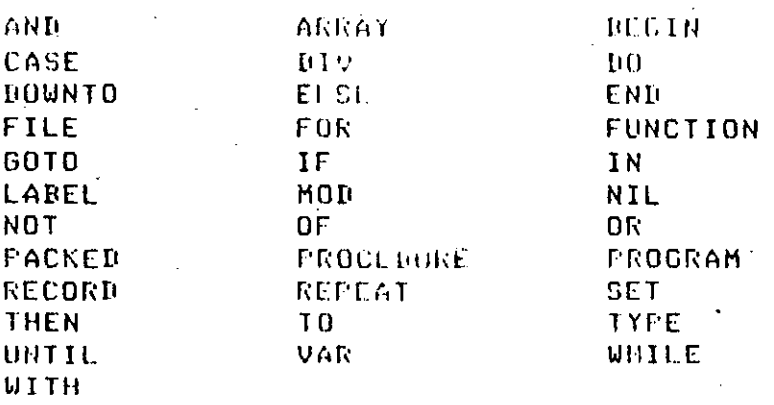

 $2.$ Los demás simbolos no rertenecen al lenguaje y son conocidos como 'identificadores', que están compuestos por letras y disitos, el Primer caracter debe ser siempre una letra, ejemplos:

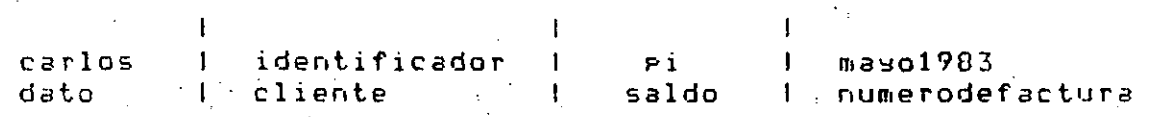

Todos estos son identificadores válidos y están impresos con letras minúsculas para diferenciarlos de las palabras reservadas.

A continuación se dan unos edemplos de identificadores no válidos  $\mathbf{e}$ Pascal explicando el motivo por el que son inválidos:

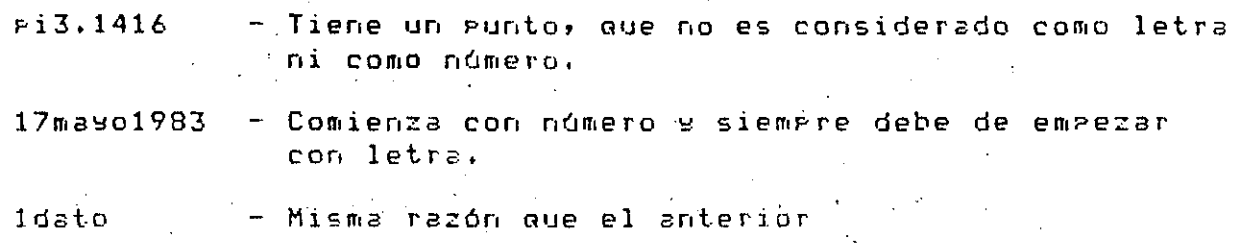

num de fact - Contiene espacios en blanco que tampoco son considerados como letras.

#### DIAGRAMAS DE SINTAXIS.  $3.1 -$

Las reslas para la construcción de los identificadores, Pueden  $5e$ observar claramente en el sisuiente diagrama de sintaxis:

ESTRUCTURA DE UN PROGRAMA EN PASCAL.

الروابين المواصل للمراكب

identificador --------> | LETRA | 

en donde para construir correctamente un identificador solamente e s necesario sesuir las flechas. Los marcos rectansulares sismifican que se está haciendo referencia a otro diasrama de sintaxis, por lo tanto en LETRA has que buscar el diasrama de sintaxis que se llame letra s que  $es:$  $\sim 10$ 

 $\mathbf{I}$ 

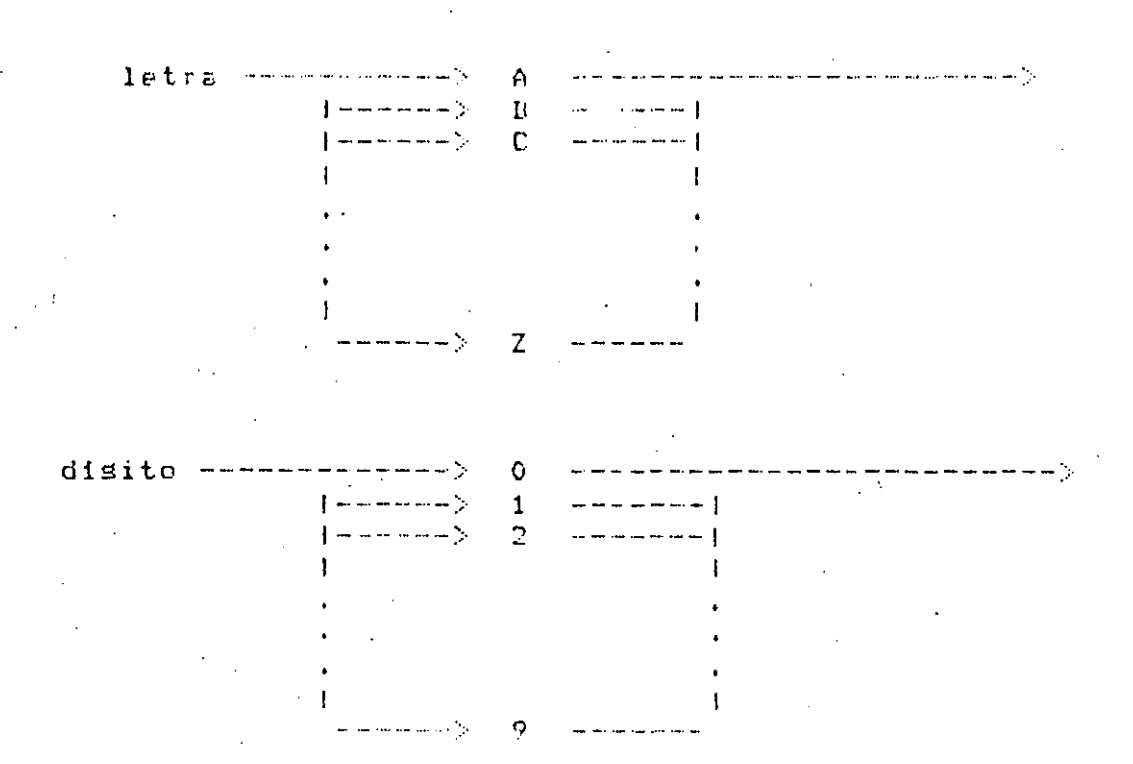

Estos diasramas de sintaxis indican qué caracteres son reconocidos como letra o como disito. En los diagramas de sintaxis que se inclusen en los aréndices, los circulos y los marcos con extremos redondeados indican que deben ser escritos en el prostama exactamente como afarecen en el marco o circulo. Sisuiendo estos diasramas vemos que rara formar un identificador lo primero que nos encontramos es una letra, despuéa podemos seauir con otra letra o con un disito s asi sucesivamente hasta que deseemos salir del diasrama.

Pas. 3-3

 $33$ 

a sa matanggan sa manggunakan sa manggunakan sa sa manggunakan sa manggunakan sa manggunakan sa sa manggunakan <br>Sa manggunakan sa manggunakan sa manggunakan sa manggunakan sa manggunakan sa manggunakan sa manggunakan sa ma  $-1$  LETRA  $1 \leq -1$  $\mathbf{u}^{\mathbf{u}} = \mathbf{u}^{\mathbf{u}} + \mathbf{u}^{\mathbf{u}} + \mathbf{u}^{\mathbf{u}} + \mathbf{u}^{\mathbf{u}} + \mathbf{u}^{\mathbf{u}} + \mathbf{u}^{\mathbf{u}} + \mathbf{u}^{\mathbf{u}} + \mathbf{u}^{\mathbf{u}} + \mathbf{u}^{\mathbf{u}} + \mathbf{u}^{\mathbf{u}} + \mathbf{u}^{\mathbf{u}} + \mathbf{u}^{\mathbf{u}} + \mathbf{u}^{\mathbf{u}} + \mathbf{u}^{\mathbf{u}} + \mathbf{u}^{\mathbf$ 

 $\label{eq:3.1} \begin{split} \textbf{a} & \textbf{a} & \textbf{a} & \textbf{a} & \textbf{a} & \textbf{a} & \textbf{a} & \textbf{a} & \textbf{a} & \textbf{a} & \textbf{a} & \textbf{a} & \textbf{a} & \textbf{a} & \textbf{a} \\ \textbf{a} & \textbf{a} & \textbf{a} & \textbf{a} & \textbf{a} & \textbf{a} & \textbf{a} & \textbf{a} & \textbf{a} & \textbf{a} & \textbf{a} & \textbf{a} & \textbf{a} \\ \textbf{a} & \textbf$  $14 - -1$  DIGITO  $14 - 1$ 

 $\overline{1}$ 

ESTRUCTURA DE UN PROGRAMA EN PASCAL. **34** 

.1

-::--------

•

# .. 3.2 DECLARACION DE UN PROGRAMA EN PASCAL •

. **Esto es conocido con.o una estJ·•Jct•Jrn de bloa.ue.** El diaBr~~a de

# PruB•·ama ---~> 1 PF\OGRAM 1--> 1 identificador 1--><--> 1 identificador 1--> Y . '

--------------------------------------------------------------------------------------------------------

------------- )· **--------·----)1 bl0Gll2 1** · ··· \_\_\_ ··> .. \_\_\_\_\_\_\_\_\_ , \_\_\_\_ \_

<sup>l</sup>. . ----------------------·---·--~---· -. \_. ---------· --------------

# 35

#### $CLCTIURO<sub>4</sub>$

#### TIPOS DE DATOS

### 4.1 IDENTIFICADORES

. Están compuestos por letras y disitos y el primer caracter, debe  $s$ er una letra. Los siguientes son euemplos de identificadores válidos:

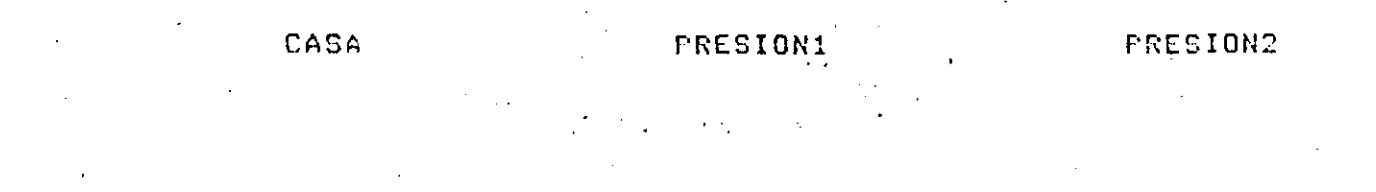

La lonsitud máxima de un identificador es de 8 caractères (entre letras y números).

4.2 CONSTANTES.

Es frecuente que algunos valores utilizados en un programa sean conocidos previamente (ej. FI = 3.1415926535, E = 2.7182818). A éstos valores se les llama constantes y su nombre y valor se proporciona en la sección de constantes, dentro de las declaraciones, por ejemplo:

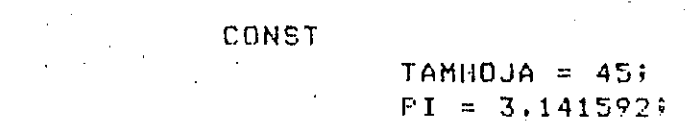

también es válido declarar una constante en función de otra sa  $dec$ larada.

CONST

 $ALFA = 7512.57$  $BETA = -ALFA;$ 

#### TIPOS DE DATOS

 $36<sup>4</sup>$ 

 $F$  as  $A - T$ 

#### 4.3 ALMACENAMIENTO DE DATOS

Los datos, dentro de un prodrama, pueden estar contenidos en constantes o variables. La diferencia entre ambos es que los segundos aueden cambiar de valor a lo largo de la ejecución del programa, mientras que los erimeros no.

En Pascal has cuatro TIPOS PREDEFINIDOS de datos:

INTEGER, REAL, BOOLEAN 9 CHAR.

Cada variable que se utilice en un prosrama, habrá que declararla Previamente, por eJemplo:

> **VAR** X, INDICE, I, J, K : INTEGER; **PRESION : REAL ;** GAMA, INDICADOR **ROOLEAN;** MARCA, MARCAFIN : CHAR;

#### 4.3.1 TIPO INTEGER

Los enteros son considerados en fascal en la forma, usual, es decir números naturales positivos y nesativos como 534, 1984, -12, etc., es decir con parte fraccionaria nula. El cero es un entero.

4.3.2 TIPO REAL

Son cantidades con parte fraccionaria y su representación interna es diferente a la de las cantidades enteras: ej.: 53.4, 1984.0, -12.25, et.

4.3.3 TIPO BOOLEAN

Las variables booleanas solo pueden tener dos valores: falso ó verdadero (FALSE o TRUE) y pueden ser, por ejemplo, el resultado de una comratación: EJ.: AKB sólo ruede ser falso, ó verdadero, derendiendo de los valores de A s B.

37

#### 4.3.4 TIPO CHAR

.El valor de una variable CHAR, es un caracter (letra, dísito, caracter especial, etc.), EJ: A, Z, 1, \*, etc.

#### 4.4 OPERADORES ARITMETICOS

Es rosible combinar variables a constantes, mediante oreradores.

Existem operadores para cada una de los tipos estándar:

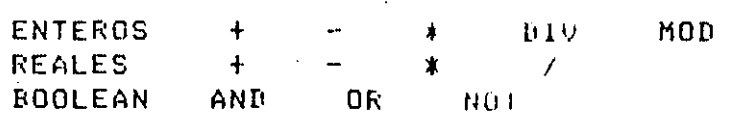

#### 4.5 ASIGNACION

Para dar o cambiar el valor a las diferentes variables de un prodrama, se utiliza el símbolo compuesto ":=", llamado símbolo de asignación. Así si deseamos que, una variable previamente declarada, llamada A, tensa el valor de 5.7, indicaremos:

#### $A := 5.7$

del lado izquierdo del símbolo de asismación SIEMPRE ararecerá el nombre de una variable; del lado derecho-aparecerá-una "expresión aritmética'.

### 4.6 EXPRESION ARITMETICA

Una expresión aritmética es un conjunto de constantes -y/o -variables asrupadas ( si es necesario ) por operadores aritméticos. Por ejemplo

#### $5.7 + 8.256$

es una expresión aritmética que combina dos constantes con **un** operador.

TIPOS DE DATOS

38

Surondamos que las variables A, B, C, D y E ya han sido declaradas y son de tiro entero:

> $A: = 3:$ المجامع وتمريح وأراجع أساء أباد  $B^{\dagger} = 2 \hat{z}$  $C := 4;$  $D:=A+B+C+7;$  $E := C - (2*A)$ ;  $A := A + 1;$

después de la ejecución de estas seis instrucciones,  $l$  as variables contendrán los sisuientes valores:

> $A = 1 - 4$  $E \div 2$  $C$   $\uparrow$  4  $\mathbb{D} \left( \begin{array}{ccc} 1 & 1 & 1 \\ 0 & 1 & 1 \end{array} \right)$  $E: 1 - 2$

 $Feg. 4-4$ 

#### CAPITULO 5

#### INSTRUCCIONES DE ENTRADA Y SALIDA

#### INTRODUCCION  $5.1$

Una de las mayores ventajas de los programas es el poder operar **COD** datos distintos en cada ejecución de los mismos. Mediante  $l$  as instrucciones de entrada y salida un programa deja de ser linerte, Рага convertirse en un medio de comunicación con el exterior. La entrada reune todos los datos que se le suministran a un prosrama y la salida se refiere a todos los resultados que suministra el prosrama. La estructura más sencilla de un programa es la que se muestra en la figura  $4.1$ 

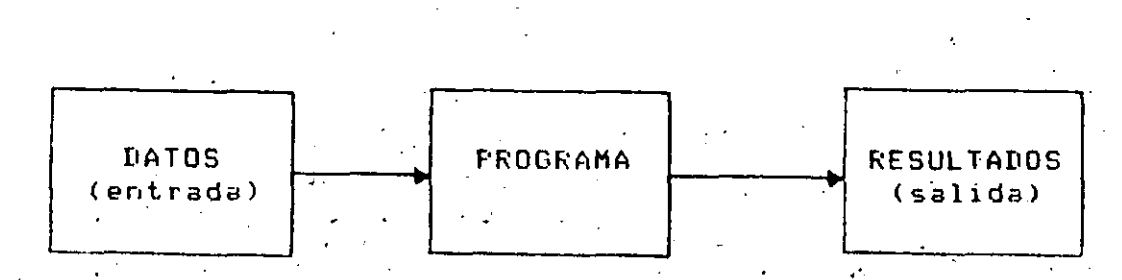

Fis. 4.1 Entrada y Salida de un Programa

En esta fisura no se pretende reflejar ninsuna relación temporal: vin rrodrama ruede leer muchas veces o no, al-rrincirio o al-final de su eJecución.

Por otra rarte, tanto los números como otros datos, requieren una regresentación interna en la computadora, y esta regresentación internaes diferente de la representación externa. En particular,  $\mathbf{1}$ regresentación binaria se emplea para regresentar números internamenter puesto queven una computadora, ésta es más eficiente para el cálculo aritmético, que la representación decimal. En consécuencia, cuando un número o letra se lee, debe convertirse de caracteres  $\overline{a}$ una regresentación interna (binaria) y) cuando un caracter se escribe la

39

conversión es inversa, es decir, se rasa de su representación interna (binaria) a caracteres (regresentación externa).

Estas operaciones de conversión son ejecutadas automáticamente, en l'ascal, eor las instrucciones READ, READLN, WRITE y WRITELN que serán tratadas en el presente capitulo, para que la conversión mencionada, sea transparente al usuario.

Ejemplo:

Suronsamos due tenemos declaradas las variables:

# larso, ancho, alto, area: INTEGER

Ahora, escribimos unas instrucciones para calcular el área de **UD** paraleleríredo determinado:

> largo  $:= 10;$ ancho  $t = 5$ ) alto  $!= 6;$ area :=  $2*(1a$ rgo \* ancho +  $1a$ rgo \* alto + ancho \* alto);

La utilidad de este fragmento de programa es muy, pequeña, dada  $5.11$ inflexibilidad, que se deriva de las tres instrucciones de asisnación fijas. Si queremos que este programa sirva para calcular áreas de diversos paralelepípedos, tendremos que cambiar las tres instrucciones de asignación que preceden a la fórmula de cálculo del área; ésto se ruede hacer con una instrucción de lectura. También interesa que los resultados de un programa sean conocidos por nosotros; la forma de consesuirlo es con una instrucción de impresión a la salida. .

 $5.2$  READ

Mediante la instrucción READ, el lensuaje Pascal rermite. la lectura de un dato y su asignación a una variable del grograma.

EJemplo (continuación)

医神经炎 医血管下颌 网络山 'Para darle flexibilidad a nuestro programa del edemplo anterior, sustituiremos las tres instrucciones de asignación por las tres instrucciones de lectura (READ) siguientes:

# 41

READ(largo);  $RFAI(ancho);$  $REAN(s1 to)$ ; area := 2\* (larso\*anchollorsofaltofancho\*alto)

Si utilizamos como entrada loi datos siguientes:

# $1053$

Equivale a edecutar las asisnaciones:

 $larso := 10;$ ancho  $i = 5i$ alto  $:= 3i$ 

con la rosibilidad de cambiarse, modificando sólo los datos de lectura.

La instrucción READ(Variable entera) comienza la exploración de el sisuiente número caracteres de entrada, isnorando los blancos; entero que se encuentre, lo asignará a la Variable entera.

Se pueden leer varias variables con una instrucción READ, colocándolas en forma de lista entre paréntesis. Entonces, los datos de entrada respectivos deben de ir separados, entre si, por uno o más blancos. En el ejemplo anterior se pueden fundir los tres READ'S auedando:

READ (larso, ancho, alto)

Teniendo el mismo efecto antes exalicado.

Asimismo, la instrucción READ puede leer datos tipo INTEGER, REAL O CHAR. Para datos de tipo INTEGER y REAL isnorará los blancos y marcará un error si encuentra otro caracter que no sea blanco o dísito.

Pas. 5-3

42

# 5.3 WRITE

 $EL$  rapel de una instrucción, de sulluda, es obtener, resultados, i  $\det$ programa en forma lesible, bien sobre japel de impresora, pantalla o cualquier otro dispositivo de salida. En Pascal, este cometido se realiza, mediante la instrucción URITE. Así, mediante la instrucción WRITE, el valor de una variable o expresión se imprimirá o representará en la salida estándar de la computadora

EJemelo (continuación):

Ahora hacemos que se imprima el recultado del cálculo del área del Paralelerfredo con la instrucción:

WRITE(area)

 $\epsilon = 1$ 

el segmento de programa quedará:

READ(larso, ancho, alto); area := 2\* (larso\*anchotlarso\*alto+ancho\*alto); WRITE(area);

Si deseáramos escribir también los datos leidos, es  $decir = e1$ largo, ancho y alto, la instrucción quedaría:

WRITE(larso, ancho, alto, area)

y los valores de cada una de las variables -saldrían -impresos sobre una linea.

Como rodemos arreciar, al isual que en el caso de la instrucción READ, la instrucción WRITE puede tener cualquier número de parámetros. Sin embargo, cada parámetro de una instrucción WRITE puede ser una 'expresión' y no necesariamente una variable simple, y el valor de esta expresión, una vez evaluada, saldrá escrita en la salida estándar de la computadora.

 $E$ Jem $F10$ :

- Si suronemos que 'm' y 'n' son variables enteras con valores asisnados, la instrucción:

#### WRITE (manamtram-nam#n);

Imprimirá los valorés de myny la sumay la diferencia y el producto respectivamente.

La forma de salida hasta adoi enguesta, nos germite únicamente escribir los valores numéricos de las variables. Si deseáramos que cualquiera de los valores impresos estuviera acompañado de un texto, es necesario que dicho texto, encerrado entre apóstrofes, aparezca como parámetro en la instrucción WRITE, o bien, el texto debe ser declarado como una constante de tiro caracter. En la salida se rerroduce dicho texto sin aróstrofes.

EJemplo:

La instrucción:

# WRITE ('el area es = 'xarea);

producirá la sisuiente salida!

el area es = 50475

Un resultado equivalente se obtendria mediante la sisuiente declaración:

> CONST texto = 'el area es = ': .<br>I staat skiel toekt word vong zeel als als en het oplig word gegen en de onder waar van de verstelijke volgen .<br>The property of the first state of the contract and the property of the property of the contract of the contract of .<br>Louis and the start control and the start was the first most of the start of the start and start of the start WRITE(texto, area);

Hemos suruesto que la variable área tiene el valor 50475. Si  $e<sub>1</sub>$ texto a escribir tiene alsún caracter aróstrofe, éste deberá escribirse durlicado.

En el ejemplo anterior se supont una la salida estándar de cualquier número entero ocura doce rosiciones. Esta es la razón ror la que después del sismo isual (=) aparecen varios blancos o espacios (siete).

**A** *A* 

Si conociéramos a griori que el valor de área no excede de cinco cifras, la instrucción anterior rodría escribirse:

# WRITE ('el area es = 'yarea!C)

El sufijo '5' de la variable 'arculS' especifica que el valor neto se escribirá en un campo de 5 espacios. La salida sería ahora:

el area es = 50475

#### EJemplo:

La sisuiente instrucción:

WRITE ('larso  $=$  ' $\sqrt{1}$ argo:5, 'ancho = ' $\sqrt{1}$ ancho:5,' area  $=$  (, areal  $\&$ );

Producirá la salida:

lardo =xxxxx ancho =xxxxx area =xxxxxxx

# 5.4 READLN

a.

Podemos considerar que la entrada de datos consiste en varias líneas (si la entrada de datos fuera sobre tarjeta perforada, entonces cada tarjeta de datos sería una línea).

En el caso de utilizar la instrucción READ, se pasará automáticamente a una nueva linea de entrada de datos, si no hay más datos en la linea actual.

 $P$ as.  $5 - 6$ 

 $\pm$  Para algunos propósitos se desea forzar a que la entrada de datos sea . una. Ifnea loada vezi. La instrucción que selutilizará para este caso es **READLN.** 

Después de que una instrucción READLN haya sido ejecutada, la parte no leida de la linea actúal de entrada de datos es saltada, u omitida, y la siguiente entrada será tomada de la siguiente línea.

EJemplo:

Consideremos las instrucciones:

READLN (nmr); READLN (par)i

Donde nar y par son variables enteras.

Si la entrada de datos es:

50 num1  $8 \text{ mm}$  $2$ 

entoncés los valores 50 y 8 respectivamente serán asignados a las dos variables; los textos de ambas líneas son isnorados.

Si las instrucciones READLN fueran reemplazadas por las instrucciones READ, la segunda instrucción READ hubiera tomado como valor entero el. texto numl, produciéndose un error.

En la entrada de datos, se leen éstos, siempre de izquierda a derecha, dentro de cada línea, y desde una línea.

Como resumen de lo expuesto hasta ahora, vamos a describir  $125$ distintas formas generales de las instrucciones de entrada. La instrucción de entrada tiene las cuatro formas siguientes:

 $Fcd.5-7$ 

READ (input, V1, V2, ..., Vn); . READ (V1,V2,...,Vn)\$ · READLN (input: V1, V2, ..., Vn); READLN  $(V1, V2, \ldots, Vn)$ ;

 $-46$ 

Pag. 5-8

donde las Vi regresentan las variables de entrada, el "inguit" el archivo o fuente de los datos de entrada,

# 5.5 URTTELN

Se habrá observado hasta agui que los valores numéricos de salida se escríben sobre una única linea. Si deseáramos escribir sobre varias lineas, utilizaremos WRITELN en lugar de WRITE. WRITELN es jidéntico a la instrucción WRITE, pero después de imprimir el valor de sus parámetros, escribe un carriage-return al archivo de salida. .

Utilizando nuestro ejemplo de área de un paralelepípedo, si escribiéramos las sisuientes instrucciones:

```
\texttt{WRITELN} ('largo=',largo:5);
WRITELN ('ancho=',ancho:5);
WRITELN ('ancho=',alto:5);
WRITELN ('area=',areat6);
```
la salida que producirá es:

largo=xxxxxx ancho=xxxxxx

ralto≕xxxxxxx area=xxxxxxx

La utilización de un WRITELN sin parámetros, producirá una línea<sub>,</sub> en blanco.

Resumiendo, la instrucción de salida tiene las cuatro formas sisuientes:

WRITE (output)el,e2,...,en);  $\rightarrow$  $WRTTE$  (e1,e2,..,en); WRITELN (outputielie2,....en); WRITELN (e1,e2,...,en);

donde las ei rueden tener una de las tres formas sisuientes:

 $Fes. S-P$ 

£  $f: f1$ 1:11:12

siendo f, f1 y f2 expresiones;

f es el valor que se escribe y guade ser de cualquier tigo.

fl es un control opcional y sirve para definir la lonsitud del campo de salida, es decir, el número de caracteres que se desea-salgan impresos; f1 debe ser un número natural,

f2 se le llama longitud de fracción y es un control también opcional. Es arlicable sólo en el caso que f. tensa un valor decimal. Debe ser un número natural y especifica el número de dísitos que sisuen al punto decimal.

La lista de variables o expresiones encerradas entre los paréntesis de las instrucciones de entrada y salida, se les denominará lista de parámetros, como se verá más adelante en el carítulo de PROCEDURES.

#### 5.6 CONSIDERACIONES SOBRE LAS INSTRUCCIONES DE ENTRADA Y SALIDA.

Mediante una instrucción READ o READLN podemos leer datos de tipo real, isualmente, mediante una instrucción WRITE o WRITELN podremos escribir valores reales s/o expresiones reales, sólo que éstos saldrían escritos en notación científica o exponencial, esta-notación es mus útil, pues en cálculos científicos a menudo se requieren números តាប់ម requeños o mus siandes, que no son fáciles de rerresentar en una notación decimal, y debido a ello, se utiliza la notación exponencial, POR eJemplo:

 $9.10956 \times 10^{-1}$ Prostama en Pascal como se representa en un /.10956E-28 (masa del electrón);

48.

 $F \geq 9 - 5 - 10$ 

Asi pues, si tuviéramos las sisuientes asismaciones:

.<br>Na masa sa cika matamatan a sa sa sa cika ka kata sa mu

 $r := 3$  $h: = 4$  $F1 := 3.1416$ 

siendo rihifI variables realesi el resultado de ejecutar  $1a$ instrucción WRITE (r,h,FI) sería:

3.00000E+00 4.00000E+00 3.1416E+00

 $\mathcal{L}(\mathcal{L})$  ,  $\mathcal{L}(\mathcal{L})$ 

Esta salida, según hemos visto, podríamos controlarla<br>escribiéramos, por ejemplo:  $5i$ 

URITELN (r:14,h:20,FI:20)

colocándose entonces los resultados en campos cuya longitud sería, respectivamente, de 14,20 y 20 posiciones. Podemos incluso, como ya hemos visto, obtener una sálida en notación, decimal (convencional) especificando, el número de decimales que deseamos obtener después del punto decimal, y la longitud del punto, Asi:

WRITELN  $(r; 8:11, h:12:10$   $F1:12:40$ 

dará una salida:

 $\epsilon_{\rm{max}}$ 

 $4.0$   $3.1416$  $3.0$ 

Se recomienda ser consistente en los formatos de salida, a menos de que se tensa una buena razón para no hacerlo. Los valores del formato rueden ser definidos en la sección de declaración de constantes, por eJemplo:

CONST  $\blacksquare$  precision = 6)  $=16i$ самро **VAR** 

resultado : real;

WRITELN (resultado: Precision: campo);

Si ésto se hace, es muy simple adaptar el programa para otra computadora u otra necesidad.

49

Otra propiedad importante de las instrucciones WRITE y WRITELN es la sisuiente:

Surongamos aue tenemos sisuiente instrucción: la l WRITE(número:campo), si la variable "número" es de tipo entero y contiene más caracteres que los especificados por campo, esta variable 'número' se imprimirá en un campo más amplio. Además, hay que tener en cuenta que la instrucción WRITE justifica el valor a la derecha.

Asimismo, las instrucciones READ, "READLN, "WRITE" y "WRITELN" pueden utilizarse para entrada y salida de caracteres, siempre y cuando se tensan presentes varios aspectos:

Si aueremos asignar valores numéricos y no numéricos (caracteres) variables numéricas (tipo REAL o INTEGER) y a variables tipo CHAR respectivamente, a través de una instrucción READ, ésto es: leer datos mezclados ( números y caracteres ), debemos tener en cuentalas sisuientes reslas:

a). Para variables numéricas, no se tienen en cuenta los blancos a  $1a$ izauierda; cuando se encuentra el primer valor numérico, continúa con el sisuiente si es numérico s así sucesivamente, hasta encontrar un blanco o una letra.

Fara variables tipo CHAR, todos los caracteres son válidos, así,  $\mathbf{b}$ el caracter blanco (espacio en blanco), que se ha utilizado para separar valores numéricos en la lectura, para el caso de variables tiro CHAR, y sobre todo rara cadenas de caracteres (FACKED ARRAY), es un caracter que se trata isual que los demás.

Pas. 5-11

50

# Suronsamos, ror ejemplo, que el valor que deseamos leer es:

 $7m45t$ 

#### mediante la instrucción:

READ (X,S1,Y,S2)

siendo X e Y variables enteras (INTEGER) y S1, S2 variables tipo caracter (CHAR). Después de la lectura, se tendrá:

 $X=7$ ;  $S1=m$ ;  $Y=45$ ;  $S2=t$ 

Si el dato hubiera sido:

 $543p 79 t$ 

#### el resultado de la lectura seria:

 $X=543$ ; S1=P; Y=79; S2=blanco

· La instrucción WRITE (ch:campo), en la cual, campo es una expresión entera y ch es una variable de timo CHAR, escribirá cammo-1 blancos y después el caracter ch.

Un uso particular de la instrucción WRITE es:

URITE (' ':campo)

escribirá: "campo" blancos (tantos blancos como los que especifique  $C = B + D$ 

También pueden escribirse valores booleanos mediante las instrucciones WRITE y WRITELN. The ejemplo, la instrucción:

 $51$ 

 $\text{rad. } 5-1.$ 

URITE (bandera)

donde la variable bandera es de tiro booleano (RODLEAN), imprimirá: TRUE o FALSE dependiendo del valor de la variable bandera.

For otro lado, es importante hacer notar que las instrucciones READ o READLN no aceptan argumentos booleanos.

5.7 EOLN Y EOF.

En la mayoría de las arlicaciones, los archivos requieren cierta clase de subestructura. Por ejemplo, un libro, aunque puede considerarse como una secuencia única de caracteres, se subdivide en carítulos y rárrafos. El objeto de esta subestructura es proporcionar alsunos auntos explícitos de referencia, alsunas coordenadas para facilitar la orientación en la larsa secuencia de información.

Los archivos cuyos componentes son, de tipo. CHAR, juesan, un papel especialmente importante en el cálculo y proceso de datos: constituyen el elemento de contacto entre las computadoras y los usuarios humanos. Tanto la "entrada" legible proporcionada por los programadores, como la "salida" lesible que rerresenta los resultados calculados, están constituidos por secuencias de caracteres.

La comunicación entre un proceso en el computador y su autor humano se establece, finalmente, mediante un elemento puente (interfaz) que puede representarse por dos archivos de textos. Uno de ellos contiene la 'entrada (input)' al proceso, y el otro los resultados procesados llamados "salida (output)".

El archivo "input"; es rues, sólo rara lectura y el archivo "output" sólo rara escritura.

Así pues, los archivos de texto en el mundo real, tal como los prostamas y datos, no son meras cadenas de caracteres, sino que están estructurados de varias maneras, convencionalmente en líneas y rásinas. Has procedimientos estándar y funciones en Pascal que permiten a los programas generar archivos con esta estructura, y también reconocer tal estructura en el archivo de texto de entrada (input).

WHILE NOT EOLN(INPUT) DO GET(INFUT); (\*ENDWHILE\*) \* GET(INFUT);

considerando que la instrucción GET toma un caracter de la línea actual.

 $52$ 

Pas. 5-15

De esta manera, la siguiente llamada a READ obtendrá el primer caracter de la siduiente linea, a menos que el final del archivo haya sido alcanzado.

Fascal también proporciona una función estándar de tipo booleano llamada "EOF" (End of File), la cual tomará el valor de verdadero cuando el proceso haya alcanzado el fin del archivo.

Cualquier intento de leer cualquier cosa del archivo después que EOF ha llesado a ser verdadero, causará un error de ejecución, de esta manera, si sé está leyendo iterativamente, debemos verificar si no hemos llesado al final del archivo.

:EJemrlo:

 $READ$ (INPUT, DATO); WHILE NOT EOF DO BEGIN READLN(INPUT); READ(INPUT,DATO); END (\*ENDWHILE\*)

En este fragmento de programa leeremos iterativamente DATO hasta que 'cerremos' el archivo de entrada, con lo cual terminará nuestro procèso de lectura.

### 5.8 MISCELANEAS SOBRE LAS INSTRUCCIONES DE ENTRADA Y SALIDA.

Los tipos definidos por el usuario, como se verá más adelante, son de uso exclusivamente interno. Los valores de dichos tipos pueden ser asisnados, utilizados y probados dentro del prosrama, pero estos valores no rueden rerresentarse por medio de las instrucciones WRITE o WRITELN. Isualmente, tampoco pueden ser asisnados estos valores desde un medio externo por medio de las instrucciones READ o READLN. Así pues, no es correcto utilizar una variable declarada como TYPE en instrucciones de escritura y lectura. Asimismo, no es posible en Pascal estándar leer o
#### INSTRUCCIONES DE ENTRADA Y SALIDA

escribir valores escalares directumente, pero podemos usar:

 $\texttt{UKITE}$  (ORD(escalar));

La cual escribirá el ORD (función ordinal) del escalar en cuestión.

53

Respecto a las variables timo facuen ARRAY OF CHAR cabe hacer inotar lo siguiente:

Suronsamos que tenemos la sistiente declaración:

**TYPE** 

STRING4=PACKED ARRAYE1..41 OF CHAR: VAR. STR : STRING4;

Mediante la instrucción de agrunación rodemos escribir:

 $STR := 'ABCD';$ 

Es decir, asisnamos los cuatro caracteres a la variable STR; esta oreración no se ruede realizar mediante la instrucción READ(STR), y únicamente será rosible realizar la asisnación mediante la sisuiente iteracion:

> FOR I:=1 TO 4 DO READ(STREIT) (\*ENDFOR\*);

Y leer de la entrada ABCD.

 $Fes. S-16$ 

### INSTRUCCIONES DE ENTRADA Y SALIDA

salida de valores tipo fachiu ARRAY OF CHAR (strings).  $\mathbf{L}$  $\omega \leq$ relativamente facil, ya due las varisbles pueden incluirse en la lista de paràmetros de las instrucciones URITE o URITELN, y la salida no se aúusta -a un tamaño fijo, en lugar de ésto, el tamaño del campo es igual al número de caracteres a escribir. <sup>7</sup> Esto es, una variable tipo CHAR ise imprimirà en columna s'en el caso de un strins, el tamaño del campo es isual a la lonsitud del strins. Se hace notar que un strins puede. ararecer en una instrucción WRITE o WRITELN y que su valor sérá impreso sin tener que utilizar una iteración.

54

ed. Sml

#### 5.9 CONSIDERACIONES FINALES.

Sesún todo lo que hemos visto u lo lundo del presente capítulo, no es dificil escribir prodramas interactivos en Pascal, siempre y cuando se sidan algunas reglas simples. La dificultad reside en el hecho, de laug la instrucción. READLN no lee al final de la línea actual, sino qua les  $.91$  primer caracter de la linea siguiente. Consideremos  $.91.$  siguiente  $\sim$ fragmento de prodrama:

> URITELN ('Dame el primer numero '); READLN (Primero); WRITELN ('Dame el segundo numaro '); READLN (Sesùndo);

Éste prodrama imprimirá 'Dame el primer numero' y leerá el valor Primero. Ila instrucción READLN no regresa hasta que el primer caracter de la sisuiente línea hasa sido leido, y así, el programa presuntará por Sesund**o**, antes de que hasa impreso 'Rame el sesundo numero'. Desafortunadamente, este problema ha sidó tratado de diferente manera en diferentes implementaciones. Daremos alsunas suserencias que puedan ser dtiles!

Póndase un READLN inmediatamente antes de leer una linea de texte (otra que no sea la primer linea) de una terminal, y procure no usar READLN com parámetros. Asegúrese de procesar una linea completa de entrada antes de enviar cualquier mensade a la salida.

Tómése en cuenta que la instrucción WRITELN es usada para terminar la lines actual de salida y empezar una nueva.

#### C6F11UR0 6

 $55$ 

#### DECISION E ITERACION

#### OPERADORES LOGICOS  $6.1$

Existen los sisuientes operadores lósicos o de relación, aplicables a los tipos INTEGER, REAL, BOOLEAN y CHAR:

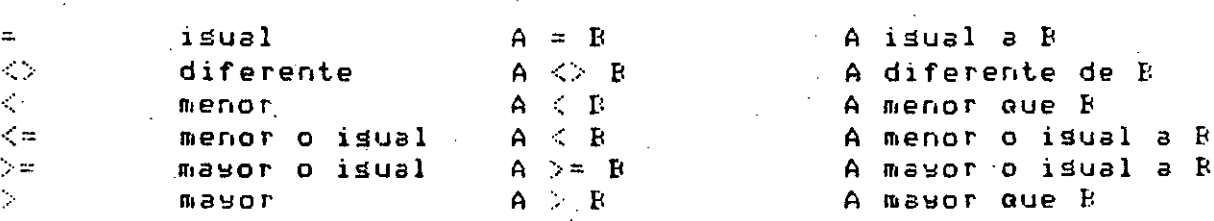

será siempre FALSO 0. El resultado de efectuar operaciones lósicas VERDADERO.

## For edemplor si A:=5.9 B:=7 :

 $A = F$  $--------- - - 13150$  $A \leq B$ ---------- verdadero : A <> B ---------- verdadero A <= B ---------- verdadero  $A \geq x$  B ---------- falso

-Es posible combinar valores lósicos, mediante operadores lósicos:

DECISION E ITERACION 56  $P$ ag.  $6-2$ A OR B . Verdadero si A o B son verdaderos. A AND B Verdadero si A y B son verdaderos. NOT A Verdadero si A es falso, Falso si A es verdadaro.

EJemplos: Para A:=5, B:=7, C:=1 y D:=0

 $(A \leq B)$  OR  $(C = I)$ 

 $(A \leq B)$  AND  $(C = D)$ 

Verdadero, sa que A es menor que B, aunque C no es isual  $a$   $B$ .

Falso, ya que A es menor que B, pero C no es isual a D.

NOT (A < B ) Falso, ya que A es menor que

#### INSTRUCCION IF  $6.2$

 $\mathbf{E}$  .

Esta instrucción nos rermite seleccionar de entre dos alternativas, resultantes de una operación lósica.

 $IF...$ 

#### EJemplo

 $\sim 2\%$ 

IF A>B THEN  $A := 0$ ELSE  $P := 1$  $(\times$ ENDIF $\ast$ );

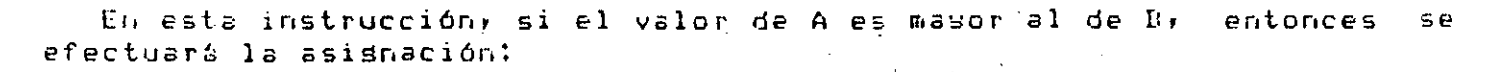

 $A := 0$ 

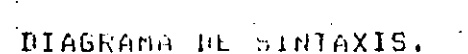

 $57<sub>1</sub>$ 

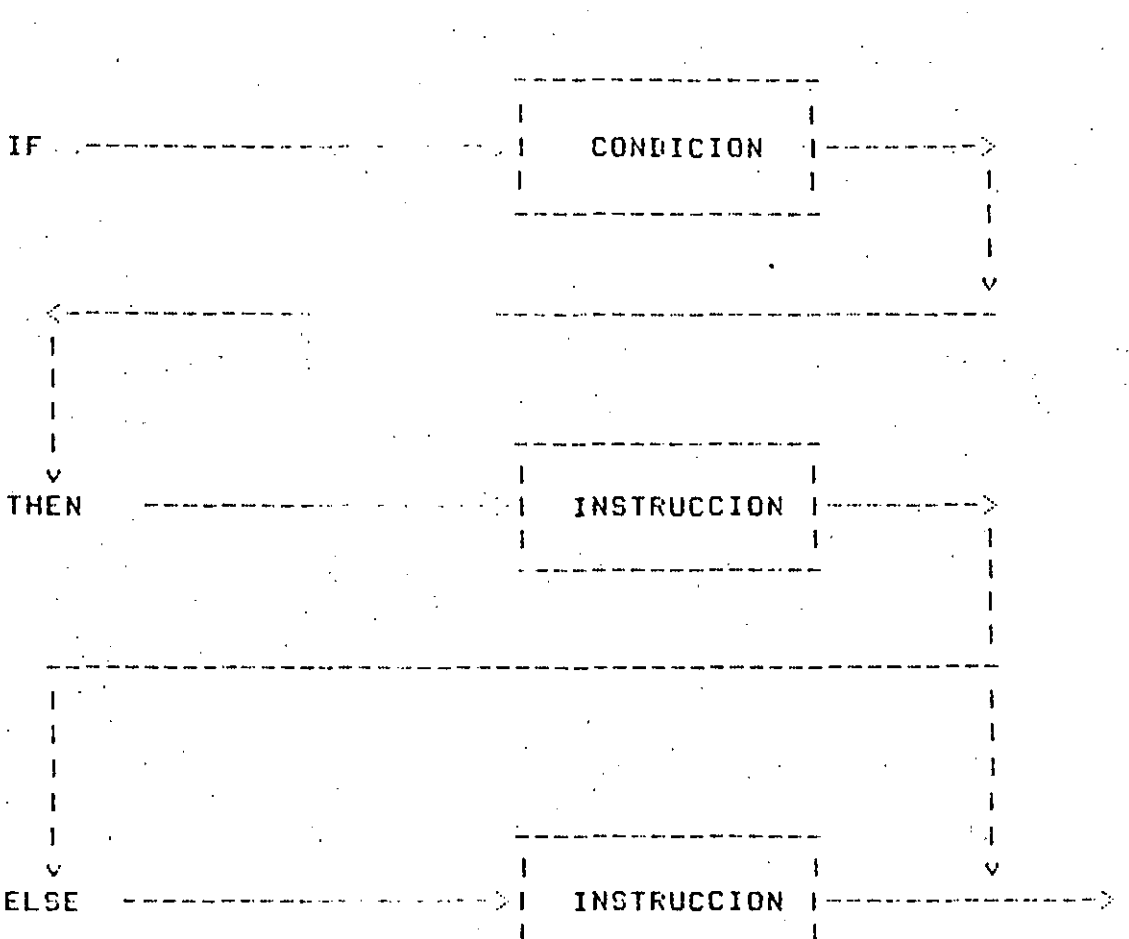

 $\sqrt{P}$ as. 6-

58

de lo contrario (ELSE), se efectuará la asisnación:

 $E: -1$ 

Es válido omitir la parte "ELSE" de la instrucción IF, como se muestra en el sisuiente ejemplo:

> IF A=0 THEN  $X!=X-+1$ (\*ENDIF\*);

Como hemos visto, si el valor de "condición" es verdadero la instrucción, que sisue al THEN es ejecutada y si el valor de "condición" es falso, la instrucción que sisue al "ELSE" (si existe) es ejecutada.

Las instrucciones que sisuen a THEN y ELSE pueden ser compuestas, de tal forma que lo sisuiente sería válido:

> IF condición THEN **BEGIN** instrucciones END **ELSE** REGIN instrucciones

END<sub>1</sub>  $(*EHPIF X)$ 

#### 6.3 INSTRUCCION REPEAT

La instrucción REPEAT nos permite ejecutar una o más instrucciones hasta que cierta condición se cumrla. La forma seneral de-esta instrucción es:

**REPEAT** 

instrucciones. UNTIL condición;

 $P \cap \leq \ldots \leq \cdots$ 

Esta instrucción resulta particularmente útil cuando es conocido que paral obtener cierto resultado tenemos que ejecutar una o varias  $\pm$ instrucciones al menos una vez $\pm$ vor $\pm$ ejemplo $\pm$  supondamos que deseamos conocer cuantas veces has que sumarle a la cantidad 76.3012, el número 0.0037, para que el primero sea igual o masor a 77, entonces,

59

 $CDNT := 0;$  $A: = 76.30121$  $B := 0.0037$ **REFEAT**  $A := A + E$ ; CONT: = CONT+1; UNTIL  $A> = 77$ ;

Este frasmento de prosrama entresaria en la variable CONT (CONTADOR), el número buscado. 

Habrá que tener siempre precaución de que al menos una de  $1a9$ instrucciones dentro del REPEAT (es decir después de la palabra REPEAT s antes de la ralabra UNTIL), hagan que la condición esrecificada se cumpla, de lo contrario obtendriamos una iteración infinita.

Se presenta a continuación el diadrama de sintaxis ésta de. instrucción:

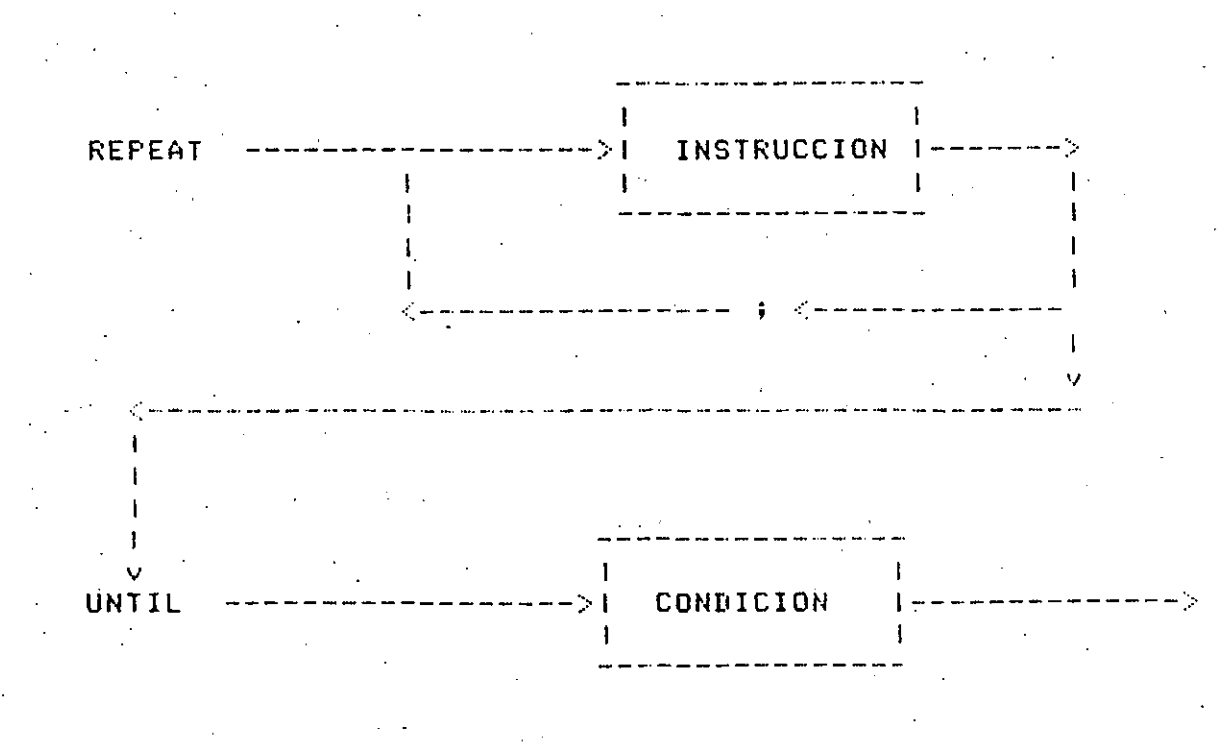

 $F$  and  $F$   $F$   $F$   $F$   $F$ 

#### 6.4 INSTRUCCION WHILE

Otra forma de ejecutar repetidamente una instrucción es mediante  $1a$ instrucción WHILE, cuyo funcion<sub>c</sub>aranto es simlar a REPEAT, pero la condición que detiene la iteración es evaluada antes de ejecutar  $1<sub>B</sub>$ instrucción. La forma seneral es la siguiente.

60

## WHILE condición DO. instrucción **CAENDUHILE\*);**

**For eJemplo:** 

 $A := 1;$  $B := 7.36$ WHILE  $B \geq A$  DO **REGIN**  $B := B - 1.236$ ;  $A:=A+.003;$  $. FNI$ (\*ENDWHILE\*);

En este ejemplo, mientras B sea mayor a A, las dos asisnaciones de la instrucción compuesta que sisuen al WHILE serán ejecutadas.

Es importante resaltar los siduientes puntos:

Al isual que REPEAT, dentro de la iteración será necesario hacer que en alsún momento la iteración se detensa (para evitar un iteración j infinita).

Como se mencionó, la condición es evaluada antes, así que ruede darse el caso de que la instrucción dentro-del-WHILE nunca-se ejecute, a diferencia de REPEAT en donde al menos una vez se rasa por la o las instrucciones dentro de éste.

El diasrama de sintaxis correspondiente es el sisuiente:

61

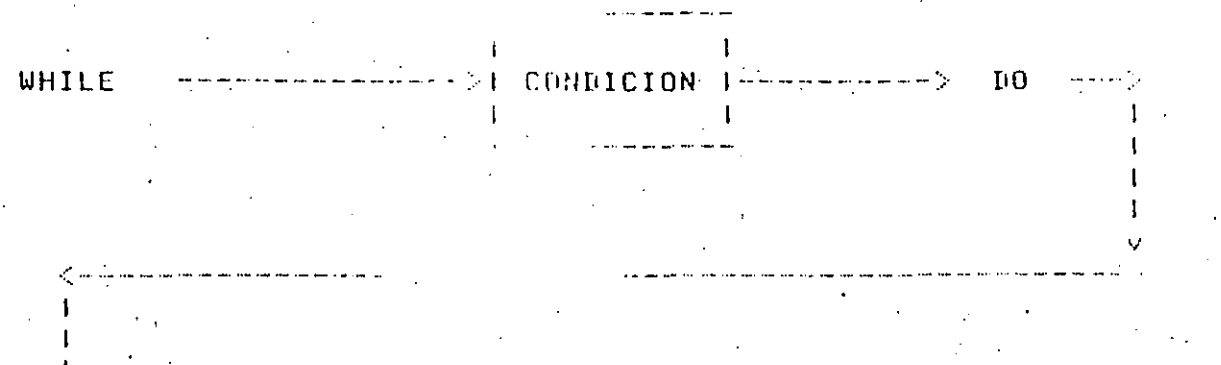

.<br>Nasara na manazarta

11 INSTRUCCION 1- $\mathbf{I}$ 

#### INSTRUCCION FOR  $-6.5 -$

En muchas ocasiones es necesario repetir la ejecución de, una o más instrucciones y de ninguna de éstas derende el número de veces que hay que hacerlo (por ejemplo, si es conocido que tenemos que leer exactamente diez datos, habrá que ejecutar diez veces una instrucción de entrada). Se cuenta en Pascal con la instrucción FOR, que rermite hacerlo fácilmente.

El diasrama de sintáxis es el siduiente:

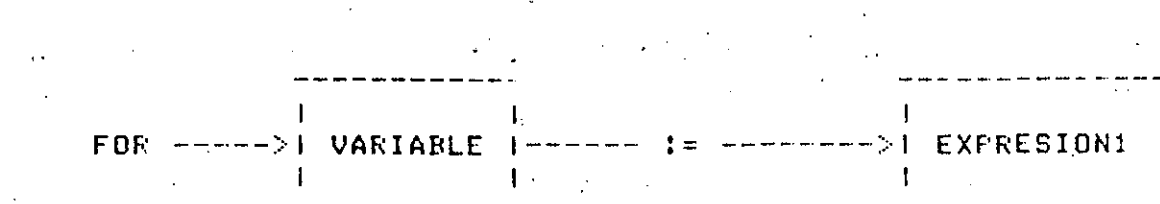

\_ \_ \_ \_ \_ \_ \_ \_ \_

(سستم1

 $\mathbf{I}$ - 1 11---> | EXFRESION2 | I---> DO --->| INSTRUCCION |--->  $\sim 1$ 

 $>$  DOWNTO  $---$ 

62

Esta instrucción funciona de la sisuiante forma:

- Se efectúa la asismación

Variable: 0001esión1

-Si la expresión1 es mayor a la expresión2, la instrucción no se ejecutar y el flujo del prostama continúa a la sisuiente instrucción después del FOR.

-Si la expresióni es menor o isual a la expresión2, la instrucción se ejecuta y después de hacerlo, el valor de la expresióni será:

 $expression1 := SUCC (expression1)$ 

es decir forma el 'sisuiente' valor (en el caso de indicar "IOWNTO", en lusar de "TO", se tomará el "anterior" Valor, en lusar del  $\mathcal{O}(\mathcal{O}(\log n))$ "siauiente").  $\mathcal{L}_{\text{eff}}$  and  $\mathcal{L}_{\text{eff}}$  and  $\mathcal{L}_{\text{eff}}$  . Since  $\mathcal{L}_{\text{eff}}$ 

-Si después de este 'incremento', el valor de expresióni sisue siendo menor o isual al de expresión2, se vuelve a "incrementar" o 'decrementar' a expresióni y se ejecuta nuevamente la instrucción. Esto se repite hasta que la última condición señalada se deje de cumplir.

Los tiros de exeresiónl y exrresión2; deben ser tales que la función SUCC se encuentre definida para ellos.

For ejemplo: sean I y J variables enteras:

 $J := 10.9$ FOR I:=1 TO J NO WRITELN (I) (\*ENDFOR\*);

el flujo del programa pasará exactamente J veces por la instrucción WRITELN, en este caso J vale 10.

Pari 6 0

#### CAP1100 7

63

#### **AKREGLOS**

Un arreslo es una colécción ordenada de variables que son  $de<sub>1</sub>$ mismo  $\tt$ tiro: $^\dagger$  for ejemrlo, una línea de texto ruede ser rerresentada como un arreslo de caracteres, un vector puede ser representado como un arreslo de números reales. Como una pásina de libro contiene renslones de texto, una pásina puede ser representada como un arreslo de lineas de texto, y el libro a su vez guede ser regresentado como un arreglo de rásinas. El tiro de un arreslo se declara en función de:

a) El tiro del indice, s

El tiro de los componentes.  $b)$ 

ejemplo:

**TYFE** direccion =  $(x,y,z);$ vector =  $ARRAY$  [direccion] OF REAL; **VAF:** 

uxv: vector;

s,t: direccion;

Se declara el tigo vector. El tigo del indice del tigo vector es 'direccion' y el tipo de los componentes de tipo vector es REAL. De la manera usual se rueden declarar variables del tiro vector, como se muestra al declarar las variables u,v en el edemplo anterior. Las variables que sean del tiro vector tienen tres componentes, cada uno correspondiente a los tres valores del tipo direccion'. Los tres componentes del vector u son:

ta notación matemática convencional de las Ovectores usa subindice. rara, denotar cada elemento del vector. Los componentes del vector u sé, denotarán de la sisuiente maneral

#### Uni Hs. U.

Por esta razóni a los valores da los tigos del los indices se Jes conoce como subindicas. Cada uno de los componentes del vector u es una variable del tiro real s'rueden ser usados en cualquier contexto 'donde sé permite el manejo de las variables de tipo real. Ejemplo: La normal de un vector (también conocida como producto punto) es isual a. la suma de los cuadrados de cada uno de los componentes del vector, y évede ser calculada de cualquiera de las sisuientes fonmas:

normali=(ufx3\*uEx3)+(uEs3\*uEs3)+(uEz3\*uEz3) a).

dormal:= SOR(uCx1)+SOR(dCy1)+SOR(dCzi) h )

cD.

**BEGIN**normal:= 0) FOR  $i := x \times 10_x z$ , DO anormal#enormal+SQR(u[i]); (XENDFOR\*) ENI.

El valor de los componentes de un arreslo puede ser asismado a ctro arreslo (sicmere y cuando sea del mismo<sup>s</sup>tiró); mediante-una-simele instrucción de asignación.

EJemplo: La instrucción

**U≅V** 

en donde u s v son del tigo vector: es equivalente al conjunto de instrucciones de asignación :

> ○日 (11年)□○日公司。 **Celvaltedr**  $u(x) := v(x)$

Pad. 7-2

Un arreslo guede ser también un valor o una variable de un garametro de un "procedure" o de una "function". Por ejemplo: El producto punto de dos vectores es calculado por la función:

> FUNCTION Prodeunto( u,v: vector ): REAL -VAR ... PPUDIREAL; s:direccion; **REGIN**

 $P$  $P$  $U$ n $I = 0$ ;  $FOR$  s:=x TO z DO #Calv#CxJbtnuss:nuss (\*ENDFOR\*) Prodeunto: = PPuni

( \*ENDEUNCTION \* ) ;

END

El resultado del producto cruz de los vectores es un tercer vector. El valor de una función no puede ser un arreslo, por lo tanto no se Fuede escribir una función que realice el Producto cruz. For otro lado, se ruede escribir un rrocedimiento que evalúe el rroducto cruz de los vectores u/v y el resultado sea el vector w.

> **PROCEDURE Proderuz(** uxv:vector; VAR wivector); **REGIN**  $U(x)$   $\leq$   $U(x)$   $\leq$   $U(x)$   $\leq$   $U(x)$   $\leq$   $U(x)$  $u\xi$ 93:=u[z]\*9[x] - u[x]\*v[z]; WEENWEED - EEIVAEXJEIEDE **END;**

(XENDPROCEDUREX)

#### 7.1 DIAGRAMA DE SINTAXIS.

La sintaxis de la declaración de una variable cuyo tipo sea ARRAY se muestra en el siguiente diagrama de sintaxis. El tiro del indice debe ser un tizo escalar o un subrango. Debe recordarse que REAL no es un escalar, por lo tanto, no évede declararse un arreslo donde el tipo del indice sea REAL. El tiro del componente ruede ser de cualquier tiro). inclusendo los tigos estructurados. Un elemento o componente de un arreslo tiene las mismas aroaledades que una variable de su tipo de: báse, s es por lo tanto una variedad de factor.

Declaración de arreslos:

 $\cdot$  ; ' '

66

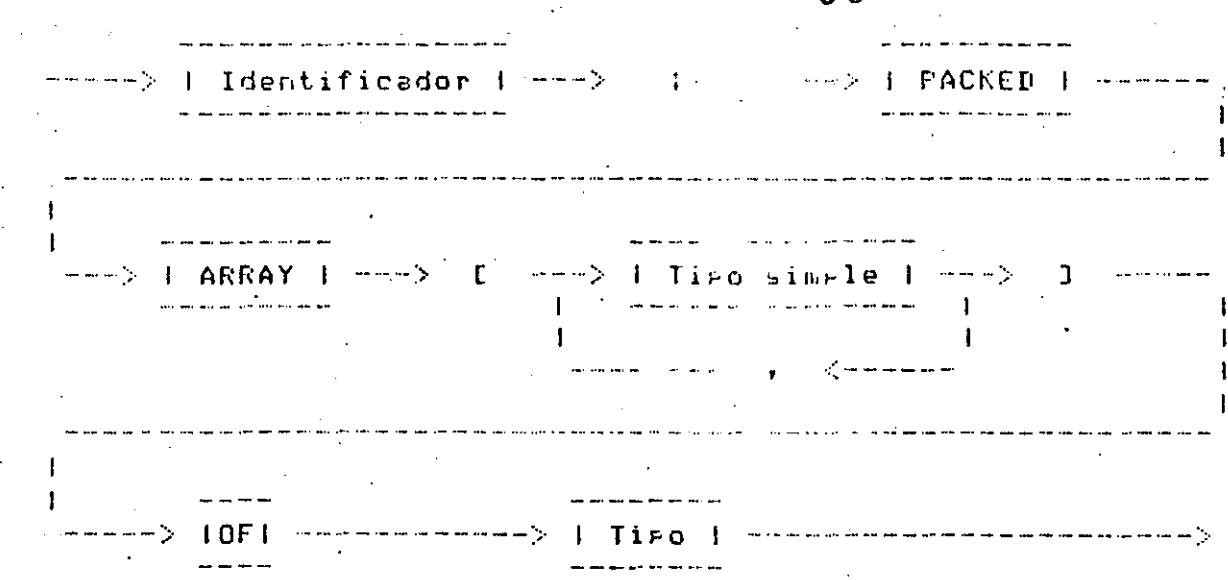

olive analysis was named to determine the office of comparison and provided in the company of any of the second second second second second second second second second second second second second second second second secon

Declaración de los componentes de un arreslo:

Identificador | ---> [ ]res> | Ex<mark>presión</mark> | ---> ] a componente de la constancia de la constancia de la constancia de la constancia de la constancia de la constancia de la constancia de la constancia de la constancia de la constancia de la constancia de la constancia de la  $\mathbf{r} = -\mathbf{r}^T + \mathbf{r}^T + \mathbf{r}^T$ 

#### 7,2 ARREGLOS HULTIDIHENSIONALES.

El tiFo base de un arreslo l'uede ser él mismo un arreslo. En estas declaraciones, el tiPo base de matriz es •columna•.

CONST TYr'E  $1$ imsuperior=10; subindices = 1..limsurerior; columna = ARRAY [subindices] OF REAL; n,,:¡ t. r i *z*   $=$  ARRAY [subindices] OF  $\overline{\text{colum}}$ nai $\ge$ 

.<br>La declaración de 'columna' se puede incorporar a la declaración de •matriz•, y quedaria de la siguiente forma:

---------·- \_\_\_\_ ....\_\_~---- - ----- ------------------------ ----- ----~·---------· --·-- ------ -- ·-- ·-··----------··-- .... -· --

 $\circ$ 

TYPE matriz= ARRAY [subindices] OF ARRAY [subindices] OF REAL;

Existe otra forma más conveniente de representar esta expresión:

**TYPE** 

matriz= ARRAY [subindices, subindices] OF REAL;

Declaremos alsunas variables fara edemplificar alsunos casos:

**VAR** a, b, c : matriz; risit : subindices;

La columna s de la matriz c se denotaria de la sisuiente forma:

 $C E \equiv 1$ 

El elemento o componente t de la matriz c es una variable real que puede ser denotada como:

 $c1s3$   $L13$ 

 $cEs, t1$ 

El arreslo c es llamado arreslo bidimensional o de dos dimensiones, roraue rodemos imasinar que está-suardado en memoria de la sisuiente manera:

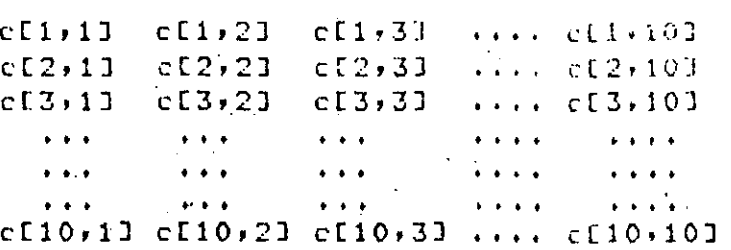

Los arreslos bidimensionales son non suguesto una âbstracción, gorette la memoria de una computadora es unidimensional. El compilador debe de realizar un maxeo de la abstracción de un arreslo, bidimensional, à un j arreslo de una sola dimensión que constituse la memoria de la computadora.

La matriz unitaria está definida por:

 $c[s,t]=1$  si s=t, y  $c[s,t]=0$  si s**.** 

Nosotros podemos asignarle estos valores a la matriz o edecutando (la instrucción:

```
FOR s:=1 TO limsurerior DO
    FOR t:=1 TO limsuperior DO
        IF s=t THEN
            c[s,t]:iELSE
            c[s, t]:=0;(*ENDIF*)
    (*ENDFOR t*)
(*ENDFOR s*)
```
El producto de las dos matrices a y b es una tercera matriz el se auc ruede ser obtenida ejecutando las siguientes instrucciones:

69.

 $FOR$   $r:=1$  TO limsuperior DO FOR s:=1 TO limsurerior 00 **DECIN**  $\mathbf{r}$  $cE$ r, s]:=0; FOR t:=1 TO limsurerior DO . cDrisd:=cDrisdiaDritd\*bDtisd; (#ENDFOR t\*) END.  $(\times$ ENDFOR  $\leq$ \*)

(\*ENDFOR r\*)

El componente clrisl es accesado (2 \* limsuperior) veces en  $l_{\rm B}$ instrucción. FOR más interna, si se trabada con un buen compilador, ésto no tiene importancia, pero si se trabaja con un compilador sencillo, se ruede evitar ésto, haciendo referencia a él, una sola vez-de-la siguiente forma:

> FOR r:=1 TO limsurerior DO FOR s:=1 TO limsurerior DO **BEGIN**  $sum := 0;$ FOR t:=1 TO limsurerior DO · Sum':= sumfacr,tĴ≭bCt,s]; ( \*ENDEDR ( \*) clrisl: = sum: END  $(\times$ ENDFOR  $\leq$  $*)$ (\*ENDFOR r\*)

#### 7.3 ARREGLOS EMPACADOS.

Los componentes de un arreslo son almacenados en memoria en ralabras consecutivas, ésta es una manera eficiente-para-almacenar-elementos enteros y reales de un arreslo. Pero no siemare es una manera eficiente rara almacenar variables de otros tiros, rorque ruede darse el caso de espacio de memoria malgastado. La cantidad de que hasa memoria malgastada puede ser reducida empacando los componentes de un arreslo dentro de una Falabra de memoria. El compilador realizará este trabajo  $51$ declarar el arreslo "PACKED". Por ejemalo, el arreslo 'muchoscaracteres' declarado de la sisuiente manera:

**VAR** 

muchoscaracteres : ARRAY [1..1000] OF CHAR;

Pass, 7-7

ocura 1000 ralabras de memoriar rero declarado como:

**VAR** 

#### muchoscaracteres : PACKED ARRAY [1..1000] OF CHAR;

ocura 100 ralabras de memoria en una computadora, serie, CDC 6000 (aue almacena hasta 10 caracteres por palabra de memoria), 250 palabras de memoria en una computadora IBM 360/370 -y en -una -computadora -Vax de Disital (que almacenan 4 caracteres For palabra) y 167 palabras de memoria en las series R6000 y B7000 de Burroughs (que almacenan hasta -6 caracteres por palabra de memoria). Los arreslos empacados son usados en un grodrama de igual manera que los arreglos, sin "emgacar" con "una importante excepción: en muchas implementaciones del compilador Pascal, los componentes de un arreslo empacado, no pueden ser rasados como rarámetros de un rrocedimiento o de una función. Un prostama que utiliza arreglos empacados se ejecutará un poco ៣៦៩ lento **aue UD** ésto es debido a que el programa que utiliza arreglos sin empacar, acceso a un elemento de un arreslo sin empacar es más eficiente que  $\rho$  1 acceso – a un elemento de un arreglo empacado. La decisión de empacar, o no, un arreslo degende de muchos factores, incluyendo el tamaño de  $\overline{1}$  a memoria disponible para el usuario, rapidéz-del-procesador, tiempo de reseuesta requerido, y el volumen de los datos que manejará el erograma. Una decisión que sea válida para un caso en-particular-puede-ser inaeroeiada eara otro caso distinto.

#### ARREGLOS BOOLEANOS  $7.4$

Un arreslo cuso tipo predefinido sea BOOLEAN tiene  $\log$  $m i 50 25$ propiedades que un conjunto. Cada elemento de un arreslo corresponde a un miembro potencial del conjunto, que puede lestar lausente (falso)  $\Omega$ Presente (verdadero). Si declaramos:

TYPE

 $r$ angodeindices = 1..20:

VAR.

indice: ransodeindices;

conjuntox: SET OF ransodeindices; arreslox: ARRAY [ransodeindices] OF BOOLEAN;

Las operaciones:

#### arresloxDindiceJ:= FALSE;

 $F$ as.  $7 - B$ 

#### $71$ Es equivalente a:

conjuntox:= conjuntox + indice; conduntox:= conduntox + indice;

#### Y la expresión booleana:

#### arreslosfindicelf

Es equivalente a:

indice IN conduntox;

Los operadores <= y => para preguntar si un conjunto contiene a otro conjunto, no pueden ser aplicados a arreslos booleanos, por supuesto. Las oreraciones en un conjunto seran más ráridas que las oreraciones correspondientes en un arrealo booleano y debe procurarse usar conjuntos en lugar de arreglos booleanos, siemere, que, sea, eosible. En muchos compiladores. Pascal, un arreslo booleano puede contener más elementos o componentes que un conjunto. Cuando se necesita usar un conjunto muy disamos de 10,000 o 100,000 componentes, grandede elementos, probablemente el programa sea más fácil de escribir (y de leer) si  $5e$ utiliza un arreglo booleano de una dimensión aue un arreslo de conduntos. Una considerable cantidad de espacio de memoria puede salvarse (con el incremento del tiempo de ejecución) empacando el arreslo.

El alsoritmo clásico para enumerar los números primos es "La criba de Eratostenes'. Supongamos que se desea encontrar los números primos menores que 10. Debemos empezar a escribir los números desde el 2 hasta el 10:

> $3$  4 5 6 7 8 9 10  $\mathbf{r}$

Lueso quitamos el número más requeño y lo tomamos como número Primo, quitamos (dejando caer por la coladera de la criba) todos sus M. múltirlos. Desrués de este primer paso tenemos el número 2 como número Primo y la criba contiene únicamente números impares:

> 5. Ç, 7.

# 72.

 $\tau = (10, 0)$  ,  $\eta = \eta = 0$ 

Después del segundo paso tenemos el 3 como número primo y quedan únicamente el 5 y el 7 en la criba. El groceso termina cuando la criba está vacia.

Declaratemos:

CONST

 $maxima = 100000;$ 

VAR.

criba: FACKED ARRAY [2. maximo] OF BOOLEAN;

Inicialmente, se pondrán en "verdadero" todos los componentes del arreslo booleano que rerresenta a la criba indicando que todos los números están presentes. Como vasamos quitando números, pondremos el elemento correspondiente del arreslo en "falso". El prosrama consiste de dos "loops" anidados, uno para encontrar los números primos y el otro Para quitar todos sus múltiplos.

Pas. 7-11

```
PROGRAM numeroserimos (INPUT) UUIFUT);
    CONST
        PrimerPrimo=2;
        m \ge 100000VAR
        criba:PACKED ARRAY EFrimerFrimo..maximol OF BOOLEAN)
                                                                  \mathcal{L}ranso, factor, multizlo, izin: 0..maximo;
    BEGIN
        REAI(range)FOR factor: = primerprimo TO rango DO
             cribalfactorJ:=true
        (*ENDFOR*);
        izin:= ranso-arimerarimulli
        factor: = primerprimo-1;
        REPEAT
             factor:=factori1;
             IF criba[factor] THEN
                 REGIN
                                        (* vector es primo *)WRITELN(factor);
                 multiplo:=1;
                 WHILE factor*multiplo <= ranso DO
                     BEGIN
                     JF criba[factor*multiplo] THEN
                        FEGIN
                                             (* auitamos multirlo*)
                        criba[factor*multiplo]:=FALSE;
                        izin:=izin-1;
                        FND
                     (*NOELSE*)
                     (*ENDIF*);
                     multialo:=multialo+1;
                     ENI
                 (XENDWHILEX);
                END
             ( *NOELSE *)
             (XENIIFX);UNTIL izin = 0;
    END (*numeros Frimos*)
(*ENDPROGRAM#).
```
<sup>1</sup>RREGLOS

 $74$ 

 $P$ as.  $7 - 12$ 

# Resultado de la corrida del Frosrana:

# Entrada:

# $50$

# Salida:

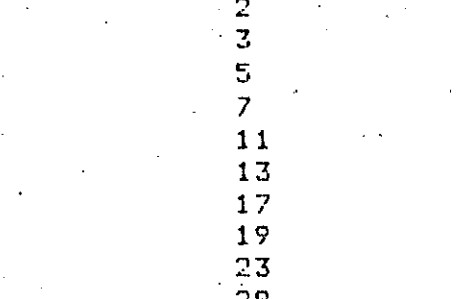

 $23371$ <br> $33437$ 

#### CAPITOLO B

#### FUNCIONES Y PROCEDIMIENTOS

Es frecuente encontrar ocasiones, dentro de un programa de computadora, en el que se necesita obtener un resultado de acuerdo a una cierta fórmula sa establecida, por lo que se escribe la fórmula en instrucciones del lenguaje de computadora, las cuales pudieran ser muy numerosas, y sucede que más adelante se requiere obtener un resultado semejante utilizando la misma fórmula, pero trabajando con datos diferentes.

También ocurre que una vez definido un cierto srupo de instrucciones encardadas de realizar aldún proceso en particular dentro del prodrama, se observa que este mismo proceso es necesario repetirlo en alguna otra sección del prosrama.

Ante la repetición continua de estas situaciones, e s obvio presuntarse si sería posible escribir las instrucciones necesarias para efectuar estos procesos una sola vez y utilizarlas dueso repetidamente tantas veces como sea necesario. La respuesta es si, éste es precisamente el objetivo de las funciones y de los procedimientos, ya que asudan a minimizar el trabajo del prodramador y permiten que la labor de un cierto programador sea aprovechada por muchos otros.

Los procedimientos del lensuaje Pascal son srupos de instrucciones aue  $50^{\circ}$ encargan de realizar un cierto groceso en garticular, semeralmente bien delimitado de otros procesos, y que el prosramador define no solo para evitarse trabajo en el caso de que fuera necesario repetir ese proceso en varias ocasiones, sino porque al dividir la labor de un prostma en sesmentos pequeños y bien definidos el prostamador Puede darse cuenta más raridamente si ha cometido algún error o ha olvidado algún detalle, al visualizar y comprender-por-completo-el funcionamiento de un proceso que es relativamente pequeño.

Las funciones son drupos de instrucciones que se encarsan de evaluar suna fórmula en particular) sisuiendo el método definido-por el<br>prostamador, y entresar un resultado de acuerdo a un cierto dato de entrada en base al cual se evaluará la fórmula correspondiente.

Pad. O-2

76

Además de las funciones que un arogramador puede definir para  $-0.115$ rrogios cálculos, es común que un lenguade de aglicación científica como es Pascal tensa incluídas las funciones motemáticas y de otro, tigo, qua se utilizan más frecuentemente por los programadores, como son raíz cuadrada, losaritmo, etc.

De esta manera, a las funciones que ya trae definido el lenguaje se les llama funciones predefinidas, mientras que las que especifica cala prodramador serán funciones definidas por el usuario.

#### **B.1 FUNCIONES PREDEFINIDAS**

Para utilizar una función, basta con goner el nombre de la función s adelante de él y encerrado entre Faréntesis, el arsumento de la función, o sea, la cantidad sobre la cual va la perar la función. Tanto el arsumento con el que va a orerar la función como el valor que resresa la función, son expresiones aritméticas y por tanto se resirán por las mismas reslas vistas anteriormente rara expresiones aritméticas.  $(CapItulo 4)$ 

Por ejemalo, si SQRT es el nombre de la función que calcula la raíz cuadrada de un número y SIN es el nombre de la que obtiene el seno trisonométrico, tendriamos que:

representa el valor 5.0  $SQKT(25)$ (raiz cuadrada de 25) es la raíz cuadrada de la variable A  $SORT(A)$ .<br>les el seno de X+Y  $SIN(X+Y)$ SORT(SIN(A+B)\*SIN(A-B)) es la raiz cuadrada del producto del seno de A+B multirlicado ror. el seno de A-B

 $\sim 10^{-11}$ 

Puesto que existen diferentes tiros de datos y el manejo de  $\mathbb{Z} \subset \mathbb{Z}$ mismos varia de un tiro a otro, al utilizar las funciones aredefinidas es necesario observar los estándares en cuanto a los tipos de datos con que operan las funciones, es decir, de qué tipo debe ser la cantidad sobre la cual opera la función, y de qué tipo es el valor  $0.06$ proporciona la función.

La siguiente tabla muestra las funciones predefinidas con que cuenta el lensuaje fascal mostrando el nombre de la función, el tiro de la función, es decir, el tiro del valor que entresa la función como resultado, el tipo de su arsumento, o sea, el tipo del valor con el cual va a trabadar la función, y una breve descripción del cálculo que realiza la función; las funciones están asrupadas de acuerdo al tipo de cálculo que realizan.

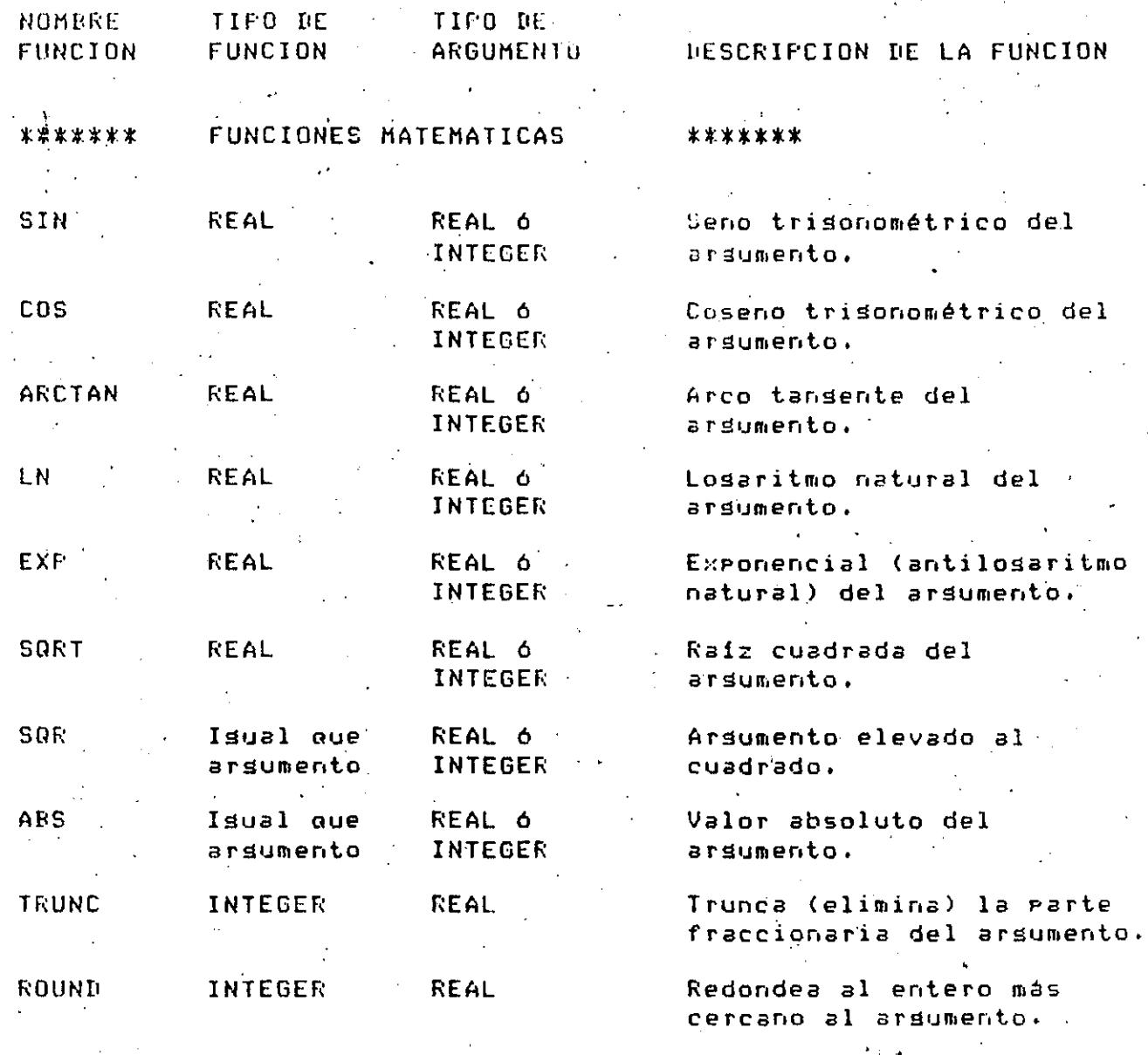

\*\*\*\*\*\*\*

FUNCIONES DE TIPO BOOLEAN

 $\mathbb{R}^2$ 

\*\*\*\*\*\*\*

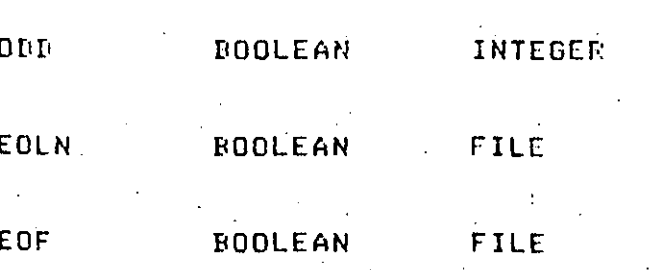

Informa si el argumento es impar.

Informa si se terminó una linea de datos de entrada.

 $\mathbf{r}$  .

argumento.

Informa si se terminó un archivo de datos de entrada.

 $Fzs. 0-2$ 

77

#### $P.$ ad.  $S-A$

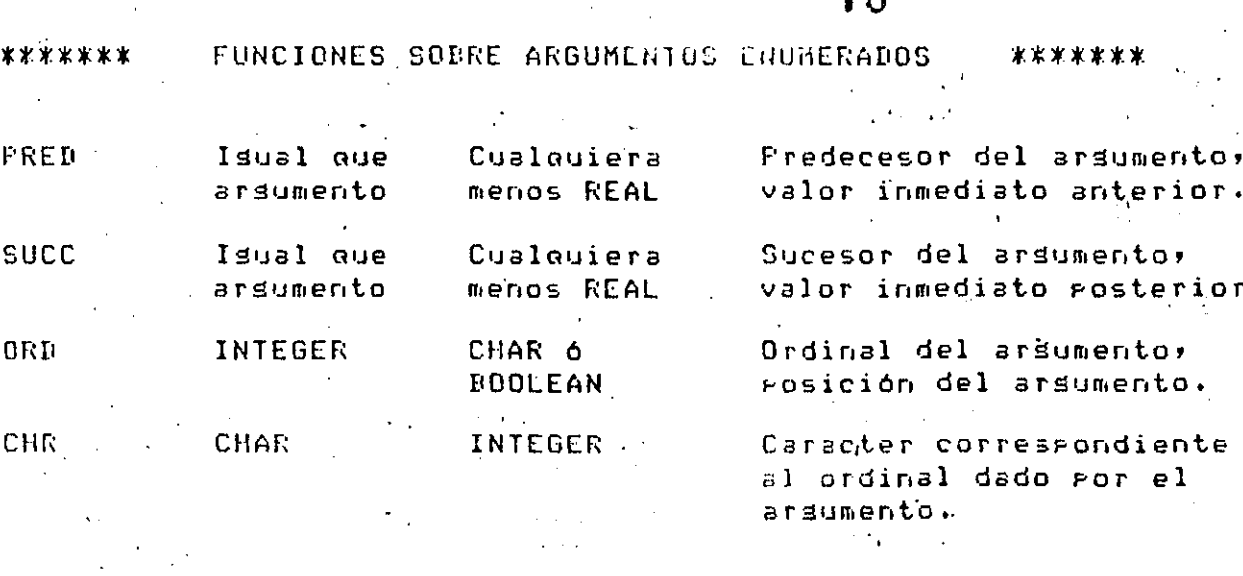

Las funciones mostradas en la lakla anterior son las funciones predefinidas estándar de fascal, o sea, las funciones que presumiblemente tiene cualquier compilador Pascal que exista;  $sin$ embarso, es costumbre que los compiladores particulares de tal o cual marca de computadoras tensan una serie de funciones adicionales a las estándar que realizan algunas oreraciones interesantes, por lo que siempre convendrá revisar el manual del lenguaje Pascal a que tengamos accesó para conocer todas las funciones predefinidas con que cuenta.

79

 $\mathcal{L}(\mathcal{L}^{\mathcal{L}})$  and  $\mathcal{L}(\mathcal{L}^{\mathcal{L}})$  $\mathcal{F}^{\mathcal{F}}$  and  $\mathcal{F}^{\mathcal{F}}$  are also been property of  $\mathcal{F}^{\mathcal{F}}$ Las funciones SIN, COS, ARCTAN, LN, EXP y SQRT pueden, aplicarse a arsumentos de tipo REAL ó INTEGER pero el valor que proporcionan siempre .<br>es de tiro REAL, ror eJemrlo; es es es and the Marine and the Con-

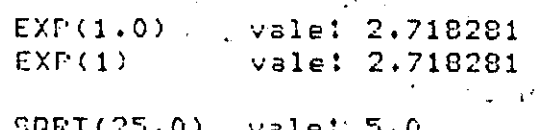

**Contractor** 

 $SQRT(25)$  $value: 5.0 -$ 

Las funciones SQR y ABS puedentaplicarse a arsumentos de tipo REAL 6 INTÉGER y resresan un valor del mismo tipo que-el-arsumento, por eJemrlo:

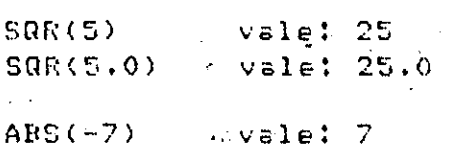

ABS(-1.0) vale: 1.0"

Las funciones TRUNC y ROUND sirven para convertir un valor de tiro REAL) a otro, de tipo INTEGER; la función TRUNC simplemente desecha la parte fraccionaria del argumento:

79

TRUNC(3.25) vale: 3  $\cdot$ TRUNC(3.75) vale: 3

Mientras que la función ROUND recresa el valor entero más cercano: al arsumento, por ejemplo:

 $ROUND(3,25)$  vale:  $3$ ROUND(3.75) vale: 4

Las funciones ODD, EOLN y EOF redignation valor de tipo BOOLEAN el cual puede probarse en una instrucción IF o WHILE ó manipularse de cualquier otra forma. La función ODD informa si el arsumento es impar o no, el arsumento debe ser de tiro INTEGER, por ejemplo:

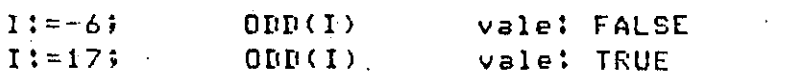

 $^{\circ}$  Las funciones EOLN y EOF se describen detalladamente en el carítulo  $^{\circ}$ 5.7 correspondiente a entrada y salida.

Las funciones PRED, SUCC, ORD y CHR se describen con detalle en el carítulo 9.1 correspondiente a tiros escalares de datos.

8.2 FUNCIONES DEFINIDAS POR EL USUARIO.

A resar de que las funciones rredefinidas que rrororciona el lenguaje Pascal son de una gran asuda, has muchos otros cálculos que los prodramadores utilizan con frecuencia y que no se proporcionan como funciones predefinidas de Pascal.

Como ésto ocurre muy a menudo, el lensuaje Pascal nos rermite definir nuestras propias funciones las cuales, una vez-definidas, podremos utilizar en forma completamente similar a las funciones predefinidas.

Para definir una función debemos especificar varias cosas como son: qué nombre va a temer la función, qué tipo de valor va a resresar y de aué tiro debe ser su arsumento. (ó arsumentos, si es laue, tiene más de  $\overline{u}$ no).

80

Esto se específica de la sisuiente manera: se coloca la ralahra reservada FUNCTION sesuida por el nombre que tendrá la nueva función sesuido por un paréntesis izquierdo, el qual encerrará el nombre del rarámetro formal, el cual a su vez debe de ir sesuido ror un caracter de dos euntos (:) y el tiro del rarámetro formal; finalmente se cierra el paréntesis derecho correspondiente y adelante de él se-coloca-otro caracter dos puntos y el tipo del valor que regresará la función.

rarámetro formal es  $\mathbf{a}$ variable dentro de la función que  $F1$ regresentará el valor del argumento cuando la función sea utilizada; dicho de otra forma, si estamos utilizando la función, hablamos de proporcionarle un argumento para que trabaje, mientras que si estamos definiendo la función, hablamos de definir un parámetro formal para saber que manirulación hacerle al argumento corresrondiente.

Como ya se indicó previamente, la definición del prostama principal comienza con la instrucción FROGRAM descrita en un carítulo anterior, después sigue la declaración de constantes, la de tipos (si es que hay), la de variables, y al final un bloque BEGIN el cual encierra las instrucciones que se ejecutarán y que termina en una instrucción END.

La definición de una función es enteramente similar la de  $\mathbf{a}$ un programa principal, la única diferencia es que comienza con una instrucción FUNCTION en vez de un FROGRAM; ahora, bien, adicionalmente dentro del bloaue aue encierra las instrucciones corressondientes a la función debe utilizarse la variable definida como parámetro formal de la función y se debe asignar un valor al nombre de la función; este valor será el que entresue la función, como resultado, al erosrama llamador.

For ejemplo, suponsamos que queremos definir una nueva función llamada INVERSO la cual se utilizará con un arsumento de tipo REAL s resresará un valor también de tipo. REAL; el valor que resrese la función será el inverso del valor aroaorcionado como arsumento.  $L$ a definición de esta función se haría de la sisuiente manera:

FUNCTION INVERSO ( ARG : REAL ): REAL : **BEGIN** INVERSO: = 1.0/ARG END

( \*ENDEUNCTION\*);

: El parámetro formal está indicado nor la variable. Ilamada: ARG, la cual se está declarando de tiro RLAL) esta variable contendrá el valor de entrada proporcionado al utilizar esta función y es una variable local al bloque BEGIN que constituse la función, por lo que no afectará en nada a ninguna variable externa a este bloque.

la definición de una función (ó de las funciónes, si es que se define más de una) deberá hacerse después de la declaración de variables del programa principal y antes del REGIN correspondiente al bloque del Frograma Frincipal.

Una vez definida una función rodra utilizarse en forma completamente similar a la de las funciones gredefinidas de Pascal, por ejemplo:

**INVERSO(4.0)** refresenta al valor  $0.25$  (6  $1/4.0$ ). INVERSO(A) es el inverso de la variable A. INVERSO(SQRT(X)+SQRT(Y)) es el inverso de la suma de la raíz cuadrada de X mas la raiz cuadrada de Y.

Al utilizar una función definida por el usuario (así como una rredefinida) debemos rrororcionar a la función un argumento del mismo tiro que el del rarámetro formal definido en la función, de lo contrario ocurrirá un errori sin embargo, cuando el Parámetro formal es de tipo. REAL se puede proporcionar un arsumento de cualquiera de los tipos. REAL ó INTEGER sin ningún problema; por ejemplo, suponiendo que I, J y K son variables de tiro INTEGER, tendríamos que:

INVERSO(2) es el valor  $0.5$  (6 1/2). es el inverso de la variable I. INVERSO(I) INVERSO(SOR(J) DIV SOR(K)) es el inverso de la división del cuadrado de la variable J entre el cuadrado de la variable K.

Por supuesto, una función definida por el usuario puede tener más de un arsumento, en cuyo caso bastará con declarar los correspondientes rarámetros formales y utilizarlos en forma adecuada dentro de la función; por ejemplo, suponsamos que dentro de un cierto prosrama de manejo de triángulos, constantemente necesitamos el valor de la hirotenusa cuando conocemos el valor de los dos catetos corespondientes; Para hacer este cálculo bastará con definir la sisuiente función:

Pas. 8-7

## $82$

etc...

FUNCTION HIPOTENUSA ( LADOA, LANOR : REAL ) : REAL; REGIN HIPOTENUSA:=SQRT(SQR(LADOA)+SQR(LADOB)); END.

(XENDELINCTIONX);

Al utilizar esta función habra que serarar los dos arsumentos correspondientes por una coma de la siguiente manera:

#### HIPOTENUSA(CAT1, CAT2) HIFOTENUSA(SQRT(A-B\*C),X\*X-SIN(1.0-LN(X/Y)))

De isual forma que un prosrama arqueiral, una función quede  $t$ ener cualquier definición de constantes, de tiros de variables ó de variables que sea necesario; estas declaraciones sólo resirán dentro del bloque REGIN-END correspondiente a la función.

Un erimer uso de lo anterior es cuando una función utiliza una cierta constante que no requiere las demás funciones ó el programa principal, por lo que no hay razón para declarar esa constante en forma slobal a la función, ó bien, cuando la función requiere de un almacenamiento auxiliar rara efectuar su cálculo, es conveniente que ese almacenamiento temporal se hasa en una variable local a la función con el fin de evitar que inadvertidamente la función modifique un valor slobal que no debería modificar.

Una función suede tener, inclusive, declaraciones de funciones internas a ella, que sólo serán conocidas por la declaración "anidada" de funciones; deberá ir en su lusar correspondiente, es decir, después de la declaración de variables de la función externa y antes del BEGIN correspondiente al bloaue de la función externa.

Un ejemplo de uso de una definición "anidada" de funciones es cuando la labor que efectúa una función es muy complicada y requiere a su vez de la asuda de otra función para facilitar su trabajo, ahora bien, si la función auxiliar no se utiliza en ninguna parte mas que en la función complicada, no tiene caso que esta función auxiliar sea declarada en forma slobal, y esto podria aún ocasionar errores si de casualidad la función auxiliar se llamara isual que alsuna otra cantidad slobal.

Una diferencia importante entre las funciones predefinidas y las definidas por el usuario, es que mientras las primeras requieren que el arsumento sea un sólo valor de un tiro rredefinido de Pascal, como se vió en el subcarítulo 8.1 anterior, las funciones definidas ror el usuario pueden tener argumentos que sean de cualquier tipo, ya sea predefinido o bien definido por el usuario.

 $P \in \mathbb{Z}$ ,  $Q - D$ 

Esto implica que los argumentos de una función definida por el usuario gueden ser de cualquier tigo definido por el usuario (escalares) subransos, conjuntos, résistros, arreslos, etc.). Para útilizar esta característica del lenguaje fascal bastará con declarar del tipo adecuado al parámetro formal de la función y utilizarlo correctamente de acuerdo con las reslas existentes para el manejo del mismo.

83

P∋d C∼G

Por éjemplo, supondamos que deseamos definir una función que sume todos los elementos de un vector de valores de tigo REAL y que nos Proporcione la suma como resultado, además del arreglo de valores tendremos que indicarle a esta función cuántos elementos deseamos que sume. Las declaraciones slobales del arreslo y la definición de la función podrían ser como sisue:

CONST  $MAXIMD = 20;$ **TYPE** SUBINDICE =  $1.1$ . MAXIMO; VAR. VECTOR : ARRAY ESUBINDICEJ OF REAL; LIMPTE : SUBINDICE; SUMA : REALL FUNCTION SUMAVEC ( ARGVEC : ARRAY ESUBINDICE) OF REAL)

ARGLIM : SUBINDICE ) : REAL; . UAR -

```
AUX : REAL;
     I : SUBINDICE:
. BEGIN
 AUXI = OFFOR I:=1 TO ARGLIM DO
     AUX:=AUX+ARGVECEID..
 (XENDFORX);
```

```
SUMAVEC: = AUX;
END<sub>1</sub>
```

```
(*ENDFUNCTION*);
```
Una vez definida la función anterior rodría utilizarse como sisue:

```
LIMITE: = 14:
SUMA: = SUMAVEC(VECTOR, LIMITE);
```
A resar de que el argumento rasado a una fúnción, y ror consiguiente $\hat{\phi}$ el correspondiente parámetro formal, puede ser de cualquier tipo, el valor que regresa la función sólo puede ser de un tipo elemental de<sup>r</sup><br>latos, o sea, debe ser un sólo valor de cualquiera de los tipos Predefinidos de Pascal o bien, un sólo valor de cualquier tiro definido  $\hat{r}$ or, el, usuario, es: decir, no ruede resresar ningún conjunto de datos. como podria ser un arreslo ó un résistro, pero, si, podria, resresar, un

sólo elemento de un arreslo o de un resistro.

Es importante recordar que los partmetros formales de las funciones son variables locales a ellas, nor lo tanto, la edecución de una función, de acuerdo a lo visto hasta esta punto, no puede modificar  $\sim$  0.1 valor de su correspondiente arsumento.

Como en ocasiones es deseable, que la ejecución de una función modifique el arsumento correspondiente, sa que ésto ruede minimizar el trabado de grostamación, el lensuale fascal cuenta, con los mecanismos para realizar tal operación. Sobre estos mecanismos tratará el subcaritulo 8.4 que veremos más adelante.

#### 8.3 PROCEDIMIENTOS

Los arocedimientos son similares a las funciones en el sentido de que también son sturos de instrucciones que tienen sus propias declaraciones de constantes, variables, etc. es se declaran en forma enteramente similar a las funciones, sólo que la instrucción inicial debe ser FROCEDURE en vez de FUNCTION. Fuesto que las funciones y procedimientos son requeños prodramas definidos dentro del prodrama-principal, se acostumbra llamarlos 'suberosramas'.

La diferencia fundamental entre ambos tipos de subprogramas radica en que mientras las funciones siempra entresan un valor como resultado, y por esta razón has que utilizarlas como expresiones aritméticas ó de otro tipo, los procedimientos nunca entregan un valor en forma explicita y por esta razón hay que utilizarlos como si fueran alguna instrucción de Pascal. Debido a esta diferencia, los suberosramas de función seneralmente se definen con uno o más rarámetros formales, sa joue casi siemare gaue utilizamos una función le debemos aroaorcionar el arsumento con el cual trabajará, mientras que en el caso de los procedimientos, el definirle o no parámetros formales desende fundamentalmente del tipo de Proceso que efectuará.

Las funciones y los grocedimientos están diseñados: Fara diferentes aplicaciones; las funciones se utilizan cuando-deseamos-obtener-un resultado aritmético ó de otro tiro a rartir de ciertos datos, mientras que los procedimientos se utilizan cuando deseamos edecutar varias vecos un cierto proceso o bien, como se explicará más adelante, cuando deseamos dividir un proceso grande en varios procesos requeños.

Los procedimientos también pueden entresar un valor como  $1$  as  $\epsilon$ funciones, rero nunca lo hacen de forma exritcita sino a través de variables slobales o bien, como veremos en |el sisuienta subcaritulo, modificando el valor de sus argumentos.

Pas. 3 13

84

Surondamos que durante la deminación, de un regorte, frecuentemente necesitamos imarimir varias veces un mismo caracter dado, lo cual está definido mediante las variables NUMVECES y CARACTER; la variable NUMVECES es de tipo INTEGER e indica el número de veces que se repetira el caracter, mientras que la variable CARACTER es de tiro CMAR s contiene el caracter a refetir; el sisuiente frocedimiento llamado REPITEDAR efectuaria ese proceso.

85

Pa≤. G-t1

#### **FROCEDURE REPITECAR;**

countries of the control of the special control of the prestices.

VAR : INTEGER: **BEGIN**  $\Omega_{\rm X}$  or FOR I:=1 JO NUMVECES DO URITE(CARACTER);  $(* \texttt{ENTER})$ END.  $(XENIPROCEDURE*)$ 

la declaración del procedimiento es completamente similar à la de una función, sólo que en este caso en rarticular el procedimiento no tiene Parámetros formales, por lo que no tiene los paréntesis que los encierran; de isual manera, auesto que un arocedimiento no entresa un valor como una función, no lleva el caracter de dos suntos s'el tipo del alor que respesa, como en el caso de las funciones. and the company of the company

El procedimiento anterior opera basandose en los valores de las variables NUMVECES y CARACTER las cuales presumiblemente son variables slóbales al procedimiento, ya que de no ser asi, el compilador marcaria el error correspondiente a lidentificador no declarado .

Para utilizar este procedimiento en el programa llamador habria qua asisnarle valores a las variables NUMVECES y CARACTER y después ejecutar el arocedimiento, lo cual se hace simalemente aoniendo isu inombre, aor edemplo:

MUMUFCES  $t = 25$ CARACTER := '\*': - REPITECAR:

Las tres instrucciones anteriores ocasionarían que 'se' mandaran' 25. asteriscos, a la línea de impresión correspondiente. Como puede verse fácilmente, el utilizar resetidamente un grocedimiento que trabada en base a variables slobales puede ocasionar alsunos problemas, ya que has ue estar asisnando cada vez los valores correspondientes a las variables necesarias, además de que no se agrecia claramente la relación que has entre las variables slobales s'el procedimiento; cuando ésto ocurre e s más conveniente declarar rarámetros formales rara el

 $R - 1$ 

 $P \approx 5.1$ 

procedimiento de la manera usual, por ejemplo:

PROCEDURE REPITECAR ( NUMVECES : INTEGER; CARACTER : CHAR );

VAR. I : INTEGER; **BEGIN** FOR I:=1 TO NUMVECES NO WRITE(CARACTER); FND.

(\*ENDPROCEDURE\*);

De esta manera la utilización, del procedimiento. REFITECAR es កង់≤ sencilla y comprensible, ya que para mandar imprimir 47 veces el caracter de isual (=), después dejar 13 espacios en blanco y finalmente repetir otros 30 asteriscos bastaría lo siguiente:

REPITECAR ( 47, '=' ); REPITEDAR (13) / / ); REPITEDAR (30, '\*' );

Tan importante, y más aún, ou, la facilidad de repetir en forma sencilla un cierto proceso al definirlo en un procedimiento y luego utilizarlo resetidamente, es el hacho de que los srocedimientos nos asudan a hacer más comprensible y claro nuestro programa al Fermitirnos dividirlo en secciones relativamente requeñas y fáciles de entender.

En efecto, cuando estamos desarrollando un rrosrama de tamaño mediano o srande, normalmente el prosiame en su totalidad se compone de una serie de requeñas tareas, alsunas veces relacionadas entre si, alsunas veces inderendientes una de otra. Al estar encargados del desarrollo s pruebas del prostama, o bien de una modificación posterior del mismo, senaralmente no necesitamos tener a la vista la totalidad del prosrama sino solamente aquallas secciones de él que se relacionan directa o indirectamente con la parte del prostama que estemos probando ó desarrollando en un momento dado.

De esta manera, es muy conveniente dividir todo el grosrama en procedimientos encargados de una tarea específica aunque muchos de estos procedimientos no sean utilizados en el programa mas que una "sola" vez. sa que al hacerlo así nos daremos cuenta de inmediato qué es lo que<br>tipne que realizar un arocedimiento en aarticular a la adremos detectar más facilmente los posibles errores al concentrarnos exclusivamente en UN Proceso Peaueño.

Además, haciendo esta división en una forma ordenada obtendremos ptras ventadas, por edemplo: si dos o más procedimientos se relacionan entre si sor medio de ciertos datos, los cuales no tienen nada love. Ver con alsunos otros procedimientos, es conveniente declarar esos datos como rarámetros locales solamente de los procedimientos que  $\log$ utilizán. Por otro lado, si existen otros datos que utilizan la masoria de los procedimientos, es conveniento que se declaren como variables dlobales a todos ellos.

Esto nos rermite detectar de inmediato cuáles son los datos de entrada y de salida de un procedimiento en particular y cuales son demerales a todo el prodrama com lo que sabriamos com sólo: revisar. la definición de los procedimientos cuales de ellos habría que modificar y cuáles no en caso de que se alteraran. los datos con que opera el Prosrama. The contract of the second state of the second state of the second state of the second state of the

Como resla seneral, un procedimiento no debe ser más srande aue  $1<sub>0</sub>$ que rodamos revisar de una sola vez, es decir, una hoja impresa por la computadora ó el número de líneas, mostradas, en una pantalla de una terminali - si un procedimiento es más grande que esto siempre será rosible dividirlo en dos o más rrocedimientos más requeños que hagan la misma labor.

Al escoser los nombres de los procedimientos, así como en seneral  $\rho$   $\overline{1}$ nombre de cualquier identificador que definamos en un prosrama, será de una gran asuda si el nombre se escoge del tall maneral quel describal el proceso que realiza el procedimiento, o bien, el uso que tiene el identificador.

sección de un Por edemplo, lo siguiente puede ser una FROSPANE encarsado de invertir mátrices:

**LEEDIMENSIONES: LEEMATRIZ:** IMPRIMEMATRIZ (ENTRADA); **SACADETERMINANTE;** IF DETERMINANTE > 0 THEN **BEGIN** INVIERTEMATRIZ; IMPRIMEMATRIZ (INVERSA);  $-$  ELSE  $-$ IMPRIMEMENSAJE:

 $k$  (  $k$   $\in$   $N$   $\cup$   $k$   $\in$   $k$   $\in$   $k$   $\in$   $k$   $\in$   $k$   $\in$   $k$   $\in$   $k$   $\in$   $k$   $\in$   $k$ 

El proceso que efectua este grosfama es claro para cualquiera que  $1<sub>1</sub>$ revise, como isualmente sun claros los arocesos que deben edecutar dada uno de los procedimientos en que está dividido el prostama; en caso de que locurra alsún error, es fácil detectar en cual arocedimiento ocurrió

Pag. 0 13

s bastará con concentrar nuestra Etención en ese arocedimiento en particular sin importarnos los demás, ya que ningún procedimiento se relaciona directamente con otro. 1992 N.

Finalmente, al tener el prosrama dividido, de esta manera, podremos la rrodramación da les rrocadimientos a diferentes encarsar Prostamadores sin tener que exalicar a cada uno qué és lo que réaliza el bastará con indicarles lo que tiene que hacer su rrostama; procedimiento en particular, cuales son las variables con que deben trabajar s'en que variables deben dajar su resultado. O bien, podremos<br>contar con una serie de proccdimientos específicos sa escritos s<br>simplemente tomàr uno o varios que realicen los procesos que queremos s con leves modificaciones incluirlos en nuestro programa.

#### 8.4 PASO DE PARAMETROS POR REFERENCIA

La forma de pasar un argumento a lun subprostama vista hasta este momento implica que el parámetro formal del subprostama es una variable local a él si por lo tanto, el subprostama no podrá modificar el valor del arsumento correspondiente. 'Por lo tantor al utilizar un subprosrama el arsumento rodrá ser cualquier exanesión aritmética o de otro tizo, sa que lo que se "rasa" al rarámetro formal corressondiente del subprosrama simplemente es el valor que tensa la expresión al momento de hacer la llamada al suberograma. Debido a ésto ese tieo de easo de earámetros se llama traso de rarámetros ror valor .

Existe otro tipo de paso de parámetros en el cual el parámetro formal del subrrograma se "conecta" . con el àriumento correscondiente rermitiendo que toda manirulación due se hasa al rarámetro formal se vea reflejada en el argumento, como por ejemplo, alterar su valor. En este caso, el arsumento no rodrá ser una/ axeresión, sino que forzosamente deberá ser una variable, sa que si se alterara el valor del parámetro formal habria que alterar isualmente el valor del arsumento, y tal cosa no seria posible si el argumento no fuera simplemente una variable.

Al utilizar esta facilidad del lenguaje Pascal, el Parámetro formal hace referencia al arsumento como si fuera el mismo arsumento el que se está manipulando; por lo tanto, este nuevo tipo de paso de mparámetros se llama "paso de parámetros por referencia".

El subprostama es el que indica cuáles parámetros se pasen por valor y cuales por referencia, la distinción consiste en incluir la palabra reservada VAR en la declaración de los parámetros que serán rasados por referencia. De esta manera, el parámetro formal efectivamente representará una variable externa al subprosrama

むまるい ていち
### FUNCIONES Y FROCEDIMIENTOS

- Por ejemalo, suaondamos aue desembes hacer un procedimiento que

intercambie el valor de sus dos arsumentos como aodria ser el sisuiente:

PROCEDURE CAMBIA (VAR ARG1, ARG2 : REAL ); **UAR**  $\mathcal{L}_{\text{max}}$ AUX : REAL: BEGIN  $AUXI = ARAI$ ARG1: = ARG2; ARG2: = AUX;

ENB:

(\*enderocedure\*))

Como se ve, la única diferencia con lo antes visto es la utilización de. la ralabra reservada VAR al declarar los rarámetros formales del procedimiento; por supuesto, si esa palabra no se inclusara,  $e<sup>1</sup>$ suberostama no funcionaría en forma adecuada sa que los valores de los arsumentos al resresar del procedimiento no se verían afectados en lo más minimo.

Para utilizar este procedimiento, podría hacerse como sisue:

CAMBIA (A, B); CAMBIA ( LADOX, LADOY );

Pero cualquiera de los sisuientes ejemplos serían incorrectos:

CAMBIA (A, 4.5 ); CAMBIA (X) SIN(Y)+2.5 );

Ya que en el caso de que los parámetros sean declarados por referencia, los arsumentos correspondientes necesariamente deberán ser simplemente nombres de variables.

El paso de parámetros por referencia es útil cuando se desea que el subgrospama entresue más de un resultado, sa que al goder-hacer referencia a variables externas a él, godrá entresar qualquier número de a través de las variables que seam utilizadas como resultados ardumentos.

Par. 0-15

### FUNCIONES Y PROCEDIMIENTOS.

Suronsamos que deseamos hacer un subrrostama que obtensa la suma de dos matrices grogorcionándole como datos las dos matrices y la dimensión de ellas, veamos el sisuiente eJemplo:

```
CONST
    LIMITE = 20iTYPE
   SUBINDICE = 1..LIMITE;
  MATRIZ = ARRAY CSUBINDICE, SUBINDICEJ OF REAL;
FROCEDURE SUMAMAT ( VAR A : MATRIZ)
                           N, M : SUBINDICE );
    VAR
        I, J : SUBINDICE;
    REGIN
  \sim FOR I:=1 TO N DO
        EOR J = 1 TO M DO
             ALI, JJ:=BEI, JJ+CEI, JJ
        (x \in \mathbb{N})(\texttt{*ENDFORx})END
(*ENDPROCEDURE*);
```
Procedimiento SUMAMAT tiene cinco parámetros formales, tres E1. arreslos que son la matriz del resultado y las dos matrices de datos, y dos subransos que indican la dimensión de las matrices; ruesto que solamente la primer matriz será la senerada por el subprosrama, es la única que tiene la declaración VAR de paso de parámetros por referencia. las demás no la tienen sa que no la necesitan s además con ello se evita el riesso de que por error el subprósrama modifique. los valores de rarámetros que no debiera.

La útilización del Frocedimiento se hace en la forma usual, por eJemrlo:

**VAR** MATSUMA, MAT1, MAT2, RESUL, DATOX, DATOY : MATRIZ; DIMI, DIM2 : SUBINDICE; SUMAMAT ( MATSUMA, MAT1, MAT2, DIM1, DIM2 ); SUMAMAT ( RESUL, DATOX, DATOY, 10, 8 ).

Nótese que, Puesto que solamente el Farámetro formal de la Primer matriz fué declarado por referencia, los demás arsumentos pueden pasarse por valor, como en el último eJemplo, (Por Supuesto) tódos los<br>arsumentos que fepresenten matrices deberán ser simplemente el nombre de la matriz, sa que en el lensuaje Pascal no se renmite ninsuna exrresión aritmética o de otro tiro que involucre un arreslo comrleto.

### CAPITULO 9

#### TIPOS NO PREDEFINIDOS DE DATOS.

En el capítulo de tiros rredefinidos de datos se vieron los tiros datos aue proporciona el lensuaje fascal al prosramador (INTEGER, REAL, CHAR & BOOLEAN) para que éste resuelva sus problemas;  $S1L$ **ERDETSG:** alsunas veces estos tiros de datos no cubren todos los requerimientos de un arosramador y no aorque sean, insuficientes, ya que dos tigos de cantidades numéricas, un tiro de caracteres y un tiro lósico son más que suficientes para resolver casi cualquier problema de computación, sino porque en repetidas ocasiones el programador necesità definir algunas otras características de sus datos que no son evidentes por el solo hecho de declarar un dato INTEGER o REAL, sor ejemplo: qué ranso de valores rueden tomar sus datos, cómo está relacionado un dato con otro. sisuen sus datos un orden numérico natural  $(1, 2, 3)$  etc) o su prosrama reauiere que sisan un orden distinto, etc.

Además de lo anterior, un prosramador puede desear que los valores aue toman los datos tensan un sentido más claro para él; por ejemplo, suronsamos que en un rrosrama has una variable UNIDADES tal que ai vale  $\mathbf{1}$ indica que las unidades están en centímetros y si vale 2 indica que están en pulsadas; por qué no hacer ésto más evidente para el prosramador y losrar que a la variable UNIDADES se le pueda asisnar el valor "CENTIMETROS" o "PULGADAS" con el fin de evitarle la labor adicional al prostamador de tener que acordarse que el 1 és tal cosa s el  $2$  tal otra.

fara surlir estos requerimientos, el lenguade Fascal cuenta **COL**  $1z$ rosibilidad de que el rrosramador defina sus rrorios tiros de datos y las propiedades de los mismos; por supuesto, esta operación no crea. nada nuevo en el lenguaje, solo ocasiona que el manejo que antes hacia programador para realizar en forma adecuada  $e1$ las oreraciones anteriormente exruestas lo efectúe el lensuade **Fascal** en l forma automática.

Los nuevos 'tigos' de datos que Puede definir  $\in$  1 **Pros**ramador **SON** cuatro y se llaman: escalares, subrangos, conjuntos (SET) y registros RECORD); este carítulo trata solo de los tres rrimeros, ya que el tiro (RECORD) y el otro tigo gredefinido de Pascal que es aguntador .esistro – (POINTER) y que seneralmente se usa junto con RECORD, están, fuera, del

alcance de este curso.

Como ya se vió anteriormente, para declarar las variables hay qua PONer el nombre de la variable sesuida de su tipo; por lo tanto, si queremos declarar una variable de un tiro, no predefinido por l'ascal» previamente a la declaración de la variable tendremos que definir el nuevo tipo. Esto se hace en una sección de declaración de tipos que "se colocal antes della de declaración de variables y que comienza con la ralabra reservada TYPE seguida ror el nombre del nuevo tiro, un signo isual (=) y las características del nuevo tipo.

Esta sección de declaración de tiros ocasiona que se defina un nuevo tiro de datos y se le dé el nombre especificado por el prostamador, una vez hecho ésto rodrá declararse una variable utilizando el frombre del nuevo tipo de datos o utilizarse en cualquier lusar en el que se pueda utilizar un tigo gredefinido de datos de Pascal, gor éjemglo:

**TYPE** 

 $\rightarrow$  NUEVO = <descripcion del nuevo tipo>;

VAR.

go and

VARNUEVA : NUEVO;

### 9.1 ESCALARES.

Sucede a menudo que una variable toma únicamente un cierto número de valores perfectamente definidos dentro del ranso de valores que la variable rodria tomar; ror ejemplo, suronsamos que se desea utilizar un dato llamado DENOMINACION el cual regresenta los valores de las diversas denominaciones de monedas y billetes que existen, entonces ese dato sólo tomaria los valores siguientes (considerando que no existe la moneda fraccionaria o centavos):

1 5 10 20 50 100 500 1000 2000 5000 10000

Si quisièramos definir una variable que va a contener el valor de una determinada moneda o billete, no sería adecuado declarar esa variable de tipo INTEGER o REAL, sa que entonces podría tomar cualquier valor que no regresente una denominación existente; en este caso es más conveniente declarar un nuevo 'tiro' de variable que sólo rueda tomar los valores aue nos interesan.

Puesto que esos valores van a constituir un tiro de datos **QUE** previamente no existía en Pascal, debemos definir perfectamente cuáles son esos valores para su adecuado proceso por parte del lensuade Pascal; y qué es lo que regresenta cada uno de-ellos-para-nuestra-propia

conveniencia; ésto se hace For medio de identificadores que  $\sim$   $\mu_{\rm m}$ encierran entre Paréntesis y se separan por comas de la sisuiente manera:

 $9.3$ 

**TYFE** DENOMINACION = (UNO, CINCO, DIEZ, VEINTE, CINCUENTA, CIEN QUINIENTOS MIL DOCHIL CINCOMIL, BIEZMIL);

Estos valores son ralabras que sólo tienen sisnificado rara nosotros s que no afectan al lenguaje Pascal de ninguna forma, son simplemente una facilidad que brinda el lenguaje rara que rodamos manejar cantidades con nombres más familiares rara nosotros; veamos otro ejemplo:

TYFE

 $\mathbf{z}$ 

#### TITA. = (DOMINGO, LUNES, MARTES, MIERCOLES, JUEVES, VIERNES, SARADO) ; PLANETA = (MERCURIO, VENUS, TIERRA, MARTE, JUPITER. SATURNO, URANO, PLUTON, NEPTUNO) :

La declaración de un tiro escalar define cuales valoras componen lese tiro, ror lo tanto, a una variable de un tiro dado solamente rodrán asignársele valores del mismo tiro (ésto es cierto rara todos los tiros, de Fascal, aún los predefinidos, con la única excepción de que a una variable de tiro REAL rodrá asignársele un valor de tiro INTEGER), cualquier 'intento de asignar un valor de un tigo a una variable de otro ocasionará un error.

. Un valor escalar (identificador o palabra) definido, como, componente de un tiro no ruede ser también comronente de otro, ror ejemplo, una vez declarado el tizo DENOMINACION anterior no eodrá utilizarse minauno de sus valores (UNO, CINCO, etc.) para definir un nuevo tipo. Cada valor es exclusivamente de un tipo dado (ésto también se cumple con los tipos Predefinidos de Pascal).

Además de definir los valores que lo componen, la declaración de un tiro también esrecifica el "orden natural" de esos valores, o sea, cual es el primer valor del tipo, cual es el último s' cual es la posición relativa de todos los valores intermedios.

For ejemplo, considerando la anterior declaración  $de1$ tipo DENOMINACION podriamos tener lo sisuiente:

日本ビュータ

**VAR** 

まま不存(で) e

### $94$

**Contract Street** 

VALORI, VALOR2 : DENOMINACION;

 $\label{eq:3.1} \frac{\partial^2}{\partial t^2} \frac{\partial^2}{\partial t^2} \partial^2 \left( \frac{\partial^2}{\partial t^2} + \frac{\partial^2}{\partial t^2} \right) \partial^2 \left( \frac{\partial^2}{\partial t^2} + \frac{\partial^2}{\partial t^2} \right) \partial^2 \left( \frac{\partial^2}{\partial t^2} + \frac{\partial^2}{\partial t^2} \right) \partial^2 \left( \frac{\partial^2}{\partial t^2} + \frac{\partial^2}{\partial t^2} \right) \partial^2 \left( \frac{\partial^2}{\partial t^2} + \frac{\partial^2}{\partial t^2} \right)$ 

Lo anterior declararia las variables VALOR1 s VALOR2  $d \in I$ tira posible efectuar las sisuientes DENOMINACION, entonces seria asianaciones:

 $VALOR1 := VETHTE;$ VALOR2  $!=$  MIL;

Además de la asignación de valures, las únicas oreraciones que rodemos efectuar con cantidades de tiros escalares son los oreradores lósicos de relación (mayor que, isual a, etc); de acuerdo a lo anterior, las sisuientes relaciones serian ciertas:

 $VALOR1 < VALOR2$ VALOR1  $>$  DIEZ VALOR2 < CINCOMIL

Siempre que puede indicarse exactamente cual es el valor sisuiente a un valor dado de cualquier tiro, se dice que el tiro es enumerado; todos los tiros de Pascal son enumerados, excerto REAL. Cuando se tienen valores de un tipo-enumerado-se-pueden-utilizar-las-funciónes SUCC, PRED y ORD.

La función SUCC regresa el sucesor da un valor dado, o sea, el valor sisuiente a un valor dado de acuerdo al-orden-natural-del-tiro-del valor; por edemato:

 $SUCC(4)$ resresa 5  $SUCC(-3)$  es isual a  $-2$ 

El último valor que comrone un tiro dado no tiene sucesor.  $\mathbf{1}$   $\epsilon$ acuerdo al tiro DENOMINACION anteriormente definido, tanemos:

SUCC(UNO) **Contractor** es isual a CINCO vale CINCUENTA SUCC(VALOR1) SUCC(DIEZMIL) no existe (marcaria error)  $F = 2$ 

La función FRED resresa el predecasor del valor dado, les  $decirf$ έĴ. valor inmediato anterior al valor dado; el primer valor de cualquier tiro no tiene predecesor. For edemplo:

 $95$ 

Paul.

PRED (8)  $value$  7 **PRED (-3)**  $resresz$  un  $-4$ PRED (VALOR2) es isual a QUINIENTOS FRED (DIEZMIL) vale CINCOMIL PRED (UNO) — no está definido (marcaría error)

La función ORD proporciona el ordinal de un valor dado,  $G = 588 +$  $15<sub>1</sub>$ rosición relativa de un valor dado dentro de los valores que comronan un cierto tiro; el primer valor de cualauier tiro tiene un ordinal isual a cero, el sisuiente tiene como ordinal 1 y así sucesivamente hasta que el dltimo valor tiene un ordinal isual a N-1 en donde N es' el múmero de valores que componen ese tigo.

A resar de que el tiro INTEGER es enumerado, no es rosible indicar con precisión cual es su primer valor, sa que el mismo dapende de factores que están fuera del lenguaje Pascal, como el tipo de máquina que se asté usando, por lo tanto, la función ORD no puede aplicarse a valores del tipo INTEGER.

.<br>Fara la definición anterior de DENOMINACION tenemos que:

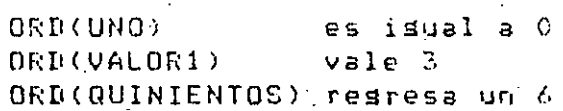

Un tipo escalar de datos también puede ser utilizado para declarar la dimensión de un arreslo, por ejemplo:

**UAF** 

CORRO : ARRAY EDENOMINACIONI OF REAL;

Declararia un vector llamado CODRO que está formado por 11 elementos. cada uno de tigo REAL; el grimer-elemento-es-el-subindice-UNO, el sesundo elemento es el subindice CINCO, el tercero el -DIEZ, etc. - Por suruesto, rara roder tener acceso a los elementos de este vector ror medio de una variable, la variable téndría que ser declarada del mismo iro que la dimensión del arreslo, o sea, DENOMINACION. De acuerdo a los ejemalos anteriores, las variables VALOR1 y VALOR2 podrían servir de subindices de este vector en la forma usual.

MANUSCRATORY TEM - MATTL - 22

Además de las funciones antes indicadas, las variables, de un tipo éscalar pueden utilizarse junto con las instrucciones FOR y CASE de la sisuienta manera:

化硫酸盐 网络一种

96

Una instrucción FOR asignará a la variable indice el valor inicial indicado y rasará por cada uno de los valores componentas del tipo hasta llesar al valor final indicado en la instrucción FOR; aor suauesto, la variable indice, el valor inicial y el valor final deben ser todos del mismo tiro, veamos:

 $FOR$  VALORI := UND TO CIEN DO

Variará el valor de la variable VALOR1 haciéndolo isual a UNO, CINCO, DIEZ, VEINTE, CINCUENTA 9 CIEN.

VALOR2  $:=$  MIL; FOR VALOR1 := VALOR2 TO DIEZMIL DO

**一一 的手 如果就会解除的**人 脚步 医血管

Asisnará a la variable VALOR1 los valores de MIL, DOSMÍL, CINCOMIL & DIEZMIL secuencialmente.

En una instrucción CASE auede arobarse el valor de una variable de tiro escalar como selectora del caso y utilizarse los valores de ese tipo como etiguetas del caso; veamos un ejemplo,

Suronsamos que tenemos una requeña tienda que solamente vende cuatro articulos: leche, refrescos, ron del país y cognac importado; los precios de cada artículo son: \$65, \$36, \$950 y \$4500 respectivamente; la leche no rasa impuesto, los refrescos pasan el 6 % de impuesto, el ron del rais rasa 15 % y el cosmac importado 20 %.

Las sisuientes secciones de un prosrama ilustran el uso de los concertos mencionados:

أموالات الما

 $P \in \mathbb{Z} \times \mathbb{Z}^{n \times N}$ 

**TYPE** 

**VAR** 

 $\mathbb{Z} \times \mathbb{Z} \times \mathbb{R}$ 

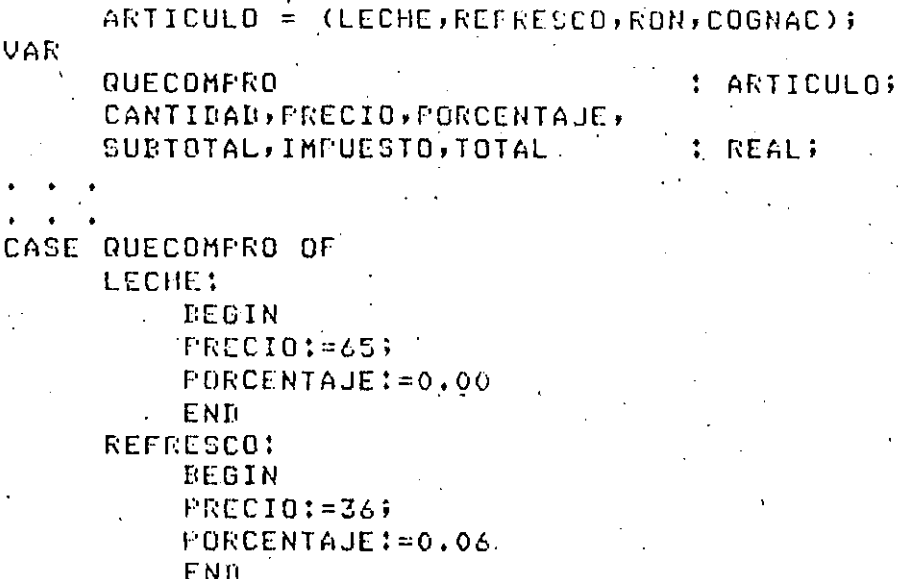

RON:

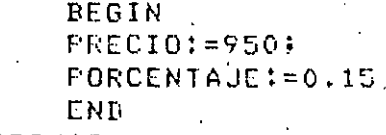

COGNAC:

**BEGIN** FRECIO:=4500; PORCENTAJE: = 0.20 **ENR** 

**ENL** 

SUBTOTAL: = CANTIDAD\*FRECIO+ IMPUESTO: = SUBTOTAL \*PORCENTAUL: TOTAL:=SUDTOTAL+IMPUESTO;

Es muy importante recordar que las palabrás que forman los valores de un tipo escalar no tienen absolutamente ningun-significado-para-el lenguaje; el significado se lo demos nosotros al usarlas en forma adecuada. Dicho de otra forma, el anterior sesmento de arosrama funcionaria de manera exactamente isual si nosotros declaráramos a  $1<sup>1</sup>$ variable QUECOMPRO de tipo INTEGER y entonces sisuiéramos un estándar definido por nosotros mismos, por ejemplo: si QUECOMPRO vale 1, se trata de leche, si QUECOMFRO vale 2 es refresco, etc., y entonces en vez de usar las palabras LECHE, REFRESCO, etc. usariamos las cantidades  $1<sub>1</sub>$  $2, etc.$ 

Por medio de los tigos escalares el lensuaje. Pascal nos brinda  $l =$ facilidad de incluir nuestro estandar en el nombre mismo de los valores y del tipo de datos que estamos definiendo, pero a cambio de ello nos restringe el uso de esas cantidades a unas cuantas operaciones solamente.

 $F \circ \varepsilon$ .  $\mathcal{D}$ 

98

Los escalares son muy útiles al avúdar al prosramador a comprender que les lo que está haciendo su prostama, por lo que aposan siandemente. en la detección de errores y el mantenimiento de programás; además, la restricción en el uso de los tiros escalares siemere es rosible eliminar transformando el valor de una cantidad de un tiro escalar a una de ctiro INTEGER por medio de la función ORD y una vez teniendo este valor INTEGER, cualquier manipulación sobre él es posible.

### 9.2 SUBRANGOS.

 $\sim$  En la mayoria de los programas de aglicación se utilizan en numerosas ocasiones, variables que pueden tumar todos los valores de un tipó de datos dado, pero limitadas a un cierto intervalo (ó subranso) del Franso total de valores de ese tigo.

Un ejemplo mus claro de esto son las variables que se outilizan subindices para temer acceso a los elementos de un arreslo; POT ejemplo, si se tiene definido un vector con elementos numerados desde el 1 hasta el 20, no sería conveniente, a hasta godría ocasionar errores, que la variable que va la servir de subindice de lese vector fuera declarada de tipo INTEGER, ya que en este caso podría tomar cualquier valor que no estuviera en el intervalo de 1 a 20.

El lensuaje Pascal nos brinda la facilidad de definir un tiro de datos que se componsa de un subranso de valores de otro tipo, de tal forma que el lensuaje revise de manera automática los valores -asisnados a una variable de tigo subranso y detecte cualquier intento de asisnarla un valor que esté fuera de su rango.

Todos los tiros de datos subranso están referidos a un tiro de datos definido con anterioridad el cual se llama el tiro base del subrando. Por eJemplo, para definir un tipo de datos subranso del tipo base<br>INTEGER y llamado SUBINDICE el cual sólo podré tomar los valores INTEGER del 1 al 20 inclusive, se usaria la sisuiente declaración de tipo:

**TYFE** 

#### $\cdot$  SUBINDICE = 1..20;

La sintaxis para la declaración del subranso consiste, en poner  $e1$ valor inicial del subranso, poner dos veces un punto y finalmente el valor final del subrango; estos dos valores deben pertenecer a un mismo  $\sim$ tiro de datos, el cual es el tiro base del subranso y además el valor .<br>Inicial debe estar primero que el valor final de acuerdo al orden y natural de valores del tiro base del subranso.

 $\cdot$   $\cdot$ 

Una vez definido este tipo de datos se puede utilizar en cualquier lusar en el que se pueda utilizar un tipo predefinido de Pascal, pero los subrandos son más comunmente utilizados para declarar. la cimensión de un arreslo y sara declarar las variables que servirán de subfindices para tener acceso a los elementos de ese arreslox por ejemplo:

99

 $\sim$  .

 $\sigma_{\rm eff} = 100$ 

**VAR** 

#### VECTOR : ARRAY ESUBINDICED OF REAL; : SUBINDICE;  $I, J$

La mayoria de las veces que se utilizan variables INTEGER en **UTV** prostama, es para usarlas de una u otra forma como subindices, por lo que los subransos son srandemente utilizados. más aún, cuando no se utiliza una variable INTEGER como subindice, casi siempre se tiene una definición del rango de valores que la variable tomará en un programa, e inclusive 'se' ponen pruebas para revisar el valor de esa variable a fin de detectar que no se hasa salido del ranso establecido. La idea del tiro subranso es quitarle toda esa labor al prosramador y rasársela al lenguaje Pascal y tan es asi, que las variables de tiro INTEGER sólo deberian ser utilizadas cuando el prosramador no tiene la más minima idea de cuáles son los valores que podrá tomar -una -variable, -lo -cual ocurre en muy raras ocasiones.

Los subrangos siempre deben définirse a partir de un tipo dase, que sea enumerado, por lo que no es posible definir subrangos del tipo REAL. Por otro lado, el tigo gredefinido CHAR si es enumerado, gor lo que es posible definir subrandos de CHAR los cuales pueden facilitar en mucho la prostamación, sa que pueden ser utilizados, por ejemplo, como dimensión de vectores los cuales tendrán como subindices los caracteres mismos, por los que ciertos prostamas de manejo de textos -s -caracteres. se rueden facilitar.

Sin embargo, has que tener presente que los componentes del subranso derenden del orden natural de valores del tiro CHAR, s'éste a su vaz derende del códiso interno que manéje la comrutadora anfitrión, ror lo que un mismo subrando de caracteres podría no tener los mismos elementos ni estar en el mismo orden si se transportara el programa de una computadora a otra.

Como los tiros escalares de datos vistos anteriormente también  $C$ .  $C$   $C$ enumerados, también sueden ser utilizados para declarar subrandos de ellos. Por ejemplo, a partir de la declaración del tipo escalar DENOMINACION vista anteriormente y qua es la siguiante:

Pas, 9-10

100

DENOMINACION = (UNO, CINCO, DIEZ, VEINTE, CINCUENTA, CIEN, GUINIENTOS, MIL, DOSMIL, CINCOMIL, DIEZMIL);

Podrian declararse los sisuientes subransos:

**<u>A deza katen ina kateka akama na musika kateka kateka kuma kongresia kateka kateka kateka kateka kateka kateka k</u>** 

**TYPE** 

**TYFE** 

MONEDA = UNO..CINCUENTA; BILLETE = CINCUENTA..BIEZMIL:

El tipo subranso MONEDA tiene como componentes los valores UNO, CINCO,' DIEZ, VEINTE y CINCUENTA, miantras que el tizo subrango BILLETE está formado por los valores CINCUENTA, CIEN, QUINIENTOS, MIL, DOSMIL. CINCOMIL y DIEZMIL; como vemos, es completamente válido que se definan dos o mas subrangos que se traslaren, es decir, que compartan uno o valores del tiro base.

En los dos subransos declarados anteriormente, el tipo base e s DENOMINACION y debe estar definido antes de la declaración de los subrandos; en seduida se muestran otros ejemplos tomando como base los tipos escalares DIA y PLANETA mostrados en la descriación antes vista de tiros escalares.

**TYPE** 

= LUNES..VIERNES; DIALABORABLE INTERIORPLANETA = MERCURIO...MARTE;  $EXTERIORFLANETA = JUFFITER...NETUND;$ 

Las operaciones con variables de tipo subrango son las mismas que las del correspondiente tipo base, es decir, si el tipo base es INTEGER, a la variable de subrango se le podrán aplicar todas las operaciones definidas para enteras y podrá combinarse con otras cantidades que de una u otra forma pertenezcan al tipo INTEGER, ya porque sean declaradas INTEGER directamente, o porque sean subransos de INTEGER.

En el caso de que el tiro base sea un escalar; sólo se rodrán arlicar los operandos definidos para escalares (operadores lósicos de relación) combinando las cantidades de tipo subranso con otras que de una -u--otra forma sean del mismo tiro base escalar.

Por suguésto, no importa de que tigo base sea el subranso, cualquier intento de asignarle un valor que esté fuera-del rango-de-valores definido para ese tipo provocará un error en la ejecución del programa.

း တွေ့ရာ တော်မြောက်တွေကို ရှေးပြုပြီး ရှိသော မြောက်ပြီး<br>သက်သာ တော်မြောက် တော်မြောက် ရှေးပြုပြီး ရှိသော မြောက်ပြီး

9.3 CONJUNTOS

**COMMANDATION CONTRACTORY OF ALL AND COMMUNITY OF A STATE** 

 $1.01$ 

المستوقفة والمتواطنة والمتحافظة

 $\mathcal{L}^{\text{max}}_{\mathcal{A}}$  , where

El lensuade Fascal tiene la facilidad de definir un tipo de datos que sea un conjunto de elementos al cual se le-gueden-aglicar-ciertos oreradores bien definidos y que funciona de manera enteramente similar a la que dictan las reglas del álgebra de conjuntos.

Tratando de explicar esas reglas del álgebra de conjuntos en términos. del lenguaje de programación fascal, tendríamos los siguientes concertos:

Un tiro de datos SET (conjunto) es uno tal que las variables que sean declaradas de ese tiro son caraces de contener uno, varios, todos o ninsuno de los valores del tipo base al cual está asociado el conjunto: Pero que nunca pueden contener dos veces un mismo valor dado. Para declarar un tipo SET es necesario indicar de que tipo van a ser los valores due ruedan contener las variables del tiro SET; ror ejemrlo, podriamos tener un tipo de datos SET llamado NUMEROS que sea un conjunto de valores de tipo REAL, por ejemplo:

TYPE

NUMEROS = SET OF REAL;

'Una vez declarado este nuevo' tiro de datos, rodriamos declarar variables de ese tipo, por ejemplo:

VAR CONJ1 : NUMEROS;

La variable CONJ1 es de tipo NUMEROS, el tipo NUMEROS es un SET (conjunto) de valores tipo REAL; de esta manera, la variable CONJ1 es caraz de contener un valor de tiro REAL, o varios, o todos, o ninsuno de los valores de tiro REAL; cada uno de estos estados de la variable CONJ1 representa sus valores; cada valor de tipo REAL que esté<br>contenido en la variable CONJ1 se dice-que-es-miembro-del-conjunto contenido en CONJ1.

Es como si la variable CONJ1 fuera un vector que tuviera "casilleros" (elementos) suficientes parà acomodar a todos y cada uno de los valores de tiro REAL que existen en el lensuade; de esta manera, si todos los casilleros estuvieran vacios, se diria que la variable CONJ1 contiene un conjunto vacio y ese seria el valor de la variable en ese momento, si la. ariable tuviera ocupados los casilleros correspondientes a los valores ...5, 17.38 y 24.0 se diría que es un conjunto de tres miembros y que los miembros son las tres cantidades de tipo REAL 1.5, 17.38 s 24.0, s'ese l estado de la variable (el contener precisamente a esos tres valores) es

Γag.

**AN AN DEALER AND STAIR COMMANDER TO A STATISTIC COMPANY OF A STATISTIC OF A STATISTIC OF A STATISTIC OF A STAT** 

**DE SAN AL PERSONAL L'ARANT L'ART L'A** 

otro valor de la variable de tiro SET; desgués podría contener a otros 7 valores diferentes y seria otro valor, de la variable SET (d. otro conjunto distinto), etc.

Puesto aue la variable CONJ1 es un conjunto de valores de tiro REAL, Puede contener a todos los valores de tizo REAL que existen; por lo tanto, cualquier valor de tigo REAL que se gueda definir en cualquier momento en el lensuaje o bien está contenido en el conjunto (su casillero correspondiente está ocurado) o no lo está (su casillero está vacio) y no hay más rosibilidades.

Una vez que una variable de tiro SET contiene un cierto elemento de su tiro base (cuando un casillero está ocurado) no ruede contenerlo otra vez (el casillero sa está ocurado ror ese valor), lo más que ruede hacer es contener a más valores además de los que ya tenia (ocupar más casilleros vacíos) o contener a menos valores de los que tenía (desocurar casilleros ya ocurados) o contener a un conjunto diferente de valores (ocurar algunos casilleros y desocurar otros); cada conjunto diferente de valores (cada combinación diferente de casilleros vacíos y llenos) refresenta un valor diferente de la variable de tipo SET.

Obviamente el número de valores que puede contener una, variable de . tipo SET es mucho mayor que el número de valores que contiene su tipo base de datos; para ser exactos es 2 elevado a la N en donde N es el número de valores que tiene el tiro base del conjunto.

La declaración de un tiro SET requiere siempre que se especifique el tiro de valores que va a contener el conjunto, es decir, el tiro base del conjunto; este tiro base ruede ser cualquiera de los tiros, Predefinidos de Pascal (INTEGER, REAL, CHAR y BOOLEAN) o cualquier tipo escalar definido por el usuario.

Veamos como se definiria un SET de valores escalares si las operaciones que pueden aplicarse a cualquier tipo de variable de tipo SET:

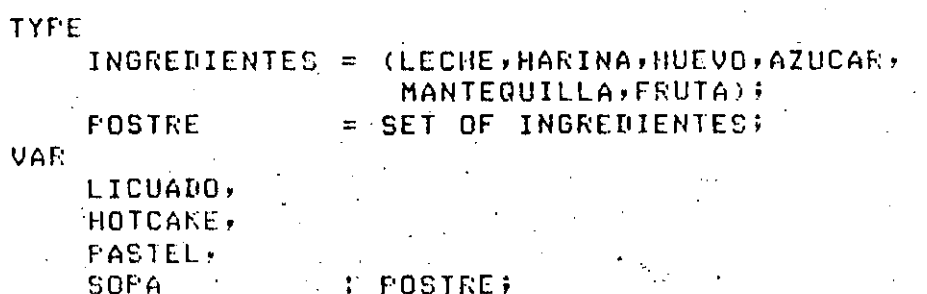

Tura (Chia)

INGREDIENTES es un tiro escalar cuyos valores son LECHE, HARINA, POSTRE es un tiro SET (conjunto) de los valores que componen el  $=$  to  $\cdot$  ; tipo INGREDIENTES; finalmente, LICUADO, HOTCAKE, PASTEL 9 SOPA son variables de tipo FOSTRE, o sea, conjuntos de los valores que componen el tiro escalar INGREDIENTES.

103

Para asignar un valor a cualquier variable de un tipo SET necesitamos una forma de escribir un conjunto, esa forma es encerrando los miembros del conjunto entre paréntesis cuadrados y separándolos entre sí por medio de comas:

LICUADO := CLECHE, AZUCAR, FRUTAJ; HOTCAKE := ELECHE, HARINA, HUEVOI; PASTEL := CLECHE, HARINA, HUEVO, AZUCAR, MANTEQUILLAJ;

Dos paréntesis cuadrados que no encierran ningún miembro, constituyen un conjunto vacio, por ejemplo:

SOPA  $t = \begin{bmatrix} 1 \\ 2 \end{bmatrix}$ ;

Si los miembros de un conjunto son valores que estan en el mismo orden natural con que fueron declarados en su correspondiente tipo base escalar, entonces se puede utilizar la misma notación que en los subransos:

HOTCAKE := ELECHE..HUEV03; PASTEL := CLECHE..MANTEQUILLAJ;

Los operadores lósicos de relación pueden utilizarse con conjuntos; los operadores = (isualdad)  $s \iff$  (desisualdad) presuntan si dos conjuntos tienen o no exactamente los mismos miembros:

HOTCAKE = CLECHE, HARINA, HUEVOL es verdadero FASTEL = LICUADO es falso  $\heartsuit$  LICUADO **SOPA** es verdadero

El orerador <= (esta contenido en) rregunta si todos los miembros del conjunto de la izquierda también los contiene el conjunto de la derecha (aunque este último contensa además otros miembros), por ejemplo:

(Pael 9915

**Printer** 

104

 $P = 4.99 - 14$ 

HOTCAKE  $\leq$  fastel es verdadero LICUADO <= PASTEL es falso

El ogerador >= (contiene) es similar al ogerador anterior:

ELECHE..FRUTA] >= LICUADO es verdadero  $-50FA$  >= HOTCAKE  $\cdot$  es falso

El orerador '+' arlicado a conjuntos indica la unión de conjuntos y da como resultado un conjunto tal que contiene a todos los miembros de ambos conjuntos:

 $H$ 0TCAKE+LICUADO = TIECHE, HARINA, AZUCAR, HUEVO, ERUTAJ

El operador \*\*\* indica la intersección de conjuntos y da como resultado un conjunto tal que contiene solamente aquellos miembros que estém contemidos em los dos conjuntos:

 $HOTCAKEYICUAIO = LLECHE3$ 

Finalmente, la ralabra reservada IN (rertenencia) rresunta si un determinado valor del mismo tíro que el tiro-base del conjunto está contenido en un conjunto dado, por ejemplo:

FRUTA IN LICUADO es verdadero HARINA IN ELECHE..HUEVOJ es verdadero MANTEQUILLA IN HOTCAKE es falso

Has que notar que las oreraciones sobre conjuntos anteriormente descritas nos rermiten formar conjuntos, formar la unión e intersección de conjuntos, preguntar si dos conjuntos son iguales, si un conjunto está contenido en otro o si un miembro dado está contenido en un condunto, pero no nos permiten extraer los miembros de un condunto una vez que ha sido formado.

Dicho de otro modo, no has manera de conocer en forma directa los miembros que tiene un conjunto en un momento-dado; para hacer esta operación es necesario senerar todos los valores del tipo base del conjunto y para cada uno de ellos presuntar si está o no contenido en el conjunto, sólo de esta manera es posible conocer lo que tiene almacenado un conjunto (

Los conjuntos son una herramienta adderosa del lensuaje. Pascal, medio de ellos es posible evitar un trabajo de prosramación que de otra forma seria mayor; por ejemplo, en varias, aplicaciones, de manejo, de caracteres es necesaio saber si un determinado caracter posiblemente leido de una tarjeta de datos es un disito o una letra.

 $105$ 

Para hacer esta presunta sin utilizar conjuntos sería necesario escribir:

- IF CARACTER  $\geq$ = '0' AND CARACTER  $\leq$ = '9' THEN (\*CARACTER ES UN DIGITO\*)
- IF CARACTER >= 'A' AND CARACTER <= 'Z' THEN (\*CARACTER ES UNA LETRA\*)

Utilizando conjuntos, además de hacer estas preguntas en forma  $m \geq 9$ sencilla, también es mucho más evidente la idea de la presunta cuando se hacen revisiones posteriores del programa, veamos:

**TYFE** 

- CARACTERES = SET OF CHAR; **VAR** NUMEROS : CARACTERES;
	- LETRAS : CARACTERES;

LETRAS  $t = \frac{1}{2}$  (A'..'Z']; NUMEROS :=  $C'0', T'9'3;$ 

- IF CARACTER IN NUMEROS THEN (\*CARACTER ES UN DIGITO\*)
- IF CARACTER IN LETRAS THEN . (\*CARACTER ES UNA LETRA\*)

Por suruesto, y derendiendo de la arlicación, las variables de tiro SET rueden tener un uso mus srande s'aliviar en mucho el trabajo del Prosramador.

Pas. 9-15

# $106$

 $\sim$   $\alpha$ 

### APENIQUE A

# DIAGRAMAS DE SINTAXIS

# 107

## DIAGRAMAS DE SINTAXIS

APENDICE A

بعبوبهم

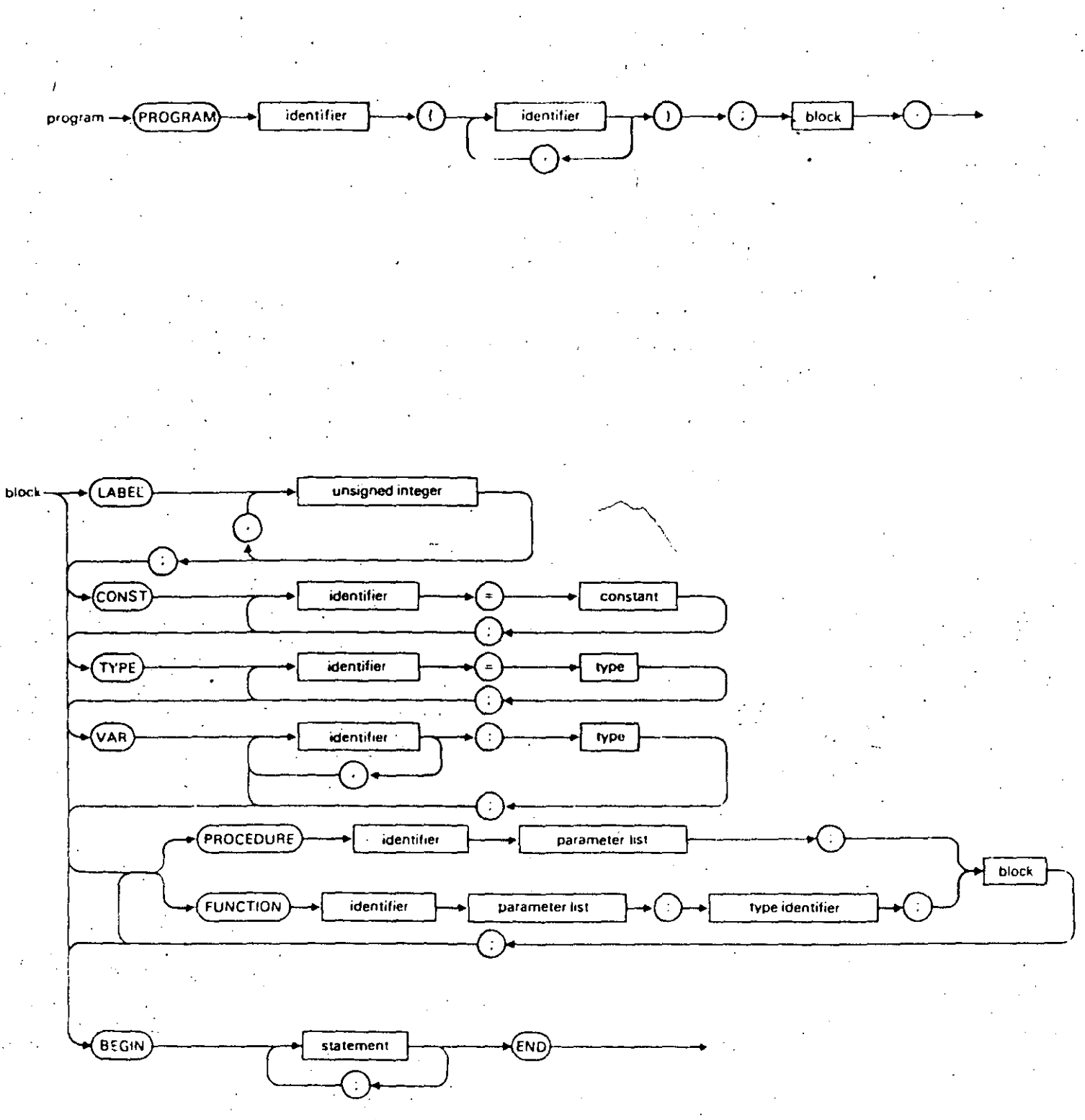

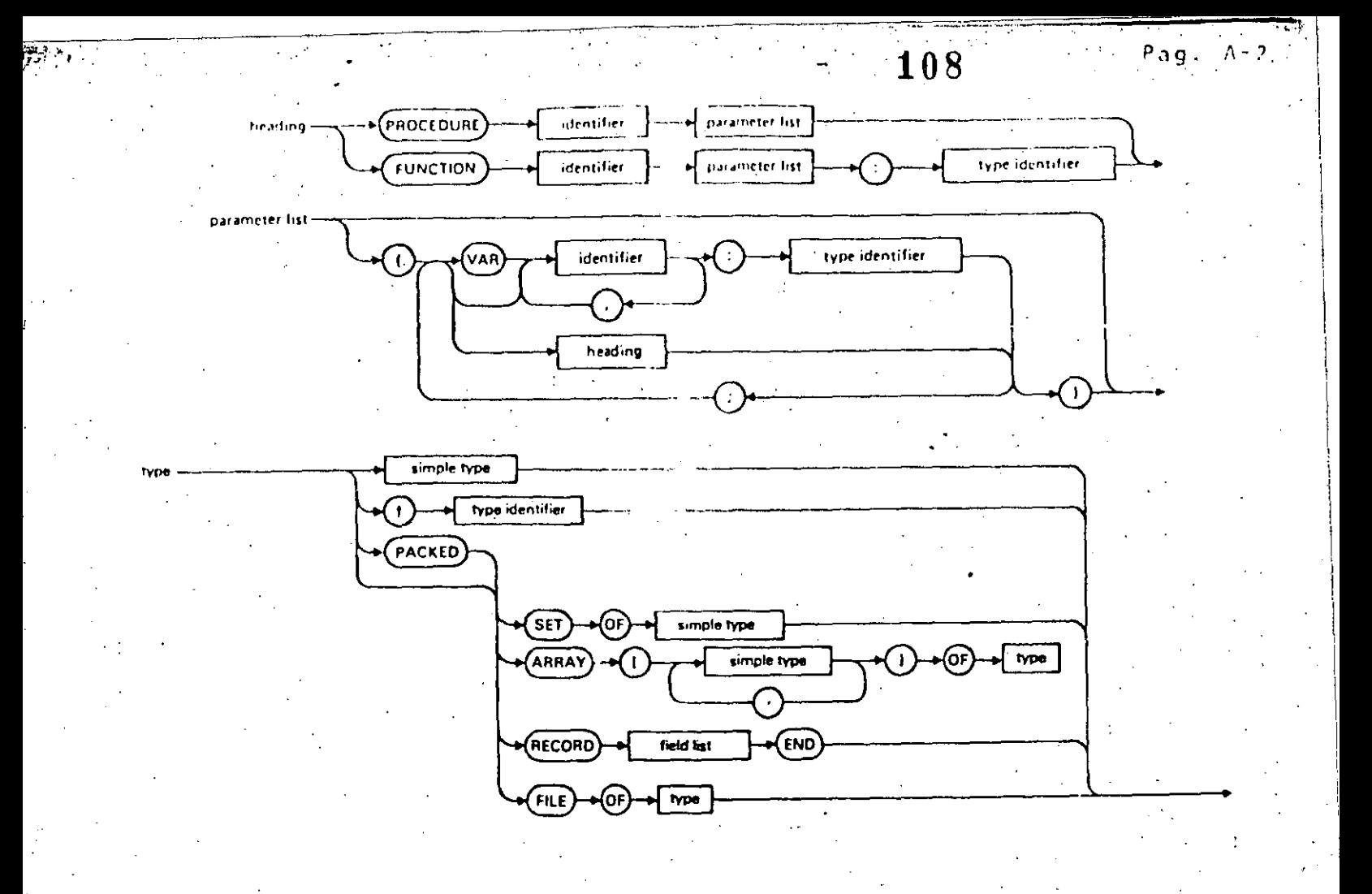

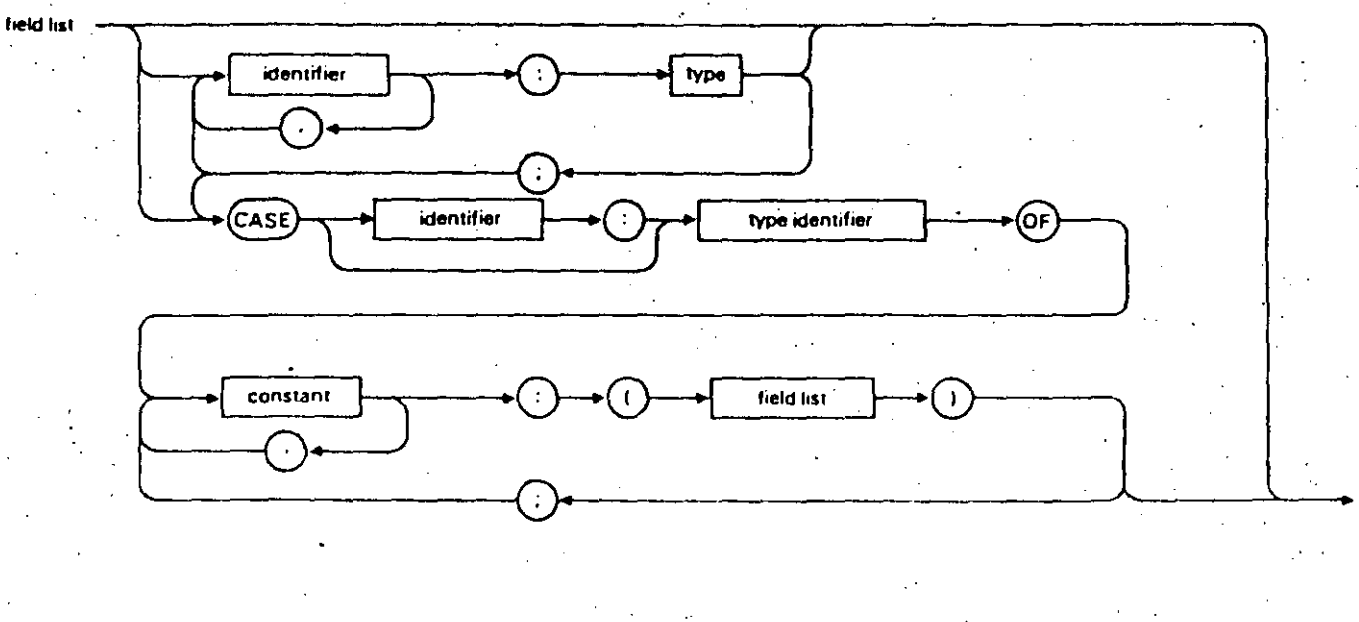

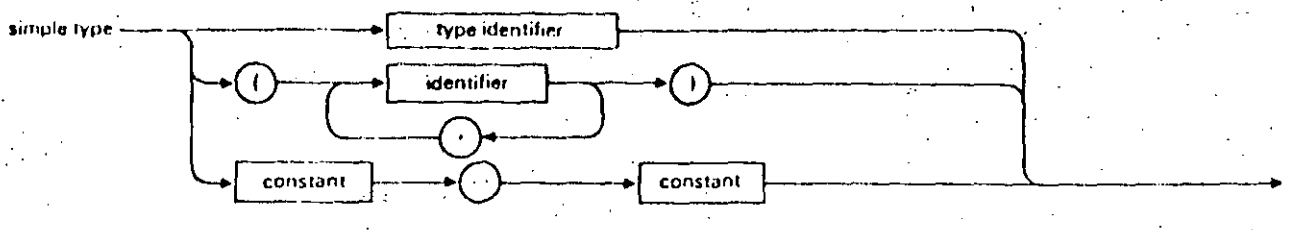

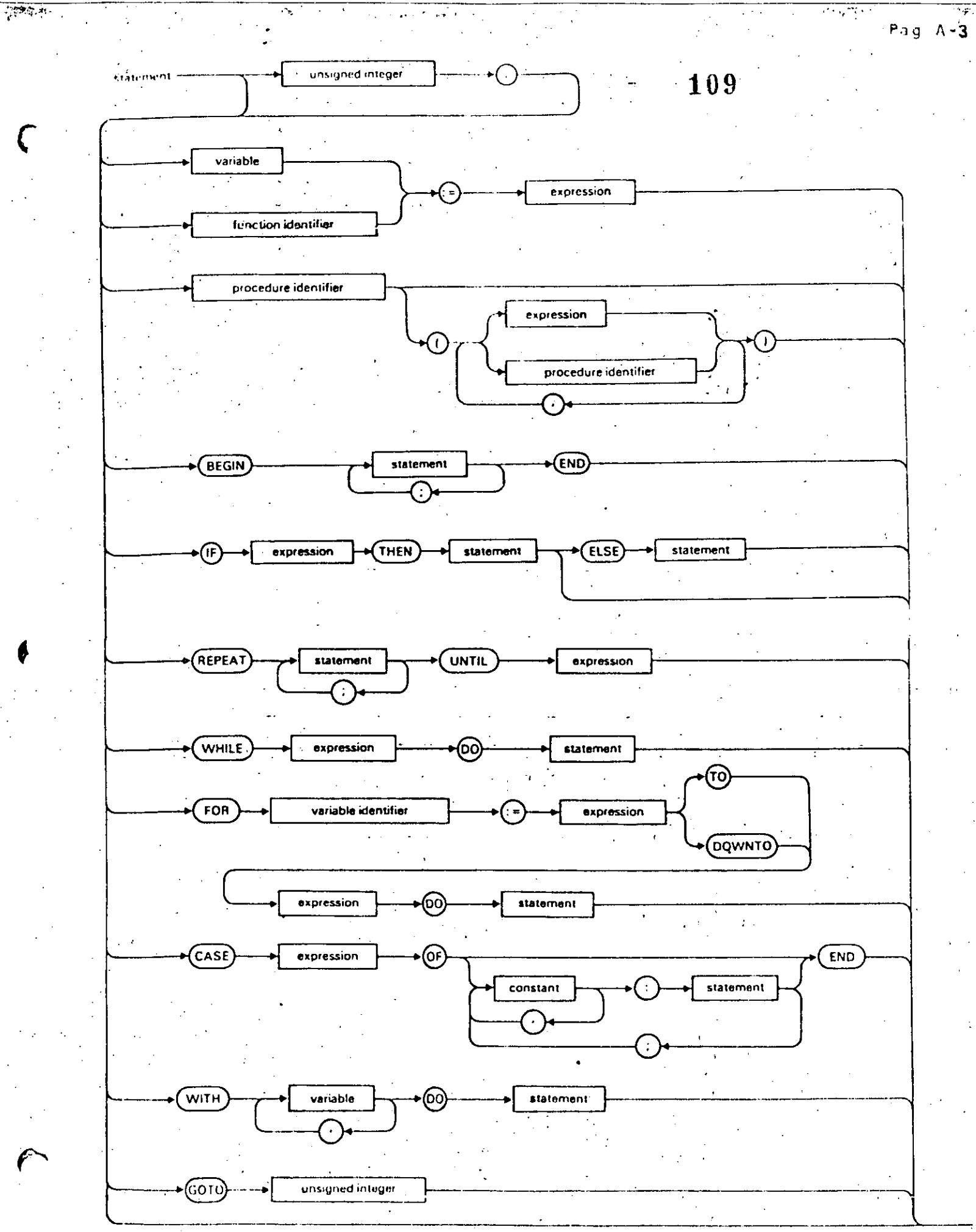

 $\gamma_{\rm p}$ 

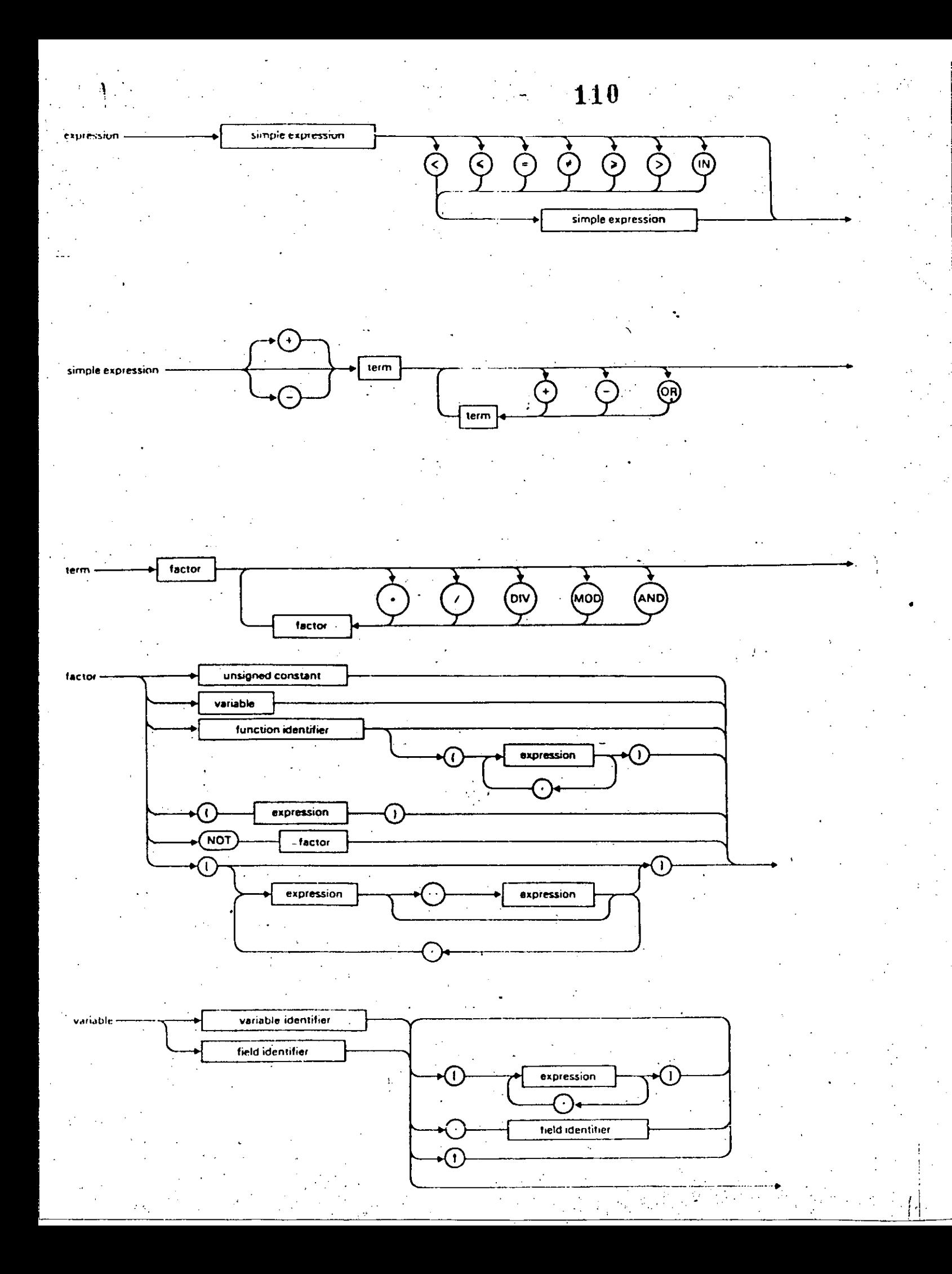

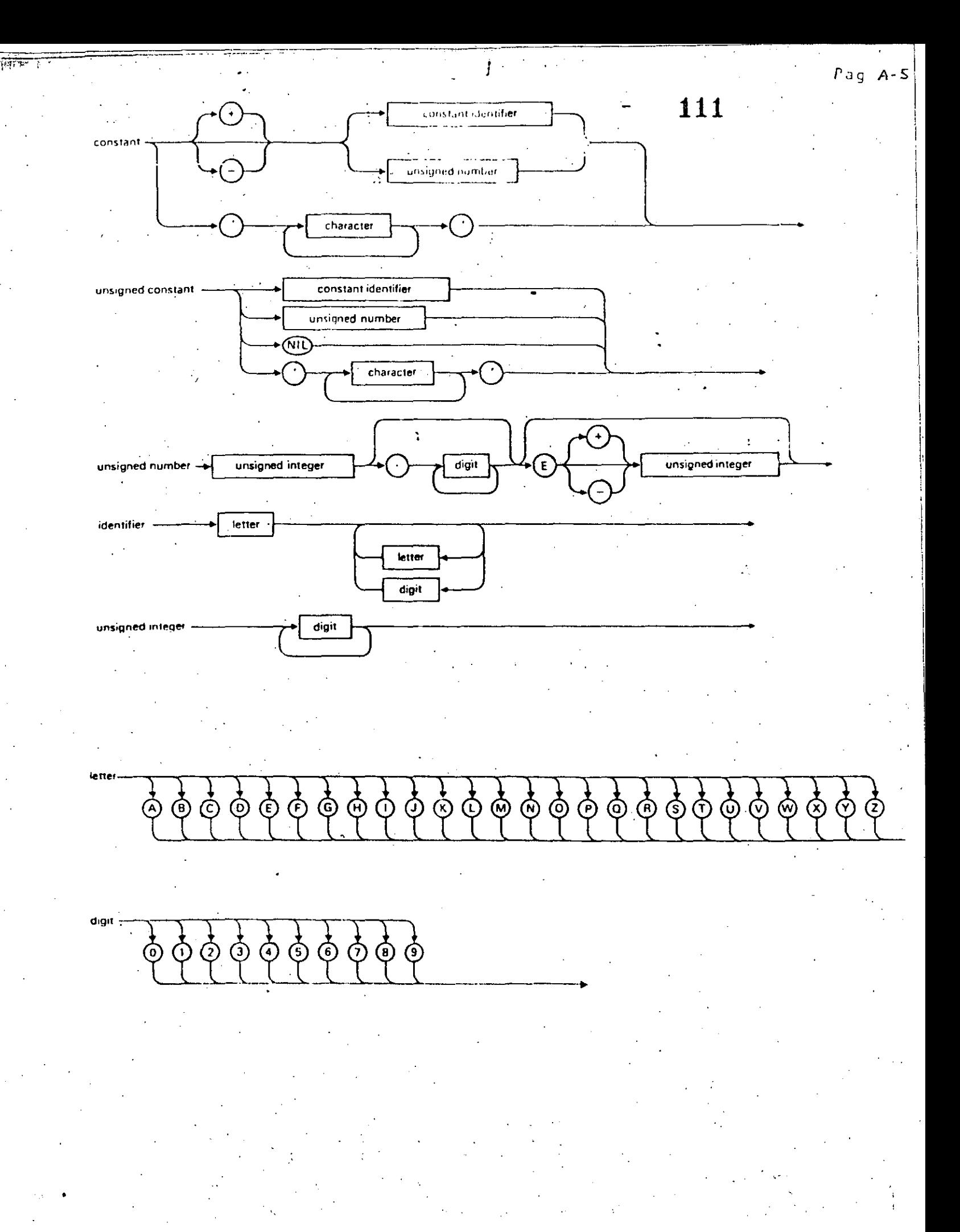

### 112

### APENUICE R

### INTRODUCCION AL SISTEMA VAX-11/780

A continuación presentamos un breve resúmen de.  $109 - 0$  comandos necesarios para editar, compilár y correr un programa.

B.1 COMO ENTRAR AL SISTEMA.

Oprima la tecla < RETURN  $>$ 

El sistema responderá:

Que tensas una asradable sesion

Username:

i Barn

Responda con el nombre de la clave que le fue asisnada.

A continuación el sistema redirá:

Password:

Téclee la clave secreta que le fue asignada a su clave.

N O T A : Al teclear el PASSWORD éste NO aparecerá en la pantalla.

El sistema verificará la validez de su clave sy en caso de aceptarla, responderát

INTRODUCCION AL SISTEMA VAX-11/780

Bienvenidos al Sistema VAX/VMS V3.3 ( C e c a f i ) 8-SEP-1984 11:15:08.29

113

**BUENAS TARDES** 

B.2 COMO SALIR DEL SISTEMA.

Para poder salir de sesión, bastará con dar el comando

B.3 COMO VER LOS ARCHIVOS ALMACENANOS EN LA CLAVE.

Teclee el comando

\$ DIRECTORY

\$ LOG

Este comando nos permitirá ver los archivos almacenados en la clave. Estos aparecerán en orden alfabético y de izquierda a derecha.

**B.4 COMO DORRAR UN ARCHIVO.** 

Para poder borrar un archivo que en un momento dado sarino interese. teclee el comando:

\$ DELETE < nombre de archivo > .

B.5 COMO SACAR UN LISTADO DE UN PROGRAMA.

Para poder imprimir un prosrame fuente o un archivo del resultados teclee el comando:

\$ PRINT < nombre de archivo

COMO CREAR UN NUEVO ARCHIVO Y COMO HACERLE MODIFICACIONES  $B \cdot 6$ 

A UND YA EXISTENTE.

Para poder crear o modificar un archivo, deberá dar el comando:

\$ EDIT < nombre de archivo >

Pas: B-2

### INTRODUCCION AL SISTEMA VAX-11/780

Si el archivo no existe, lo creara como nuevo; si el archivo existe, lo 'traerá' como archivo de trabado y lo godremos modificara

 $-114$ 

### B.7 COMO COMPILAR, LIGAR Y CORRER UN PROGRAMA.

Para goder edecutar un grosrama, es necesario grimero traducirlo a un lensuade que entienda la máquina (lensuade-binario), posteriormenté "resarle" alsunas rutinas del sistema y lueso "carsarlo" a memoria, rara aue se edecute.

Esto lo losraremos con el comando:

\$ COLIGO

Al dar este comando, el sistema responderá:

PROGRAMA:

A lo cual el usuario indicará el nombre del prosrama que  $d$ esea compilar, lisar s correr.

Además el sistema ride el lenguaje en el que está, escrito e 1 SProsrama, en nuestro caso PASCAL.

LENGUAJE: PASCAL

COMANDOS DE EDICION.  $B \cdot B$ 

 $P$ ara poder modificar un programa es necesario conocer algunos comandos del editor.

Para invocar al editor se debe dar el comando:

\$ EDIT

Con esto el sistema responderá:

**LEOR1** 

Pag. P-3

INTRODUCCION AL SISTEMA VAX-11/780

115

Pas, P-4 3

El asterisco (\*) le informa al osoario que está en modo de edición.

[EOB] es una marca que indica el final del archivo.

Para roder insertar un rrodrama es necesario dar el comando:

\* INSERT

· Y a continuación teclear nuestro programa.

Cuando terminemos, se deberá teclear simultáneamente la tecla CTRL e  $1a$  Z (CTRL/Z)

Para poder ver lo que hemos insertado se hace con el comando:

\* TYPE WHOLE

Fara poder cambiar una letra, palabra o palabras de una línea, teclee el comando:

\* SUBSTITUTE/TEXTO VIEJO/TEXTO NUEVO/rango de líneas

Para poder borrar una linea, teclee el comando:

\* DELETE ranso de lineas

'Fara poder guardar en disco el programa tecleado, teclee el comando:

\* EXIT

B.9 COMO MANDAR IMPRIMIR A PAPEL LOS RESULTADOS DE UN PROGRAMA.

Suronsamos que el rrosrama se llama FRUEBA.FAS

Realice la sisuiente secuencia:

\$ ASIGNA

**\$ RUN PRUEBA** 

\$ DEASIGNA

\$ PRINT PRUEBA.PAS, RES.LIS

#### APENDICE C

### PROGRAMACION ESTRUCTURADA

La última década ha visto aparecer un nuevo método de programación. ese método es conocido como la programación estructurada.

La prodramación estructurada no es otra cosa que un l método de construcción de programas en el cual el rigor y la estructura; reemalazan a la prosramación intuitiva y desorsanizada.

La estructura de un programa está determinada por las construcciones que se han usado para dirisir el flujo de control.

El flujo de control en un grograma es el orden en el cual se deben éJecutar las instrucciones del programa. E. Yourdon en su libro "Diseño Estructurado" da una definición formal de lo que es un erograma de computadora.

. Un prodrama puede ser definido como: "Una precisa y ordenada secuencia de instrucciones y agregados de instrucciones los cuales en total, definen, describen, dirigen o caracterizan la realización de alsuna tarea'.

Es importante recordar que mientras se está legendo, el listado del prosrama, de arriba hacia abajo, la ejecución del mismo se puede llevar de una manera mus diferente.

Uno de los objetivos de la prostamación estructurada es que trata que el flujo de control se realice en forma tal que la secuencia-de eJecución sea muy similar a la secuencia de lectura del prógrama.  $E \leq U \cap$ impone al programador una disciplina rigurosa en términos  $de$  la $\cdot$ estructuras que puede utilizar y además; en la forma en que éstas pueden ser usadas de acuerdo con la letra de la les, cualquier programa escrito aue utiliza exclusivamente tales estructuras es, por definición, un programa estructurado. Por desgracia, los malos programas pueden escribirse utilizando cualquier técnica. Es mucho más importante estar acuerdo no con la letra, sino con el espíritu de la les, si se trata de

de estructurar un prodrama.

**C.1 TEOREMA DE LA ESTRUCTURA** 

Cualquier problema susceptible de ser representado por un programa de computadora, se puede resolver usando las sisuientes reslas:

117

Utilizar solo las figuras lógicas básicas:  $1.1$ 

-SECUENCIA

-IF THEN ELSE

 $-10$  WHILE

Es permisible anidar unas dentro de otras. 2.

 $\overline{3}$ . Es rermisible la combinación de ellas.

Tiene solo una entrada y una sola salida o terminación.  $4.$ 

No debe romper la secuencia de ejecución. 5.  $\label{eq:2} \mathcal{L}^{\mathcal{L}}(\mathcal{L}^{\mathcal{L}}(\mathcal{L$ and the property of the second  $\mathcal{L}^{\text{max}}$ Debe ser claro para su legibilidad. 6.

En la actualidad existen dos fisuras lósicas que se considera se han integrado a las figuras lógicas básicas y son:

-REFEAT UNTIL

 $-CASE OF$ 

A los lensuajes de prosramación que soportan estas estructuras se les conoce como lensuajes estructurados, siendo el lensuaje Pascal uno de estos lenguajes junto con Alsol, Fortran 77, C y PL/1.

Pas. C-3

SECUENCIA: Es una instrucción o conjunto de instrucciones aué i modifican o afectan el flujo de control de la ejecución del programa.

El diastama que representa la fisura lósica SECUENCIA es **Little** rectangulo.

EJEMPLO:

READ (variable, X); WRITELN ('Este es simplemente un comentario');  $a := 10$ ;  $x := \cos(Fi)$ 

 $\mathbf{u}$ 

SECUENCIA I

. La ejecución de estas instrucciones se realiza en forma secuencial, Primero se ejecuta la instrucción READ, lueso WRITELN y así ésto es, secuencialmente hasta ejecutar la última asignación, por lo tanto  $\mathbf{s} \, \mathbf{e}$ considera como una secuencia o conjunto de secuencias.

IF-THEN-ELSE: Es una instrucción que toma una decisión en base a una condición, el resultado de esta condición solo ruede ser 'verdadero' o 'falso', al poder tener solamente estos dos valores diferentes, se le conoce al resultado, como resultado booleano en honor al francés George Boole que escribió las reglas del álgebra que llevan su nombre.

El formato es el sisuiente:

118

**SPANI C-3** 

IF <condición> THEN SECUENCIA 1 <--- {result6 verdadera la condición} **ELSE** SECUENCIA 2 <--- {result6 falsa la condición} -**ENDIF** 

Alsunos ejemplos de la condición pueden ser:

 $4 \leq z \leq 7$ verdadero  $4 > 7$ falso  $4 = 7$ falso 4. <> 7 verdadero

Dependiendo del resultado de la evaluación de la condición,  $5P$ edecutará la instrucción o condunto de instrucciones asrupadas en la secuencia 1 (solamente si el resultado es verdadero) o la instrucción o conjunto de instrucciones de la secuencia 2 (si y solo si el resultado fué falso).

Una rosible variante de esta estructura de control seria aue no hubiera una acción específica para cuando la condición tuviera un valor de falso, esta variante es conocida como IF-THEN.

 $\mathbf{I}$ 

 $757.$ 

 $120$ 

 $F$ as.  $C-T$ .

# REPRESENTACION EN DIAGRAMA DE FLUJO DE LA FIGURA LOGICA IF THEN ELSE

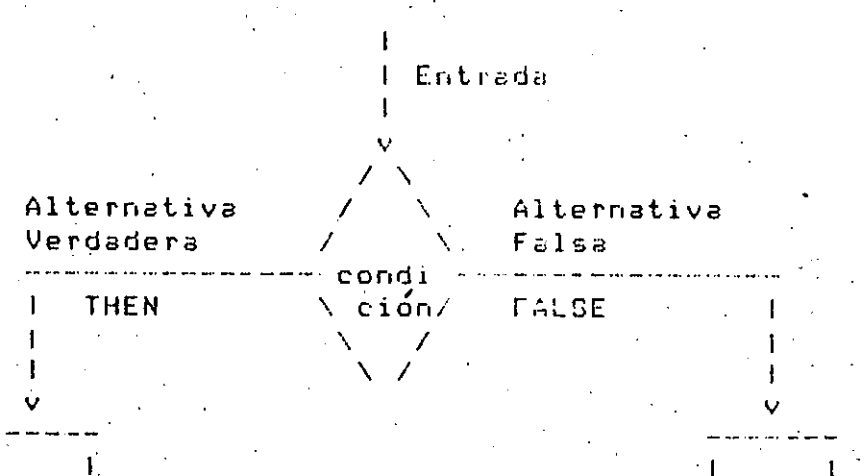

 $|Sec|1|$  $15ec$  21  $\overline{1}$  $\mathbf{L}$  $\mathbf{1}$  and  $\mathbf{1}$  $\rightarrow$ لساستان وواكسا

# I Salida

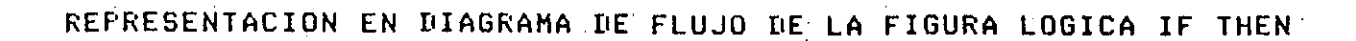

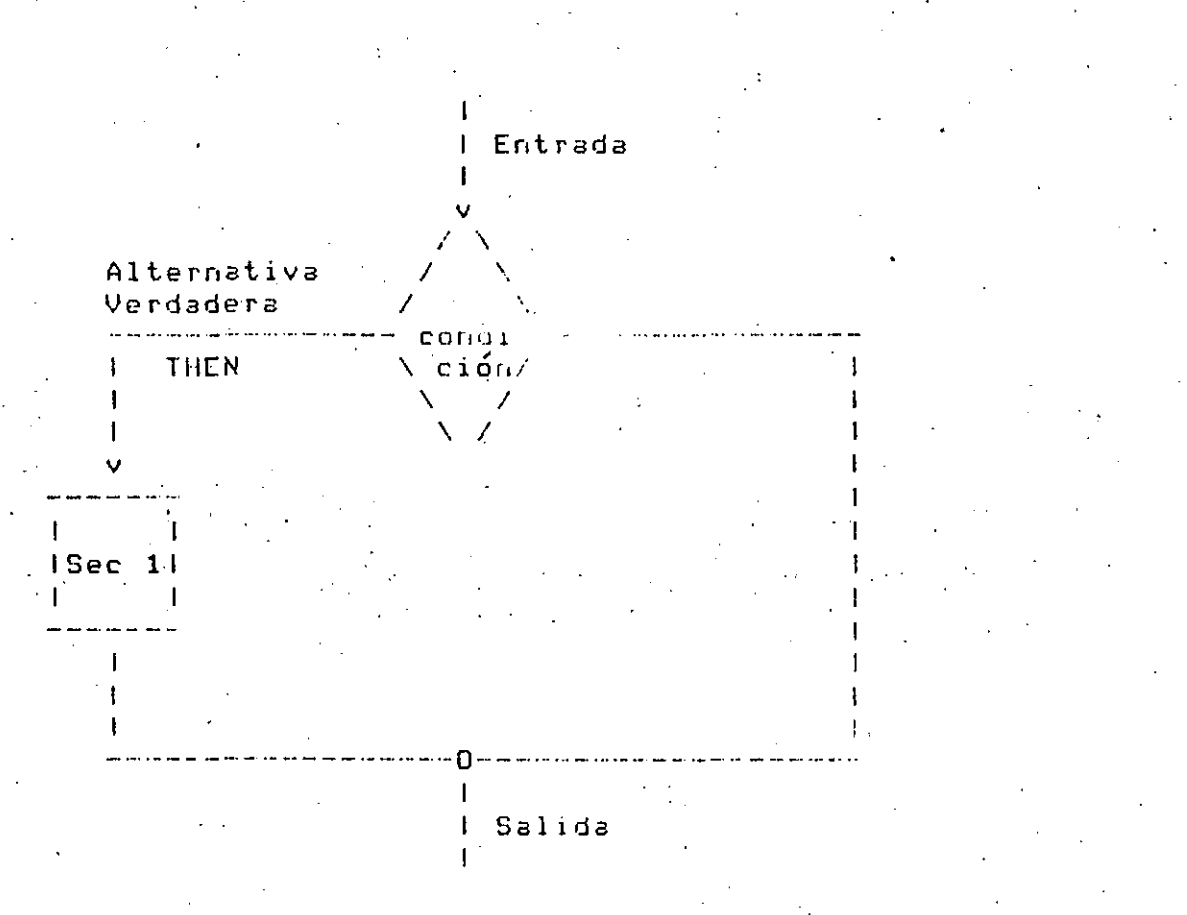

Un ejemplo que muestre claramente como se ejecutaria un programa con 2 instrucciones IF seria el sisuiente:

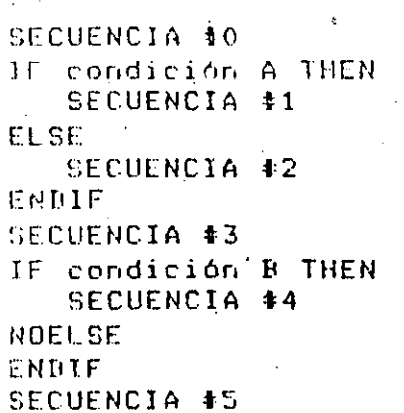

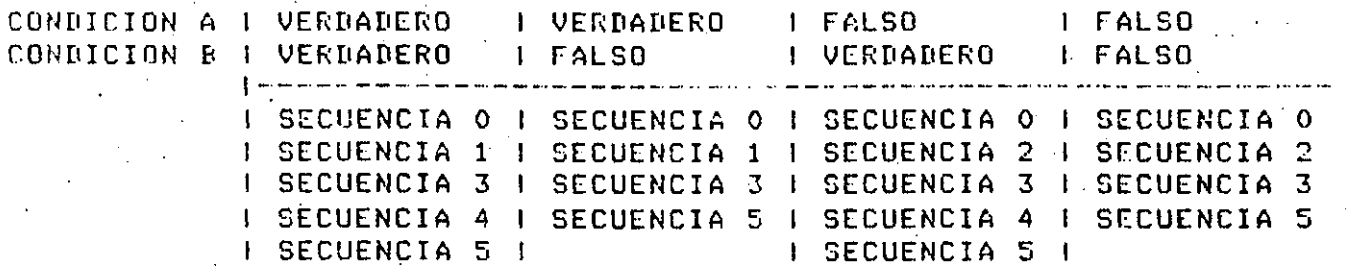

122

 $Fess. E-7$ 

Tabla que muestra el flujo del programa dependiendo de los valores de las condiciones.

DO-WHILE: Es una instrucción de repetición o iteración condicional, ésto es, una instrucción o conjunto de instrucciones se ejecutará reretidamente hasta que la condición deje de cumrlirse, cuando la instrucción o conjunto de instrucciones no afecte la condición, estas instrucciones se estarán ejecutando indefinidamente, a ésto se le conoce como entrar en un Loor infinito. Antes de ejecutar las instrucciones presunta si se cumple la condición.

 $+1$ 

#### 123  $\mathbb{R}^{\bullet}$

### DIAGRAMA DE FLUJO DE LA FIGURA LOGICA DO-WHILE

Entrada

condi ∖ ción⁄

 $\Delta$  $\mathcal{L}$  $\mathbf{L}$ 

 $\mathbf{I}$ 1Sec 11  $1 - 1$ 

Salida

Cabe hacer notar que si al llegar al IO-WHILE la condición no<br>cumple, no se ejecutará ni una sola vez la secuencia 1. se

 $F$ ag,  $F - P$ 

### APENDICE D

### PRACTICAS

Ϋ.
# 125

#### $\mathbf{c}$  $\mathbf{I} \setminus \mathbf{C}$  $\mathbf{S}$  $\overline{\mathbf{T}}$ Ą R

### **D.1 PRIMERA FRACTICA**

 $P$ as  $I - 2$ 

Objetivo:

Familiarizar al estudiante con el equipo VAX 11/780, mediante la creación, compilación y ejecución de uno o mas programas.

No se pretende que el estudiante comprenda exactamente el significado de cada instrucción de los prográmas, los cuales deberán ser "copiados" literalmente, para interactuar con el editor del sistema y posteriormente compilarlos y ejecutarlos.

### EXPLICACION DEL JUEGO DE LOS CERILLOS

El programa 'Jueso de cerillos' es un programa (de entretenimiento) que simula tener intelisencia, de la forma más elemental, a este tiro de programas se les conoce como programas de inteligencia artificial, en donde llesa a haber prosramas tan complejos como los que juesan ajedrez; en un nivel muy alto de competencia.

. La idea de este dueso es competir con  $e1$ **Programa** y vencerlor observando las sisuientes reslas: Juesa la computadora-contra-una persona.

- Empieza el Jueso con 21 cerillos.  $\geq$ )
- será  $e11a$ El prostama presunta quien retira primero cerillos, si  $b$ ) misma o el Jusador.
- $c$ ) Se retirarán cerillos alternativamente.
- Se eueden retirar uno o varios cerillos siendo el máximo 5 cerillos d) los que se gueden retirar.
- El que retire el último cerillo pierde.  $\rho$ )
- Los cerillos se representan como "!".  $f$ )

Que tensa suerte !

```
FROCKAM JUNGOL THRUT.OUIPUT 2.
 CONST
                                          128
\OmegaTIMEOMAX = 5TIME = 1 += 0LIMINF
      LINSUP
              = 8TYPE
            = TIROMIN..TIROMAX;
      RANGE
  VAR
                               : RANDL
      TIRO
      TIROVALIDO, HAYCERILLOS : DOOLEARE
                               : INTEGERE
      IND, NUMCERILLOS
                               : ARRAYEO..03 OF CHAR:
                               : ARRAYE LIMINF..LIMSUP I OF INTEGERS
      RESPUESTA
      PRIMOS
       ----> PROCEDIMIENTO DE INICIALIZACION C-
                                                          \star\sqrt{2}PROCEDURE INICIALIZACION F
       VAR
          I!INTEGERF
       BEGIN
       FOR I:= 0 TO 8 DO
           CASE I OF
             O: PRIMOSEIJ:=01;
              1: PRIMOSEI1:=02;
              31 PRIMOSEIJ:=05;
              4: PRIMOSEIJ:=07;
              5: PRIMOSEIJ:=11;
              6: PRIMOSEIJ:=13;
              7: PRINOSEIJ:=17:
              B: PRIMOSEID:=19;
           END.
       (*ENDFOR*) +
       IND:=87NUMCERILLOS:=21;
       HAYCERILLOS:=TRUE;
       END
   (*ENDPROC*);
   (* PROCEDIMIENTO QUE DESPLIEGA CERILLOS EN FANTALLA *)
   PROCEDURE DESPLIEGAPANTALLA;
   VAR
            \overline{a}1X
        CONT : INTEGER F
        BEGIN
        URITELN; URITELN; URITELN;
        CONTI = IIFOR IX!=1 TO NUMCERILLOS DO
            BEGIN
            WRITE('1'15)F
             PONTI = PONTI+1
```
<del>תוכות הכפי "יינו</del>ת השנים <sup>ה</sup>חיית ाण्डा र रा त  $\sim 14.0\,\mathrm{Hz}$ CONTRACTO URITUL HEURITELH **COD** 129 . (#CHOIF#); **END**  $(*$ ENNFOR#)  $*$ **URITELNS END** (\*ENDFROC\*); (\* ---- FUNCION QUE DETERMINA CUANTOS CERILLOS)  $\boldsymbol{\pi}$ DEBE DE QUITAR LA COMPUTADORA  $\star$   $\star$  $C \times$ FUNCTION FUNC( PARAMETRO: INTEGER ): INTEGER) **REGIN** WHILE PARAMETRO <= FRIMOSE IND ] DO  $IMD := IMD-1$ (\*ENDUHILE\*); FUNC:=PRIMOSE IND J; **END** (\*ENDFUNC\*) F  $(x$  ----> PROGRAMA PRINCIPAL  $\leftarrow- \ast$ ) **PEGIN** \_NICIALIZACION; DESPLIEGAPANTALLA; WRITELN('\* QUIERES QUE TIRE PRIMERO LA COMPUTADORA?(S,N) \*'); READ(RESPUESTACO]); (RESPUESTACO) = "S") THEN. IF **BEGIN** WRITELN('\* OK, PRIMERO TIRA LA COMPUTADORA \*') ; TIRO := NUMCERILLOS - FUNC ( NUMCERILLOS ) ;<br>NUMCERILLOS := NUMCERILLOS - TIRO . ;<br>WRITE('\* QUITE ',TIRO:2,' CERILLOS, QUEDAN : '); WRITE(NUMCERILLOS:2,'  $x'$ **FND ELSE** WRITELN('\* BUENO, PRIMERO TIRAS TU \*')  $(\ast$ ENDIF\*) ; WHILE HAYCERILLOS DO **BEGIN** TIROVALIDO:=FALSE; WHILE NOT TIROVALIDO DO **BEGIN** DESPLIEGAPANTALLA; **WRITELN: URITELN;** WRITE('\* HAY '\*NUMCERILLOS:2" CERILLOS:'); WRITE(' CUANTOS QUITAS ?:  $\cdot$   $\cdot$   $\cdot$ READ(TIRO); ((TIRO>0) AND (TIRO<6) AND (TIRO<=NUMCERILLOS)) THEN IF. **REGIN** TIROVALIDO:=TRUE: NUMCERILLOS: = NUMCERILLOS-TIRO;

END (\*ENDWHILE\*); NUMCERILLOS > 6 THEN **BEGIN** TIRO:=NUMCERILLOS-FUNC(NUMCERILLOS); NUMCERILLOS:=NUMCERILLOS-TIRO; **WRITELN;** WRITE('\* QUITE ', TIRO: 2,' CERILLOS, QUEDAN WRITE(NUMCERILLOS:2,' \*'); **END** ELSE IF NUMCERILLOS > 1 THEN **BEGIN.** TIRO:=NUMCERILLOS-1; NUMCERILLOS:=NUMCERILLOS-TIRO; **WRITELN;** WRITE('\* QUITE ', TIRO: 2, ' CERILLOS, QUEDAN URITE(NUMCERILLOS:2,' \*'); **END** ELSE IF NUMCERILLOS=1 THEN **BEGIN WRITELN;** WRITELN('\* perdi, quite el ultimo cerillo'); HAYCERILLOS:=FALSE; END **ELSE BEGIN WRITELN; WRITELN; WRITELN;** WRITELN('\* !!!! G A N E E E E, JA JA  $JAP$ ); WRITELN('\* CUANDO QUIERAS JUGAMOS OTRO ′ } ;

HAYCERILLOS:=FALSE; **END** 

(\*ENDIF\*);

**END (\*ENDWHILE\*);** 

END.

£

. URITE('\* QUITASTE ', TIRO:5,' CERILLOS, QUEBAN

URITE(NUMCERILLOS:2);

END (\*NOELSE\*) (\*ENDIF\*) ;

IF

\* QUIERES QUE TIRE PRIMERO LA COMPUTADORA?(S,N) \*

#### S \* OK, PRIMERO TIRA LA COMPUTADORA \* \* QUITE 2 CERILLOS, QUEDAN : 19 \*

ņ

 $\pmb{\Downarrow}$ 

-1

1

 $\mathbf{I}$ 

 $\ddagger$  $\mathbf{I}$ ÷ - $\mathbf{I}$ ŧ Ţ.  $\mathbf{I}$ J, J  $\blacksquare$ f, Ţ

#### HAY 19 CERILLOS, CUANTOS QUITAS ?:  $\mathbf S$  $\bullet$

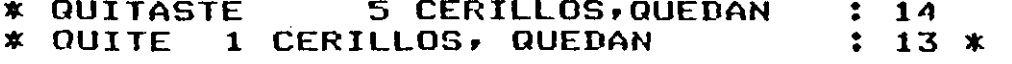

131

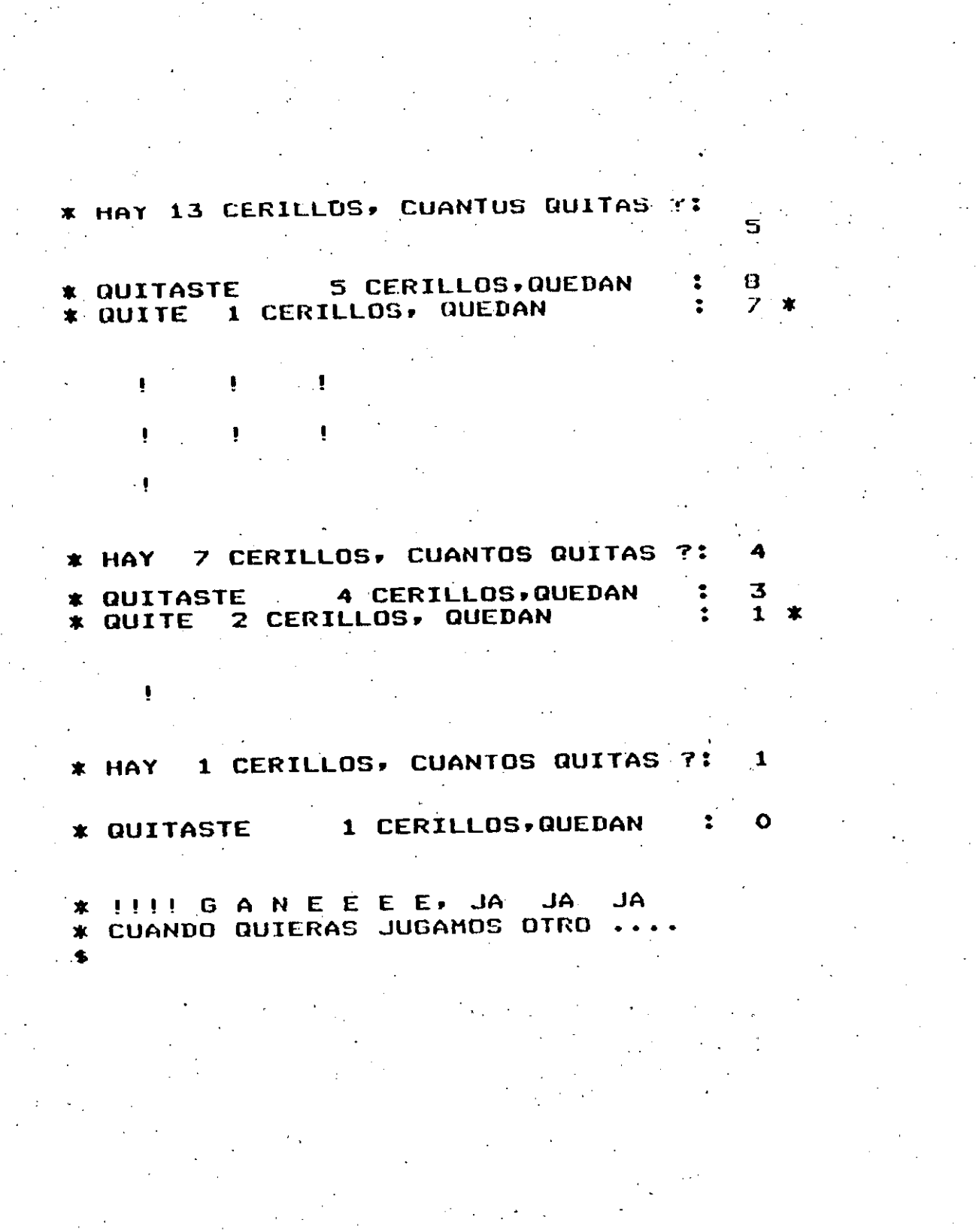

133

Pas. 0 4.

CALCULO DEL **BIORRITMO** 

PRACTICAS

El biorritmo es una teoría que establece que existen tres -ciclos la vida de cada persona, mismos que se inician el día en que se nace: El ciclo físico, con duración de 23 días.  $1.1$ El ciclo emocional, con duración de 28 días.  $2.1$ 3. El ciclo intelectual, con duración de 33 días. En la primera mitad de cada ciclo los niveles son crecientes, hasta llesar a un máximo, a partir del cual, empiezan a decrecer hasta llesar a un minimo. Ciclo "físico" \_ \_ Ciclo "emocional" - Ciclo "intelectual" Dias en el ciclo  $\overline{\phantom{a}}$ 12 13 14 15 16 17 18 19 20 21 22 23

Las amplitudes de este ciclo de biorritmo, pueden ser expresados como un valor entre -1 º 1, utilizando la sisuiente ecuación:

amelitud=seno(360\*número de días desde el nacimiento) 

número de días en el ciclo.

El programa que aquí se presenta solicita como datos la fecha -46 nacimiento y la fecha de la cual se desea conocer la amelitud de los tres ciclos; entresa como salida estas amelitudes con válores entre  $-100 \times 100$ .

```
Pad - 0 - 4 1
PEOGRAM DIORRITHG CINFULSOUIPUT);
    VAR HUMVALMIDELNEIAEVNIDITIEIT : INTEODRI
                                                 -134FUNCTION BR(CICLO:INTEGER) : INTEGER;
    MERIN
    BR:=TRUNC(100*SIN(6.2832*(NUM/CICLO)));
    ENDS
(YEND BR*)
FUNCTION DIAJ(DD, MM, AA:INTEGER):INTEGER;
    BEGIN
    IF MM \leq 2 THEN
        NEGIN
         A:=AA-1;M2 = MM - 1.33END
    ELSE
         BEGIN
         A:=AA;M:=MM+1;END;
    (XEND IFX)
    DIA.I:=TRUNC(365.25*A)+TRUNC(30.001*M)+DD+1720982;
FND;
(KEND DIAJ*)
PROCEDURE LEE:
    BEGIN
    WRITELN('DE QUE FECHA DESEAS CONOCER TU BIORRITMO? DD MM AAAA
    URITELN('(PARA TERMINAR O O O)');
    READID2, M2, A2);
    END;
<u>RAEND</u> LEE*)
(**** PROGRAMA PRINCIPAL ****)
BEGIN
WRITELN('DAME LA FECHA DE TU NACIMIENTO DD MM AAAA');
READ( D2, M2, A2);N := DIAJ(D2, M2, AZ)LEE;
WHILE D2 \leq 0 DO
    BEGIN
    I:=DIAJ(D2, M2, AZ)NUM := D - N \frac{1}{r}F := BR(23);E := PR(20);T: = RR(33) ;
    URITELN('ESCALA
                                                    100 = MAXIMO');
                                 \therefore: 100=MINIMO,
    WRITELN('NIVEL FISICO
                                   11.5EURITELN('NIVEL EMOCIONAL
                                   :,E);
    URITELN('NIVEL INTELECTUAL :'; I);
    WRITELN;
    LEES
    END;
(XEND WHILE*)
 \mathbf{T}
```
 $\overline{\mathbf{r}}$ 

125

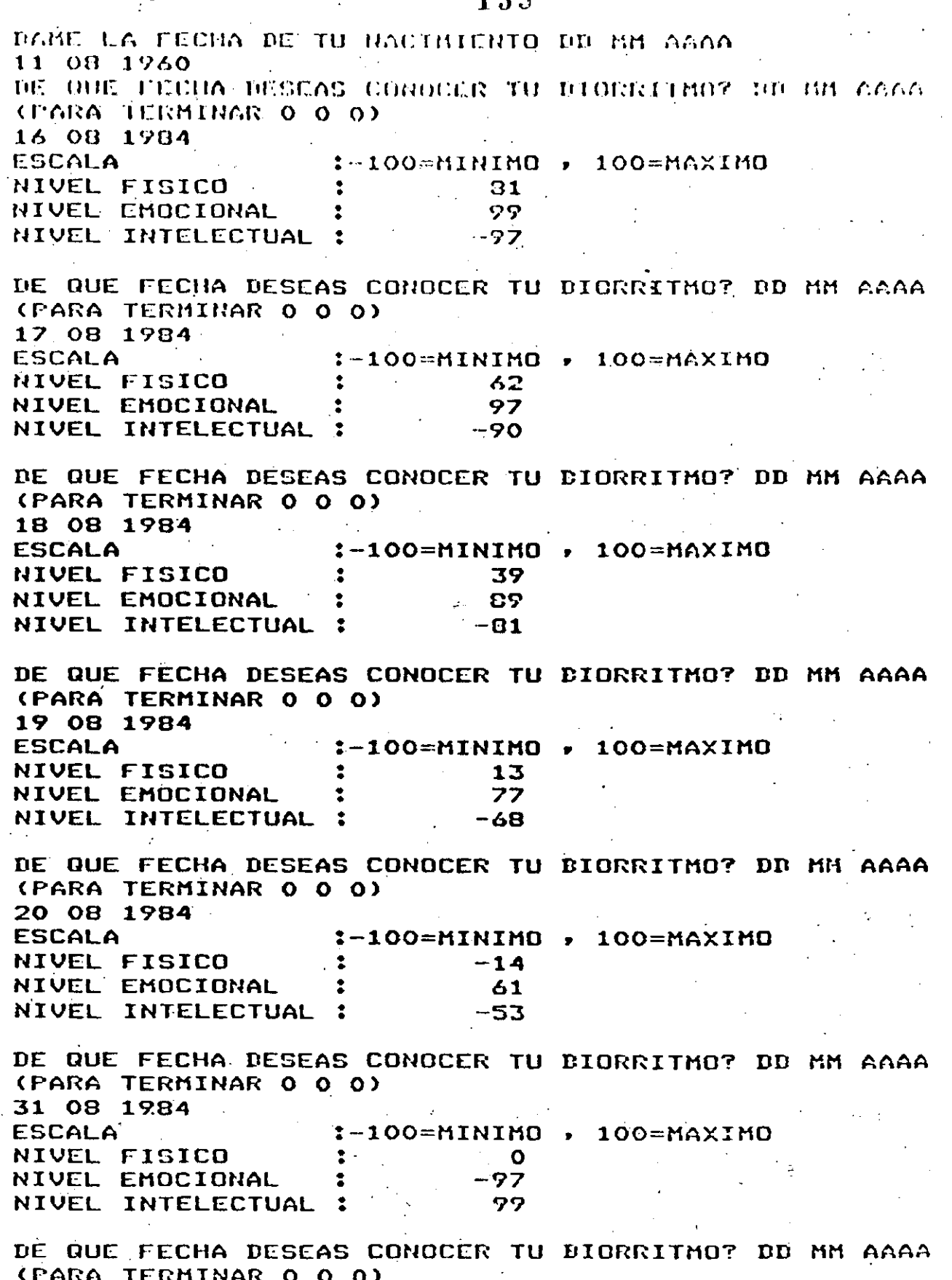

 $\circ$ 

 $\mathbf O$ 

l.

#### PRACTICAS

#### DIAS DE LA SEMANA

Este prodrama permite conocer, mediante la aplicación de un conocido procedimiento, el día de la semana que corressonde a una fecha determinada. El grocedimiento es el siguiente:

Dada una fecha DD MM AAAA :

Si MM es 1 6 2, entonces hacer

 $-AA=AA-1$ 

#### $MN = MM + 2$

Sea A la parte entera del sisuiente cociente

 $-AA$ . 

100

Sea b la parte entera del sisuiente cociente

Ĥ

Sea B=2 - A + b

- Sea C lá parte entera del sisuiente producto

365.25 X AA

Sea D la parte entera del siguiente producto

30.6001 X (MM 4 1)

Sea JD = R+ C + D + DD + 1720774.5

**PRACTICAS** 

 $Pas. I = 6$ .

Sea

 $JD + 1.5$  $X =$  which is a set of  $X =$ 7

- Sea d la rarte entera de X
- Redondear al entero más prónimo el resultado de la sisuiente operación.

 $Z = (X - b) X Z.$ después sea Z el valor resultánte

El valor de Z indicará el día de la semana, sesún la sisuiente tabla:

> $PIA$ Z  $\Omega$ dominso  $\mathbf{I}$ lunes  $\bar{2}$ martes  $\overline{3}$ miercoles  $\overline{4}$ **Jueves**  $\overline{\mathbb{Z}}$ viernes.  $\overline{6}$ sabado

ANOTA: Este procedimiento sólo es válido para fechas posteriores  $\mathbf{a}$ 16 de octubre de 1582.

PROGRAM DIAS(INFUT, OUIPUT); VAR DD, MM, AA , Z : INTEGER ;  $A, D, C, D, JD, X$ **: REAL**  $\ddot{\bullet}$ **REGIN** WRITELN('DAME LA FECHA DD MM AAAA'); READ(DD, MM, AA); WHILE  $DD \iff OD$  DO **BEGIN** IF MM < 3 THEN **REGIN**  $AA := AA - 1i$  $MMI = MM + 12$ END ; (XENDIFX) A:=TRUNC( AA/100 );  $B:=2 - A + TRUNC(A/A)$  $C:=TRUNEC$  365.25 \* AA);  $D:=TRUNC$  30.6001 \* ( MM+1 ) );  $JD := B + C + D + DD + 1720994.5$  $X:=$ ( JD + 1.5 ) / 7 ; Z:=ROUND((X-TRUNC(X)) \* 7) ; **CASE** Z OF O: WRITELN('DOMINGO'); 1: URITELN('LUNES'); 2: WRITELN('MARTES'); 3: URITELN('MIERCOLES'); 4: WRITELN('JUEVES'); 5: WRITELN('VIERNES'); 6: WRITELN('SABADO'); END; **WRITELN;** WRITELN('DAME LA FECHA DD MM AA'); READ(DD, MM, AA); END; **CXEND UHILEX)** ENII.

**RUN CURSO1** DAME LA FECHA DD MM AAAA 6 3 1959 **VIERNES** 

DAME LA FECHA DD MM AA · 11 8 1960 **JUEVES** 

DAME LA FECHA DD MM AA 16 8 1984 **JUEVES** 

DAME LA FECHA DD MM AA 14 7 1952 **LUNES** 

DAME LA FECHA DD MM AA  $18$  9 1955 **DOMINGO** 

DAME LA FECHA DD MM AA 7 9 1984 **VIERNES** 

DAME LA FECHA DD MM AA 9 10 1984 **MARTES** 

DAME LA FECHA DD MM AA 6 10 1984 **SABADO** 

DAME LA FECHA DD MM AA 00 00 0000 \$

 $C$ )

#### $\overline{11.2}$ SEGUNDA PRACTICA

#### Objetivo:

Presentar un edemplo práctico donde se muestre  $e<sub>1</sub>$  $0.50$ de  $1a5$ instrucciones vistas hasta este momento: identificadores, tipos aredefinidos de datos, asignación, instrucciones de entrada y salida. constantes, etc. Asimismo, el programa aqui presentado se desarrolló en base a las reslas de la prosramación estructurada usando para ello las fisuras lósicas recientemente vistas (estas figuras se verán con más detalle en las siguientes sesiones).

#### Breve descripción del programa:

El presente programa sirve *para* convertir grados centígrados  $\Omega$ Celsius a grados Fahrenheit y visceversa (Fahrenheit a Celsius). En primer ludar, el prodrama pide (o predunta) que tipo de conversión se va llevar a cabo  $(^{\circ}C \rightarrow)^{\circ}F$  o<sup>o</sup>f  $\rightarrow^{\circ}C$ ), a continuación se arogorciona al  $\overline{a}$ prosrama la cifra a convertir y el prosrama entresa como salida no sólo la conversión solicitada, sino el equivalente a Kelvin y Rankin (escalas de temperatura absoluta).

Pseudocódigo de conversión de grados.

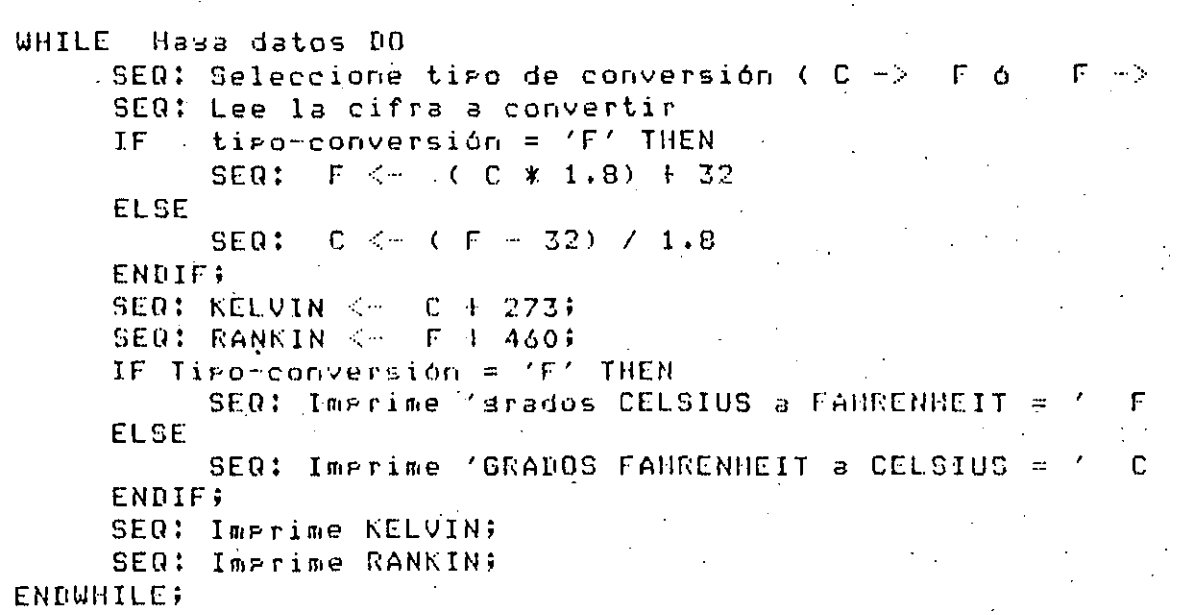

FROGRAM CONVIERTE (INFUT.QUIFUT);

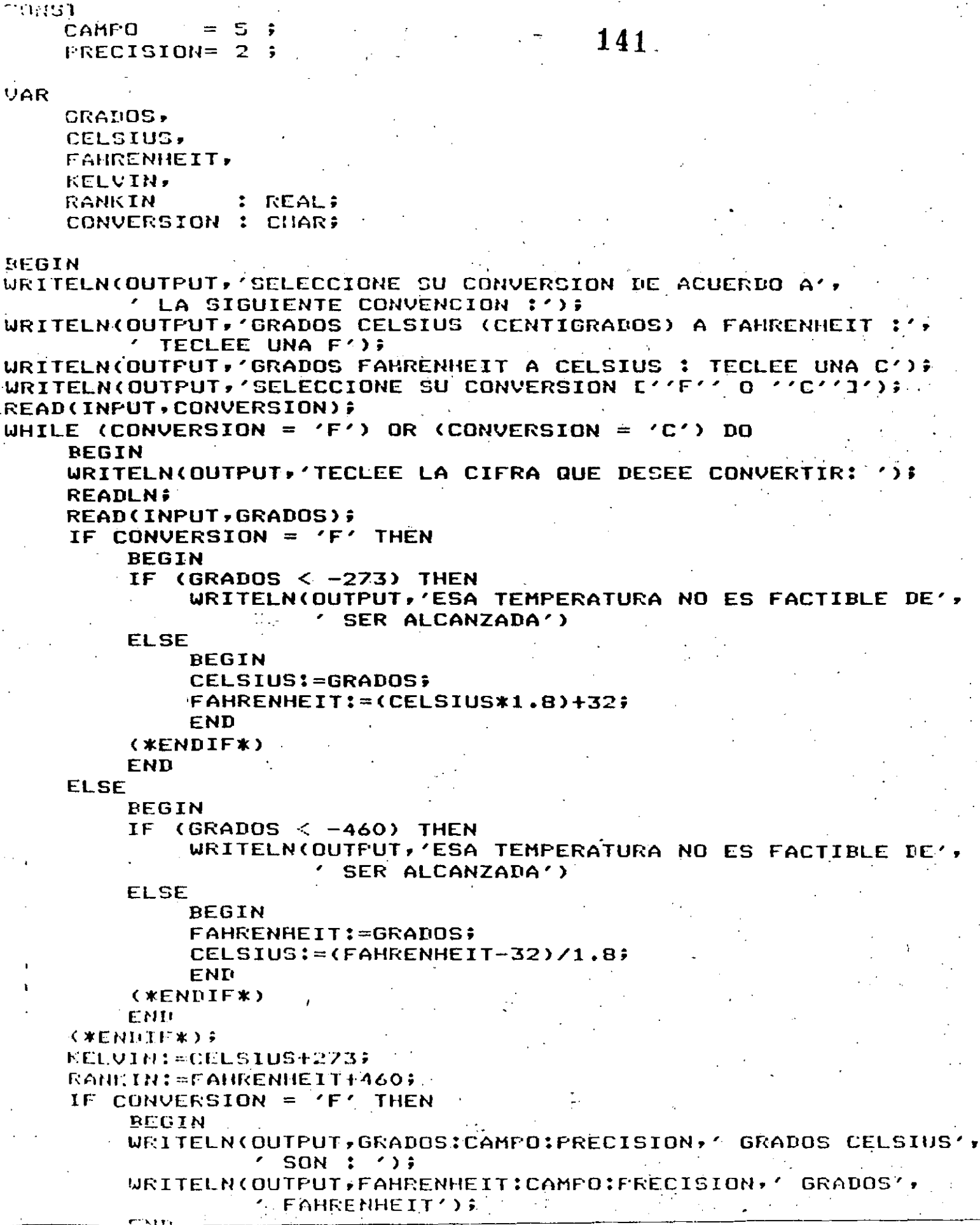

WRITELN(OUTFUT, GRADOS:CAMPO:PRECISION, ' 'GRADOS', FAHRENHEIT SON : ');  $\mathcal{L}_{\mathcal{A}}$ WRITELN(OUTPUT, CELSIUS: CAMPO: PRECISION, ' GRADOS', \* CELSIUS') # **END**  $(\star$ ENDIF $\star$ ); WRITELN(OUTPUT, KELVIN: CAMPO: PRECISION, ' KELVIN'); WRITELN(OUTPUT, RANKIN: CAMPO: PRECISION,' RANKIN'); **WRITELN;** WRITELN(OUTPUT,'SELECCIONE SU CONVERSION [''F'' O ''C'']')+ **READLN;** 

READ(INPUT, CONVERSION);

BEGIN

**END** END.

\$

142

**CUN CONVIENTE** SELECCIONE SU CONVERSION DE ACUERDO A LA SIGUIENTE CONVENCION CRADOS CELSIUS (CENTIGRADOS) A FARRENHEIT : TECLEE UNA F GRADOS FAHRENHEIT A CELSIUS : TECLEE UNA C SELECCIONE SU CONVERSION E'F' 0 'C'1 3  $\mathbf{F}$ TECLEE LA CIFRA QUE DESEE CONVERTIR:  $\bullet$ 0.00 GRADOS CELSIUS SON : 32.00 GRADOS FAHRENHEIT 273.00 KELUIN 492.00 RANKIN SELECCIONE SU CONVERSION ['F' O 'C']  $\mathbf C$ TECLEE LA CIFRA QUE DESEE CONVERTIR: 212 212.00 GRADOS FAHRENHEIT SON : 100.00 GRADOS CELSIUS 373.00 KELVIN 672.00 RANKIN SELECCIONE SU CONVERSION ['F' O 'C'] F TECLEE LA CIFRA QUE DESEE CONVERTIR:  $-273$ -273.00 GRADOS CELSIUS SON : -459.40 GRADOS FAURENHEIT 0.00 KELVIN 0.60 RANKIN SELECCIONE SU CONVERSION ['F' O 'C'] C TECLEE LA CIFRA QUE DESEE CONVERTIR:  $-460$ -460.00 GRADOS FAHRENHEIT SON : -273.33 GRADOS CELSIUS -0.33 KELVIN 0.00 RANKIN SELECCIONE SU CONVERSION ['F' O 'C']  $-280$ \$.

143

## 144

#### **D.3 TERCERA PRACTICA**

Objetivo:

Observar, mediante un programa pequeño e interesante, el manejo de los elementos de un arreglo, particularmente de un arreslo de caracteres.

Descripción del programa:

Existen unos curiosos textos que tienen la grogiedad de sisnificar lo mismo cuando se leen de izquierda a derecha que cuando sé leen dederecha a izquierda, por supuesto, sin considerar puntuación ni espacios en blanco sino únicamente letras; por ejemplo, la palabra RADAR o el texto ANITA LAVA LA TINA; tales textos se llaman palindromas.

El programa de la presente practica permite detectar cuales textos son ealindromas y cuáles no; ésto se hace almacenando los caracteres del texto en un arreslo, pero solamente aquellos que son letras, para después comparar uno a uno los caracteres almacenados al principio con los almacenados al final la fin de detectar si el texto forma un ralindroma.

Cada ralindroma debe terminarse con un runto y coma, esto rermite que se "puedan revisar palindromas muy lar<mark>dos que ocupen más</mark> de una línea de entrada.

#### PRACTICAS

#### TERCERA PRACTICA  $n:3$

145

 $\mathbf{a}$   $\mathbf{a}$  . The  $\Omega$ 

Objetivo:

Observar) mediante un prodrama pequeño e interesante, el manejo  $\overline{4}$ e elementos de un arreglo, particularmente de un arreslo  $1163$  $\log$ caracteres.

Descripción del programa:

Existen unos curiosos textos que tienen la propiedad de sisnificar lo mismo cuando se leen de izquierda a derecha-que-cuando-se-leen-de derecha a izquierda, por supuesto, sin considerar puntuación ni espacios en blanco sino únicamente letras, por ejemplo, la palabra RADAR o el texto ANITA LAVA LA TINA; tales textos se llaman palíndromos.

El programa de la presente práctica permite detectar cuáles textos son palindromos y cuáles no; ésto se hace almacemando los caracteres del texto en un arreslo, pero sulamente aquellos que son letras, para desaués comparar uno a uno los caracteres almacenados al arinciaio con los almacenados al final a fin de detectar si el texto forma  $1111$ ealindromo.

Cada palíndromo debe terminarse con un punto y coma, esto permite que se puedan revisar palíndromos muy largos que ocupen más da una línea de entrada.

#### PROGRAM PALINDROMOS (INPUT, OUTPUT);

**INST** INICIAL =  $16$  $BUFFSIZE = 1300;$ **UAR** PACKED ARRAY CINICIAL..EUFSIZEJ OF CHAR; **BUFFER**  $\mathbf{r}$ **BYTE** : CHAR; IZQ, DER : INTEGER; **BEGIN** READ(INPUT, BYTE); WHILE NOT EOF DO **BEGIN** DER:=INICIAL; WHILE BYTE <> ';' no **BEGIN** IF EOLN THEN **WRITELN ELSE BEGIN** WRITE(OUTPUT, BYTE): IF  $(4A' \leq BYTE)$  and (BYTE  $\langle z^2 Z' \rangle$  then **BEGIN** BUFFEREDER1  $:=$  BYTE:  $DER := SUCC(DEF)$ ; **END** (\*NOELSE\*) (XENDIFX) END; (\*ENDIF\*) **READ(INPUT, BYTE) END;** (\*ENDWHILE\*) **WRITELN; WRITELN;** IZQ:=INICIAL; DER:=PRED(DER); WHILE (BUFFEREIZQ) = BUFFEREDERI) AND (IZQ < DER) DO **BEGIN**  $IZQ:=SUCC(IZQ)$ ;  $DER:=PRED(DER);$ END; (\*ENDWHILE\*) IF IZQ < DER THEN WRITELN(OUTFUT, 'NO ES PALINDROMO') **ELSE** WRITELN(OUTPUT,'SI ES PALINDROMO');  $(\times$ ENDIF  $\times$ ) **WRITELN;** READ(INPUT, BYTE); END. (\*ENDWHILE\*)

146

END.

ANA LOS ANAGRAMAS AMARGAN A SOLANA

147

 $\mathbb{Z}^+$ 

SI ES PALINDROMO

A SU RALO VELLO LO LLEVO LA RUSA

SI ES PALINDROMO

SARA A LA RUSA<sup>-</sup>RASURALA A RAS

SI ES PALINDROMO

ANITA LAVA LA TINA

SI ES PALINDROMO

ESTO NO ES UN PALINDROMO

NO ES PALINDROMO

D.4 CUARTA PRACTICA

148

#### Objetivo:

Confirmar médiante un ejemplo de aplicación práctica; los temas recientemente expuestos relacionados con subrutinas, funciones y paso de rarámetros.

. El prostama acepta como entrada una cantidad numérica y entresa, como salida esta cantidad escrita en palabras. Se hace uso de una subrutina<br>que efectúa esta tarea para cantidades de tres cifras y, el programa Principal 'acomoda' el resultado de esta rutina en MILES, CIENMILES,  $etc.$ 

#### **PRACTICAS**

149

Mostrar mediante un ejemplo de articación el uso, de, diversos temas tratados a lo larso del curso vumo don:

- $(a)$ Uso de valores constantes.
- Tipos definidos por el usuario (escalares).  $b)$
- $\circ$ ) Subransos.

**D.S QUINTA PRACTICA** 

Objetivos:

Funciones, subrutinas y raso de rarámetros.  $\overline{d}$ )

Asimismo, se hace especial énfasis en la modularidad y estructuración del programa. También se hace uso intensivo de las figuras lógicas SEQUENCE, IF THEN ELSE Y WHILE DO.

Breve descripción del funcionamiento del programa:

El presente programa de ejemplo consta de tres fases principales:

- $1.1$ Creación e impresión de un máximo de 200 números enteros aleatorios  $($ random $)$ . El máximo de números a senerar es dado como dato de entrada al programa.
- $2.$ Ordenamiento e impresión de los números previamente senerados.
- Búsaueda de alsún (o alsunos) número(s) en particular dentro de 3. l a lista ordenada de números.

Para esta ditima fase, el prosfama presunta iterntivamente si se quiere buscar algún número, a lo cual se le debe proporcionar la letra 'S' (Si) o bieno si se le respondé con cualmuier otro caracter, se tomará como si la respuesta hubiese sido nezativa y el rrodrama terminană. "Si la resruesta fue (1916 (Ci), se "rreduntară cuál es el número que se quiere buscar» a lo cual, se contestará con el número repuerido, si dicho número se enduentra en la lista

 $Fas. I-10$ 

#### $150$  $\mathbf{H}^{(n)}$  .

ordenada, el prostama dará como salida la posición donde encuentra, de no existir dicho número en la lista, el prosra indicará que no fue encontrado y preguntará si se quiere buscar, alsún otro número.

والمناولة والمرابي

```
PROGRAM CROYDUSQ(INPUT.OUTPUI);
CONST
    DIMMAX = 200:
                                         151
  ×Е
    INDICE = 1 \cdot . DIMMAX :
    VECTOR = ARRAYEINDICEJ OF INTEGER:
VAR
    NUMEROS : VECTOR:
    <u>RUSCADO.</u>
    HAXIMO .
              INDICE:
    IX
    SEMILLA : INTEGER:
    RESP
             : CHAR
                     - 2
PROCEDURE IMPRIMENUMS(VAR NUMEROS : VECTOR);
    VAR
         I.J.K : INDICES
    BEGIN
    URITELN?
    K:=1FOR I:=1 TO MAXIMO DO
         DEGIN
        WRITE(OUTPUT, NUMEROSCIJ:4);
         K:=SUCC(K) F
         IF.
           (K DIV 6) > 0 THEN
             DEGIN
             WRITELNS
             K:=1FEND
         (*NOELSE*)
         (*ENDIF*)
         END.
    (*ENDFOR*)
    END;
( XENDPROC*)
FUNCTION RANDOM(VAR SEMILLA : INTEGER) : REAL;
    DEGIN
    RANDOM:=SEMILLA/65535;
    SEMILLA:=(25173*SEMILLA+13849) MOD 65536;
    END;
(*CNDFUNC*)
PROCEDURE GENERANUMS(VAR NUMEROS:VECTOR; VAR SEMILLA:INTEGER);
    VAR
         NUMERO : INTECER;
         ALEATORIO : REAL;
    BEGIN
    FOR IX:= 1 TO MAXIMO DO
         REGIN
         ALEATORIO:=RANDOM(SEMILLA);
         NUMERO:=TRUNC(ALEATORIO#1000) F1;
         NUMEROSCIXJ:=NUMERO
         ENIL
    (*ENDFOR*)
    END:
(*CHUCROC*)
FROCERURE ORDENAILUNS (VAR NUMÉROS : VECTOR) :
    11 A D
```
 $Paq$ 

 $\overline{0}$   $\overline{1}$   $\overline{1}$   $\overline{1}$ 

्रक

 $-11'$ 

그룹는 경선을 활용하여

\*r\*

```
TENPORAL: INTEGER:
                                                                  \begin{bmatrix} 0 & 0 & 0 \\ 0 & 0 & 1 \end{bmatrix}nusia.
    FOR I: = 2 TO HAMINO DO
                                            152
         SCOIN.
         FOR JI=MAXINO DOUNTO I DO
              IF NUMEROSEJ (11 ) NUMEROSEJE THEN
                  DEGIN
                  TEMPORAL: = NUMEROSEJ-11;
                  HUMCROSCJ-11: = NUMCROSCJ1: /
                  NUMEROSEJJ:=TEMPORAL
                  END
              (*NOCLSE*)
              (15MPIF*)(\times \text{CHUTOR:})CND
     (*ENDFOR*)
    CND:
( kENDFROC*)
PROCEDURE DISECCION(BUSCADO:INTEGER);
    VAR
         T.J.K : INDICE:
    DEGIN
    7: = 1:J:=MAXIMO;
    K:= (I+J) DIV 27
    REPEAT
         K:= (I+J) DIV 2:
         IF BUSCADO > NUMEROSEKI THEN
              I := K + 1ELSE
              J := K - I(* \text{ENDIF}UNTIL (NUMEROSIK] = BUSCADO) OR (I > J);
     IF NUMEROSEK] = BUSCADO THEN
         URITELN(QUTPUT, 'EL NUMERO ', BUSCADO: 4,
                   " ESTA EN LA POSICION : ',K:2)
    ELSE
          \mathbb{R}^2WRITELN(OUTPUT, 'EL NUMERO ', DUSCADO: 4,
                   ' NO ESTA EN LA LISTA');
     (*ENDIF*)END:
(*ENDFROC*)(******************************
\epsilon *
                                  ቋነ
( \astPROGRAMA FRINCIPAL
                                  \star)
\epsilon \pm\mathbf{x}(******************************
NEGIN
WRITELN(OUTFUT, 'TECLEE LA SCHILLA FARA GENERAR LOS NUMEROS');
READ(INPUT, SEMILLA);
WRITELN(OUTPUT,'CUANTOS NUMEROS QUIERCS GENERAR? CHAXIMO 2001');
READ(INPUT, MAXIMO);
SENERANUMS CNUMEROS, SEMILLA) ;
URITELN: URITELN:
 TITELN(OUTFUT)'LOS '/MAXIMO:4,' NUMEROS GENERAROS SON:');
 RITELNE
IMPRIMENUMS (NUMEROS);
ORDENANUMS (NUMEROS) ;
URITELN: URITELN:
WEITELN(OUTHUT, 'LOC NUMEROS ORDENADOS SON:');
UNITEDNE
```
153

URITELN; URITELN; WRITELN(OUTPUT,'QUIERES BUSCAR ALGUN NUMERO? ES O NJ'); **READLN;** READ(INPUT, RESP); WHILE RESP =  $\sqrt{5}$  DO **BEGIN WRITELN;** WRITELN(OUTPUT, 'QUE NUMERO QUIERES BUSCAR?'); **READLN;** READ(INPUT, BUSCADO); BISECCION(BUSCADO); **WRITELN;** WRITELN(OUTPUT,'QUIERES DUSCAR OTRO NUMERO? ES O NJ'); **READLN;** READ(INPUT, RESP); END. ( *XENDWHILE \* )* marks of the com-

END.

RUN ORDYBUSQ

TECLEE LA SEMILLA PARA GENERAR LOS NUMEROS 45 CUANTOS NUMEROS QUIERES GENERAR? CHAXIMO 2001

 $200$ .

LOS.

200 NUMEROS GENERADOS SON:

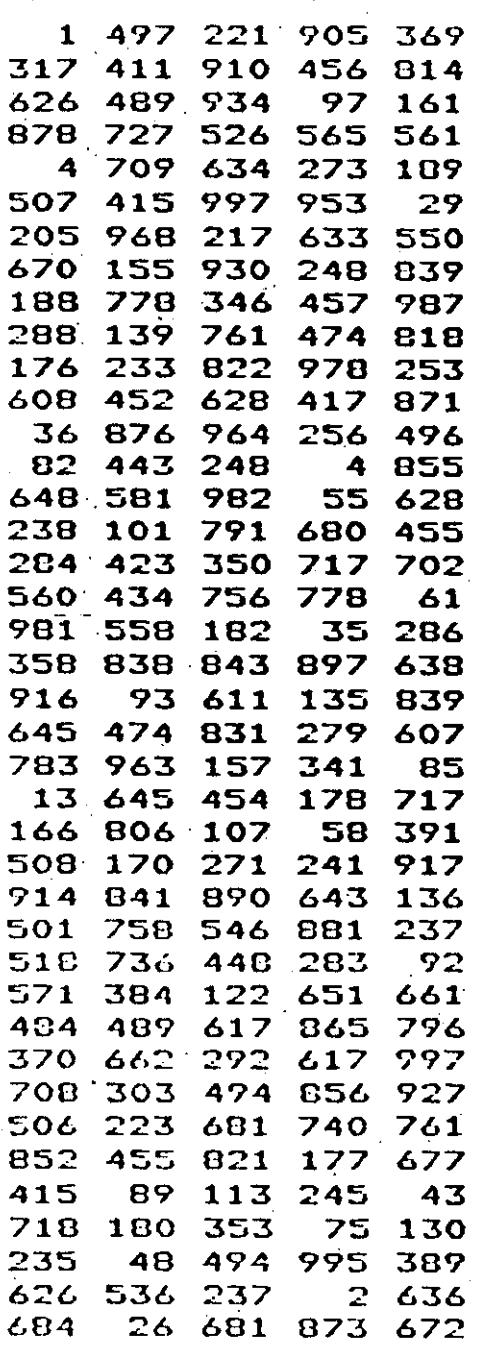

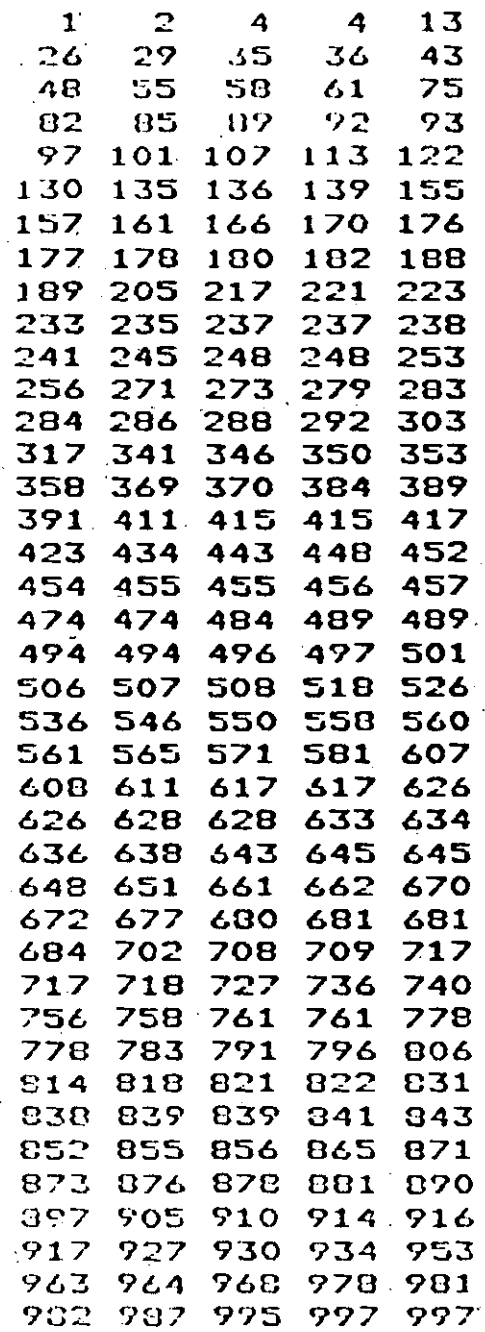

RUIERES DUSCAR ALGUN NUMERO? [S Q N] S

QUE NUMERO QUIERES VUSCAR?

13<br>EL NUMER**O** 13 ESTA EN LA POSICION :  $\overline{\mathbf{c}}$ 

QUIERES BUSCAR. OTRO NUMERO? [S O Nl S

QUE NUMERO QUIERES BUSCAR? 561 EL NUMERO 561 ESTA EN LA POSICION~: 111

 $\mathbf{r}$ 

 $^{\circ}$ 

1

 $\mathcal{L}(\mathcal{F})$ 

QUIERES DUSCAR OTRO NUMERO? [S O N] S

QUE NUMERO QUIERES CUSCAR? 1000 EL NUMERO 1000 NO ESTA EN.LA LISTA

QUIERES BUSCAR OTRO NUMERO? [S O N] N

 $\mathbf{r}$ 

\$

1  $\lfloor$  .

 $F$ as.  $I-12$ 

1

1

1 1 1

1

### PRACTICAS **157**

#### SALTO DEL CABALLO.

Dado un tablero de nxn, con n - campos, un caballo que se puede mover dentro del tablero de acuerdo a las reslas del aJedrez, es colocado en .<br>Clarente un campo del tablero de coordenadæs X0,YO. El Froblema consiste en **er)contrar un recorrido oue cubre todo el tablero** ~on **n -1 moviffiienlos visitando** ~ada **camPo exactamente una vez.** 

El tablero se representa por una matriz llamada H, que es de tamaño nxn. Se utiliza la siguiente convención para determinar si un campo ha **sido visitado o no:** 

 $\mathbf{Y} \times \mathbf{Y}$  = 0 : El campo.  $\langle \mathbf{X} \times \mathbf{Y} \rangle$  no.ha sido visitado aún.

H [X,YJ = i : El carupo <X•Y> fué visitado en el ruovi~iento **nómero j, donde: 1 <= i** *<=* **r.** 

En este programa él tamaño del tablero es de 5 x 5 que está definido  $\overline{a}$ Por la variable N, el caballo comienza su recorrido en el 'campo definido Por la Primera columna del Primer renglón de la matriz H, este camPo se indica Por las variables XO y YO. El número de campos del tablero está definido por la variable.NSO •

. El movimiento se realiza al PrinciPio de la instrucción REPEAT.

El Prosrama no recibe ninsun dato de entrada.

## WEROGRAM CALTODELCADALLOC CUTPUT D)

#### CONST

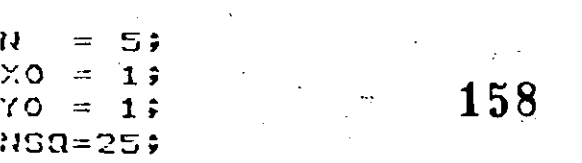

#### TYPE

INDICES =  $1 \cdot \cdot N$ 

#### **UAR**

**Q: BOOLEAN;** I.J: INDICES ; .. S: SET OF INDICES; A, B: ARRAYE1..01 OF INTEGER; H:ARRAYCINDICES, INDICESJ OF INTEGER;  $Paq$  D-12.1

PROCEDURE INTENTACON( I:INTEGER ; X.Y:INDICES: VAR Q:BOOLEAN);

#### **VAR**

### K,U,V: INTEGER; Q1:BONLEAN;

**BEGIN.**  $K := 0$ 

#### **REPEAT**

 $K:=SUCC(K):$ Q1:=FALSE - 2  $U:=X+AYK$ ] V:=YIDEKJ.;

> IF (U IN S) AND (V IN S) THEN IF HEU, VI=0 THEN **BEGIN** HEU, VII=I;

> > IF I<NSQ THEN **BEGIN** INTENTACON(I+1,U,V,Q1); IF NOT Q1 THEN  $HED$ ,  $V1:=0$  $(xENIIF*)$ **END** ELSE

#### $Q1 := TRUE$ (\*ENDIF\*)

#### **END**

(\*NOELSE\*) (\*ENDIF\*) (\*NOELSE\*) (\*ENDIF\*).

UNTIL Q1 OR (K=B);  $Q := Q1$ **CAIT.** 

#### FROGRAMA.

#### **FRINCIPAL**

#### DEGIN

 $\lambda$ 

 $\hat{\mathbf{z}}$ 

 $\leftrightarrow$ 

 $S := [1, 2, 3, 4, 5]$  $ACIJ:=2I$  $BLI$ :=  $1;$  $AZJI =$  $1 \hat{r}$  $B[2]$ : =  $2i$  $A E 3 1! = -1;$  $2i$  $B C 33 :=$  $AEA1!= -2;$  $BCA11 =$  $1:$  $ACSJ := -23$  $B[5]1 = -1;$  $B L6J := -23$  $A L 2 I := -13$  $AZZ1:=$  $-17$  $BZZ11 = -23$  $AEB$  $I =$  $2:$  $B E B I := -15$ 

FOR I:=1 TO N DO FOR  $J:=1$  TO N DO  $HLI$ ,  $JJI = 0$ (\*ENDFOR\*) (\*ENDFOR\*);

**. (\* SE INICIALIZA EL**  $*$ (\* TABLERD CON CEROS.  $\ast$ 

 $\ast$ 

 $\mathbf x$ 

 $\star$ 

 $HIXO, YOJ:=1;$ (\* POSICION DE INICIO  $\star$ INTENTACON(2,X0,Y0,Q); (\* DE MOV. DEL CABALLO \*)

IF Q THEN FOR I:=1 TO N DO **BEGIN** FOR  $J:=1$  TO N DO URITE( HEI, JI:5 ) (\*ENDFOR\*); URITELN END.  $(*ENDFOK*)$ 

**ELSE** 

WRITELN('\* SIN SOLUCION \*') (\*ENDIF\*) ;

**END** 

(\*ENDPROGRAM\*)

159

# 

<br> $23$ <br> $22$ <br> $12$ <br> $12$  $\begin{array}{c} 21 \\ 16 \\ 11 \\ 4 \\ 23 \end{array}$ <br> $13$ <br> $18$  $\frac{1}{14}$ <br> $\frac{19}{19}$ <br> $25$
$\widehat{\mathsf{APE}}[\mathsf{HHUCE}]\ \widehat{\mathsf{E}}$ EJEMPLOS

 $\bullet$ 

 $\overline{\mathbf{E}}$  $\overline{1}$  $\overline{\mathbb{E}}$ 

M

 $\ddot{\mathbf{C}}$ 

La fecha del dominso de resurrección es una fecha móvil, seneralmente es el primer dominso, cuarenta días posteriores a la primer luna nueva después del 21 de marzo. Dicha fecha puede encontrarse por métodos analiticos o por tablas. Has varios métodos analiticos lesados por varios matemáticos a través de los sislos. Aqui describiremos un método aparecido por primera vez en 1876 en el Butcher's Ecclesiastical Calendar, y es válido para todos los años del calendario Gregoriano, es decir, de 1583 en adelante.

El método aqui representado hace uso repetidamente de la división de un número entre otro, tomando la parte entera de la división y tratando separadamente el residuo. Los pasos a sesuir son:

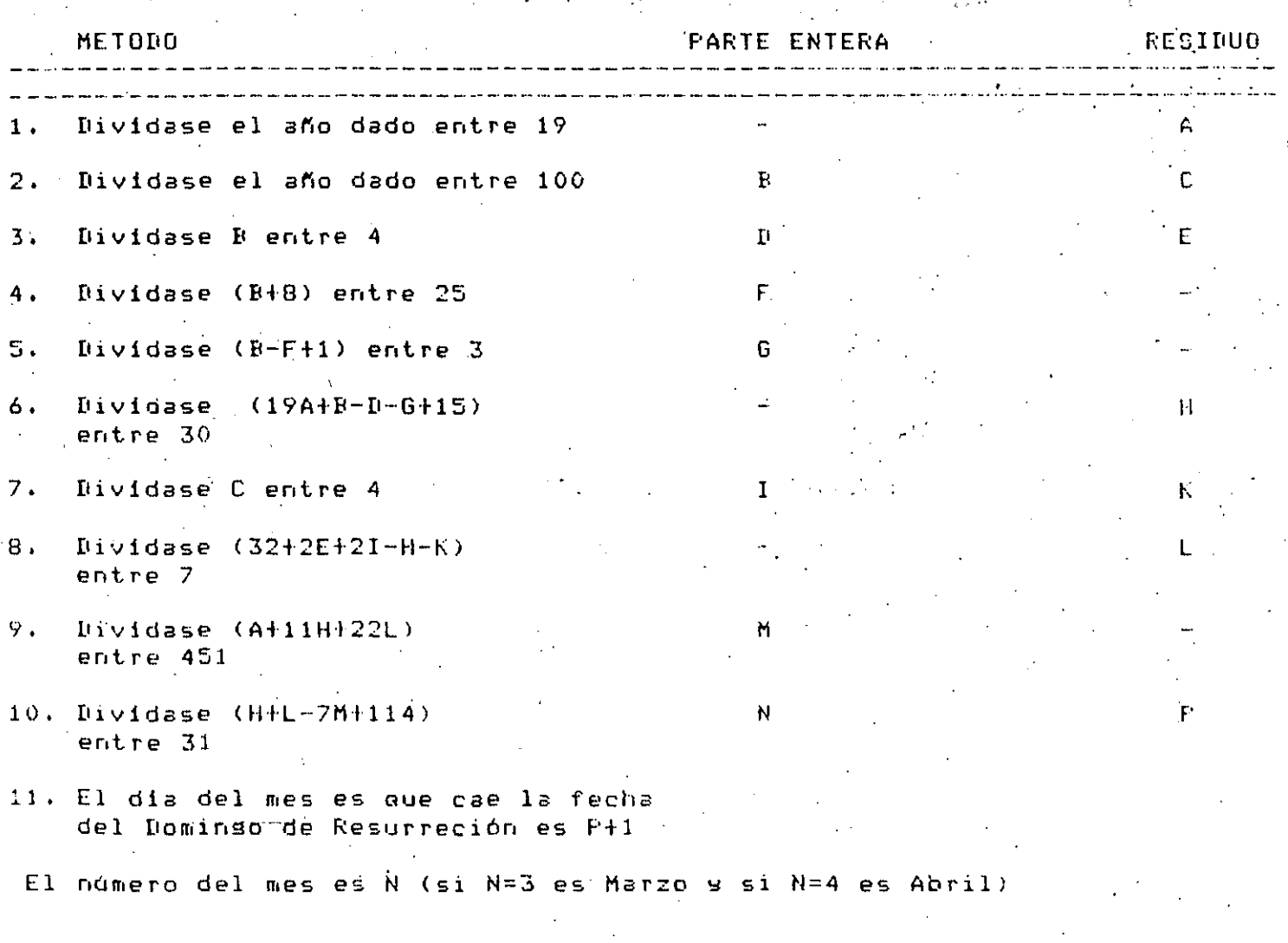

Pas. E-D

164 PROGRAM RESURRECCION (INPUT, OUTPUT); **UAR**  $A, D, C, D, C$  $F$ , G,  $H$ ,  $I$ ,  $K$ , L.M.N.P. ANIO : INTEGER; **BEGIN** WRITE(OUTPUT, 'DAME EL ANIO EN QUE DESEAS CONOCER LA PASCUA READ(INPUT, ANIO); A:=ANIO MOD 19; B:=ANIO DIV 100: C:=ANIO MOD 100;  $D:=D$   $DIV$  4;  $E := B$  MOD 4;  $t = (B + D)$   $DIV$   $253$  $U(3) = (B - F + 1)$  DIV 3;  $H2 = (19*A+B-D-G+15)$  HOD 30:  $I:=C$  DIV 4;  $K:=C$  MOD 4; L:=(32+2\*E+2\*I-H-K) HOD 7; M:=(A+11\*H+22\*L) DIV 451; N:=(IHL-7\*MI114) DIV 319 P:=(H+L-7\*M+114) MOD 31;  $P:=P+1;$ WRITELN(OUTPUT, 'EL DOMINGO DE RESURRECCION DEL ANIO ', ANIO:4,  $'$  ES:  $'$ ); URITELN(CUTPUT, 'MES : ',NI2,'  $\cdot$ , r:3); DIA : END.

DAME EL ANIO EN QUE DESEAS CONOCER LA PASCUA : 1704 EL DOMINGO DE RECURRECCION DEL ANIO 1904 ES: 22 MES : 4 DIA :  $\bullet$ 

**RUN PASCUA** DAME EL ANIO EN QUE DESEAS CONOCER LA PASCUA : 1600 EL DOMINGO DE RESURRECCION DEL ANIO 1680 ES: MES : 4 DIA : 21  $\bullet$ 

**RUN PASCUA** DAME EL ANIO EN QUE DESEAS CONOCER LA PASCUA : 1810 EL DOMINGO DE RESURRECCION DEL ANIO 1810 ES: MES : 4 DIA : 22  $\bullet$ 

**RUN PASCUA** DAME EL ANIO EN QUE DESEAS CONOCER LA PASCUA : 1750 EL DOMINGO DE RESURRECCION DEL ANIO 1750 ES: MES : 3 DIA : 27

 $165$ 

## EJEMPLOS

 $\text{Fes.} \quad \text{E} = 3$ 

# 166

### TRIANGULOS

FROGRAM TRIANGULO (INFUT, OUTFUT);

VAR

A.B.C.AUX : REAL:

या जन्

167

Pag -E-31

**BEGIN** WRITE('TECLEE LAS CANTIDADES A REVISAR: ''); READLN(INPUT, A, B, C); **URITELN; URITELN;** WHILE  $(A<0)$  OR  $(B<0)$  OR  $(C<0)$  OO **REGIN**  $AUX:=(A+B+C)/2$ IF ((AUX-A)\*(AUX-B)\*(AUX-C)) <= 0 THEN WRITELN(OUTPUT,'NO FORMAN UN TRIANGULO') **ELSE** IF (A=B) AND (B=C) THENDE (DEC) HORN WRITELN(OUTPUT,'FORMAN UN TRIANGULO EQUILATERO') **ELSE BEGIN** IF  $(A=B)$  OR  $(B=C)$  OR  $(C=A)$  THEN WRITELN(OUTPUT,'FORMAN UN TRIANGULO ISOSCELES') **ELSE** WRITELN(OUTPUT,'FORMAN UN TRIANGULO ESCALENO') (XENDIFX); **URITELN;**  $A:=SQR(A)$  $B:=SQR(B)$ **C: SQR(C);** IF  $(A+B = C)$  OR  $(B+C = A)$  OR  $(C+A = B)$  THEN WRITELN(OUTPUT, 'TRIANGULO RECTANGULO') **ELSE** WRITELN(OUTPUT,'NO ES TRIANGULO RECTANGULO') ( \*ENDIF\*) **END** (\*ENDIF\*); **WRITELN: WRITELN;** WRITE(OUTPUT,'TECLEE LAS TRES CANTIDADES A REVISAR: '); READLN(INPUT, A, B, C); **WRITELN: WRITELN? CHD CRENDWITTERY) #** END. 4

**RUN TRIANGS** TECLEE LAS CANTIDADES A REVISAR: 3 4 5 FORMAN UN TRIANGULO ESCALENO TRIANGULO RECTANGULO

TECLEE LAS TRES CANTIDADES A REVISAR: 2 2 2 FORMAN UN TRIANGULO EQUILATERO

TECLEE LAS TRES CANTIDADES A REVISAR: 0 0 9 NO FORMAN UN TRIANGULO

TECLEE LAS TRES CANTIDADES A REVISAR: 5 6 8 FORMAN UN TRIANGULO ESCALENO NO ES TRIANGULO RECTANGULO

TECLEE LAS TRES CANTIDADES A REVISAR: 0 0

Pag

Ε.

#### TIENDA DE DEFARTAMENTOS

Suponsamos que se tiene una cadena de tiendas del tipo de supermercado, y **cada tienda a su vez** est~ **¿oq,puesta** ~or **•n• departamentos-distintos**  (ferreteria• aParatoS eléctricoS• blanCOS• roPa de caballerOS• roPa de damas, etc.). Se quiere desarrollar un algoritmo que nos permita conocer el monto de las ventas tanto por tienda como por departamento, es decir, poder saber cuánto vende cada tienda contabilizando el total de ventas en sus **diferentes dePartamentos, asi con•o Poder saber cuánto.venden cada uno de** 1·o~ departamentos en todas las tiendas (por eJemplo, cuánto vende el dePartamento de ferreteria en todas las tiendas),

**Como Primer Pasar Podemos construir una** •tabla~ **oue-** conten~a **la** si~uiente· **información!** 

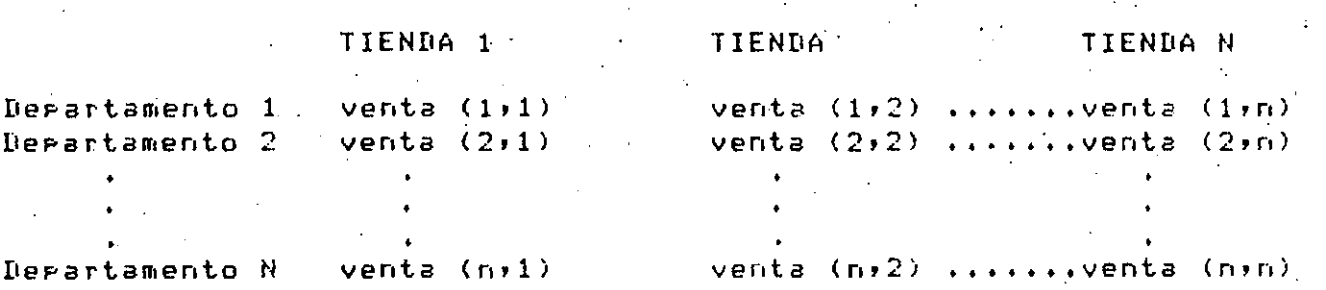

Llamaremos columnas a los datos cuYo encabezado es Tienda 1, Tienda 2,,,,,Tienda N, es decir a los datos oue rePresentan las ventas Por tienda **en los diferentes dePartamentos' y** llama~.emos **renslones** a~ **los datos oue rePresentan las ventas Por** dePartament~ **en las distintas tiendas. Por**  óltimo, cada dato que aparece dentro del cuerpo de la tabla se leerá de la **sisuiente manera!** 

Venta <1.11 representa el total de ventas del dePartamento 1 en la tienda 1 •

Venta (1,2l rePresenta el total de ventas del dePartémento 1 en .la tienda  $\overline{2}$  .

Venta (1,N) representa el total de ventas del departamento 1 tienda N. 1 en en la

> ' limitar J '

 $De$  la misma fórma:

1

1

 $F$ as.  $E - 4$ 

 $1.$ 

Venta (2,1) regresenta el total de ventas del degartamento 2 en la tienda

Venta (2,N) representa el total de ventas del departamento 2 en la tiend $\sigma$ N.,

Venta (N,N) regresenta el total de ventas del degartamento N en la tienda Ν.

La "Tabla" así construida es un arrello de 2 dimensiones conocido como: matrizi donde cualquier elemento dentro de este arreslo guede localizarse fácilmente por su posición es decir, por medio de su "renslón" y "columna".

Ahora bien, la suma de los elementos de cada renglón nos dará el total de ventas de un derartamento en las diversas tiendas, y la suma de las columnas nos dará el total de ventas por tienda. Por último, si sumamos el total de ventas por tienda encontraremos el total de ventas de todas las tiendas (de toda nuestra cadena), este ditimo resultado ruede también obtenerse sumando el total de ventas por departamento. Expresando-gráficamente-lo-antes expuesto tendremos:

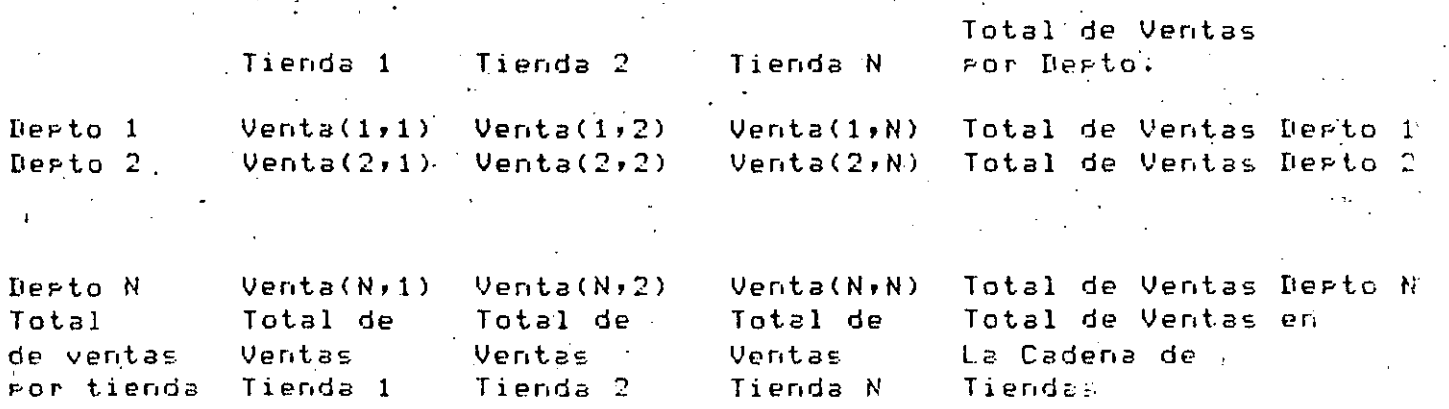

Pseudocódigo Tienda de Departamentos:

SER: Leer Número de Tiendas (Máximo 10) SEQ: Leer Número de Departamentos por tienda (Máximo 10) SEQ: Leer Elementos de la Matriz (Venta (1,1), Venta (1,2)...etc.) SEQ: Calcula total de Ventas por Departamento e Imprime totales SEQ: Calcula total de Ventas por Tienda e Imprime totales SEQ: Calcula total de Ventas de la Cadena de tiendas e Imprimelo.

FROGRAM TIENDADEFTOS (INFUI,OUTPUT); 171 CONST MAXIMO 11 ;  $B$ CANEO  $=$  $FREGISION =$ 25.

TYPE

 $\texttt{DIMENSIDN} = 1.7$  MAXIMO;

VAR

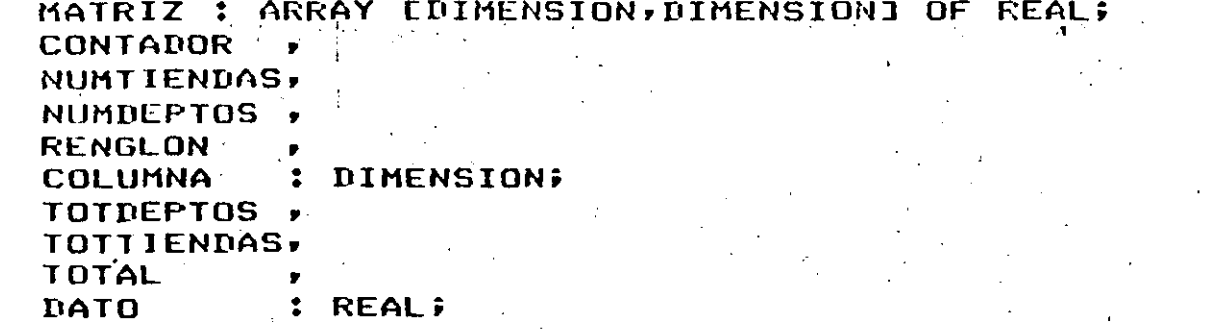

REGIN

WRITELN(OUTPUT,'TECLEE EL NUMERO MAXIMO DE TIENDAS ' **P'EMAXIMO 10J');** READ(INPUT, NUMTIENDAS); WRITELN(OUTPUT,'TECLEE EL NUMERO DE DEPARTAMENTOS FOR TIENDA',

'[MAXIMO 10]'); **~~AD(INPUT,NUMDEPTOS);** 

(\* INICIALIZACION DE MATRIZ Y CONTADORES \*)

FOR RENGLON: = 1 TO NUMDEPTOS DO FOR COLUMNA:=1 TO NUMTIENDAS DO MATRIZCRENGLON, COLUMNAJ:=0; ( \*ENDFOR\*)

(\*ENDFOR\*) CONTADOR:=0; TOTDEPTOS:=0; TOTTIENDAS:=0; TOTAL:=0;

(\* LECTURA DE DATOS \*)

WRITELN(OUTPUT, 'TECLEE LOS DATOS DE LAS VENTAS'); FOR RENGLON:=1 TO NUMDEPTOS DO FOR COLUMNA:=1 TO NUMITENDAS DO **BEGIN** READ (INPUT, DATO); MATRIZERENGLON, COLUMNAJ:=DATO; END ( \*ENDFOR\*)

( \*ENDFOR\*);

CALCULO DEL TOTAL DE VENTAS POR DEPARTAMENTO \*) FOR RENGLON:=1 TO NUMDEPTOS DO

**BEGIN** 

FOR COLUMNA:=1+TO NUMTIENDAS DO

TOTDEPTOSIEIOTDEPTOS+MATRIZCRENGLON,COLUMNAJ;

 $\label{eq:1} \mathcal{L}_{\mathcal{A}} = \mathcal{L}_{\mathcal{B}} \mathcal{L}_{\mathcal{B}}$ 

CONTADOR: = SUCC (CONTADOR) ;

```
172
    MATRIZERENGLON, MAXIMOJ:=TOTDEPTOS;
    URITELN(OUTPUT,'TOTAL DEPARTAMENTO ',CONTADOR:3,':
            TOTDEPTOS:CAMPO:PRECISION);
    URITELNS
    TOTDEPTOS: = 0;
    END
I*ENDFOR*);
(* CALCULO DEL TOTAL DE VENTAS POR TIENDA *)
CONTADOR: = 0;
FOR COLUMNA:=1 TO NUMTIENDAS DO
    REGIN
    FOR RENGLON: = 1 TO NUMDEPTOS DO
        TOTTIENDAS:=TOTTIENDAS+MATRIZCRENGLON,COLUMNAJ;
    (XENDFOK)CONTADOR:=SUCC(CONTADOR);
    MATRIZEMAXIMO, COLUMNAJ:=TOTTIENDAS;
    WRITELN(OUTPUT,'TOTAL TIENDA ',CONTADOR:3,':
            TOTTIENDAS:CAMPO:PRECISION);
    WRITELN;
    TOTTIENDAS:=0;
    END
(*ENDFOR*);
(* CALCULO DE TOTALES *)
FOR RENGLON:=1 TO NUMTIENDAS DO
    TOTAL:=TOTAL+MATRIZERENGLON, MAXIMOJ
(*ENDFOR*);
WRITELN(OUTPUT,'EL TOTAL DE VENTAS DE LA CADENA DE TIENDAS',
        ' ES : ', TOTAL:CAMPO:PRECISION);
WRITELN;
ND.
$
```
手目に

Ciabric L

រថា ស្រុកព្រះរម

TECLEE EL NUMERO MAXIMO DE TIENDAS CMAXIMO 101 4 TÉCLEE EL NUMERO DE DEFARTAMENTOS FOR TIENDACHAXIMO 10J 3 TECLEE LOS DATOS DE LAS VENTAS 1962  $324.5$ 17.90 1984.85 23452.10 7855 98324 92354.25  $12.50$ 9823 75535.75 11932 TOTAL DEPARTAMENTO  $1:$ 4289.25 TOTAL DEPARTAMENTO 2: 221985.36 TOTAL DEPARTAMENTO 3: 97303.25 TOTAL TIENDA 1: 25426.60 TOTAL TIENDA 2: 18002.50 TOTAL TIENDA 3: 173877.66 TOTAL TIENDA 4: 106271.10 EL TOTAL DE VENTAS DE LA CADENA DE TIENDAS ES : 323577.88

¢.

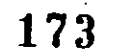

EJEMPLOS

#### FROBLEMA DE LAS 8 REINAS

El problema de las 8 reinas consiste en acomodar, en un tablero ajedrez a 8 damas o reinas, sin que ninguna amenace a otra. Existen más de 90 soluciones diferentes y una de 'ellas 'es la que sé muestra a continuación:

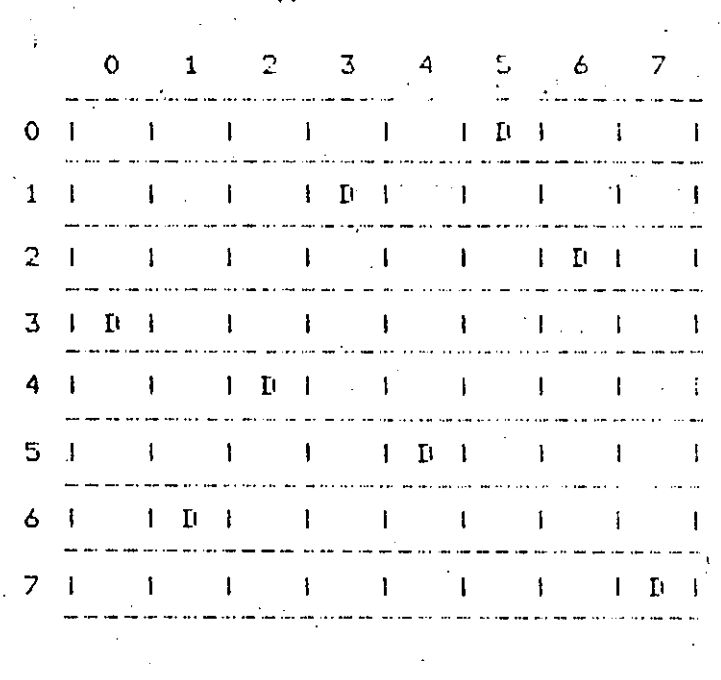

Como es conocido, las reinas amenazan la columna y renslón en que ςp encuentran, así como diasonalmente...

Existen varias formas de resolver este problema g, la que aqui se presenta es una que proporciona soluçiones parciales, es-decir, no obtienen todos las soluciones, sino algunas de ellas.

El prostama funciona de la sisuiente forma:

- Se presunta al usuario un valor de "semilla" para iniciar la seneración de números eseudoaleatorios ( entre  $0 \le 7$  ).
- Dado que en cada columna sólo puede haber una reina, cada solución ruede, verse como una rermutación de 8 elementos) tomados de 8 en 8. for ejemplo, la solución mostrada anteriormente, se puede visualizar como:

**IFMPLOS** 

#### $3,6,4,1,5,0,2,7$

aue comprenden a los rendlones, y su posición corresponde a las columnas, es decir, 3 en la columna 0, 6 en la columna 1, 4 en la 2, etc. La posible solución se suarda en el subíndice. 8<sup>2</sup> del arreslo 'vector', que es un arresio de conjuntos.

La condición primera para añadir un elemento a este conjunto es que no exista ya, lo que asegura que las damas no se amenacen horizontalmente ( la amenaza vertical queda eliminada automáticamente, sa que la sosición del elemento indica la columna que le corresponde).

La segunda condición es verificar si existe slauna ameriaza diasonalmente, lo cual se lleva a cabo mediante el procedimiento "condicion", quien, al asresarse un nuevo elemento al conjunto de la solución, llena a su vez los conjuntos (del 1 al 7 en el arreslo 'vector' ) que contienen las casillas amenazadas diasonalmente con la inserción de una nueva reina. Veamos un ejemplo:

Considerando la solución presentada, lo primero que ocurrió fué la inclusión de un 3 en el conjunto VI8]; ésto hizo que el conjunto V[1] contuviera un 2 y un 4, que son las casillas amenazadas por  $\bar{3}$ en la columna 1. De la misma forma el conjunto VI23 contiene anora un 1 y un 5, que son las casillas amenazadas diasonalmente por 3 en la columna 2; el conjunto VE31 contiene un 0 s'un 6 s'el conjunto VD41 contendrá un 7.

Cada vez que se propone un nuevo elemento para la solución y éste cumple con las condiciones de amenaza, éstos se ven incrementadós para la restricción de entradas a futuros elementos.

Como la búsqueda de posiciones es aleatoria, en muchos reasos  $\cdot$   $\cdot$ encuentran configuraciones garciales que nunca llevarás a una solución, por lo cual el programa hace hasta 50 intentos de agregar nuevo elemento, si después de ésto no se ha avanzado, la  $ur<sub>1</sub>$ permutación se desecha y se reinicia el procedimiento desde un Principio.

## PROGRAM REINAS (INPUT, OUTPUT);

ግ ደ

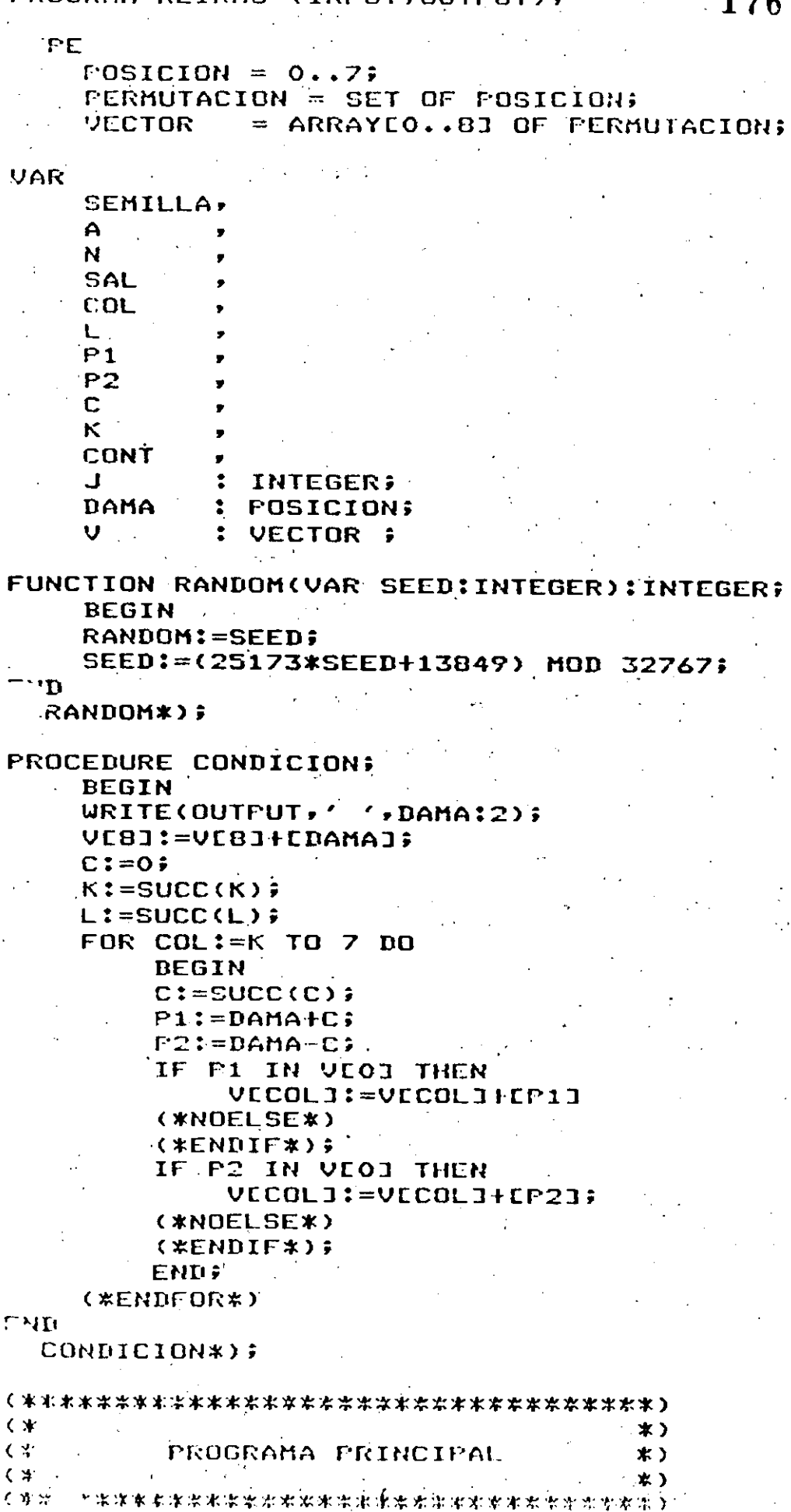

```
UCO1:=CO+1+2+3+4+5+6+71+Pag
                                                                 有名型
URITE(OUTPUT+'SEMILLA : (PARA TERMINAR : 0) 在
A := 0;READ(INPUT, SEMILLA);
WHILE (SEMILLA > 0) DO
                                          177
    DEGIN
    111 = 07SAL := 0CONT: = 0;
    FOR J:=1 TO 8 DO VEJI:=EJ;
    DAMA: = RANDOM(SEMILLA) MOD 8;
    C := O FK:=0.5L:=O;
    A:=SUCC(A)URITE(A,'.-');
    CONDICIONS
    REFEAT
        DAMA:=RANDOM(SEMILLA) MOD 8;
        WHILE (DAMA IN VEBI) OR (DAMA IN VELI) AND (SAL=0) DO
             BEGIN
             CONT:=SUCC(CONT);
             IF (CONT >= 50) THEN
                 SAL := 1(*NOELSE*)
             ( *ENDIF * ) ;
             DAMA:=RANDOM(SEMILLA) MOD 8;
            END
        ( *ENDWHILE*) ;
        IF SAL = 0 THEN
            CONDICION
        ELSE.
           WRITELN(OUTPUT,'....NO!');
         (XENDIF*)
    UNTIL (VE8J=E0..71) OR (SAL=1);
    IF SAL = 0 THEN
        BEGIN
        WRITELN(OUTPUT,'...PERMUTACION VALIDA');
        URITELN;
        WRITE(OUTPUT,'OTRA SEMILLA : ');
        READLN(SEMILLA);
        A := 0END
    ELSE
        SEMILLA:=SUCC(SEMILLA);
    (*ENDIF*);
ENIL
( *ENDWHILE*)
ENI.
```
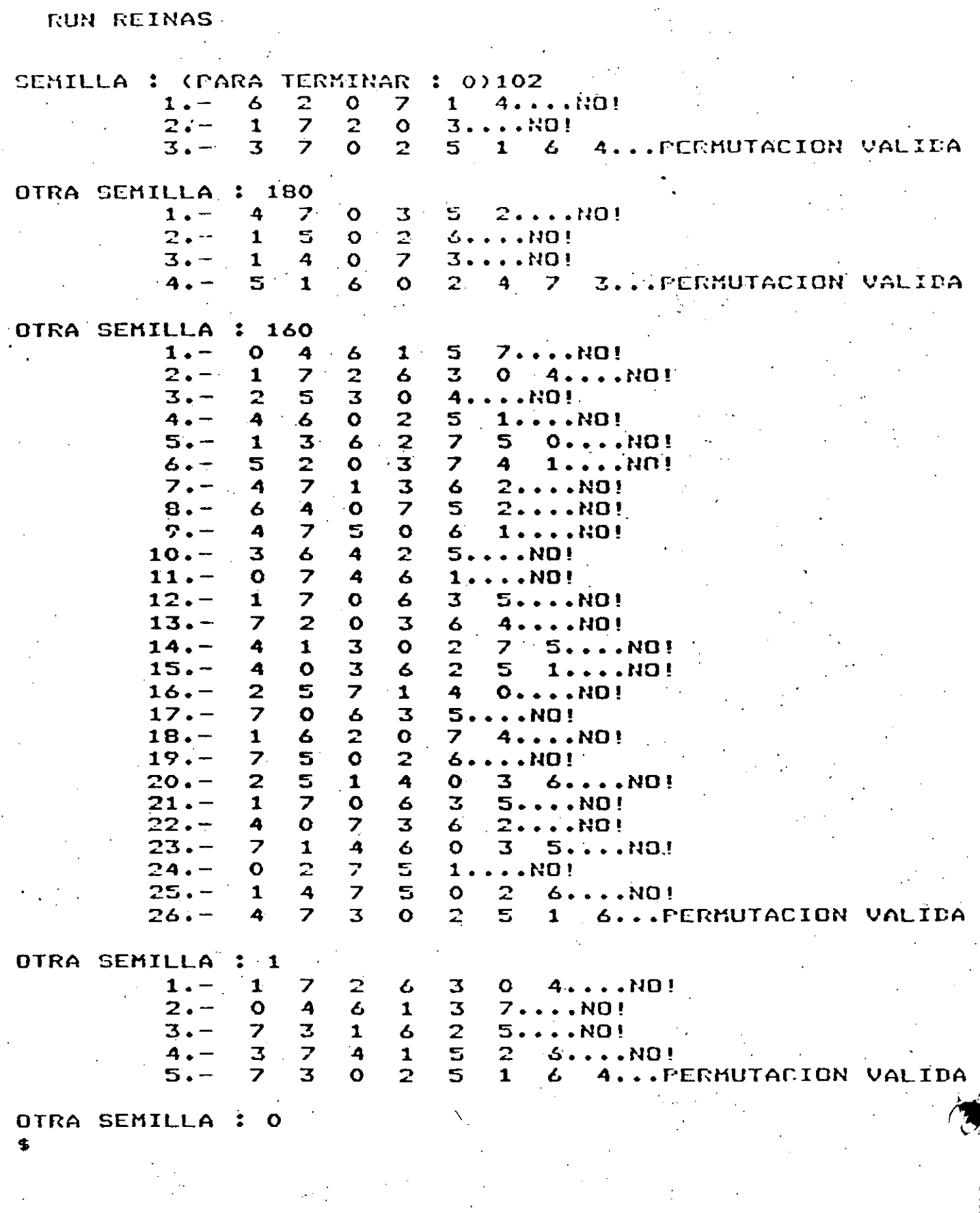

## APENDICE F

## BIBLIOGRAFIA

**BIBLIOGRAFIA** 

Bibliosrafía recomendada sobre Pascal.

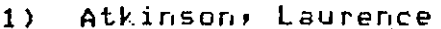

 $2<sub>2</sub>$ Rorgerson, Mark

Bowles, Kenneth 3)

Cherry, W. George 4)

5) Graham, Roser

Grogono, Peter  $6$ ).

7) Grosono, Peter

Katzan, Harry Jr. 8)

9) Kieburtz, Richard B.

10) Mc. Glynn, Daniel

11) Morales, Lozano A. y Sanchis, Llorca T.J.

12) Moore, Lawrie

13) Rios Sánchez J. Ramón y Bajar R. Victoria

14) Schneider, G. Michael

15) Tremblay, Jean Paul 16) Welsh, Jim

Pascal Programming; John Wiles & Sons;  $E.U.A., J981$ 

A Basic Programmer's Guide to Pascal; John Wiley & Sons; E.U.A., 1982

Microcomeuter, Problem Solving using Pascali. 1977

Pascal Programming Structures, and Introduction to Systematic Programming; Reston Publishing Company (A Prentice-Hall Company),  $E. U.A.$ , 1980

Fractical Pascal for Microcomputers; John Wiles & Sons; E.U.A., 1983.

Programming in Pascal; Adison Wesles.

Programming in Pascal with Pascal/1000; Adison Wesley.

Invitation to Pascalf Petrocelli.

Structure Prosrammins and Problem Solvins with Pascal: 1978

Fundamentals of Microcomputers Prosrammins, Includins Pascal; John Wiley & Sons, 1982

Programación con el lenguaje PASCAL; Edit. Paraninfo; España, 1980

Foundations of Prosrammins with Pascal. 1980

Lensuaje Pascali : Edit Limusa, México

An Introduction to Programming and Problem Solvins with Pascal; 1978

 $^\circ$ Structure Pascal: 1980

Introduction to Pascal; 1979

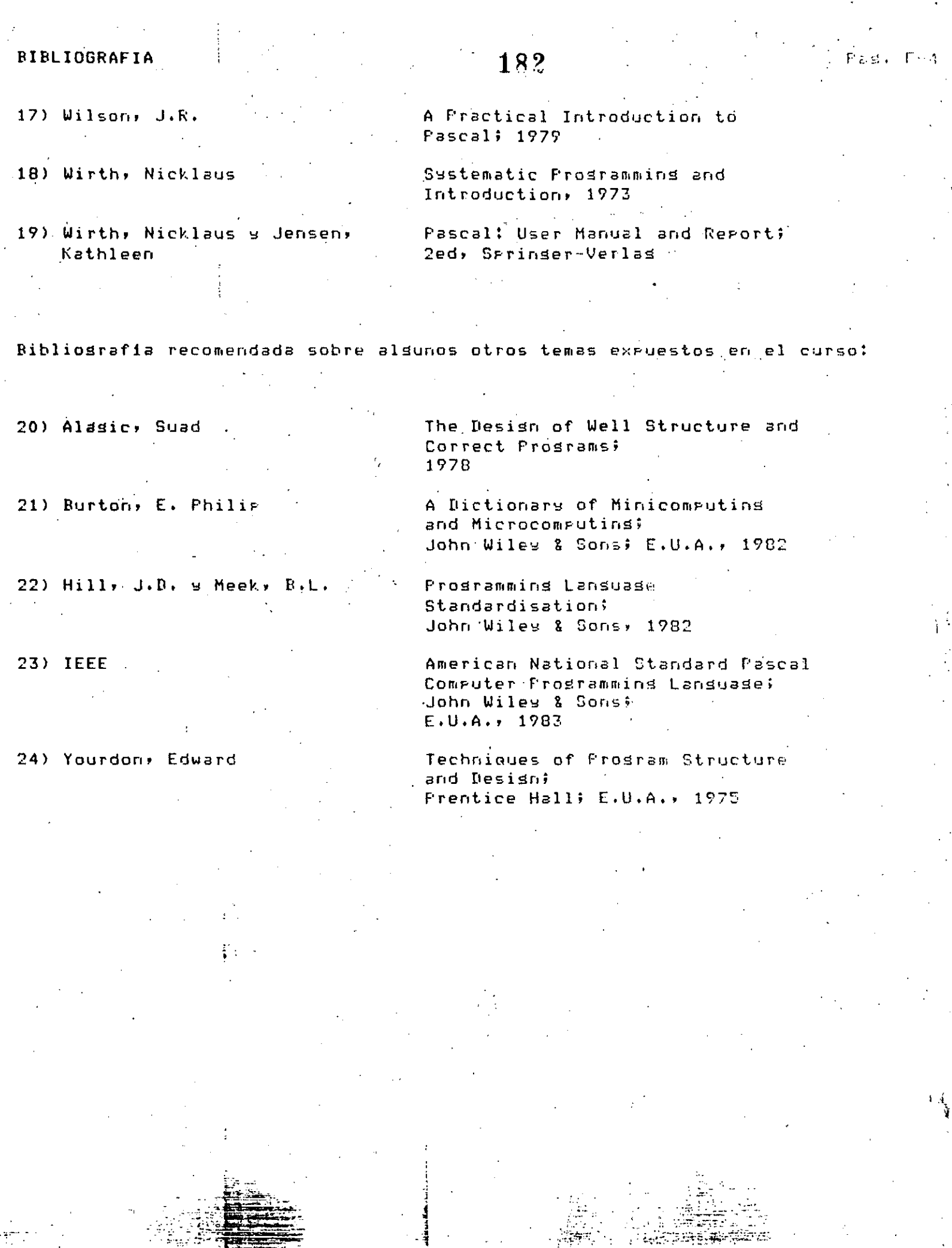

DIRECTORIO DE ALUMNOS DEL CURSO "PASCAL" IMPARTIDO EN ESTA DIVISION DEL 7 DE SEPTIEMBRE AL 6 DE OCTUBRE DEL PRESENTE AÑO.

1.- BRITO ALDAY CELSO D. D. F. ANALISTA DE SISTEMAS SAN ANTONIO ABAD No. 231 COL. OBRERA  $-588 - 31 - 81$ 

 $\mathcal{L} = \frac{1}{2} \sum_{i=1}^{n} \mathcal{L}^{(i)}$ 

2.- CAÑEDO OBESO MARCO ANTONIO S. A. R. H. JEFE DE SECCION GOMEZ FARIAS No. 2-40. PISO COL. TABACALERA DELEGACION CUAUHTEMOC

3.- CORTES ROMERO JOAQUIN DIV. DE EDUC. CONTINUA FACULTAD DE INGENIERIA TACUBA No. 5

4. DELGADO RAMIREZ BEATRIZ D. G. C. O. H. PROGRAMADOR SAN ANTONIO ABAD No. 231 COL. OBRERA DELEGACION CUAUHTEMOC  $588 - 31 - 21$ 

5.- DORASCO LIMA RAUL DIV. EDUC. CONTINUA FAC. DE INGENIERIA TACUBA No. 5

6.- ESCALANTE RAMIREZ BORIS FAC. INGENIERIA

CALLE UTE GRO. No. 25-2 COL. APATLACO DELEGACION IZTAPALAPA  $657 - 88 - 80$ 

ALFONSO REYES No. 20.3-5 COL. CONDESA DE LEGACION CUAUHTEMOC 06140 MEXICO, D.F.

RUISENOR No. 16-1 COL. BELLA VISTA DELEGACION ALVARO OBREGON 01140 MEXICO, D.F.

2a. CDA. DE LAGO NESS No. 30 COL. PENSIL DELEGACION MIGUEL HIDALGO 11430 MEXICO, D.F.  $399 - 26 - 40$ 

CALLE CHICHIMECAS No. 70 COL. CD. AZTECA ECATEPEC DE MORELOS

RET. 34 GENARO GARCIA No. 25 COL. JARDIN BALBUENA DELEGACION VENUSTIANO CARRANZA 15900 MEXICO, D.F.  $571 - 14 - 19$ 

7. FARFAN SNATOYO MA. DE LOURDES DIREC. GRAL. ASUNTOS PERSONAL ACADEMICO (UNAM)

ORIENTE 162 No. 131 COL. MOCTEZUMA DELEGACION VENUSTIANO CARRANZA 15500 MEXICO, D.F.  $762 - 08 - 69$ 

8.- FAVELA FIERRO JORGE CONSTRUCTORA EL TOREO, S.A. ANALISTA PROGRAMADOR ING. MILITARES SKN NAUCALPAN DE JUARES, EDO.MEX.

CORREGIDORA No. 79 COL. SAN ANGEL DELEGACION ALVARO OBREGON<br>01040: MEXICO, D.F.

 $\mathcal{L}_{\mathbf{z}}$ 

9.- FRANCO GUERRERO JOSE LUIS **COVITUR** RESIDENTE AV. UNIVERSIDAD NO. 800 COL. STA. CRUZ ATOYAC DELEGACION BENITO JUAREZ 03310 MEXICO, D.F. 688-44-95

10. POURNIER MONTIEL ROGELIO ADRIAN SISTEMA TRANSPORTE COLECTIVO **ASESOR** DELICIAS No. 64 CENTRO DELEGACION CUAUHTEMOC  $521 - 86 - 20$ 

11.- FRAGOSO VILLARRUEL MA. CONCEPCION S. A. R. H. **ANALISTA** GOMEZ FARIAS No. 2-50. PISO COL. TABACALERA  $535 - 67 - 27$ 

12.- GAMIO ROFFE JOSE CARLOS  $I. M. P.$ INGENIERO DE DISEÑO LAZARO CARDENAS No. 152 COL. SAN BARTOLO ATEPEHUACAN DELEGACION GUSTAVA A. MADERO 0.7.30 MEXICO, D.F.  $567 - 54 - 76$ 

13. - GONZALEZ TAMEZ FEDERICO I. M. P. PROFESIONAL ASOCIADO A" LAZARO CARDENAS No. 152 COL. SAN BARTOLO ATEPEHUACAN DELEGACION GUSTAVO A. MADERO 0.7.7.30 MEXICO, D.F.  $567 - 66 - 00$ 

LUIS ESPINOZA No. 14 CIRCUITO INGENIEROS COL. CD. SATELITE DE LEGACION NAUCALPAN -393-45-56

CARPO No. 114 COL. STA. MARIA LA RIBERA DELEGACION CUAUHTEMOC 06400 MEXICO, D.F.  $547 - 82 - 19$ 

CALLE 2 No. 88 ALTOS COL. INDEPENDENCIA DELEGACION BENITO JUAREZ  $6.72 - 73 - 12$ 

CHIHUAHUA No. 205-501 COL. ROMA DELEGACION CUAUHTEMOC 06700 MEXICO, D.F.  $574 - 27 - 55$ 

SUR 87 A No. 215 COL. CACAMA DELEGACION IZTAPALAPA 09080 MEXICO, D.F. 56.7–66–00.

14.- HERNANDEZ CALVA OMAR DIREC. GRAL. CONSTRUC. OPERAC. HIDRAUL.4 NTE No. 20 JEFE SECCION DE PROGRAMACION COL. HOMEX SAN ANTONIO ABAD No. 231 SAN CRISTOBAL, EDQ. DE MEXICO  $588 - 32 - 27$  $787 - 15 - 15$ 

15.- HERNANDEZ SANCHEZ ALBERTO INSTITUTO NAC. DE INVESTIGACIONES **AGRICOLAS** INVESTIGADOR KM. 41/2 CARR. CELAYA CELAYA, GTO.

HDA. ESCOLASTICAS No. 451 COL. JARDINES DE LA HDA. QUERETARO, QRO.

16.- LANDA VILLANUEVA JORGE I. M. P. ING. DISEÑADOR EJE CENTRAL LAZARO CARDENAS 152 COL. SAN BARTOLO ATEPEHUACAN DELEGACION VENUSTIANO CARRANZA 07730 MEXICO, D.F.  $567 - 66 - 00$ 

- 17.- LICONA LOPEZ JOSE ESTERAN HOSPITAL A. B. C. PROGRAMADOR SUR 136 ESOUINA CESERVATORIO COL. AMERICA APARTADO POSTAL 18-901
- 18.- MEDINA MORAN FERNANDO PETROLEOS MEXICANOS ANALISTA PRINCIPAL MARINA NACIONAL No. 359 COL. ANZURES  $250 - 26 - 11$
- 19.- MORENO TRUJANO SALVADOR
- 20.- MIRANDA SANCHEZ RICARDO . DIV. EDUC. CONTINUA **SISTEMAS** TACUBA No. 5 COL. CENTRO DELEGACION CUAUHTEMOC 06000 MEXICO, DF.  $521 - 40 - 20$

21.- MONROY SOTO VICTOR MANUEL INDUSTRIAS NEGROMEX, S.A. INGENIERO DE TECNOLOGIA ROSQUE DE CIRUELOS No. 180-50. PISO 11560 MEXICO, D.F. COL. BOSQUES DE LAS LOMAS DELEGACION MIGUEL HIDALGO  $11700$  MEXICO,  $D.F.$  $596 - 38 - 11$ 

22. QUIJANO TORRES HERNAN DEPTO, FISIQLOGIA TAC. MEDICINA INVESTIGADOR

23. ORDONEZ ARMENGOL FELIPE  $S. A. R. H.$ JEFE OFICINA ANALISIS PASEO DE LA REFORMA No. 107-80.PISO COL, REVOLUCION<br>06030 MEXICO, D.F.  $591 - 12 - 95$ 

SACU No. 79. COL. ESMERALDA DELEGACION IXTAPALAPA 09810 MEXICO, D.F.  $581 - 29 - 48$ 

COPILCO No. 300 EDIFICIO 2 DEPTO. 301 COL. COPILCO UNIVERSIDAD DELEGACION OCYOACAN 04360 MEXICO, D.F.

PLAYA HORNOS No. 373 COL. REFORMA IZTACCIHUATL  $541 - 38 - 86$ 

SANTA MARIA No. 221 COL. ATZCAPOTZALCO DELEGACION ATZCAPOTZALCO

EJE CENTRAL LAZARO CARDENAS No. 592-10 COL. ALAMOS. DELEGACION BENITO JUAREZ 0.3400 MEXICO, D.F.  $.590 - 55 - 85$ 

EJERCITO NACIONAL No. 21 DEPTO. 1 COL. VERONICA ANZURES

SIERRA PARACAIMA No. 525 COL. LOMAS DE CHAPULTEPEC DELEGACION MIGUEL HIDALGO .. 1.1000 MEXICO, D.F.  $540 - 38 - 59$ 

AVENIDA 3 No. 152 COL. SAN. PEDRO DE LOS PINOS 03800 MEXICO, D.F.

24.- PENTE LECS ESTELA MARGARITA U. N. A. M. **PROFESOR** 

25.- REYES SANCHEZ JOSE UNIVERSIDAD AUTONOMA CHAPINGO JEFE SECCION MATEMATICAS KM. 38.5 CARR. MEXICO TEXCOCO

26.- RODRIGUEZ HERNANDEZ FERNANDO EDUARDO HOSPITAL DE TRAUMATOLOGIA Y ORTOPEDIA CENTRO MEDICO NACIONAL AV. CUAUHTEMOC No. 330 COL. DOCTORES  $761 - 11 - 22$  ext. 1523

27.- SANTANA AVILA JOSE LUIS DATATRONIC INGENIERO DE LABORATORIO RIQ NAZAS No. 130 COL. CUAUHTEMOC DELEGACION CUAUNTEMOC 06500 MEXICO, D.F.  $525 - 28 - 60$ 

28.- SANTIAGO MONDRAGON PRANCISCO DIREC. GRAL. CONSTRUC. OPERAC. HIDRAUL. POPOCATEPETL No. 57 JEFE DE SECCION DE BIBLIOTECA SAN ANTONIO ABAD No. 231.  $5 - 88 - 32 - 27$ 

TIBURCIO SANCHEZ No. 111 COL. MIXCOAC DELEGACION BENITO JUAREZ 03910 MEXICO, D.F.  $651 - 30 - 42$ 

ALLENDE No. 106-A TEXCOCO, EDO. DE MEXICO

CORREGIDORA No. 97-4 COL. POSTAL DELEGACION BENITO JUAREZ 034.10 MEXICO, D.F.

MONTERO No. 7 int. 21 COL. CENTRO DELEGACION CUAUHTEMOC 06010 MEXICO, D.F.  $529 - 91 - 45$ 

COL. LOMA BONITA TIALNEPANTLA, EDO. DE MEXICO  $390 - 45 - 24$ 

29.- SANTIAGO RIVERA SERGIO ALFREDO I. M. P. JEFE DE PROYECTOS EJE CENTRAL LAZARO CARDENAS No. 152 COL. SAN BARTOLO ATEPEHUACAN DELEGACION GUSTAVO A. MADERO 0.7.30 MEXICO, D.F.  $567 - 66 - 00$ 

DELIBES No.62-2 COL. GUADALUPE VICTORIA DELEGACION GUSTAYO A. MADERO 07730 MEXICO, D.F.  $3 - 55 - 77 - 44$ 

 $\sim 10^{10}$ 

 $\mathcal{L}(\mathcal{D},\mathcal{C})$ 

 $\mathcal{A}^{\mathcal{A}}$  $\mathcal{L}_{\mathcal{A}}$ 

 $\mathcal{L}_{\mathcal{A}}$ 

 $\mathcal{F}^{\mathcal{G}}_{\mathcal{G}}(\mathcal{G})$  .  $\hat{\mathcal{A}}$  $\langle \hat{H} \rangle$ 

 $\mathcal{F}_{\text{max}}$  .

 $\ddot{\cdot}$ 

 $\hat{\lambda}$ 

n<br>1940<br>1940